Forschungszentrum Karlsruhe Technik und Umwelt

Wissenschaftliche Berichte FZKA 5613

# Untersuchungen über lnstabilitäten in technischen Geräten mit hoher elektrischer Leistung

R. Schuldt Hauptabteilung Daten- und Informationsverarbeitung

Juni 1995

Forschungszentrum Karlsruhe

Technik und Umwelt Wissenschaftliche Berichte FZKA 5613

# Untersuchungen über lnstabilitäten in technischen Geräten mit hoher elektrischer Leistung \*)

Rainer Schuldt

Hauptabteilung Daten- und Informationsverarbeitung

\*) von der Fakultät für Physik der Universität Karlsruhe genehmigte Dissertation

Forschungszentrum Karlsruhe GmbH, Karlsruhe 1995

Als Manuskript gedruckt Für diesen Bericht behalten wir uns alle Rechte vor

 $\mathcal{A}$ 

 $\Delta \phi = 0.2$ 

 $\sim$ 

Forschungszentrum Karlsruhe GmbH Postfach 3640, 76021 Karlsruhe

ISSN 0947-8620

## Zusammenfassung

Basierend auf dem kalten Fluid-Modell und den Maxwellgleichungen wird der Zustand und die Stabilität eines Plasmas im Innern der B<sub>appi</sub>-Diode und des Gyrotrons untersucht.

Zwei Arten von lnstabilitäten nehmen Einfluß auf das Impedanzverhalten der Diode und die Fokussierbarkeit des lonenstrahls. Die Diokotroninstabilität erwirkt eine Verbreiterung der Elektronenverteilung innerhalb des Anoden-Kathoden Spaltes, daraus folgt eine Erhöhung des Ionenstromes gegenüber dem im Vakuum zu erwartenden Child-Langmuir Wert. Die Ionenresonanzinstabilität ist eine der Ursachen für die Mikrodivergenz des lonenstrahls.

Das Gyrotron wird mit anderen Operationsdaten betrieben, die sich teilweise mehrere Größenordnungen von denen der B<sub>appl</sub>-Diode unterscheiden. Der Einfluß der Diokotroninstabilität auf den Elektronenstrahl des Gyrotrons ist nicht problematisch.

# lnvestigations on lnstabilities in high power Devices

## Abstract

Based on the cold fluid model and Maxwell's equations the stationary state and the stability of a plasma in the  $B_{\text{app}}$ -Diode and in the gyrotron is investigated.

Two kinds of instabilities influence the impedance behaviour of the diode and the microdivergence of the ion beam. The diocotron instability can cause a spread in the electron distribution inside the anode-cathode gap and as a consequence an enhancement of the ion current compared to the Child-Langmuir value. The ion resonance instability is one of the reasons for the microdivergence of the ion beam.

The gyrotron is operated with other operating conditions which differ in some cases by several orders of magnitude from those of the B<sub>appi</sub>-Diode. The influence of the diocotron instability upon the electron bearn of the gyrotron is rnuch less important.

Zusammenfassung

# Inhaltsverzeichnis

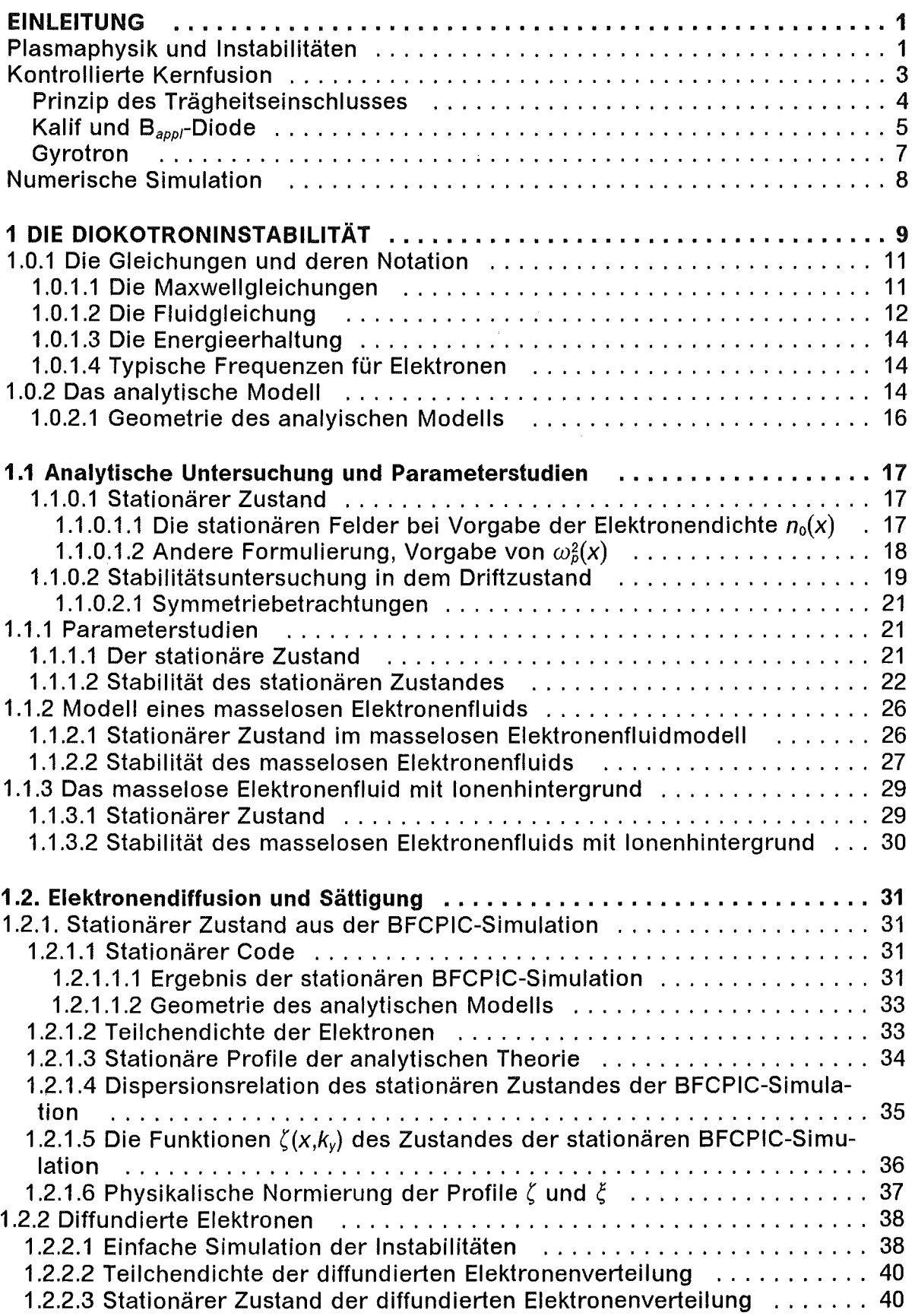

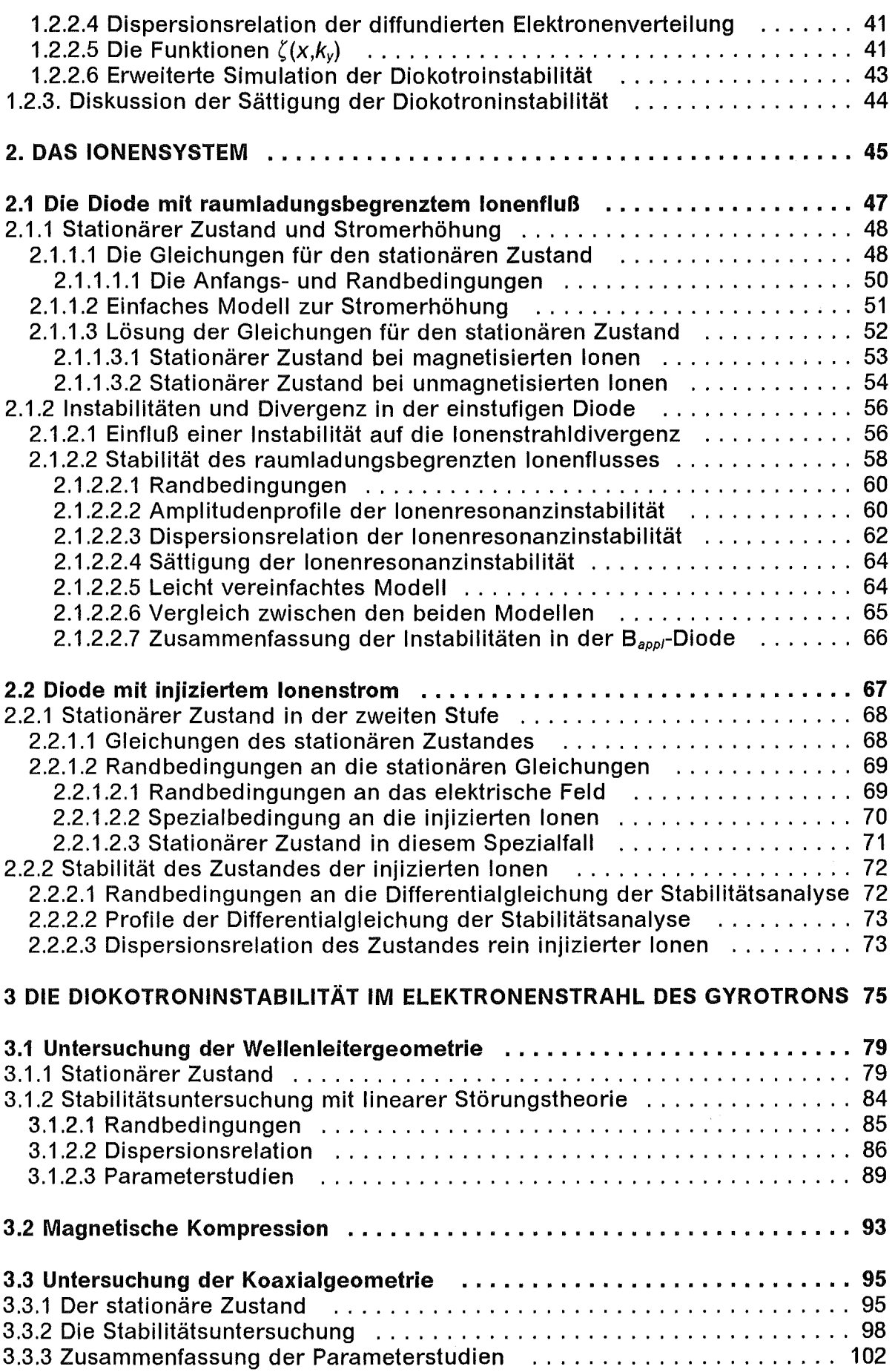

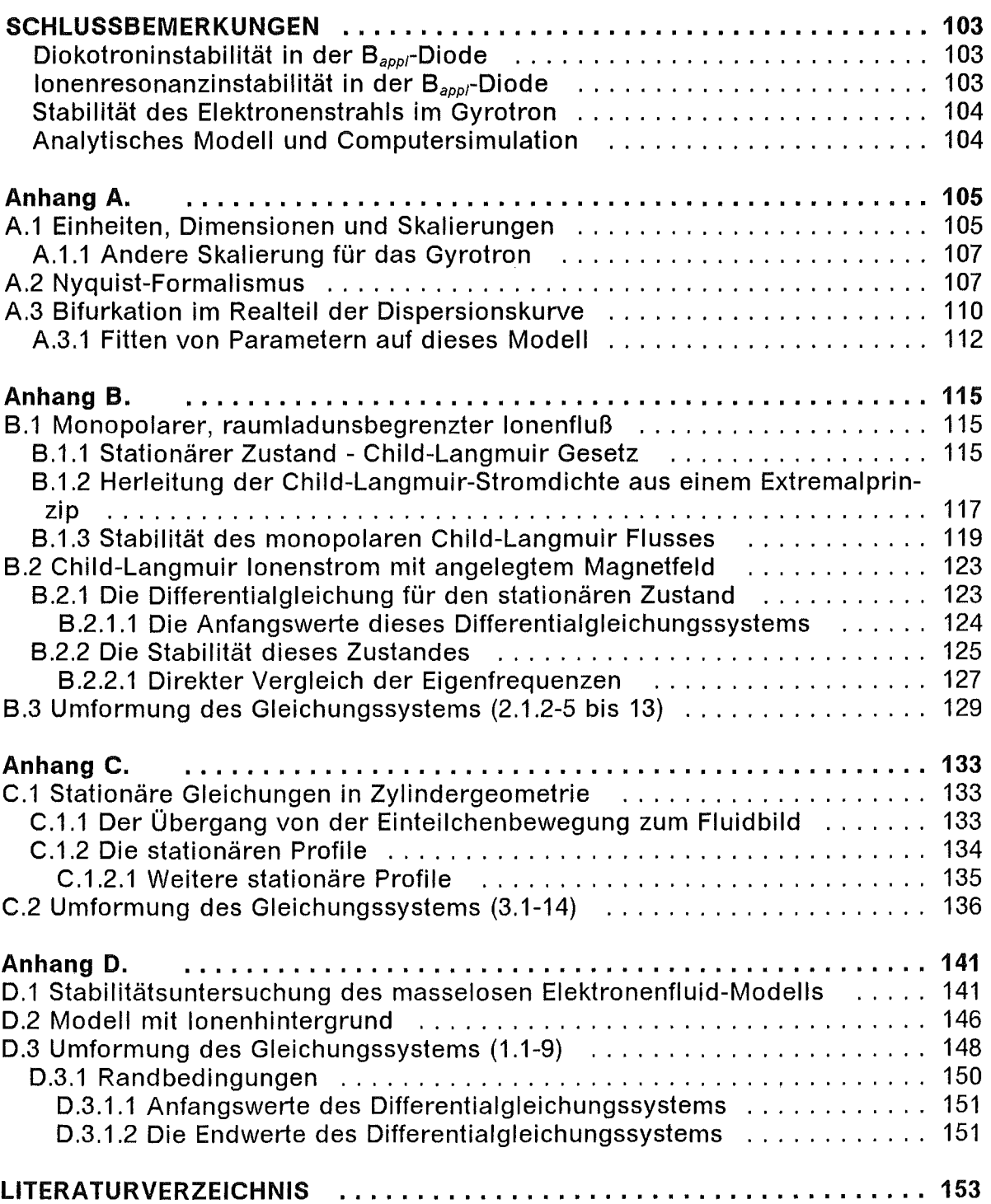

# Tabellenverzeichnis

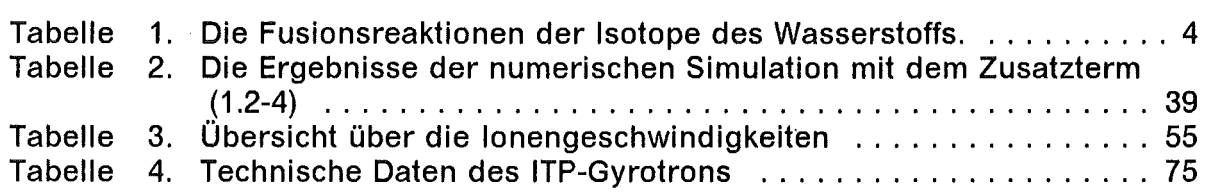

 $\hat{\mathcal{A}}$ 

# Abbildungsverzeichnis

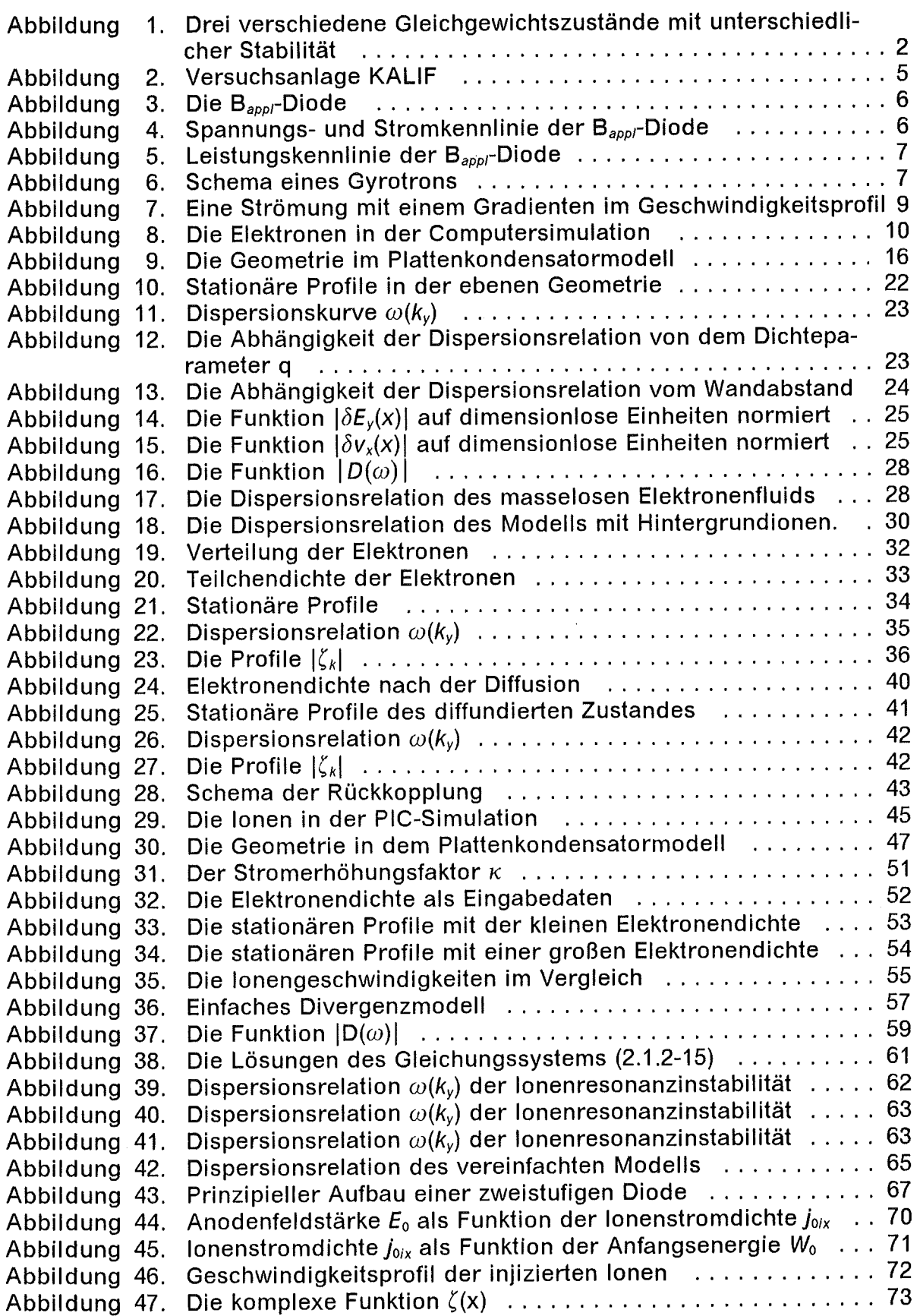

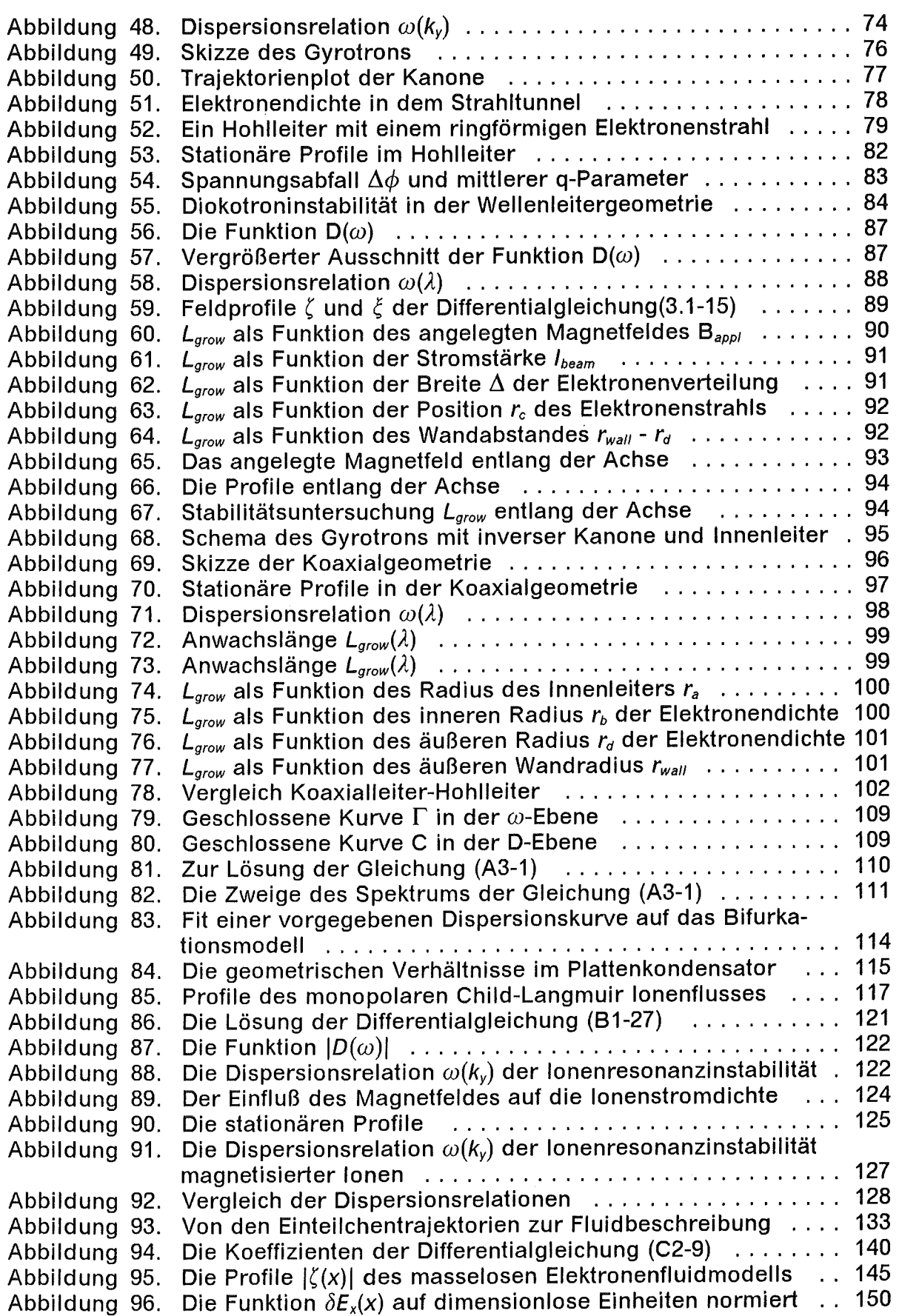

# Einleitung

ln dieser Arbeit werden lnstabilitäten von Plasmen untersucht, die in Teilchenbeschleunigern, die mit hohen Energien, Feldstärken und Teilchenströmen betrieben werden, entstehen.

## Plasmaphysik und lnstabilitäten

Der Begriff .,Plasma" wurde 1923 von I. Langmuir in die Physik eingeführt um ein ionisiertes Gas, wie es bei einer Gasentladung entsteht zu bezeichnen. Ein Plasma ist ein System von Teilchen, die ganz oder teilweise ionisiert sind und das ein kollektives Verhalten zeigt [123]. Dieses kollektive Verhalten ist auf die Eigenfelder der geladenen Teilchen zurückzuführen, denn die Eigenfelder nehmen auf die Bewegung der Teilchen einen bedeutenden Einfluß. Die beweglichen Ladungsträger in einem Plasma sind den Kräften von elektromagnetischen Feldern ausgesetzt, gleichzeitig werden elektrische und magnetische Felder von den Ladungen und Strömen dieser Teilchen mitbestimmt. Diese komplizierte Wechselwirkung bildet das Wesen der Plasmaphysik. Ursprünglich wurde unter einem Plasma ein quasineutrales System verstanden, aber es existieren auch nichtneutrale Plasmen [125]. Die Plasmaphysik ist in der Astrophysik, der Materialverarbeitung, der Oberflächenbeschichtung und vielen weiteren Bereichen der Technik etwa bei der Erzeugung von Millimeterwellen und in der Konstruktion von Maschinen zur kontrollierten thermonuklearen Energieproduktion von Bedeutung. Millimeterwellen werden benutzt, um Plasmen zu erzeugen und zu heizen oder die Eigenschaften eines Plasmas wie z. B. dessen Dichte zu messen.

Es gibt auch Systeme geladener Teilchen, die kein Plasma sind, beispielsweise der Teilchenstrahl in einem Speicherring1 . Die Dichte der Teilchen ist so klein, daß die Energie eines Teilchens aufgrund der Coulomb-Wechselwirkung gegenüber der kinetischen Energie der Teilchen verschwindend gering ist. Ein solcher Teilchenstrahl mit 6 mA bei 50 GeV kann daher als Ansammlung nicht oder fast nicht wechselwirkender Teilchen betrachtet werden. Wenn aber die kinetische Energie  $E_{kin} = 1$  MeV und die Stromstärke  $I = 10$  kA beträgt, dann machen sich kollektive Teilcheneffekte durchaus bemerkbar. Diese Arbeit beschäftigt sich mit Systemen, bei denen kollektive Effekte wichtig sind.

Ein System befindet sich in einem Gleichgewichtszustand, wenn alle Kräfte ausbalanciert sind. Ein solcher stationärer Zustand ist stabil, wenn eine kleine Abweichung von diesem Zustand nicht anwächst, sondern das System wieder zurück

<sup>1</sup> ln dem LEP-Speicherring des europäischen Kernforschungszentrums CERN bei Genf wird in einem Ring mit dem Radius *R* = 4,243 km mit einem Elektronenstrahl und einem in entgegengesetzter Richtung umlaufenden Positronenstrahl der kinetischen Energie  $E_{kin}$  = 50 GeV und der Stromstärke  $I=6$  mA je Teilchensorte eine maximale Luminosität von  $L = 10^{32}/\text{cm}^2$ s bei einer Durchdringungsfrequenz der Teilchenpakete von  $f = 352$  MHz erreicht [110]. Aus diesen Daten läßt sich die mittlere Coulombenergie der Elektronen  $\vec{E}_{\text{coul}} = 0.45$  meV berechnen. Das Verhältnis der kinetischen Energie der Teilchen zu ihrer Wechselwirkungsenergie beträgt *Ecoui/Ekin* = 10- 14•

zu diesem Gleichgewichtszustand getrieben wird. Verstärkt sich hingegen eine kleine Auslenkung, dann ist der Gleichgewichtszustand instabil. Ein anschauliches Beispiel hierzu ist eine Kugel, die in einer Mulde oder auf einem Berg liegt. ln der Abbildung 1a) befindet sich die Kugel in einem stabilen Gleichgewichtszustand, während die Abbildung 1c) ein instabiles Gleichgewicht zeigt. Die Lage der Kugel in der Abbildung 1b) kann man als quasistabil bezeichnen, denn eine Auslenkung von der Ruhelage verstärkt sich nicht.

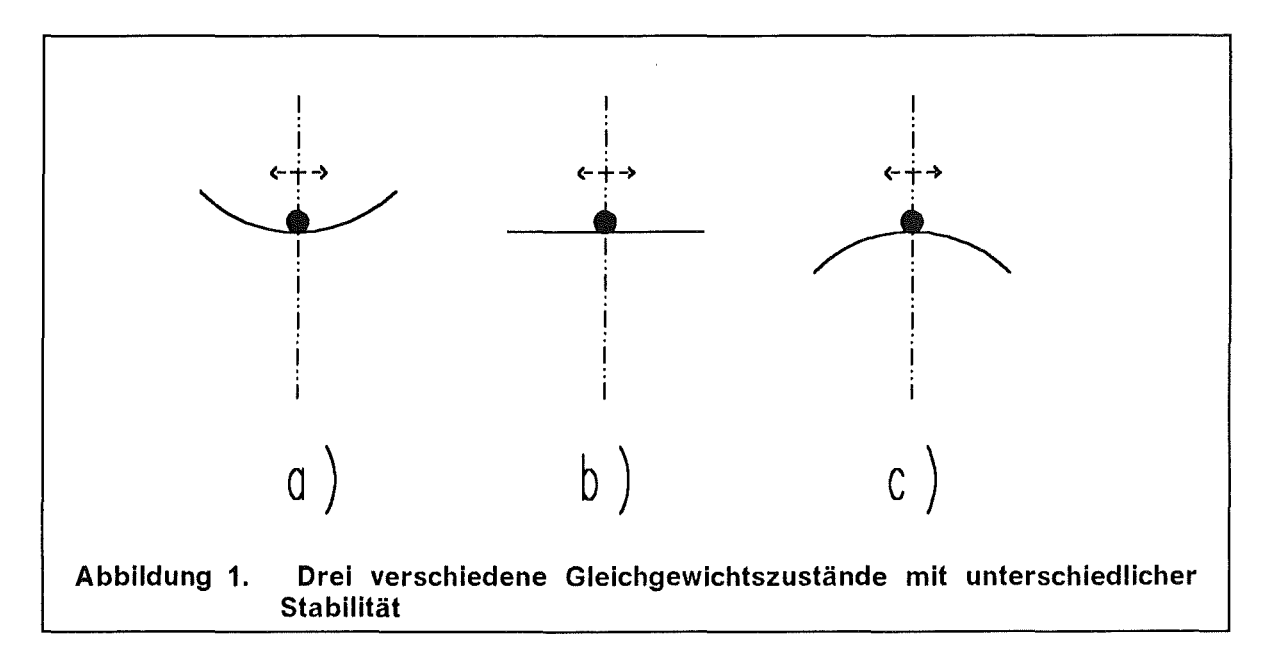

Ein Plasma ist ein Medium, in dem Wellen entstehen und propagieren können. Wellen sind (periodische) Schwankungen physikalischer Größen wie Teilchendichte oder elektrische und magnetische Felder, die sich im Raum ausbreiten. Ein fortschreitendes Wellenpaket  $\psi(\vec{x}, t)$  besteht aus einer Überlagerung von Elementarwellen  $\psi_k(\vec{x}, t)$ ,

$$
\psi(\vec{x},t) = \sum_{k} \psi_{k}(\vec{x},t), \qquad \psi_{k}(\vec{x},t) = \hat{\psi}_{k} e^{i(\vec{x}\vec{k}-\omega t)}.
$$

Jede Elementarwelle  $\psi_{\scriptscriptstyle{k}}(\vec{x},t)$  ist charakterisiert durch eine Amplitude  $\hat{\psi}_{\scriptscriptstyle{k}}$ , einen Wellenzahlvektor  $\vec{k}$  und eine Frequenz  $\omega$ . Den Zusammenhang zwischen der Frequenz *w* und dem Wellenzahlvektor *k* bezeichnet man als Dispersionsrelation. Wenn einem Gleichgewichtszustand eine kleine Störung in Form einer Welle überlagert wird und das System derart reagiert, daß diese kleine Störung anwächst, dann ist dieser Zustand instabil. Ist nun die Frequenz *w* komplex und der Imaginärteil von  $\omega$  ist positiv, Im  $\omega > 0$ , dann wächst die Amplitude exponentiell an. Dies ist die mathematische Beschreibung einer Instabilität. Der Imaginärteil der Frequenz *w* wird auch mit den Begriffen Anwachsrate oder Inkrement bezeichnet. Die Anwachsrate kann in einer linearisierten Theorie bestimmt werden, aber für das Erreichen der Sättigung einer Instabilität sind nichtlineare Effekte verantwortlich.

ln der Literatur [108] werden über 1500 lnstabilitäten in Plasmen gezählt; sortiert man die mehrfach bezeichneten Instabilitäten aus, dann bleiben noch  $\sim$  300 verschiedene lnstabilitäten übrig. Ungefähr 40 davon wurden experimentell nachgewiesen. Es gibt mehrere Ansätze, die Vielzahl der lnstabilitäten zu klassifizieren. So kann die Quelle, die Energie an eine Welle liefert, zur Einteilung von lnstabilitäten herangezogen werden. ln einem Plasma können thermische Energie, kinetische Energie einer geordneten Bewegung, elektrische und magnetische Feldenergie und potentielle Energie in einem externen Feld auftreten. Ein anderes Kriterium ist die Unterscheidung in mikroskopische und makroskopische lnstabilitäten. Mikroskopische lnstabilitäten haben ihren Ursprung in lokalen Abweichungen vom Gleichgewicht, während makroskopische lnstabilitäten ein Plasma als Ganzes betreffen.

Die Rayleigh-Taylor-lnstabilität wird von äußeren Kräften, die gegen einen Dichtegradienten gerichtet sind, hervorgerufen. Wenn beispielsweise Flüssigkeiten unterschiedlicher Dichte übereinandergeschichtet sind und eine schwerere Schicht über einer leichteren liegt, dann ist die Gravitationsenergie die Quelle für die makroskopische Rayleigh-Taylor-lnstabilität. Aber auch ein Magnetfeld kann die Rayleigh-Taylor-lnstabilität antreiben.

Kinetische lnstabilitäten werden von Abweichungen der thermodynamischen Gleichgewichtsverteilung der Teilchengeschwindigkeiten verursacht. Ein Beispiel hierzu ist die mikroskopische Verlustkegel Instabilität *(engl. loss cone instability)* eines in einer magnetischen Spiegelanordnung eingeschlossenen Plasmas.

Die Magnetohydrodynamik (MHD) beschreibt ein elektrisch leitfähiges flüssiges oder gasförmiges Medium im Magnetfeld. Durch die Bewegung im Magnetfeld werden elektrische Felder induziert und es fließen elektrische Ströme. Das Magnetfeld übt nun Kräfte auf diese Ströme und damit auf das Medium aus. Auch erzeugen die fließenden Ströme ein Magnetfeld. Diese Wechselwirkung zwischen hydrodynamischer Strömung und Magnetfeld führt zu MHD-Instabilitäten. Die MHD-Instabilitäten sind makroskopischer Natur und spielen in dem Fusionsplasma eines Tokamaks oder Stellarators eine wichtige Rolle. lnstabilitäten in Tokamak-Plasmen werden beispielsweise in [122], [123] oder [126] diskutiert.

Keine Plasmainstabilitäten sind die in Speicherringen auftretenden Betatron- und Synchrotonschwingungen [1 09]. Diese transversalen und longitudinalen Abweichungen eines Teilchens von der Idealbahn sind kein kollektiver Effekt sondern betreffen jedes Teilchen individuell.

Die in dieser Arbeit untersuchte Diokotroninstabilität erscheint, wenn eine Schicht strömender Elektronen einen Gradienten in ihrem Geschwindigkeitsprofil aufweist. Wenn ein Ionenstrahl durch diese Schicht hindurch propagiert, treten zusätzlich lonenresonanzinstabilitäten auf. Diese lnstabilitäten sind mikroskopischen Ursprungs, gleichsam ist die Auswirkung letztendlich doch global.

### Kontrollierte Kernfusion

Die kontrollierte Kernfusion ist eine mögliche Energiequelle in der Zukunft. Man wandelt dabei die bei der Verschmelzung von leichten Kernen in Form von Strahlung freiwerdende Energie in einem Reaktor in Wärme und Elektrizität um. Um zwei leichte Kerne zu vereinen, muß deren kinetische Energie groß genug sein, um die Coulomb-Abstoßung überwinden zu können. Das bedeutet, die Temperatur im Fusionsplasma muß die nötige Zündtemperatur *To* überschreiten. Damit ein Reaktor wirkungsvoll arbeitet, muß die Kernfusion mehr Energie freisetzen, als für die Erzeugung und Aufrechterhaltung des Plasmazustandes erforderlich ist. Ein Kriterium dafür wurde zuerst von J. D. Lawson [56] formuliert. Das Lawson-Kriterium besagt, daß die Einschlußqualität - das ist das Produkt aus der Plasmadichte *n* und der Einschlußzeit  $\tau$  - einen Mindestwert übersteigen muß. Die Bedingungen für ein Fusionsplasma lauten zusammengefaßt:

 $T > T_0$  und  $n \tau > C_{Lawson}$ .

Für die wichtigsten Reaktionen sind in der Tabelle 1 charakteristische Werte angegeben.

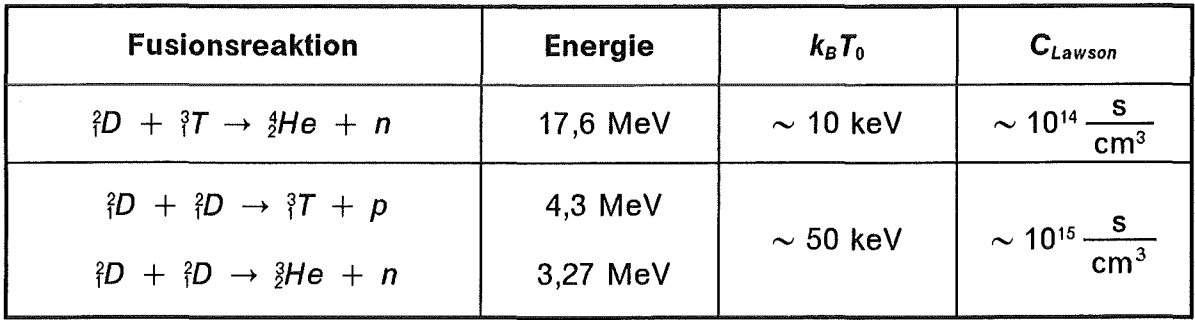

Tabelle 1. Die Fusionsreaktionen der Isotope des Wasserstoffs.

Zur Zeit werden hauptsächlich zwei prinzipielle Möglichkeiten die kontrollierte Kernfusion zu realisieren, diskutiert. Zum einen ist dies die Kernfusion mit Magnetfeldeinschluß, MCF (Magnetic Confinement Fusion), bei der ein relativ dünnes Plasma  $n \sim 10^{14} - 10^{15}$ /cm<sup>3</sup> für lange Zeiten  $\tau \sim 1$  s über der Zündtemperatur gehalten wird und zum anderen die Fusion mit Trägheitseinschluß, ICF (Inertial Confinement Fusion), bei der für sehr kurze Zeit  $\tau \sim 10$  ns ein sehr dichtes Plasma  $n > n_{\text{FastKörper}}$  erzeugt wird. Der Vollständigkeit halber sei nur kurz erwähnt, daß es zwischen diesen beiden Extremen noch die Z-Pinche gibt.

#### Prinzip des Trägheitseinschlusses

Auf ein Brennstoffkügelchen (eng/. Pellet) wird von außen ein kurzer, starker Energiepuls aufgebracht, so daß der Brennstoff im lnnern des Pellets erhitzt und komprimiert wird. Die nötige Leistungsdichte, um die Fusion zu zünden, liegt bei 100 TW/cm<sup>2</sup> in 10 ns bei einer Energie von 1 MJ. Um das Lawson-Kriterium zu erfüllen sind sogar 400 TW/cm<sup>2</sup> nötig. Das Reaktorbauteil, das diesen Energiepuls liefert wird Treiber genannt. Es sind zur Zeit drei Treiberkonzepte in der Diskussion. Diese sind der Laser, der Schwerionen- und der Leichtionenbeschleuniger. Daß bisher noch kein Treiber gebaut wurde, der die Erfüllung des Lawson-Kriteriums ermöglicht, liegt an den extrem hohen Kosten der Laseranlagen und der Speicherringe für Schwerionen. Mit Leichtionen können bis jetzt noch keine so hohen Leistungsdichten erreicht werden, falls dies aber gelingen sollte, dann zu einem weit günstigeren Preis.

Die physikalischen Probleme, die dem Erreichen des Lawson-Kriteriums entgegenstehen, sind in der !CF-Technologie von etwas anderer Natur als bei den MCF-Installationen, so daß man hoffen kann, in der Zukunft mit ICF eher die schärferen Bedingungen der Deuterium-Deuterium Reaktion erfüllen zu können und damit auf die aufwendige Tritiumtechnologie verzichtet werden kann.

#### Kalif und  $B_{app}$ -Diode

Im Kernforschungszentrum Karlsruhe (KfK)2 hat man sich entschlossen, die Physik der Leichtionenquellen zu untersuchen und einen Leichtionenbeschleuniger zu betreiben. Im Jahre 1983 wurde im Institut für Neutronenphysik und Reaktortechnik (INR) des KfK die Versuchsanlage KALIF (Karlsruhe Light Ion Facility) zur Erzeugung von hochenergetischen, fokussierten Leichtionenstrahlen installiert. Ziel dieser Experimente ist es, mit dem fokussierten Leichtionenstrahl hohe Energiedichten zu erzeugen, um thermodynamische Zustände mit extrem hohem Druck zu untersuchen und in der Zukunft die Trägheitsfusion zünden zu können.

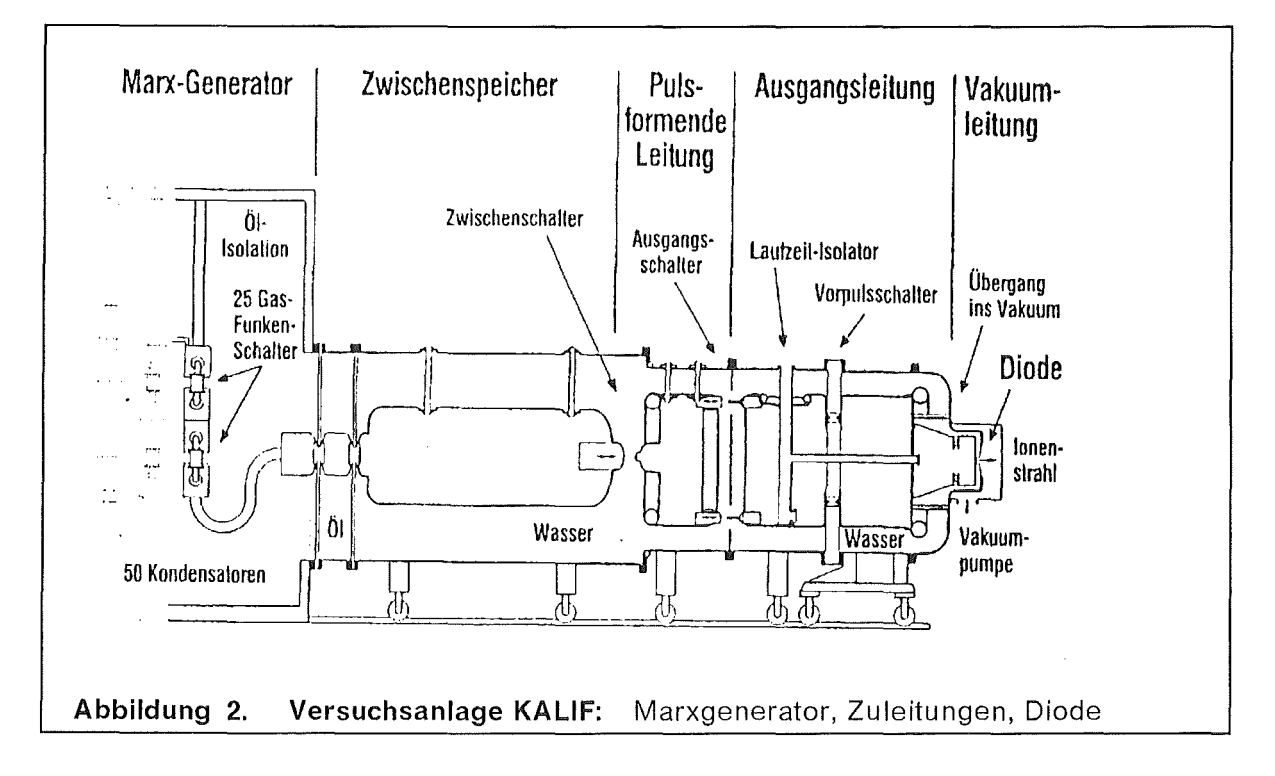

Der KALIF, siehe Abbildung 2, besteht aus einem Marxgenerator als Energiespeicher, einer mit Wasser als Dielektrikum gefüllten Koaxialleitung als pulsformende Zuleitung und einer aus einem Anoden- und einem Kathodenring bestehenden Diode als Ionenbeschleuniger. Die Kondensatoren des Marxgenerators werden parallel mit 85 kV aufgeladen und in Reihe über die pulsformende Leitung entladen. ln dieser Leitung entsteht eine elektromagnetische Halbwelle mit einer Pulslänge von 60 ns und einer Spannung von 1,7 MV. Die gemessenen Strom- und Spannungskennlinien [ 4] sind in der Abbildung 4 aufgetragen, die Leistungskennlinie der Diode ist in der Abbildung 5 gezeigt. Dieser Puls wird auf die Diode gegeben. Kurz zuvor wurde auf der Anode ein Wasserstoffplasma erzeugt. Nun werden die Ionen aus diesem Plasma herausgezogen und über den Anoden-Kathoden Spalt beschleunigt. Danach treten die Ionen in einen mit Argongas gefüllten Driftraum und anschließend auf ein Target.

Um zu verhindern, daß die gegenüber den Ionen wesentlich beweglicheren Elektronen nahezu die gesamte Energie des Pulses aufnehmen, wird ein zusätzliches

<sup>2</sup> Seit dem 1. Januar 1995 Forschungszentrum Karlsruhe (FZK)

Magnetfeld B<sub>appl</sub> angelegt. Dieses Magnetfeld hindert die Elektronen daran, die Anode direkt zu erreichen und isoliert somit die Elektronen von der Anode. Von diesem Magnetfeld stammt auch die Bezeichnung  $B_{\text{app}}$ -Diode *(siehe)* Abbildung 3). Im Experiment werden Ionenströme von  $\sim$  450 kA bei einem Elektronenverluststrom von  $\sim$  30 kA erzielt (Abbildung 4). Wie wir später noch sehen werden, spielen Instabilitäten eine bedeutende Rolle in dem Erreichen solch hoher lonenströme. Außerdem beeinflussen Instabilitäten die Fokussierungseigenschaften der Ionenstrahlen. Daher ist eine wichtige Motivation dieser Arbeit, einige dieser Instabilitäten ausführlich zu studieren.

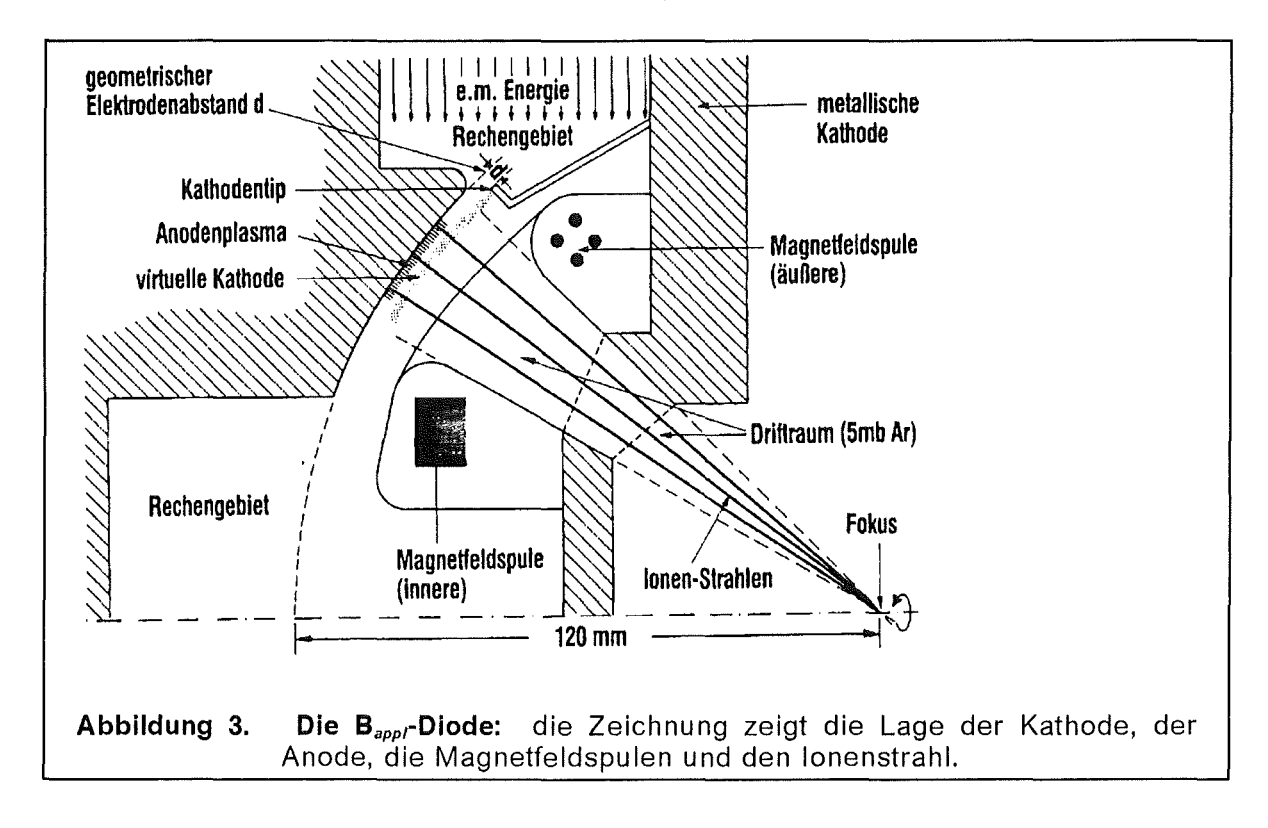

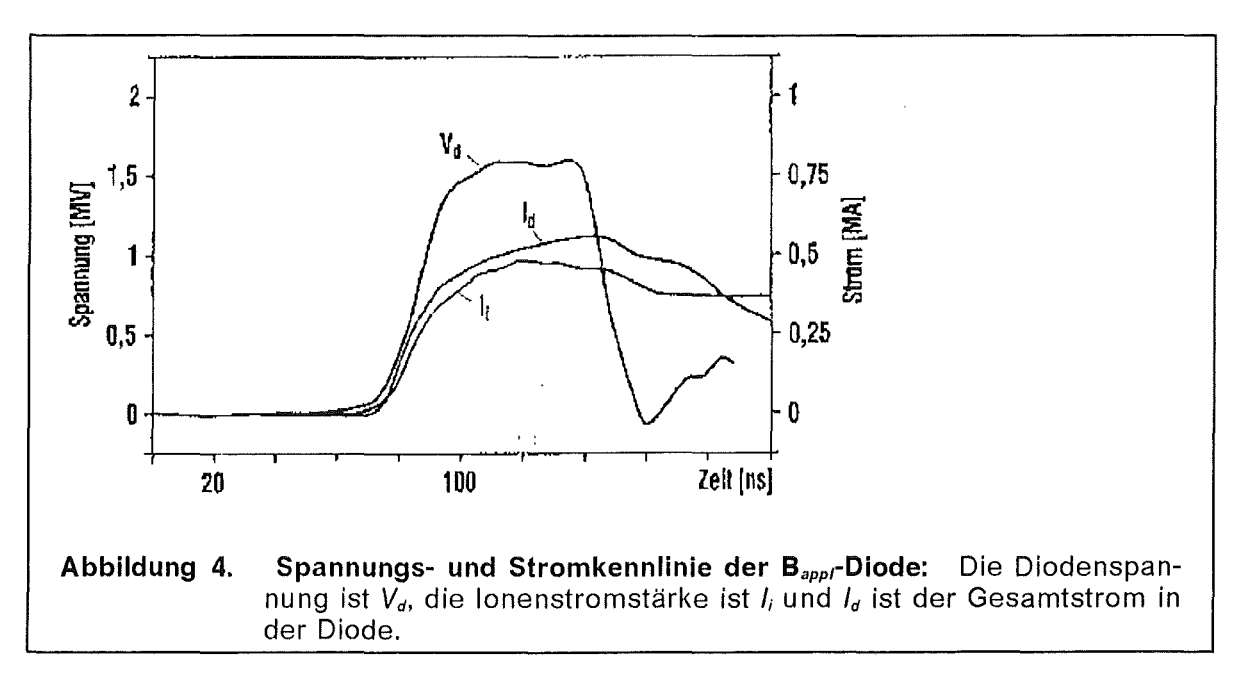

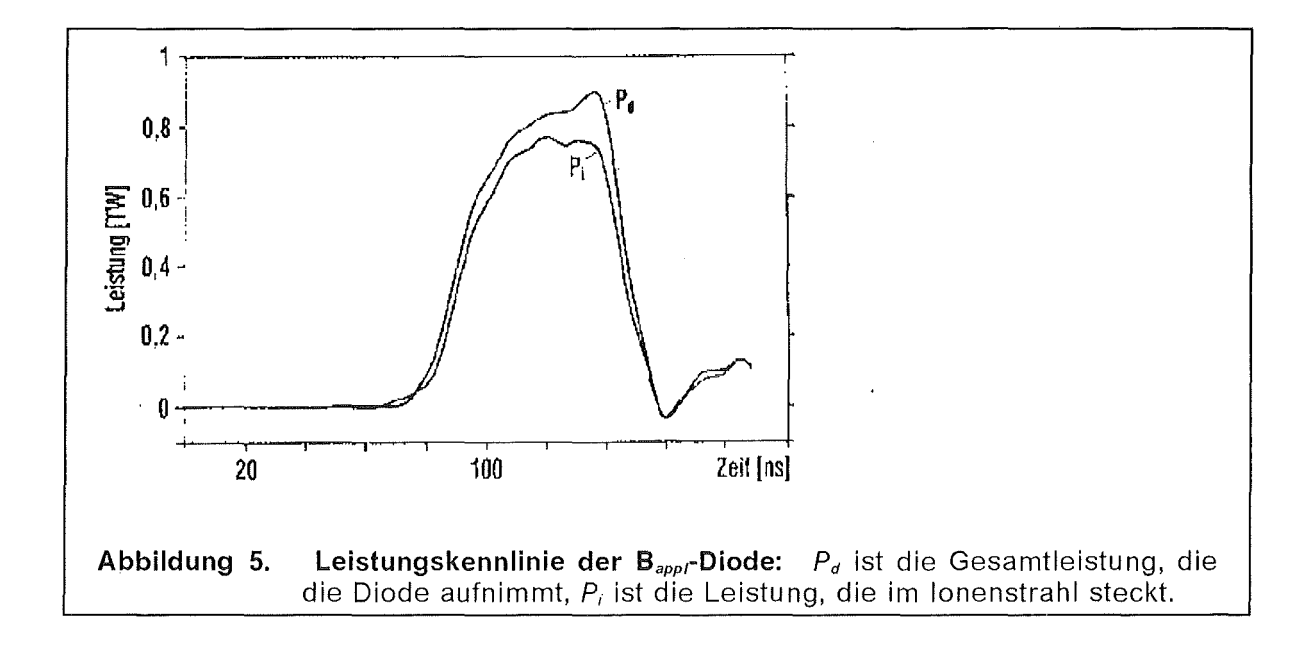

#### Gyrotron

Mikrowellen im Frequenzbereich der Zyklotronfrequenz der Elektronen sind eine Möglichkeit, ein MCF-Piasma zu heizen (ECRH E/ectron Cyclotron Resonance Heating). Das Gyrotron (siehe Abbildung 6) ist ein Gerät, in dem solche Mikrowellen erzeugt werden. ln einen Resonator wird ein Elektronenstrahl geführt, der dort in Wechselwirkung mit den Resonatormoden tritt [107]. Der Wirkungsgrad des Gyrotrons hängt empfindlich von der Strahlqualität ab [7]. ln wie weit die Qualität des Elektronenstrahls in einem Gyrotron von der Diokotroninstabilität beeinflußt werden kann, wird im 3. Kapitel untersucht.

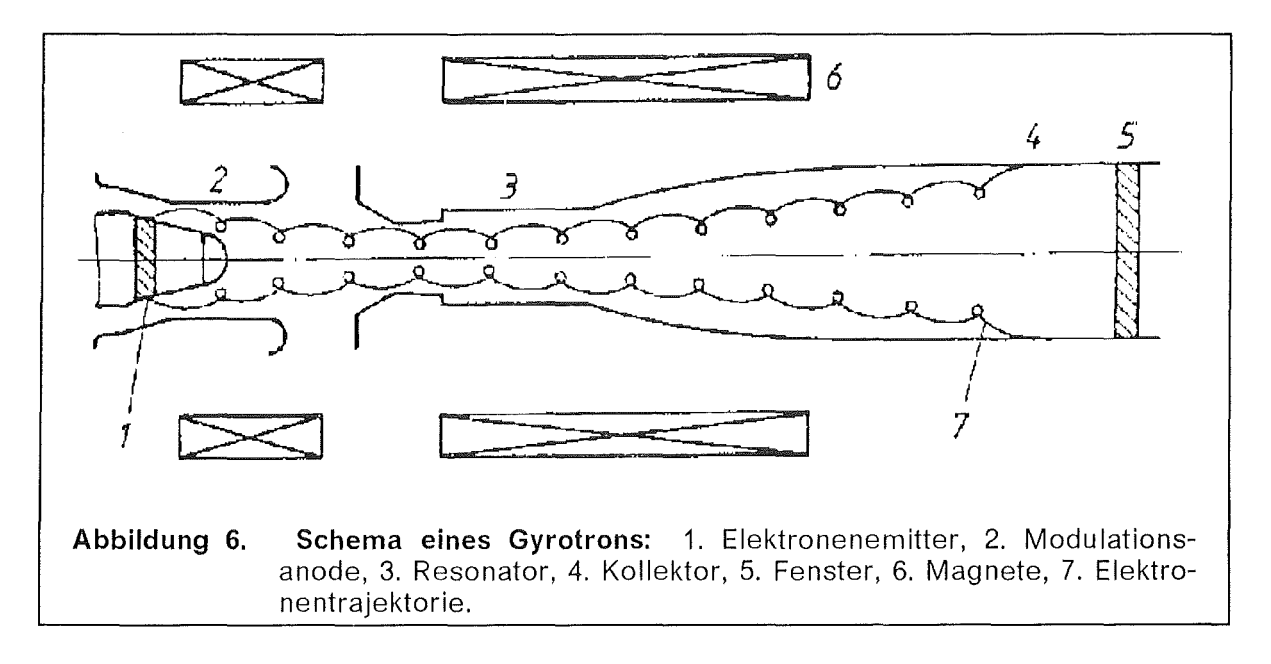

# Numerische Simulation

Um die physikalischen Abläufe in den Dioden und in Gyrotronen während des Betriebes besser verstehen zu können, sind neben den experimentellen Messungen noch analytische Modelle und Computersimulationen nötig. Um die Entwicklung von technischen Geräten theoretisch zu begleiten, wurde in der Hauptabteilung für Daten- und Informationsverarbeitung (HDI) des KfK 1989 eine Gruppe für numerische Physik um Prof. W. Schmidt eingerichtet. Ein Arbeitsschwerpunkt dieser Gruppe waren die Dioden des Kalif. Um die Dioden numerisch zu simulieren, wurde der stationäre BFCPIC-Code (Boundary fitted Coordinates Particle *in*  Ceii)-Code [93] entwickelt. Dieser Code ist 2%-dimensional (2 Orts- und 3 Geschwindigkeitskoordinaten für die Teilchen) und die Zeitabhängigkeit in den Maxwellgleichungen wird vernachlässigt. Er wurde zuerst für die Simulation der Vorgänge in den Dioden benutzt [91 ], kann aber auch für andere technische Geräte verwendet werden.

Da es im Vergleich der Ergebnisse der Simulation der B<sub>appi</sub>-Diode mit experimentell gemessenen Werten Diskrepanzen gibt, die anscheinend mit zeitabhängigen Effekten zu tun haben, wurde mit der Erstellung eines zeitabhängigen Codes begonnen. Neben Wellen physikalischen Ursprungs können auch numerische lnstabilitäten auftreten. Ein analytisches Modell ermöglicht die Unterscheidung beider Effekte und liefert eine Abschätzung der Frequenzen und Anwachsraten der physikalisch relevanten lnstabilitäten. Numerische Simulationsergebnisse können durch analytische Rechnungen bestätigt werden.

Eine Simulation der B<sub>appi</sub>-Diode mit dem stationären BFCPIC-Code auf einer Siemens VP400 benötigt zwei Stunden Rechenzeit; eine dreidimensionale zeitabhängige Simulation einer vergleichbaren Diode mit dem QUICKSILVER-Code [73] verbraucht über 60 Stunden auf einer schnelleren Cray YMP. Für Parameterstudien zur Optimierung der Konstruktion von Dioden ist wegen dem Zeitaufwand und des Speicherbedarfs ein 3-dimensionales zeitabhängiges Computerprogramm nicht geeignet. Ein zweidimensionaler Code, in dem auf geeignete Weise die Auswirkung von lnstabilitäten berücksichtigt werden, benötigt weniger Rechenzeit und ermöglicht Designstudien in größerem Umfang. Diese beiden Gründe sind die Motivation, sich in dieser Arbeit mit analytischen Modellen von lnstabilitäten zu beschäftigen.

Die Impedanzcharakteristik der B<sub>appi</sub>-Diode wird von der Diokotroninstabilität beeinflußt. Die Einwirkung der Diokotroninstabilität verursacht eine größere und ausgedehntere Elektronendichteverteilung und als Konsequenz einen erhöhten Ionenstrom gegenüber dem stationären Modell. Neben der Diokotroninstabilität, die im 1. Kapitel diskutiert wird, treten noch Ionenresonanzeffekte in Erscheinung. Das Ziel, mit Ionenstrahlen eine hohe Leistungsdichte zu erreichen, hängt direkt mit der Fokussierbarkeit der Ionenstrahlen zusammen. lnstabilitäten können die Divergenz der Ionenstrahlen beeinflussen. Die lonenstromerhöhung, die Ionenresonanzinstabilität und die Ionenstrahldivergenz werden im 2. Kapitel angesprochen.

Der BFCPIC-Code kann auch zur Simulation des Elektronenstrahls in einem Gyrotron verwendet werden [9]. Die oben genannten Methoden können auch verwendet werden, um die Bedeutung der Diokotroninstabilität auf den Elektronenstrahl in einem Gyrotron zu untersuchen.

# 1 Die Diokotroninstabilität

Die Diokotroninstabilität wurde von 0. Buneman et al. während des zweiten Weltkrieges in den USA im Zusammenhang mit Forschungsarbeiten zur Radartechnologie entdeckt, aber erst Jahre später publiziert [102], [11]. Die Bezeichnung "Diokotron" stammt aus dem Griechischen;  $\delta$ ιωκτης bedeutet "Verfolger" [113].

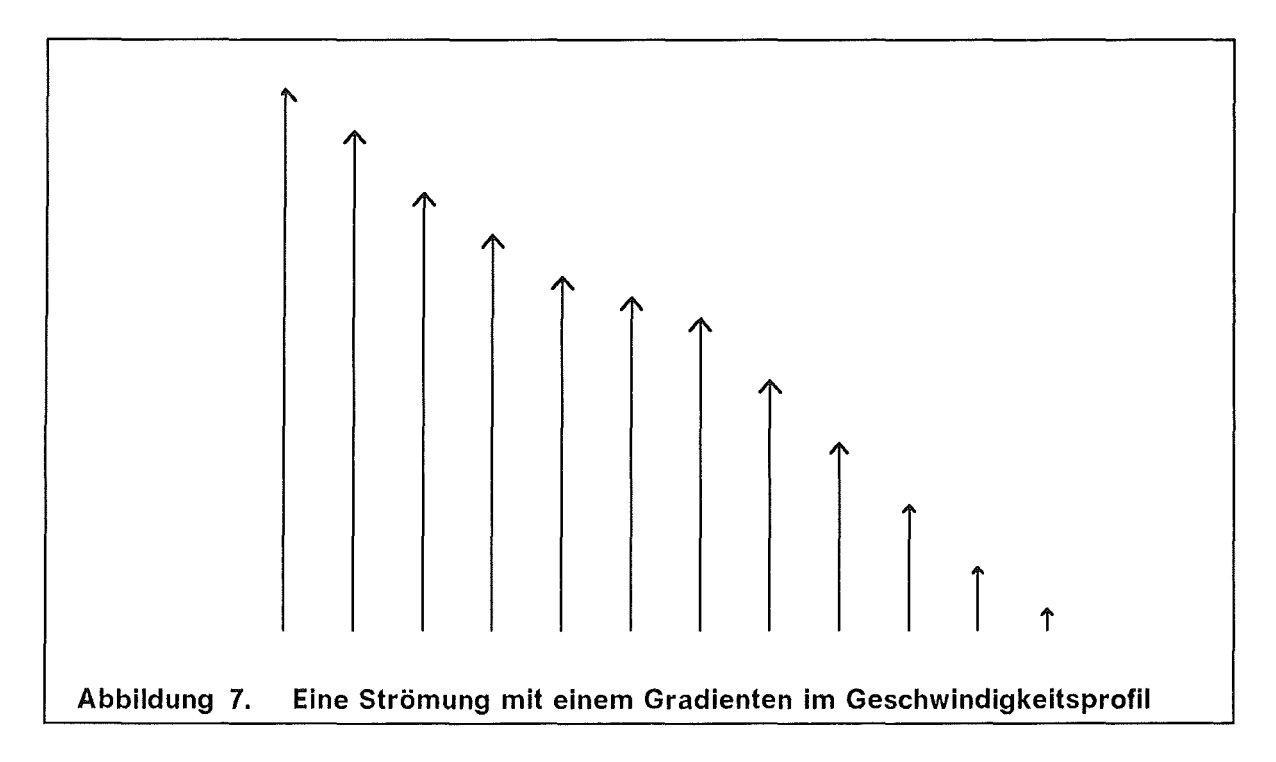

Der treibende Mechanismus der Diokotroninstabilität ist eine Scherung in dem Geschwindigkeitsprofil der Elektronen. ln der Abbildung 7 ist schematisch eine Strömung mit einem nichtkonstanten Geschwindigkeitsprofil dargestellt. Die Geschwindigkeit magnetisierter Elektronen wird durch die  $E \times B$ -Drift bestimmt. Eine Störung in diesem Profil breitet sich parallel zu der Driftgeschwindigkeit aus. Zu der Hydrodynamik besteht in der Kelvin-Helmholtz-Instabilität ein Analogon. Wenn parallele, laminar strömende Schichten einen Geschwindigkeitsgradienten, wie in Abbildung 7 angedeutet, aufweisen, kann eine kleine Störung in diesem System den Übergang zur Turbulenz bewirken.

Viele Untersuchungen über die Stabilität von Elektronenstrahlen, die in elektrischen und magnetischen Feldern driften, wurden von R. C. Davidson et al. [21] bis [30] veröffentlicht. Eine gängige Modellannahme sind abschnittsweise konstante Profile für die Elektronendichte *noe·* Die Verallgemeinerung auf beliebige Funktionen *noe(x)* wird in dieser Arbeit vorgenommen.

In diesem Kapitel untersuchen wir die Diokotroninstabilität in der B<sub>appi</sub>-Diode und ihre Auswirkung auf die Elektronendichte und den lonenstrom. Ein theoretisches Modell zur Beschreibung der physikalischen Abläufe in der Diode während eines Pulses stammt von M. P. Desjarlais [31], [32]. Nachdem ein Spannungspuls auf die Diode gegeben wurde, bildet sich an der Kathode, besonders an der Katho-

denspitze und an einer vorher speziell präparierten Anodenfläche ein Plasma aus. Von dem Kathodenplasma werden Elektronen und von dem Anodenplasma Ionen emittiert. Die Elektronen werden von dem angelegten Magnetfeld B<sub>appt</sub> gehindert, die Anode direkt zu erreichen, sie können sich nur parallel zu den Magnetfeldlinien frei bewegen und sind senkrecht zu den Magnetfeldlinien auf die Lamorrotation beschränkt (Abbildung 8). Die Ionen werden wegen ihrer größeren Masse nur wenig von dem Magnetfeld abgelenkt. Innerhalb der Elektronenschicht bildet sich eine virtuelle Kathode aus. Die virtuelle Kathode ist definiert als die Fläche,

auf der das Potential  $\phi = 0$  und das elektrische Feld  $E = 0$  verschwinden. Die effektive Beschleunigungsstrecke für die Ionen liegt zwischen der Anode und der virtuellen Kathode. Auf Grund der höheren Beweglichkeit der Elektronen bildet sich diese Elektronenschicht aus, noch bevor die ersten Ionen den Spalt überquert haben.

Nun ist dieses eben beschriebene Bild nicht statisch. Zum einen sind weder das Anoden- noch das Kathodenplasma fest, vielmehr können sich beide in den Spalt bewegen. Die Diffusion des Anodenplasmas in den Spalt durch das Magnetfeld wurde in [54] untersucht. Andererseits können die Elektronen auf Grund von lnstabilitäten die magnetische Isolierung überwinden und in den Spalt diffundieren, ohne daß die virtuelle Kathode dadurch verschoben wird.

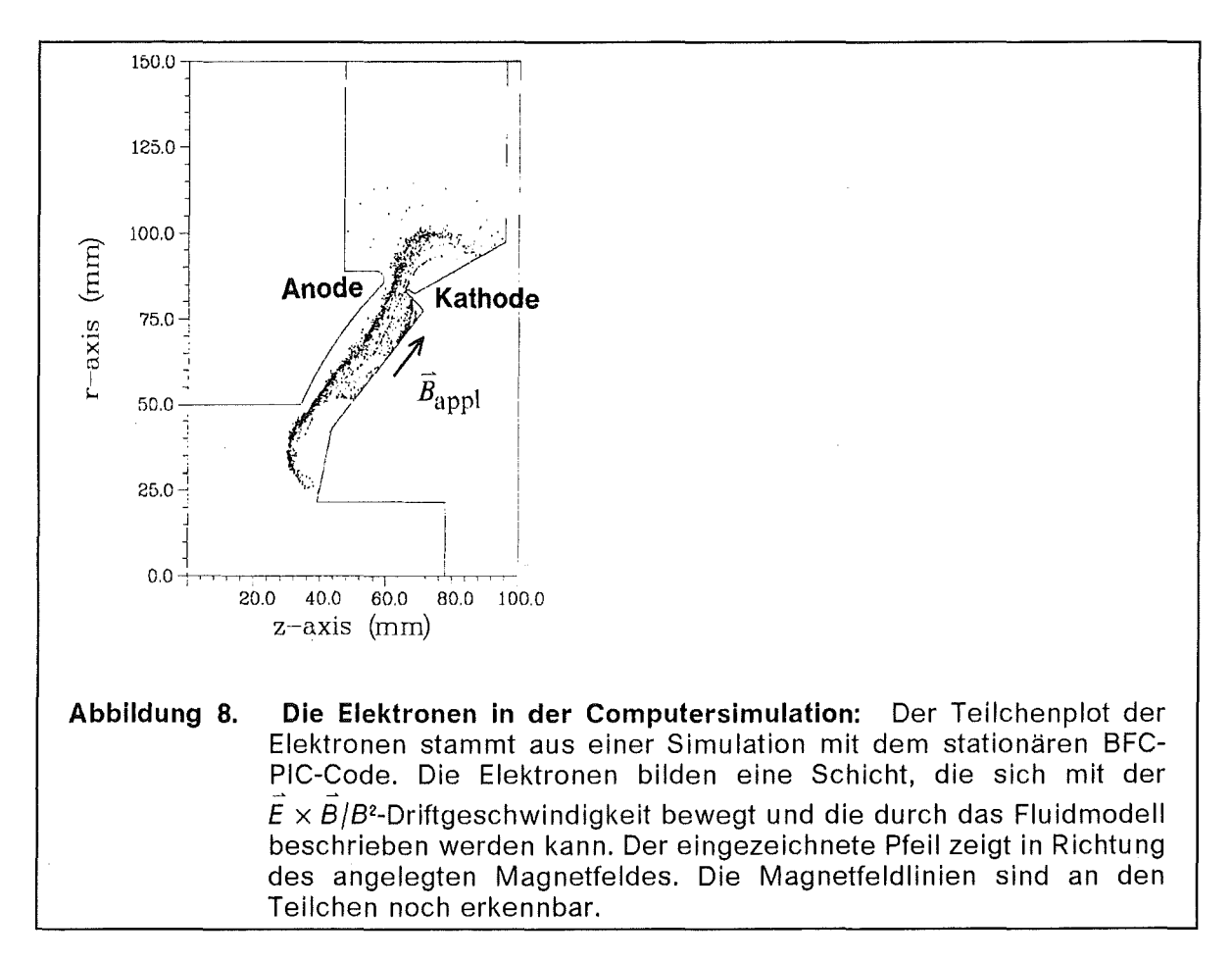

Die Computersimulation der B<sub>appi</sub>-Diode mit dem stationären BFCPIC-Code sagt einen zu niedrigen Wert für den Ionenstrom voraus. Der experimentell gemessene Ionenstrom [6] beträgt mehr als das zwanzigfache des Vakuum-Child-Langmuir-Wertes [16], [50], vorhergesagt wird jedoch nur der etwa doppelte Wert. Eine Er-

klärung dafür liegt in der Diokotroninstabilität begründet, die den stationären Zustand instabil sein läßt und das Einstellen einer anderen Elektronenverteilung bewirkt. Die Stromstärke der Ionen wird nur von der Raumladung begrenzt und ist abhängig von der Elektronenladung in der Diode und dem effektiven Spaltabstand.

Die Diffusion der Elektronen über die magnetische Isolierung hinweg in den Diodenspalt auf Grund der Diokotroninstabilität wird im Abschnitt 1.2 untersucht. Die Theorie des deterministischen Chaos [119] und [1 00] liefert Anhaltspunkte auf ein stochastisches Verhalten der Elektronen. Zuvor führen wir die Gleichungen ein, aus denen das analytische Modell gebildet wird und erläutern die Vorgehensweise des analytischen Modells. Danach führen wir einige Parameterstudien durch, um mit den Eigenschaften und Dispersionsparametern der Diokotroninstabilität vertraut zu werden. Auch läßt sich eine vereinfachte Version des analytischen Modells angeben, für das Literaturwerte und exakt angebbare analytische Lösungen existieren. Im Abschnitt 1.2 verbinden wir die analytische Theorie mit der numerischen Simulation um den Einfluß der Diokotroninstabilität auf die Elektronenverteilung und den Ionenstrom zu untersuchen.

### **1.0.1 Die Gleichungen und deren Notation**

Den Berechnungen liegt das MKSA-Maßsystem zugrunde. Allerdings ist es zweckmäßig, die numerischen Berechnungen mit reinen Zahlen durchzuführen. Aus diesem Grunde werden alle physikalischen Größen als Vielfaches einer Skalierungsgröße notiert. Alle Skalierungsfaktoren lassen sich aus drei Eingabeparametern bestimmen: der angelegten Spannung  $\phi_A$ , der Lichtgeschwindigkeit c und einer dem System angepaßten typischen Frequenz  $\omega_s$ . Auch physikalische Konstanten, wie zum Beispiel die Elektronen- und Ionenmasse  $\tilde{\mu}_e = m_e c^2/e \phi_A$  und  $\tilde{\mu}_i = m_i c^2/e \phi_A$ , lassen sich dimensionslos als Verhältnis der Ruheenergie zur elektrischen potentiellen Energie angeben. Im Anhang A1 sind die Skalierungen zusammengestellt und eine Liste der Werte angegeben.

#### **1.0.1.1 Die Maxwellgleichungen**

ln unserer dimensionslosen Notation können wir die Maxwellgleichungen für die elektromagnetischen Felder auf die folgende Weise aufschreiben:

$$
\begin{array}{rcl}\n\mathsf{div}\,\vec{E} &=& n_i - n_e, \\
\mathsf{rot}\,\vec{E} &=& - \partial_t\,\vec{B}\,,\n\end{array}\n\qquad\n\begin{array}{rcl}\n\mathsf{div}\,\vec{B} &=& 0 \,, \\
\mathsf{rot}\,\vec{B} &=& \partial_t\,\vec{E} + \vec{J}\,.\n\end{array}\n\tag{1-1a bis d}
$$

Der Stromdichtevektor $\overrightarrow{j}$  wird aus den Fluidgeschwindigkeiten und den Teilchendichten gebildet:

$$
\vec{j} = \vec{v}_j n_j - \vec{v}_e n_e \tag{1-2}
$$

Die Kontinuitätsgleichung

$$
\partial_t (n_i - n_e) + \overrightarrow{\nabla j} = 0 \tag{1-3}
$$

ist in den Maxwellgleichungen enthalten und braucht nicht explizit berücksichtigt zu werden, man kann aber auch die Kontinuitätsgleichung für nur eine Teilchensorte getrennt formulieren.

#### 1.0.1.2 Die Fluidgleichung

Die Newtonsche Bewegungsgleichung

$$
\frac{\mathrm{d}\vec{p}}{\mathrm{d}t} = \vec{F} \tag{1-4}
$$

angewandt auf eine Flüssigkeit ist die Fluidgleichung. Im folgenden wollen wir die Herleitung der kalten Fluidgleichung kurz zusammenfassen und den Geltungsbereich der kalten Fluidgleichung begründen. Der Zustand eines Systems mit *N*  Teilchen läßt sich als Punkt in dem 6N-dimensionalen Phasenraum darstellen. Die Menge der Bewegungsgleichungen dieser Teilchen definieren dann eine Trajektorie in diesem Vielteilchenphasenraum. Praktisch ist es aber nicht möglich 6N  $(N \sim 10^{14} - 10^{20})$  gekoppelte Differentialgleichungen zu lösen. Stattdessen geht man zu dem Einteilchenphasenraum über und betrachtet eine Dichtefunktion  $f(\vec{x}, \vec{p}, t)$  auf dem Einteilchenphasenraum der Koordinaten und der Impulse einer Teilchenart. Elektronen und Ionen sind durch jeweils eine Dichtefunktion repräsentiert, genaugenommen müssen wir f mit dem Index *e* (Elektronen) oder i (Ionen) versehen. Formal erhält man die Dichtefunktion indem man über  $6(N - 1)$ Phasenraumkoordinaten von  $N-1$  Teilchen der gleichen Sorte mittelt [116].

Die Impulse *p* und die Geschwindigkeiten *v* kann man gemäß den Vorschriften der nichtrelativistischen Mechanik (Ionen) oder der relativistischen Mechanik (Elektronen) ineinander umrechnen:

$$
\vec{p}_i = \widetilde{\mu}_i \vec{v}_i
$$

$$
\vec{p}_e = \widetilde{\mu}_e \gamma_e \vec{v}_e \,. \tag{1-5a,b}
$$

Der relativistische Faktor der Elektronen ist  $y_e = \frac{1}{\sqrt{1-\frac{1}{n}}}\$  (1-6)

$$
\frac{1}{\sqrt{1-\vec{v}_a^2}} \qquad (1-6)
$$

Die Boltzmanngleichung  $\frac{d}{dt} f(\vec{x}, \vec{p}, t) = St(f)$  (1-7)

bestimmt nun die zeitliche Entwicklung des Systems. Die totale Zeitableitung ist durch

$$
\frac{d}{dt} = \partial_t + \frac{d\vec{x}}{dt} \cdot \vec{\nabla}_{\vec{x}} + \frac{d\vec{p}}{dt} \cdot \vec{\nabla}_{\vec{p}} = \partial_t + (\vec{v}\vec{\nabla}) + (\vec{F}\vec{\nabla}_{\vec{p}})
$$
(1-8)

gegeben. Die Kraft  $\vec{F}$  ist elektromagnetischen Ursprungs und durch die Lorentzkraft

$$
\vec{F} = \varepsilon \left( \vec{E} + \vec{v} \times \vec{B} \right) \tag{1-9}
$$

bestimmt,  $\varepsilon$  ist das Vorzeichen der Ladung. Der Term St(f) auf der rechten Seite der Gleichung (1-7) wird Stoßfunktion genannt und beschreibt die Änderung der Verteilungsfunktion  $f(\vec{x}, \vec{p}, t)$  durch Stöße. Für geladene Teilchen sind die Stöße durch Coulombstreuung gegeben. Die vielen Coulombstöße, die ein Teilchen unter einem kleinen Streuwinkel erfährt, sind durch eine gemittelte elektromagnetische Kraft beschreibbar und somit in der Lorentzkraft berücksichtigt. Nur die

Stöße mit großem Ablenkwinkel sind als individuelle Zweierstöße nicht durch die gemittelte Kraft beschreibbar. Allerdings sind diese Stöße sehr selten3 , so daß sie vernachlässigt werden können. St $(f) = 0$ .

Die stoßfreie Boltzmanngleichung für ein Plasma wird Vlasovgleichung genannt. Die Vlasovgleichung ist die Bewegungsgleichung für die Phasenraumdichte  $f(\vec{x}, \vec{v}, t)$  eines Plasmas. Die Ladungs- und Stromdichten sind durch die Integrale

$$
n(\vec{x},t) = \int f(\vec{x},\vec{p},t) d^3p \quad \text{und} \quad n(\vec{x},t) \vec{v}(\vec{x},t) = \int f(\vec{x},\vec{p},t) \vec{v} d^3p \qquad (1-10)
$$

bestimmt und zusammen mit den Maxwellgleichungen (1.1) entsteht ein geschlossenes, nichtlineares Gleichungssystem.

Äquivalent zur Vlasovgleichung selbst ist die unendliche Folge der Momente der Vlasovgleichung, die wir erhalten, wenn wir die Integraloperatoren

$$
M^{(0)} = \int d^3p , \qquad \vec{M}^{(1)} = \int \vec{v} d^3p , \qquad M^{(2)}_{ij} = \int v_i v_j d^3p , \qquad (1-11)
$$

auf die Vlasovgleichung anwenden. Das nullte Moment M<sup>(0)</sup> ergibt die Kontinuitätsgleichung, das erste Moment  $M^{(1)}$  liefert die Impulserhaltung und beinhaltet auch Terme, die einen Druckgradienten  $\bar{\nabla}P$  mit

$$
P(\vec{x},t) \propto \int (\vec{v}-\vec{\overline{v}}(\vec{x},t))^2 f(\vec{x},\vec{p},t) d^3p
$$
 (1-12)

beschreiben. Das zweite Moment M<sup>(2)</sup> der Vlasovgleichung ergibt die Energieerhaltungsgleichung, die auch Wärmeleitungseffekte beinhaltet.

Wenn nun aber die Verteilung in den Geschwindigkeiten sehr scharf ist,

$$
f(\vec{x}, \vec{v}, t) \simeq n_0(\vec{x}, t) \, \delta(\vec{v} - \vec{v}_D(\vec{x}, t)) \tag{1-13}
$$

kann man über die Impulse integrieren und aus dem ersten Moment der Vlasovgleichung erhält man die kalte Fluidgleichung, in der die Gradienten der Partialdrücke der Teilchen,  $-\vec{\nabla}P_e$  und  $-\vec{\nabla}P_i$  identisch verschwinden. Die Gleichung (1-13) beschreibt eine Situation in der die Teilchengeschwindigkeiten allein durch die  $E \times B$ -Drift bestimmt werden. Im weiteren verwenden wir das kalte Fluidmodell zur Beschreibung der Elektronen und der Ionen.

$$
b = \frac{1}{\tan 9/2} \frac{\bar{E}_{\text{Coul}}}{E_{\text{kin}}} \bar{r}
$$

Bei einer Dichte von  $n = 10^{12}/\text{cm}^3$  ist der mittlere Abstand der Teilchen  $\bar{r} = 1 \mu \text{m}$  und die mittlere Coulombenergie pro Teilchen beträgt *Ecaul* = 1,44 meV. Das ist gering gegenüber der kinetischen Energie  $E_{kin} \sim 1$  MeV der Teilchen. Aus der Rutherfordschen Streuformel für Coulombstreuung [98] kann man die Abschätzung

für den Stoßparameter b ableiten. Für eine Streuung um den Streuwinkel  $\theta = 90^\circ$  ist b $\approx$ 10<sup>-§,</sup>7. Daß sich zwei Teilchen um das 10<sup>-§</sup>-fache ihres mittleren Abstandes annähern, ist extrem unwahrscheinlich und deshalb kann man in sehr guter Näherung die Stöße vernachlässigen.

Für Elektronen verwenden wir die relativistische Version der Fluidgleichung

$$
\partial_t \left( \gamma \vec{v}_e \right) + \left( \vec{v}_e \vec{\nabla} \right) \left( \gamma \vec{v}_e \right) = \frac{-1}{\widetilde{\mu}_e} \left( \vec{E} + \vec{v}_e \times \vec{B} \right), \tag{1-14}
$$

für Ionen genügt die nichtrelativistische Variante

$$
\partial_t \vec{v}_j + \left(\vec{v}_j \vec{\nabla}\right) \vec{v}_j = \frac{1}{\widetilde{\mu}_j} \left(\vec{E} + \vec{v}_j \times \vec{B}\right).
$$
 (1-15)

#### 1.0.1.3 Die Energieerhaltung

Für Elektronen besagt der relativistische Energieerhaltungssatz:

$$
\phi = \widetilde{\mu}_e \left( \gamma - 1 \right). \tag{1-16}
$$

Die Ionenenergie ist nichtrelativistisch:

$$
1 - \phi = \frac{\widetilde{\mu}_i}{2} \vec{v}_i^2 \,. \tag{1-17}
$$

Die Gleichung (1-17) gilt für Ionen, die von der Anode  $(\phi = 1)$  mit der Geschwindigkeit  $\vec{v}_i = 0$  emittiert werden, während die Elektronen in der Gleichung (1-16) von der Kathode  $(\phi = 0)$  ohne kinetische Energie freigesetzt werden.

#### 1.0.1.4 Typische Frequenzen für Elektronen

Die Plasmafrequenz *Wp* und die Zyklotronfrequenz *Wc* 

$$
\omega_p^2 = \frac{n_{0e}}{\widetilde{\mu}_e \gamma} \qquad \text{und} \qquad \omega_c = \frac{B_{0z}}{\widetilde{\mu}_e \gamma} \qquad (1-18a,b)
$$

bestimmen die Zeitskala der Elektronen. Das Verhältnis der Quadrate dieser beiden Frequenzen bezeichnen wir als Dichteparameter q:

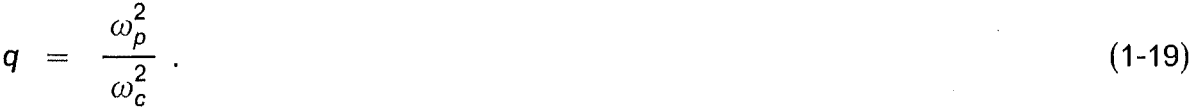

### 1.0.2 Das analytische Modell

Die Stabilitätsanalyse erfolgt in zwei Etappen und ist den Arbeiten Davidsons [21], [125] nachempfunden. Die Anwendung auf die B<sub>appl</sub>-Diode und das Gyrotron (Kapitel 3) ist neu. Zuerst werden die Profile eines stationären Zustandes bestimmt und im darauffolgenden zweiten Schritt wird die Stabilität dieses Zustandes untersucht. Die Basis für das analytische Modell bilden die Maxwell- und die Fluidgleichungen. Das System dieser Gleichungen ist in sich nicht vollständig geschlossen, es benötigt extern vorgegebene Werte, etwa die Elektronendichte. Die Elektronen werden von der Kathode emittiert und bewegen sich gemäß der Lorentzgleichung (1-9). Der  $\vec{v} \times \vec{B}$  Term führt zu einer Zyklotronrotation der Elektronen, nach einigen Periodendauern jedoch haben sich die individuellen Oszillationen herausgemittelt und die Elektronen bilden vor der Kathode eine laminare Schicht [102], die mit dem Fluidmodell beschrieben werden kann. Diese Elektronenschicht ist in Abbildung 8 erkennbar.

Die formale Definition für den stationären Zustand ist  $\partial_t = 0$ . Nachdem ein Eingabeprofil wie die Elektronendichte *noe* oder der Dichteparameter *q* festgelegt wurde, können die stationären Profile bestimmt werden. Danach werden kleine Störungen auf die stationären Felder addiert und in linearer Näherung die zeitliche Entwicklung studiert. Das elektrische Feld besitzt folgende Zerlegung

$$
\vec{E}(x,y,t) = \vec{E}_0(x) + \delta \vec{E}(x,y,t) = \vec{E}_0(x) + \sum_{k_y} \delta \vec{E}_{k_y}(x) e^{i(k_y y - \omega t)}, \qquad (1-20)
$$

~

die wir auch für das magnetische Feld  $B(x,y,t)$ , das Geschwindigkeitsfeld der Elektronen  $\vec{v}(x,y,t)$  und die Teilchendichte der Elektronen  $n(x,y,t)$  ansetzen. In der linearisierten Theorie können wir das Summationszeichen  $\Sigma$  weglassen, da wir jederzeit eine lineare Superposition bilden können. Die Ableitungen nach t und nach y können wir gleich durch  $- i\omega$  und  $ik_{v}$  ersetzen,

$$
\partial_t \delta \vec{E}(x, y, t) = -i\omega \delta \vec{E}(x, y, t), \qquad \partial_y \delta n(x, y, t) = i k_y \delta n(x, y, t), \qquad (1-21)
$$

so daß nur gewöhnliche, lineare Differentialgleichungen bezüglich der Koordinate x übrigbleiben. Die möglichen Wellenzahlen  $k_y$  sind durch die Geometrie festgelegt. Die  $\hat{e}_r$ -Richtung in der kartesischen Geometrie eines Plattenkondensators entspricht der azimutalen Richtung der Zylindergeometrie der rotationssymmetrischen Diode. Das analytische Modell basiert auf einer kartesischen Geometrie, die Verwendung von kartesischen Koordinaten anstatt Zylinderkoordinaten in der Diode ist zulässig, denn die physikalischen Abläufe in der Diode geschehen weit entfernt von der Achse und deshalb sind Terme  $\sim$  1/r, die typischerweise in Zylinderkoordinaten auftreten, von geringer Bedeutung.

Wir betrachten Wellen, die in azimutaler Richtung umlaufen. Bei einem festen Radius R bzw. bei einer Periodenlänge L in dem kartesischen System ist die kleinste Wellenzahl  $k_0 = 1/R = 2\pi/L$ , wenn wir den Umfang mit der Periodenlänge identifizieren. Die Wellenzahlen  $k_y$  sind dann ganzzahlige Vielfache dieser kleinsten Wellenzahl,  $k_y = n \cdot k_0$ . Die Kathodenspitze der B<sub>appi</sub>-Diode liegt bei  $R = 80$  mm. für jede Wellenzahl  $k_y$  erscheint die Frequenz  $\omega$  als zu bestimmender Eigenwert der Differentialgleichungen. Eine Instabilität liegt dann vor, wenn die komplexe Frequenz *w* einen positiven Imaginärteil besitzt. Wie wir sehen werden, gibt es Intervalle auf der  $k_v$ -Achse, für die die Dispersionsrelation zu einer Instabilität gehört.

Für die nachfolgenden Anwendungen werden die notwendigen Eingabeparameter aus der stationären Simulation entnommen oder für Parameterstudien vorgegeben. Die Parameterstudien dienen der Vorbereitung auf die komplexe Situation in der B<sub>appi</sub>-Diode in Kapitel 1.2 und der Verifikation der programmierten Gleichungslöser (Kapitel 1.1). Wenn eine Instabilität vorhanden ist, dann bedeutet dies, daß der vorliegende stationäre Zustand in einen anderen Zustand übergehen wird. Wie die Instabilität auf den instabilen Zustand einwirkt und ihn verändert werden wir im Abschnitt 1.1.1 diskutieren und im Kapitel 1.2 auf die **B**<sub>appl</sub>-Diode anwenden.

#### 1.0.2.1 Geometrie des analvischen Modells

Betrachten wir einen Plattenkondensator in kartesischer Geometrie, der in  $\hat{e}_z$ -Richtung unendlich weit ausgedehnt ist und in  $\hat{e}_y$ -Richtung sich nach der Länge L periodisch wiederholt. Das angelegte Magnetfeld B<sub>appl</sub> zeigt genau wie das von den bewegten Elektronen selbsterzeugte Magnetfeld in  $\hat{e}_z$ -Richtung,  $\overline{B}_0 = B_{0z} \hat{e}_z$ .<br>Hier ist die z-Achse definiert als die Richtung des angelegten Magnetfeldes (siehe Abbildung 8). Das stationäre elektrische Feld  $\vec{E}_0$  besitzt nur eine Komponente in  $\hat{e}_x$ -Richtung,  $\vec{E}_0 = E_{0x} \hat{e}_x$ . Die Elektronen bilden eine Schicht und diese driftet in  $\hat{e}_y$ -Richtung mit der Driftgeschwindigkeit  $v_{0ey}$ . Der stationäre Zustand sei symmetrisch in  $\hat{e}_y$  und in  $\hat{e}_z$ -R

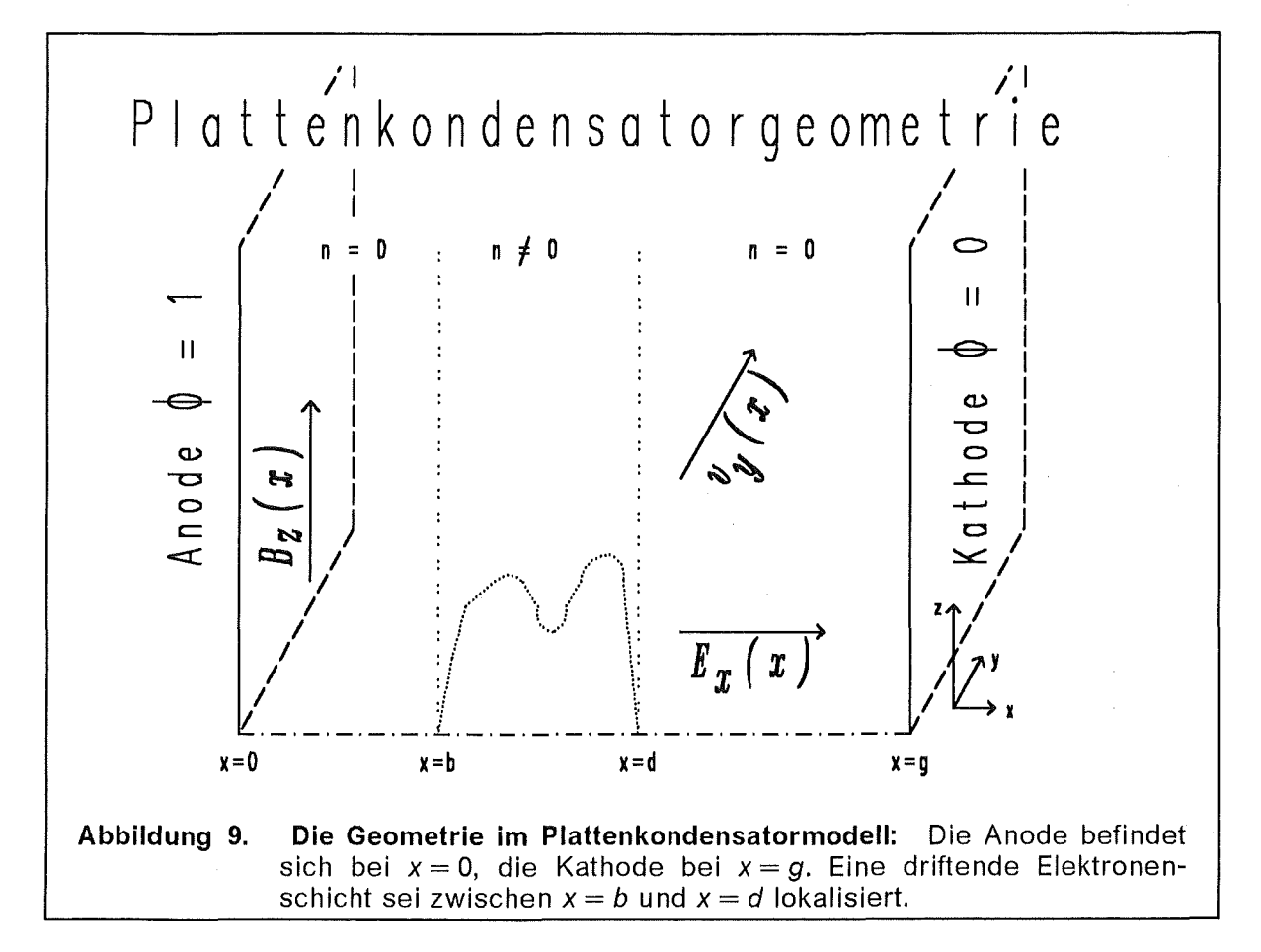

Die Geometrieskizze in der Abbildung 9 ist eine vereinfachte Darstellung der Diode aus der Abbildung 3. Die Elektronen in dieser Schicht stammen größtenteils von der Kathodenspitze, während die Kathode in der Abbildung 9 der Folie entspricht, die den Beschleunigungsspalt von dem gasgefüllten Driftraum abgrenzt. Somit sind die Elektronen dieser Schicht nicht direkt, etwa durch raumladungsbegrenzte Emission, mit der Kathode verbunden. Zu Beginn des Pulses bildet sich die Elektronenschicht schon heraus, bevor die ersten lonen in dem Spalt vorhanden sind. Die Ionentransitzeit beträgt etwa ein bis zwei Nanosekunden, dagegen sind die Elektronen viel beweglicher. Die Zeitskala der Elektronen liegt im Bereich von Picosekunden.

### 1.1 Analytische Untersuchung und Parameterstudien

ln der Literatur findet man zahlreiche Arbeiten über die Stabilität magnetisierter Elektronenschichten in Plattenkondensatoren. Frühe Ansätze sind quasistatische ~ ~

Näherungen, d. h.  $\delta \bar{E} = -\nabla \delta \phi$  oder vollelektromagnetische Beschreibungen der Felder mit einem abschnittsweise konstantem Eingabeprofil für die Elektronendichte oder den Dichteparameter  $q(x)$  [21]. Im Unterschied zu diesen vorangegangenen Arbeiten werden hier beliebig geformte Profile für die Elektronendichte zugelassen. Dies erlaubt, die lnstabilitäten in Abhängigkeit von der Form der Eingabeprofile und nicht nur von einem Mittelwert zu studieren.

#### 1.1.0.1 Stationärer Zustand

Bevor wir die Stabilitätsanalyse durchführen können, müssen wir den stationären Zustand festlegen. Auf Grund der in der gewählten Geometrie und der Ausrichtung der elektrischen und magnetischen Feldvektoren vorhandenen Symmetrie verschwindet der Term der konvektiven Ableitung  $(\vec{v}_0\vec{\nabla})$ , der auf der linken Seite der Fluidgleichung (1-14) erscheint, identisch, denn die einzige Ableitung, die nicht verschwindet ist *Ox* und die einzige Geschwindigkeitskomponente, die auftritt,~ ist *Voey·* Die Elektronengeschwindigkeit *Voey* ist durch die stationäre *E* x 8-Driftbedingung

$$
E_{0x} + v_{0ey} B_{0z} = 0 \tag{1.1-1}
$$

festgelegt. Die Energieerhaltung für die Elektronen wird in diesem Fall nicht berücksichtigt. Dies ist sinnvoll, wenn die Driftgeschwindigkeit kleiner als die Lichtgeschwindigkeit ist und die kinetische Energie der Elektronen die potentielle Energie nicht übersteigt.

#### 1.1.0.1.1 Die stationären Felder bei Vorgabe der Elektronendichte  $n_0(x)$

Betrachten wir einfach eine Teilchendichte n*0*(x) als vorgegeben, so können wir das elektrische Feld  $E_{0x}(x)$  und das elektrische Potential  $\phi_0(x)$  direkt integrieren,

$$
E_{0x}(x) = E_{0x}(x_0) - \int_{x_0}^x dx' n_0(x'), \qquad \phi_0(x) = \phi_0(x_0) - \int_{x_0}^x dx' E_{0x}(x'). \quad (1.1-2a,b)
$$

Die Konstanten  $E_{0x}(x_0)$  und  $\phi_0(x_0)$  folgen aus den Randbedingungen an das Potential,  $\phi_0(0) = 1$  und  $\dot{\phi}_0(q) = 0$ .

Aus der  $\hat{e}_r$ -Komponente des Ampèreschen Gesetzes (1-1d) und der Elektronendriftbedingung (1.1-1) erhalten wir für das Magnetfeld *Boz(x)* nach einer kleinen Umformung

$$
B_{0z}(x) = \left[ B_{0z}^2(x_0) - 2 \int_{x_0}^x dx' n_0(x') E_{0x}(x') \right]^{y_2}
$$
 (1.1-3a)

oder auch

$$
B_{0z}(x) = \left[B_{0z}^2(x_0) + \left(E_{0x}^2(x) - E_{0x}^2(x_0)\right)\right]^{\frac{1}{2}}.
$$
\n(1.1-3b)

Zusätzlich müssen wir hier noch die Konstante  $B_{0z}(x_0)$  angeben. Die Elektronendriftgeschwindigkeit *Voey(X)* folgt dann aus der Gleichung (1.1-1 ), der relativistische Faktor  $y_0(x)$  und die Frequenzen  $\omega_p(x)$  und  $\omega_c$  lassen sich aus den Gleichungen (1.6) und (1.8) bestimmen.

#### 1.1.0.1.2 Andere Formulierung, Vorgabe von  $\omega_0^2(x)$

Es gibt noch eine alternative Möglichkeit, die Eingabeprofile anzugeben [21 ], [22]. Mit Hilfe der Maxwellgleichungen (1-1), den Gleichungen (1-6) und (1.1-1) kann man leicht erkennen, daß die relativistische Zyklotronfrequenz  $\omega_c(x)$  aus der Gleichung (1-18b) konstant ist,

$$
\partial_x \omega_c(x) = 0. \tag{1.1-4}
$$

Wir nehmen uns die Freiheit, die Skalierung so zu wählen, daß  $\omega_c = 1$  ist. Der Dichteparameter q ist dann gleich dem Quadrat der Plasmafrequenz,  $q = \omega_p^2$ . Aus

den oben genannten Gleichungen folgt auch  
\n
$$
\frac{\partial_x v_{0ey}(x)}{1 - v_{0ey}^2(x)} = q(x).
$$
\n(1.1-5)

Man kann jetzt auch anstelle der Teilchendichte  $n_{oe}(x)$  den Dichteparameter  $q(x)$ vorgeben. ln den folgenden Funktionen erscheint immer das gleiche Argument

$$
arg(x) = u_0 + \int_{x_0}^{x} dx' \, q(x') \,. \tag{1.1-6a}
$$

Daraus erhalten wir die nachfolgenden stationären Profile

$$
v_{0ey}(x) = \tanh[\arg(x)], \qquad (1.1-6b)
$$

$$
\gamma_0(x) = \frac{1}{\sqrt{1 - v_{0ey}^2(x)}} = \cosh[\arg(x)]\,,\tag{1.1-6c}
$$

$$
B_{0z}(x) = \widetilde{\mu}_e \gamma_0(x) , \qquad (1.1-6d)
$$

$$
E_{0x}(x) = -\tilde{\mu}_e \sinh[\arg(x)] , \qquad (1.1-6e)
$$

$$
n_0(x) = \widetilde{\mu}_e \, q(x) \, \gamma_0(x) \,, \tag{1.1-6f}
$$

$$
n_0(x) = \tilde{\mu}_e q(x) \gamma_0(x), \qquad (1.1-6f)
$$
  
\n
$$
\phi(x) = 1 - \int_0^x dx' E_{0x}(x') = 1 + \tilde{\mu}_e \int_0^x dx' \sinh[\arg(x')]. \qquad (1.1-6g)
$$

Die Konstante  $u_0 = \arg(x_0)$  ist implizit durch die Randwerte des Potentials  $\phi(0) = 1$  und  $\phi(g) = 0$  festgelegt,

The Konstante 
$$
u_0 = \arg(x_0)
$$
 list implicitly differ with the random variable  $\phi(0) = 1$  and  $\phi(g) = 0$  festgelegt,

\n0 = 1 +  $\tilde{\mu}_e \int_0^g dx \sinh[\arg(x)]$ .

\n(1.1-7)

Der numerische Wert für  $u_0$  kann aus der Gleichung (1.1-7) mit dem Newton-Verfahren gefunden werden.

#### 1.1.0.2 Stabilitätsuntersuchung in dem Driftzustand

Die Stabilität des stationären Zustandes wird untersucht, indem kleine Störungen der Form  $\delta \bar{E}(x)$ · exp $[i(k_yy - \omega t)]$  (Gleichung 1.10) überlagert werden und nur lineare Terme dieser kleinen Größen berücksichtigt werden. Dieser Ansatz, der nicht nur für das elektrische Feld  $\delta \vec{E}$ , sondern auch für das magnetische Feld  $\delta \vec{B}$ , das Elektronengeschwindigkeitsfeld  $\delta \vec{v}$  und die Teilchendichte  $\delta n$  notiert wird, beschreibt in  $\hat{e}_r$ -Richtung umlaufende Wellen. Von den vektoriellen Größen brauchen wir nicht alle Komponenten, sondern nur:

$$
\delta \overline{E}(x) = \delta E_x(x)\hat{e}_x + \delta E_y(x)\hat{e}_y, \quad \delta \overline{B}(x) = \delta B_z(x)\hat{e}_z, \n\delta \overline{v}(x) = \delta v_x(x)\hat{e}_x + \delta v_y(x)\hat{e}_y.
$$
\n(1.1-8)

Für die sechs Terme  $\delta E_x$ ,  $\delta E_y$ ,  $\delta B_z$ ,  $\delta v_x$ ,  $\delta v_y$  und  $\delta n$  erhalten wir aus der Fluid-Gleichung und den Maxwellgleichungen ein nichtlineares Differentialgleichungssystem mit sechs Gleichungen. Wir linearisieren alle Terme, die  $\delta$ -Größen enthalten und erhalten die folgenden sechs linearen Differentialgleichungen für sechs unbekannte Funktionen,

$$
\bar{I} \qquad \qquad I(\omega - k_{y}v_{0ey})\,\gamma_{0}\,\delta v_{x} - \frac{B_{0z}}{\widetilde{\mu}_{e}}\,\delta v_{y} = \frac{1}{\widetilde{\mu}_{e}}\,\delta E_{x} + \frac{v_{0ey}}{\widetilde{\mu}_{e}}\,\delta B_{z}.
$$

$$
\overline{\underline{II}} \qquad \qquad i(\omega - k_y v_{0ey}) \, \gamma_0^3 \, \delta v_y \, + \, \left( \, \frac{\underline{B}_{0z}}{\widetilde{\mu}_e} \; - \, \gamma_0 \, q \right) \delta v_x \; = \; \frac{1}{\widetilde{\mu}_e} \, \delta E_y \, ,
$$

$$
\overline{\underline{III}} \qquad \qquad \partial_x \,\delta E_x + i k_y \,\delta E_y = - \delta n \ ,
$$

$$
\overline{IV} \qquad \qquad \partial_x \delta E_y - i k_y \delta E_x = i \omega \delta B_z
$$

$$
\overline{V} \qquad \qquad i k_y \, \delta B_z \ = \ -i \omega \, \delta E_x \ - \ q \, \gamma_0 \, \widetilde{\mu}_e \, \delta v_x \,,
$$

$$
\underline{\overline{VI}} \qquad \qquad \partial_x \delta B_z = i \omega \, \delta E_y + q \, \gamma_0 \, \widetilde{\mu}_e \, \delta v_y + v_{0ey} \, \delta n \, .
$$

Die Gleichungen  $\bar{l}$  und  $\bar{l}\bar{l}$  sind die  $\hat{e}_x$  und die  $\hat{e}_y$ -Komponenten der Fluidgleichung (1-14). Die restlichen vier Gleichungen sind Komponenten der Maxwellgleichungen (1.1).

Nach einigen algebraischen Umformungen, die im Anhang D3 durchgeführt werden, erhalten wir folgendes Differentialgleichungssystem für zwei komplexe Funktionen  $\zeta(x) = v_{0ev}(x)\delta E_x(x) + \delta B_z(x)$  und  $\zeta(x) = i\delta E_y(x)$ .

 $(1.1-9)$ 

$$
\zeta' = \frac{-q (k_y - v_{0ey}\omega) \zeta}{(\omega - k_y v_{0ey}) \left[ 1 - (\omega - k_y v_{0ey})^2 \gamma_0^2 \right]}
$$
  
+ 
$$
\frac{\left[ 1 - (\omega - k_y v_{0ey})^2 \gamma_0^2 \right] (k_y^2 - \omega^2) - \gamma_0^2 q (k_y - v_{0ey}\omega)^2}{(\omega - k_y v_{0ey}) \left[ 1 - (\omega - k_y v_{0ey})^2 \gamma_0^2 \right]}
$$
(1.1-10)

und

$$
\zeta' = \frac{q [k_y(\omega - k_y v_{0ey}) - v_{0ey}] \xi + (\omega - k_y v_{0ey}) [q + 1 - (\omega - k_y v_{0ey})^2 v_0^2]}{1 - (\omega - k_y v_{0ey})^2 v_0^2} (1.1-11)
$$

Für diese beiden Gleichungen haben wir Randbedingungen an  $\zeta(x)$  zu stellen, wobei  $\zeta(x)$  hier nur die Rolle einer Hilfsvariabeln spielt. Physikalisch sinnvolle Randbedingungen sind  $\zeta(0) = 0$  und  $\zeta(g) = 0$ . Diese Forderung bedeutet, daß das tangentiale elektrische Feld an den Elektroden verschwindet. Für die numerische Integration des Gleichungssystems müssen wir aber zwei Anfangsbedingungen vorgeben. Um die triviale Lösung auszuschließen, muß  $\zeta'(0) \neq 0$  sein. Ohne Beschränkung der Allgemeinheit setzen wir  $\zeta'(0) = 1$ , da wir das homogene Gleichungssystem mit jeder beliebigen Konstanten multiplizieren können. Werte für die Parameter  $\omega$  und  $k_{y}$  müssen wir auch noch vorgeben. Die Wellenzahl  $k_{y} = n \cdot k_{0}$ mit  $k_0 = R^{-1}$  ist durch die Geometrie bestimmt, die Frequenz  $\omega$  ist zunächst völlig frei. Zur numerischen Integration verwenden wir das Runge-Kutta-Verfahren 4. Ordnung mit Schrittweitensteuerung [120]. Nach der Integration ist im allgemeinen die Randbedingung *((g)* = 0 nicht erfüllt. Der Wert von *((g)* ist eine Funktion der Parameter  $k_y$  und  $\omega$ . Wir definieren eine komplexwertige Funktion  $D(\omega, k_y)$  wie folgt:

$$
D(\omega, k_v) = \zeta(g). \tag{1.1-12}
$$

Die Aufgabe besteht nun darin, die Nullstellen der Funktion  $D(\omega, k_{v}) = 0$  zu finden,

$$
D(\omega, k_{\nu}) = 0 \rightarrow \omega = \omega(k_{\nu}), \qquad (1.1-13)
$$

um nach den Zweigen *w(ky)* aufzulösen. Dazu suchen wir einen geeigneten Anfangswert *wo* bei einem festem Wert für *ky* mit dem Nyquist-Verfahren [127]. Dann verfeinern wir den Schätzwert ω<sub>0</sub> mit dem Newtonverfahren. Geeignet ist ein Anfangswert *wo,* wenn er so nahe an dem exakten Wert *w* liegt, daß das Newtonverfahren konvergiert. Dies läßt sich mit dem Nyquistverfahren immer erreichen, (siehe Anhang A.3). Um die Ableitung  $\partial_{\omega}D(\omega, k_{v})$  zu berechnen, erweitern wir das Differentialgleichungssystem (1.1-10,11) um die partiellen Ableitungen nach  $\omega$ :  $\partial_{\omega}\zeta$  und  $\partial_{\omega}\zeta$ . Die Differentialgleichungen für  $\partial_{\omega}\zeta(x)$  und  $\partial_{\omega}\zeta(x)$  erhalten wir, indem wir das gesamte Gleichungssystem (1.1-10, 11) nach *w* ableiten. Mit einem Aufruf des Differentialgleichungslösers werden  $D(\omega)$  und  $D'(\omega)$  berechnet.

In den Bereichen, in denen keine Elektronen sind  $(q = 0)$ , kann man das Gleichungssystem (1.1-1 0 und 11) analytisch lösen; die entsprechende Formel steht im Anhang D3.1.

#### 1.1.0.2.1 Symmetriebetrachtungen

Das Gleichungssystem (1.1-10,11) weist einige Symmetrieeigenschaften auf. Bei der Transformation:  $k_y \rightarrow \tilde{k_y} = -k_y$ ,  $\omega \rightarrow \tilde{\omega} = -\omega$ ,  $\zeta \rightarrow \tilde{\zeta} = \zeta$  und  $\xi \rightarrow \tilde{\zeta} = -\xi$  bleibt das Gleichungssystem ungeändert. Das bedeutet für eine gefundene Dispersionsrelation  $\omega(k_v)$  ist auch  $-\omega(-k_v)$  ein Dispersionszweig. Eine zweite Transformation:  $k_y \rightarrow \tilde{k_y} = k_y$ ,  $\omega \rightarrow \tilde{\omega} = \omega^*, \zeta \rightarrow \tilde{\zeta} = \zeta^*$  und  $\xi \rightarrow \tilde{\xi} = \xi^*$ , wobei der Stern \* komplexe Konjugation bedeutet, läßt das Gleichungssystem ebenfalls invariant. Mit  $\omega(k_y)$  ist dann auch  $\omega^*(k_y)$  eine Lösung der Dispersionsrelation. Dies wird auch auf den ersten Blick deutlich, weil die imaginäre Einheit *i* nicht explizit in den Gleichungen auftaucht.

Diese beiden Symmetrien kann man zu der Relation  $\omega(k_v) \Rightarrow -\omega^*(-k_v)$  verknüpfen. Wenn der Imaginärteil von *co* positiv ist, dann ist auch der Imaginärteil von  $-\omega^*$  positiv. Zu einem instabilen Zweig mit positiven Wellenzahlen gibt es auch einen instabilen Zweig mit negativen Wellenzahlen, dessen Realteil dann ein anderes Vorzeichen besitzt. ln der Abbildung 82 auf Seite 111 sind diese Symmetrien graphisch dargestellt.

### 1.1.1 Parameterstudien

Um uns mit der Diokotroninstabilität und ihren Eigenschaften vertraut zu machen, können wir das oben besprochene Modell Parameterstudien unterziehen. Als Eingabe geben wir einen Dichteparameter  $q(x)$  vor. Wir berechnen den stationären Zustand (Gleichungen1.1-6), integrieren das Gleichungssystem (1.1-10,11) und lösen die Dispersionsrelation (Gleichung 1.1-13) auf.

#### 1.1.1.1 Der stationäre Zustand

Um den stationären Zustand festlegen zu können, benötigen wir nur den Dichteparameter q(x) und einen Wert für das angelegte Magnetfeld *Bappl·* Jedem Eingabeprofil  $q(x)$  entspricht eine Dispersionskurve  $\omega(k_y)$ , mathematisch betrachtet ist diese Zuordnung eine Transformation  $q(x) \rightarrow \omega(k_y)$ . Für Parameterstudien kann eine beliebige Funktion  $q(x)$  folgendermaßen angegeben werden,

$$
q(x) = q_0(x) \theta(x - b) \theta(d - x).
$$
 (1.1.1-1)

Die Verteilung  $q(x)$  ist bei  $x = b$  und  $x = d$  abgeschnitten (siehe Abbildung 9), aber  $b \rightarrow 0$  und  $d \rightarrow q$  können auch vorkommen. Einer vorgegebenen Parameterfunktion  $q_0(x)$  können wir einen mittleren Wert  $\bar{q}$  zuordnen,

$$
\overline{q} = \frac{1}{d-b} \int_{b}^{d} dx \, q_0(x) \, . \tag{1.1.1-2}
$$

Ein Vergleich verschiedener Eingabeprofile  $q(x)$  über den Mittelwert  $\bar{q}$  ist nur aussagekräftig, wenn die Eingabeprofile zueinander proportional sind und sich nur durch die Normierung  $\vec{q}$  unterscheiden. Eine mögliche Parametrisierung für  $q_0(x)$  ist beispielsweise

$$
q_0(x) = \overline{q} \frac{30}{(d-b)^4} (x-b)^2 (x-d)^2. \tag{1.1.1-3}
$$

Die aus diesem Eingabeprofil bestimmten stationären Profile (Gleichung 1.1-6) sind in der Abbildung 10 aufgezeichnet. Die Elektronengeschwindigkeit  $v_{0.2}(x)$  ist allein aus der  $E \times B$ -Drift bestimmt. Außerhalb der Teilchenverteilung ist mit der Angabe einer Fluidgeschwindigkeit keine Stromdichte verknüpft.

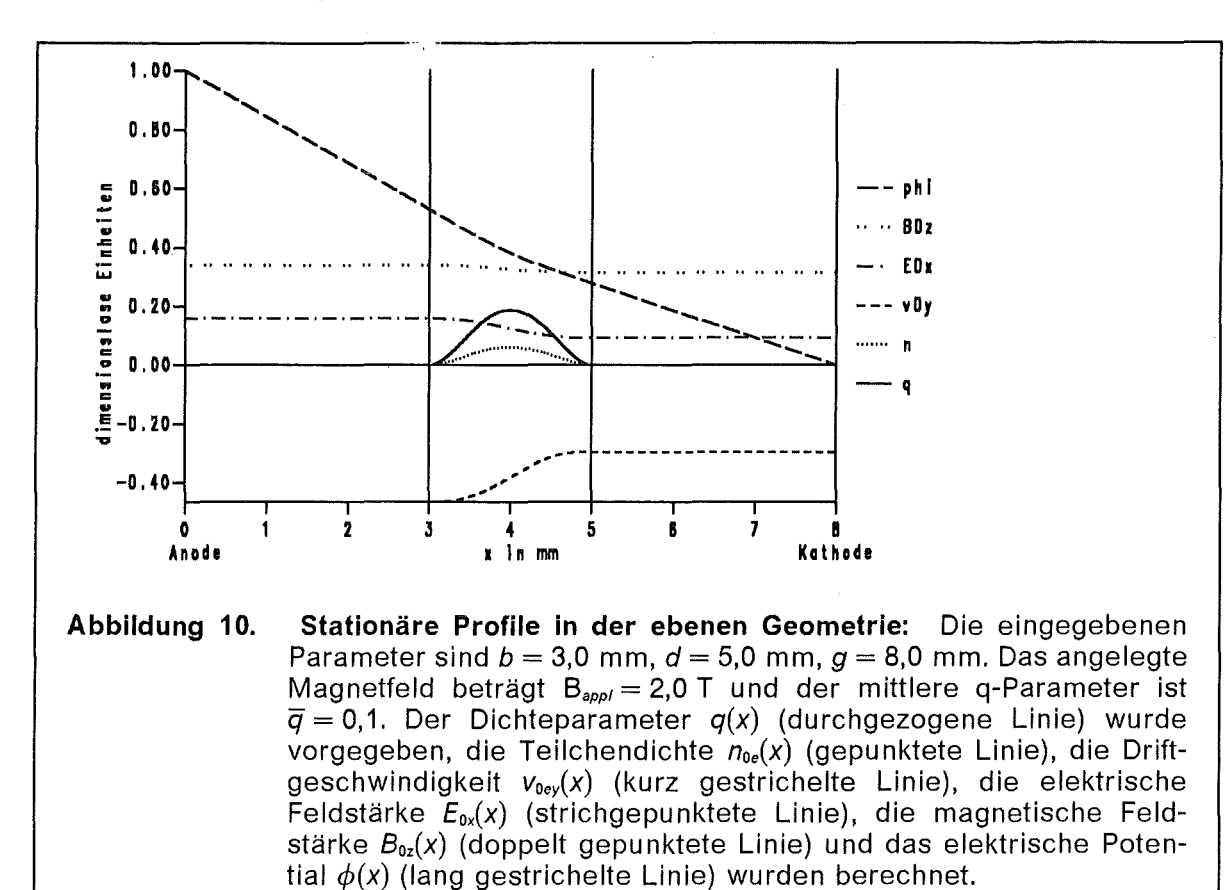

#### 1.1.1.2 Stabilität des stationären Zustandes

Als Ergebnis der Analysis erhalten wir nach der Integration der Gleichungen (1.1-10, 11) die Dispersionsrelation  $\omega(k_y)$ , siehe Abbildung 11. Durch die Wahl des Koordinatensystems erhalten wir für positive Wellenzahlen  $k_{v}$  negative Werte für die Frequenz Re $\omega$ . Um positive Frequenzen Re $\omega$  zu erhalten, müssen wir dann einfach negative Wellenzahlen k, vorgeben, dies folgt aus den zuvor diskutierten Symmetrieeigenschaften. Die Dispersionsrelation  $\omega(k_v)$  der Diokotroninstabilität hat allgemein die in der Abbildung 11 oder in der Abbildung 17 gezeigte Form. Die Funktion Re  $\omega(k_v)$  ist eine einigermaßen gerade Linie, die durch den Ursprung  $k_v = 0$  ginge, wenn die Dispersionsrelation nicht bei  $|k_v| = k_0$  beginnen würde. Die Anwachsrate Im  $\omega(k_v)$  ist eine gekrümmte Kurve, die innerhalb eines  $k_v$ -Intervalls  $0 \leq |k_{v}| \leq k_v^{\text{max}}$  positive Werte annimmt und außerhalb dieses Intervalls verschwindet. An der Stelle, an der das Inkrement verschwindet, zeigt die Dispersionskurve einen Knick im Realteil. Dieser Knick (Abbildung 17) ist Teil einer Bifurkation, die in Anhang A3 kurz diskutiert wird.

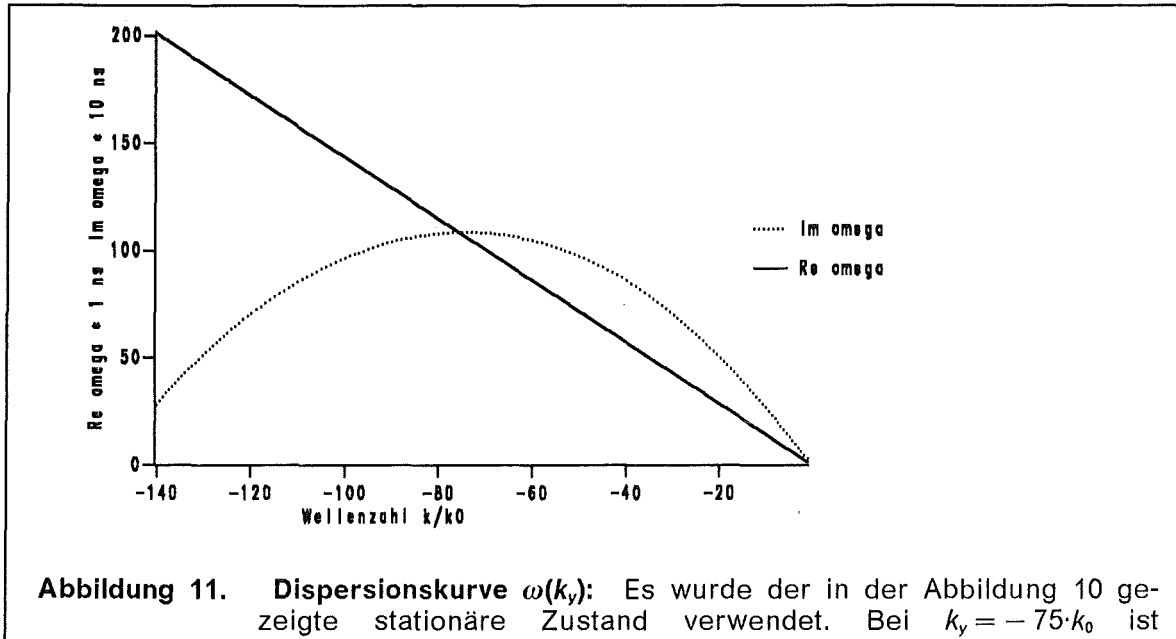

 $\omega = (100 + 10 \cdot i)/\text{ns}$  die instabilste Mode mit der größten Anwachsrate. Die Frequenz Re  $\omega$  wurde im Maßstab 1/ns und die Anwachsrate Im  $\omega$  wurde im Maßstab 1/10 ns eingezeichnet.

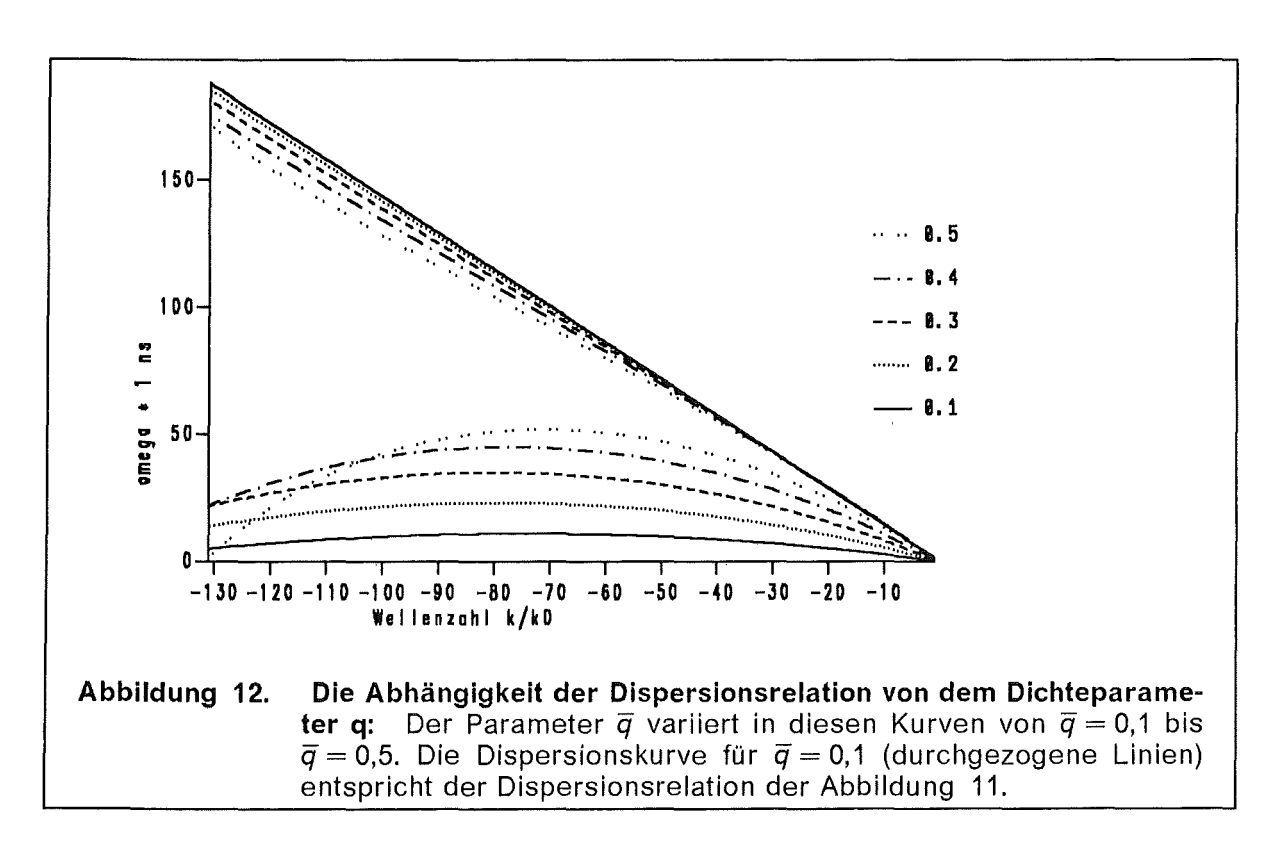

In der Abbildung 12 ist die Dispersionsrelation  $\omega(k_v)$  für 5 Eingabeprofile  $q(x)$  mit verschiedenem mittlerem Wert  $\bar{q}$  übereinander gezeichnet. Während sich die Realteile der Dispersionsrelation kaum unterscheiden, sind die Imaginärteile deutlich verschieden. Aber nicht nur der Mittelwert, sondern auch die funktionale Form von  $q(x)$  beeinflussen die Dispersionsfunktion der Instabilität. Aus Untersuchungen mit konstantem Profil q ist schon lange bekannt, [11], daß Zustände mit

*q* = 1 sehr instabil sind, diese Instabilität nutzt man in einem Magnetron zur Erzeugung von Millimeterwellen aus [102]. Ein anderer Parameter, der Einfluß auf die Diokotroninstabilität hat, ist der Abstand der Elektronenschicht zur Wand. ln der Abbildung 13 wurden 5 Eingabeprofile  $q(x)$  mit gleichem Mittelwert  $\bar{q}$  und rechtem Wandabstand d aber unterschiedlichem linken Wandabstand b vorgegeben und die dazugehörenden Dispersionskurven  $\omega(k_{v})$  aufgezeichnet. Je dichter sich die Verteilung der Wand nähert, desto geringer wird die Anwachsrate der Instabilität.

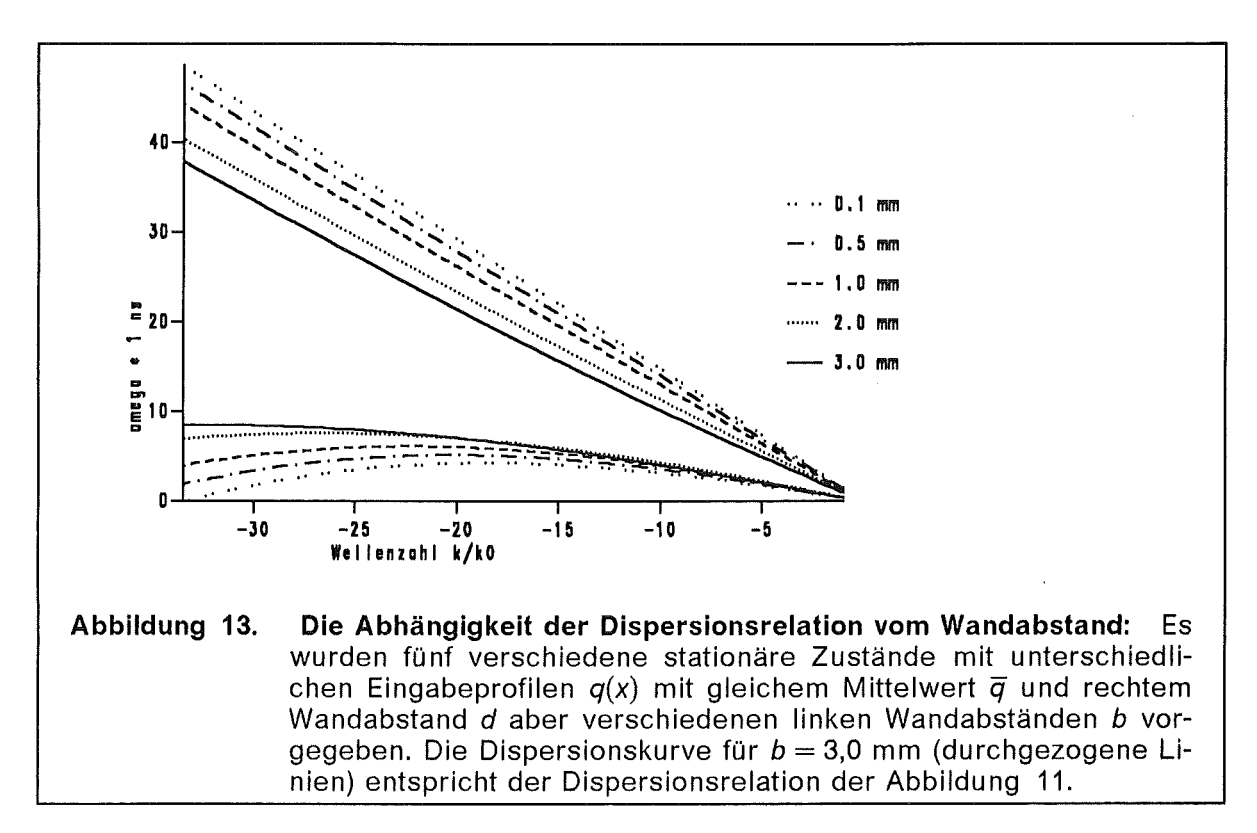

Weitere Resultate sind, bis auf eine Normierung, die Profile  $\zeta(x; k_y)$  und  $\zeta(x; k_y)$ . Im Anhang D3 ist in den Gleichungen (D3-8 bis 13) angegeben, wie daraus die ursprünglichen Profile  $\delta E_x$ ,  $\delta E_y$ ,  $\delta B_z$ ,  $\delta v_x$ ,  $\delta v_y$  und  $\delta n$  zurückgewonnen werden können. Die Profile  $\delta E_x$ ,  $\delta B_z$  und  $\delta v_y$  sind nicht sehr wichtig, denn es sind kleine Korrekturen zu den bereits vorhandenen stationären Komponenten, aber die Funktionen  $\delta E_y$  und  $\delta v_x$  kommen neu hinzu. Mit  $\delta v_x$  ist eine Bewegung der Elektronen senkrecht zu dem angelegten Magnetfeld  $B_{0z}$  verknüpft. Zwar verschwindet der zeitliche Mittelwert,  $\langle \delta v_x \rangle = 0$ , da aber

$$
\Delta v_{\text{ex}} = \sqrt{\left\langle \left| \delta v_{x} \right|^{2} \right\rangle} \neq 0 \tag{1.1.1-3}
$$

$$
(1.1.1-3)
$$

ist, wird die Bewegung der Elektronen über den Spalt durch einen Diffusionsprozess bestimmt. Darauf kommen wir im Abschnitt 1.2 noch einmal zurück. Stellvertretend sind in Abbildung 14 die Profile  $\delta E_{\nu}(x; k_{\nu})$  und in Abbildung 15 die Profile  $\left|\delta v_x(x; k_y)\right|$  angegeben. Die Profile sind bis auf einen Normierungsfaktor eindeutig bestimmt. Dieser Normierungstaktor wurde so gewählt, daß die elektromagnetische Feldenergie in der Diode 17 eV beträgt, das ist das 10<sup>-5</sup>-fache der vorgegebenen elektrostatischen Energie e $\phi_{A}$ .

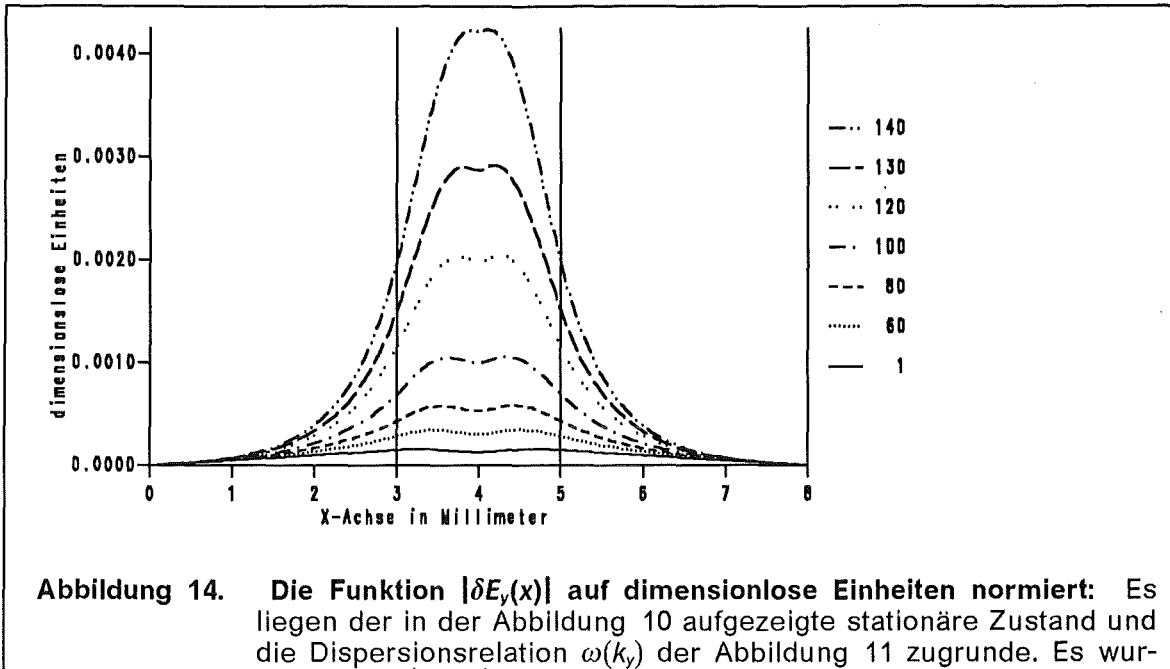

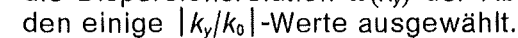

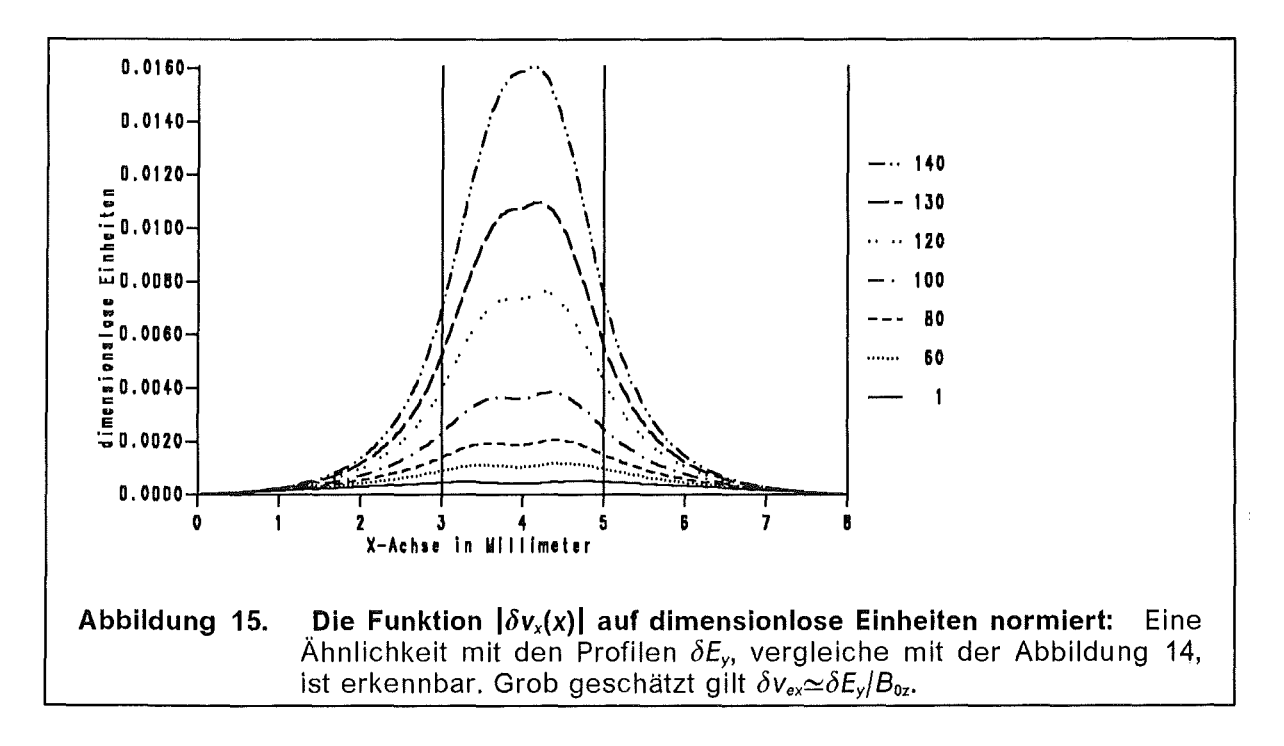

Zusammenfassend kann über die Parameterstudien gesagt werden, daß je dichter die Verteilung  $q(x)$  an die elektrisch leitfähige Begrenzung der Diode herannaht und je flacher und kleiner die Verteilung ist, desto geringer ist die Anwachsrate  $\mathop{\text{Im}} \omega$  und umso schwächer ist die Instabilität ausgeprägt.

Die Auswirkung der Diokotroninstabilität auf den stationären Zustand wird durch das Auftreten einer zusätzlichen Geschwindigkeitskomponente  $\Delta v_{ex}$  (Gleichung 1.1.1-3) beschrieben. Die magnetische Isolierung ( $v_{0ex} \equiv 0$ ) wird durch die Dioko-
troninstabilität aufgehoben. Es ist daher zu erwarten, daß die Elektronendichteverteilung durch das Wirken der Diokotroninstabilität breiter wird.

## 1.1.2 Modell eines masselosen Elektronenfluids

Im Limes eines masselosen Fluids,  $m_e \rightarrow 0$  vereinfachen sich die Fluidgleichungen. Wenn wir ein abschnittsweise konstantes Profil für die Elektronenplasmafrequenz  $\omega_p^2(x)$  annehmen, können wir die daraus hergeleiteten Differentialgleichungen analytisch geschlossen lösen. Dadurch ist es möglich, gewissermaßen als Test, die numerische Lösung der im vorigen Abschnitt entwickelten Gleichungen an dieser Stelle mit analytischen Lösungen zu vergleichen. Zudem existieren zu einem derart vereinfachten Modell bereits Lösungen in der Literatur ([125] und [121]), mit denen man vergleichen kann.

Der Übergang  $m_e \rightarrow 0$  impliziert  $\omega_c \rightarrow \infty$  und  $\omega_p^2 \rightarrow \infty$ , aber so, daß der Quotient  $q=\frac{\omega_p^2}{\omega_p}$  endlich bleibt. Nach einer Neudefinition aller Variabeln können wir erreichen, daß die Relation  $\omega_c=\frac{B}{\pi-\mu}=1$   $\;\rightarrow\;$   $B$   $=\tilde{\mu}_e\gamma$  erhalten bleibt, wobei  $\tilde{\mu}_e$  $\mu$ <sub>e</sub>  $\gamma$ 

die (endliche) Elektronenmasse des vorigen Abschnitts ist. Durch die Vereinfachung fallen lediglich die Trägheitsterme der Fluidgleichung heraus. Eine weitere Vereinfachung ist, eine abschnittsweise konstante Funktion  $q(x)$  anzunehmen.

#### 1.1 .2. 1 Stationärer Zustand im masselosen Elektronenfluidmodell

Beginnen wir mit einem Stufenprofil für den Dichteparameter  $q(x)$ .

$$
q(x) = q_0 \theta(x - b) \theta(d - x).
$$
 (1.1.2-1)

Das Integral, das bei der Lösung der Gleichung(1.1-5) auftritt, läßt sich explizit berechnen und damit die stationären Profile geschlossen angeben. ln allen folgenden Funktionen taucht immer das selbe Argument  $arg(x)$  auf:

$$
\arg(x) = \begin{cases} u_0 - q_0(d - b) & 0 \le x < b, \\ u_0 - q_0(d - x) & b \le x \le d, \\ u_0 & d < x \le g, \end{cases}
$$
 (1.1.2-2)

Das Geschwindigkeitsprofil ist: 
$$
v_{0y}(x) = \tanh[\arg(x)],
$$
 (1.1.2-2)

der relativistische Faktor ist: 
$$
\gamma_0(x) = \cosh[\arg(x)]
$$
, (1.1.2-3)

$$
\text{das Magnetfeld ist:} \qquad B_{0z}(x) = \widetilde{\mu}_e \gamma_0(x) \,, \tag{1.1.2-4}
$$

das elektrische Feld ist:  $E_{0x}(x) = -\tilde{\mu}_a \sinh[\arg(x)]$  $(1.1.2-5)$ 

Das elektrische Potential geben wir abschnittsweise an. ln dem Intervall  $0 \leq x \leq b$  ist

$$
\phi(x) = 1 + \widetilde{\mu}_e \sinh[u_0 - q_0(d-b)]x , \qquad (1.1.2-6a)
$$

das elektrische Potential zwischen  $b \le x \le d$  ist

$$
\phi(x) = \phi_b + \frac{\widetilde{\mu}_e}{q_0} \cosh[u_0 - q_0(d-x)] - \frac{\widetilde{\mu}_e}{q_0} \cosh[u_0 - q_0(d-b)] \quad (1.1.2-6b)
$$

und das elektrische Potential zwischen  $d < x \leq g$  ist

$$
\phi(x) = \phi_d + \widetilde{\mu}_e \sinh[u_0](d - x) \tag{1.1.2-6c}
$$

Das elektrische Potential an der Kathode bei x = *g,*   $\phi(g) = \phi_d + \tilde{\mu}_e$  sinh $[u_0](g-d) = 0$  muß verschwinden. Dies ist eine Bestimmungsgleichung für  $u_0$ , die sich in der Form  $F(u_0) = 0$  notieren und mit dem Newton-Verfahren numerisch lösen läßt.

#### 1.1.2.2 Stabilität des masselosen Elektronenfluids

Für ein masseloses Elektronenfluid reduziert sich das linearisierte Gleichungssystem für die Variabeln in der Gleichung (1.1-9) auf das folgende System:

$$
\bar{I} \qquad \qquad 0 = \delta E_x + \delta v_{ey} B_{0z} + v_{0ey} \delta B_z,
$$

$$
\overline{II} \qquad \qquad 0 = \delta E_y - \delta v_{ex} B_{0z} ,
$$

 $\overline{III}$  $\partial_x \delta E_x + i k_y \delta E_y = - \delta n_e$ ,

$$
\underline{IV} \qquad \qquad ik_y \,\delta B_z = -\delta v_{ex} \,n_{0e} - i\omega \,\delta E_x \,,
$$

$$
\overline{V} \qquad \qquad \partial_x \delta B_z = v_{0ey} \, \delta n_e + \delta v_{ey} \, n_{0e} + i \omega \, \delta E_y \,,
$$

$$
\overline{VI} \qquad \qquad \partial_x \delta E_y = i k_y \delta E_x + i \omega \delta B_z.
$$

Die Umformung des Gleichungssystems  $(1.1.2-7)$  auf ein  $2 \times 2$  Differentialgleichungssystem erfolgt im Anhang D1. Dabei wurde wieder die Transformation  $\zeta = i\delta E_y$  und  $\xi = v_{0e\gamma}\delta E_x + \delta B_z$  verwendet.

$$
\bar{I} \qquad \zeta' = -q \frac{k_y - v_{0ey}\omega}{\omega - k_y v_{0ey}} \zeta + \frac{k_y^2 - \omega^2}{\omega - k_y v_{0ey}} \zeta \qquad (1.1.2-8)
$$

$$
\overline{\underline{H}} \qquad \qquad \xi' \ = \ (\omega - k_y v_{0ey}) \zeta \ - \ v_{0ey} q \ \xi
$$

Die Gleichungen (1.1.2-8) gelten für beliebig geformte Eingabeprofile  $q(x)$ . Für den Fall des abschnittsweise konstanten Profils  $q(x) = \theta(x - b) \theta(d - x) q_0$  (1.1.2-1) kann man die analytische Lösung aufschreiben, siehe die Gleichungen (D1-17) bis (D1-25) im Anhang D.1. Wie im Vorangegengenen Abschnitt 1.1.1 sind auch hier die Anfangsbedingungen  $\zeta(0) = 0$  und  $\zeta'(0) = 1$ . Aus der Randbedingung  $\zeta(g) = 0 = D(\omega, k_v)$  bestimmen wir die Dispersionsrelation.

Die Funktion  $|D(\omega, k_y)|$  ist für  $k_y = -k_0$  für einige Werte der Anwachsrate Im  $\omega$  in der Abbildung 16 als Funktion der Frequenz Re  $\omega$  aufgetragen. Man kann erkennen, daß es in dem vorgegebenen Wertebereich genau einen komplexen Wert *w*  gibt, für den die Funktion *D(w)* verschwindet. Dies bestätigt auch die Verläßlichkeit der numerischen Verfahren zur Bestimmung komplexer Nullstellen.

 $(1.1.2 - 7)$ 

Bestimmt man die Nullstelle von  $D(\omega, k_y)$  für mehrere Werte von  $k_y$ , dann kann man die Dispersionskurve  $\omega(k_v)$  auftragen (siehe Abbildung 17).

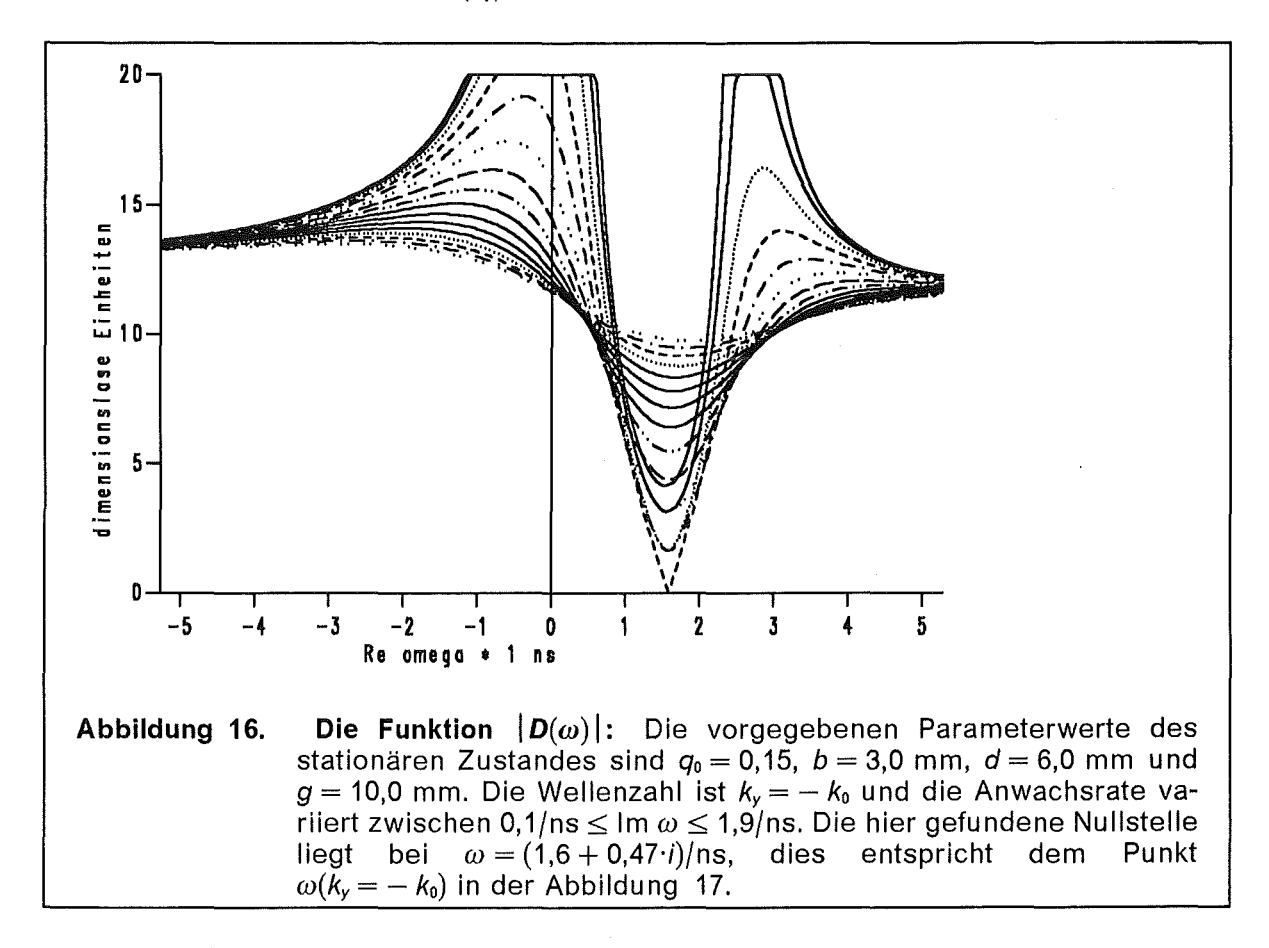

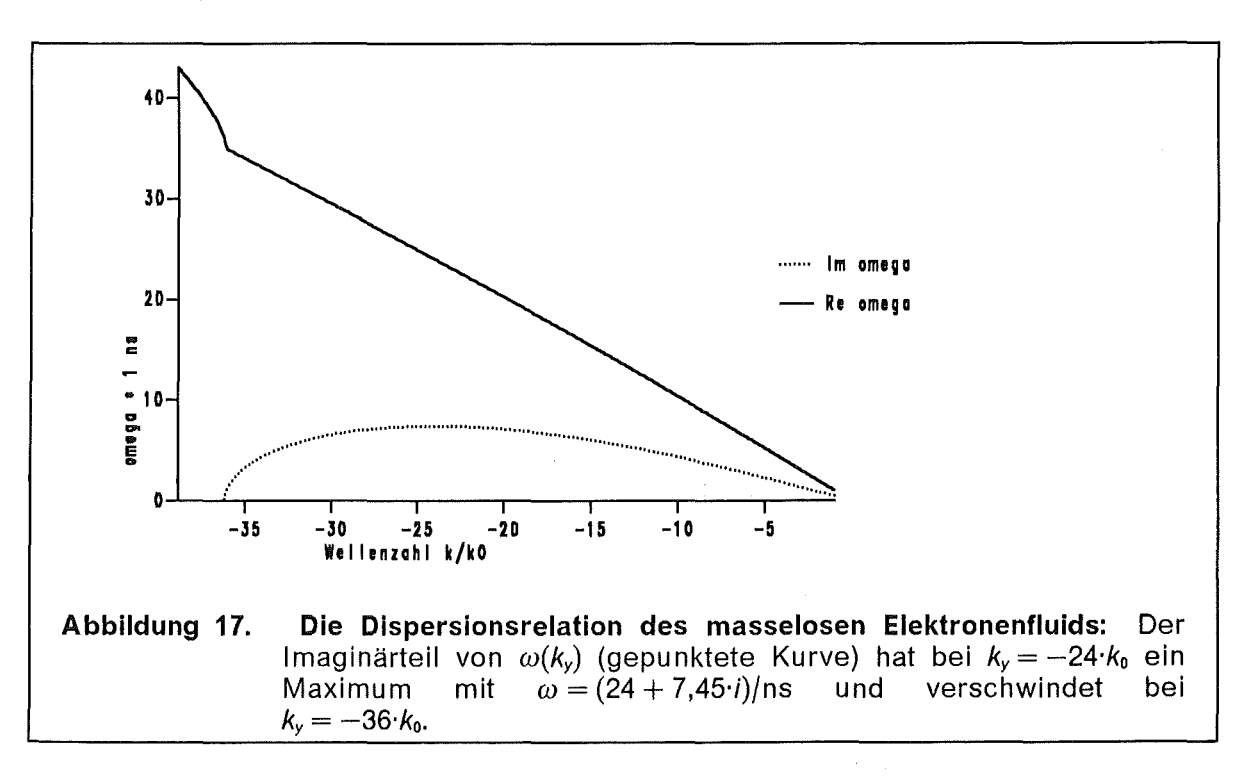

Es gibt ein Intervall auf der  $k_{y}$ -Achse, auf dem eine Instabilität existiert, Im  $\omega > 0$ . Hier ist dieses Intervall durch  $|k_v| \leq 36 \cdot k_0$  gegeben. An der Stelle  $k_v = -36 \cdot k_0$ verschwindet der Imaginärteil von  $\omega$  und die Kurve Re  $\omega(k_y)$  zeigt eine Bifurkation. Eine detaillierte Diskussion darüber wird im Anhang A3 durchgeführt.

Die Vereinfachung des masselosen Elektronenfluids führt zu Änderungen gegenüber dem massiven Modell. Die Dispersionskurven in den beiden Fällen sehen bei einem gleichen vorgegebenen stationären Zustand qualitativ ähnlich aus. Die Steigung der Kurve Re *w(ky)* und der Maximalwert der Anwachsrate sind auch quantitativ vergleichbar. Ein Unterschied besteht in der Länge des  $k_y$ -Intervalls, auf dem die Instabilität existiert. Das instabile  $k_{v}$ -Intervall des masselosen Modells ist etwa nur halb so lang, verglichen mit dem massiven Modell. Die Realteile der Dispersionsrelation an der Stelle der größten Anwachsrate sind im massiven Modell daher auch etwa doppelt so groß.

# 1.1.3 Das masselose Elektronenfluid mit Ionenhintergrund

Wir erweiten das Modell des vorigen Abschnitts, indem wir Hintergrundionen explizit berücksichtigen. Es zeigt sich, daß die Hintergrundionen einen dämpfenden Einfluß auf die Diokotroninstabilität der Elektronen nehmen. Eine genauere Untersuchung erfordert, die Ionen in die Dynamik mit aufzunehmen. Dies wird im 2. Kapitel vorgenommen.

#### 1.1.3.1 Stationärer Zustand

Wir untersuchen hier ein vereinfachtes Modell der Diokotrotroninstabilität mit lonenhintergrund. Dabei betrachten wir nur ein Stufenprofil für die Elektronendichte, ein konstantes Profil für die Ionendichte und schließlich die Elektronen als masselos,  $m_e \rightarrow 0$ . Die Ionen sind nur durch den Eingabeparameter  $j_{0i}$  repräsentiert,  $\rho$ ie mittlere Ionengeschwindigkeit  $\bar{v}_{0i}$  folgt aus dem Potential und ist  $\bar{v}_{0i} = \sqrt{2/\tilde{\mu}_i}$ . Daraus ergibt sich die mittlere lonendichte  $\bar{n}_{0i}$  zu

$$
\overline{n}_{0i} = \frac{j_{0i}}{\overline{v}_{0i}} = j_{0i} \sqrt{\frac{\widetilde{\mu}_i}{2}} \tag{1.1.3-1}
$$

Für die Elektronendichte nehmen wir wie vorher eine Rechteckfunktion

$$
n_{0e}(x) = \overline{n}_{0e} \theta(x - b) \theta(d - x) \tag{1.1.3-2}
$$

Somit besitzt dieses Modell die vier Eingabeparameter *b*, *d*,  $\overline{n}_{0e}$  und  $\overline{n}_{0i}$ . Für die Bestimmung des Magnetfeldes *Boz(x)* benötigen wir noch einen Anfangswert  $B_{0z}^{\text{Anode}}$  .

In den Gleichungen (1.1-2) für das elektrische Potential  $\phi(x)$  und das elektrische Feld *Eox(x)* wird die Ladungsdichte um den Betrag der Hintergrundionenladung ergänzt, die anderen Gleichungen wie das Ampère'sche Gesetz (1.1d) und die Elektronendriftgeschwindigkeit (1.1-1) bleiben ungeändert. Aus der Gesamtdichte  $n_0(x) = \overline{n}_{0i} - n_{0e}(x)$  können wir aus den Gleichungen (1.1-2 a und b) das elektrische Feld und die elektrische Feldstärke direkt berechnen. Dazu müssen wir noch die Feldstärke an der Anode *Eox(x)* so bestimmen, daß daß die beiden Randbedingungen an das Potential  $\phi(0) = 1$  und  $\phi(g) = 0$  erfüllt sind. Dann können wir aus

der Gleichung (1.1-3a) das Magnetfeld bestimmen und erhalten aus der Gleichung (1.1-1) die Elektronendriftgeschwindigkeit  $v_{0ev}$ . Die Geschwindigkeitsscherung der  $E \times B$ -Driftgeschwindigkeit der Elektronen beträgt

$$
\partial_x v_{0ey}(x) = \frac{(1 - v_{0ey}^2) n_{0e}(x) - \overline{n}_{0i}}{B_{0z}(x)} , \qquad (1.1.3-3)
$$

sie wird durch die Hintergrundionen vermindert.

#### 1.1.3.2 Stabilität des masselosen Elektronenfluids mit Ionenhintergrund

Wir erhalten ein dem vorigen Kapitel sehr ähnliches Gleichungssystem. Die Umwandlung steht in Anhang D2, wir diskutieren gleich die Ergebnisse.

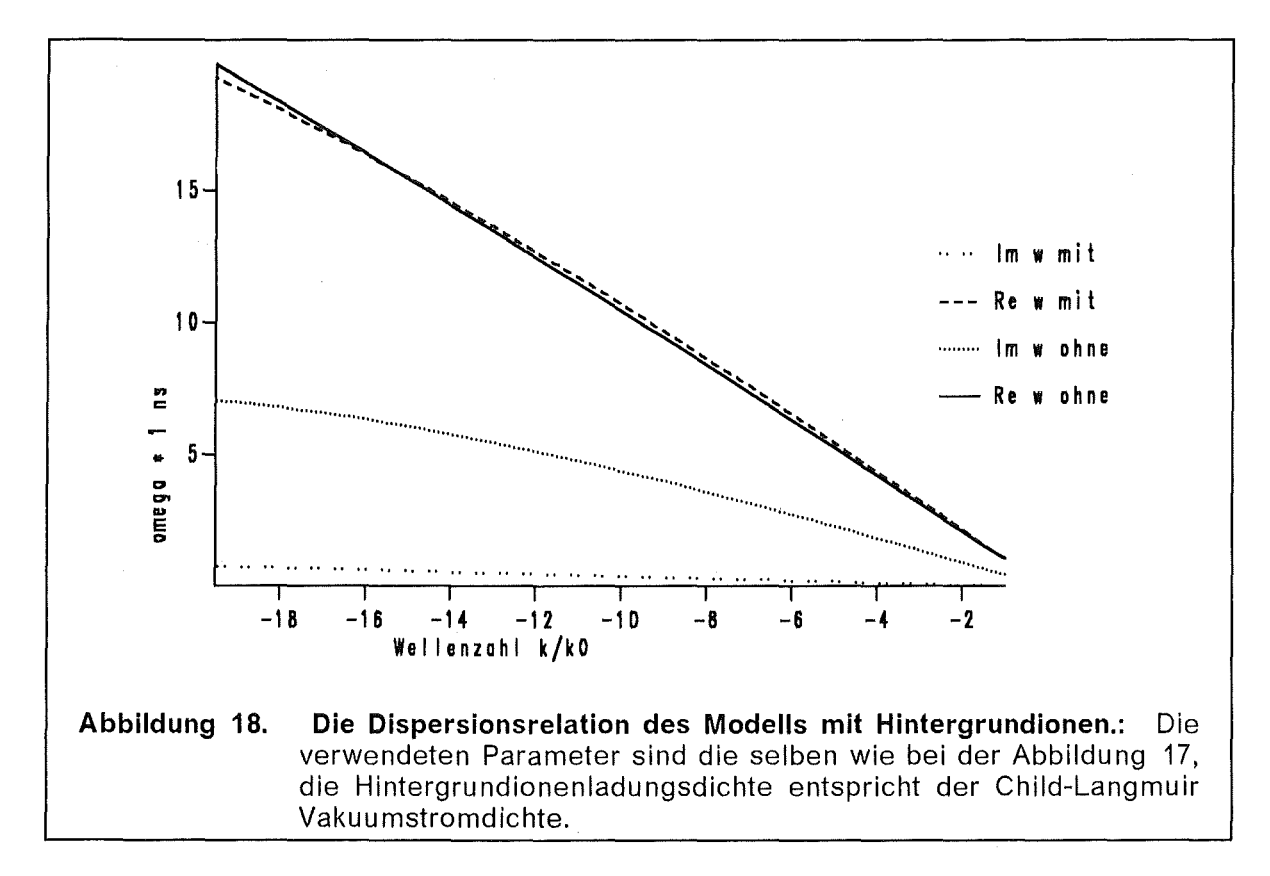

Die Abbildung 18 zeigt die Dispersionsrelation  $\omega(k_v)$  der Diokotroninstabilität für eine Elektronenschicht im Vakuum verglichen mit einer Elektronenschicht mit Hintergrundionen. Die Teilchendichten in den beiden Fällen wurden so gewählt, daß die Gesamtladung in der Diode jeweils gleich ist. Der Realteil der Dispersionskurve  $\omega(k_v)$  ist in den beiden Fällen fast gleich. Die durchgezogene Kurve ist der Realteil der Dispersionsrelation einer reinen Elektronenschicht, die gestrichelte Kurve ist der Realteil der Dispersionsrelation einer Elektronenschicht mit Hintergrundionen. Dagegen unterscheiden sich die Anwachsraten um eine Grö-Benordnung. Die gepunktete Linie ist das Inkrement der Dispersionsrelation der reinen Elektronenschicht, die doppelgepunktete Linie gehört zu der Elektronenschicht mit den Hintergrundionen. Dies zeigt, daß die Hintergrundionen einen dämpfenden Einfluß auf die Anwachsrate der Diokotroninstabilität haben.

# 1.2. Elektronendiffusion und Sättigung

Kommen wir nun zur Anwendung des im vorigen Abschnitts entwickelten Formalismus auf die B<sub>appi</sub>-Diode der Kalif-Experimente. Wir beginnen mit dem stationären Zustand in der Diode, wie er von dem stationären BFCPIC-Code vorhergesagt wird und untersuchen dessen Stabilität. Dann diskutieren wir die Auswirkung der Diokotroninstabilität auf diesen Zustand, den neuen Zustand der Elektronen und Ionen in der Diode, der sich aufgrund der Diokotroninstabilität einstellt und letztendlich die Diokotroninstabilität in die Sättigung überführt.

# 1.2.1. Stationärer Zustand aus der BFCPIC-Simulation

Wir beginnen die Untersuchung der Diokotroninstabilität in der B<sub>appl</sub>-Diode mit einer Diskussion des stationären Zustandes, wie er von dem stationären Code vorhergesagt wird und der Stabilitätsanalyse dieses Zustandes.

## 1.2.1.1 Stationärer Code

Für die numerische Simulation von Hochstromdioden wurde, der stationäre Computercode BFCPIC [91], [92], [93] entwickelt. Der BFCPIC-Code ist ein 2%-dimensionaler Partide in Cell Code [101] in dem auf randangepaßten Koordinaten [84] die elektromagnetischen Felder berechnet werden. Der wesentliche Ablauf in der Hauptschleife ist der folgende: Es werden auf dem randangepaßten Gitter Ladungs- und Stromdichten benutzt, um mit den stationären Maxwellgleichungen die elektrischen und magnetischen Felder zu berechnen. ln diesen Feldern werden Makroteilchen bewegt [74]. Aus den Orts- und Geschwindigkeitskoordinaten der Teilchen werden die Strom- und Ladungsdichten bestimmt und die Schleife kann erneut durchlaufen werden. Pro Teilchen werden zwei Orts- und drei Geschwindigkeitskoordinaten erlaßt; in azimutaler Richtung wird Symmetrie angenommen. Daraus entspringt die Bezeichnung 2%-dimensional. Der Code soll am Ende der Simulation einen stationären Zustand der Diode liefern. Der Zeitschritt  $\Delta T$  wird gewählt, um die Bewegung der einzelnen Teilchen in den elektromagnetischen Feldern aufzulösen. Die Gesamtzeit  $T = n_{\text{Tsteo}} \Delta T$  kann dagegen nicht als Maß für die zeitliche Entwicklung des Zustandes der Diode interpretiert werden. Die Simulationszeit ist vielmehr ein numerischer Relaxiationsparameter.

### 1.2.1.1.1 Ergebnis der stationären BFCP/C-Simulation

Ein Teilchenplot der Elektronen von der stationären Simulation ist in der Abbildung 19 gezeigt. Die Elektronen, die hauptsächlich von der Kathodenspitze emittiert wurden, bilden eine Schicht entlang den Feldlinien des angelegten Magnetfeldes *Bappl·* Innerhalb dieser Schicht liegt die virtuelle Kathode. Die angelegte Spannung beträgt  $\phi_A = 1.7$  MV. In dieser Simulation ist der Elektronenverlußtstrom *<sup>h</sup> 1extron* = 3 kA und der Ionenstrom beträgt 1*1on* = 32 kA. Die experimentell gemessenen Werte sind  $I_{ion} = 300 - 450$  kA und  $I_{Elektron} = 20 - 80$  kA und liegen eine Größenordnung höher.

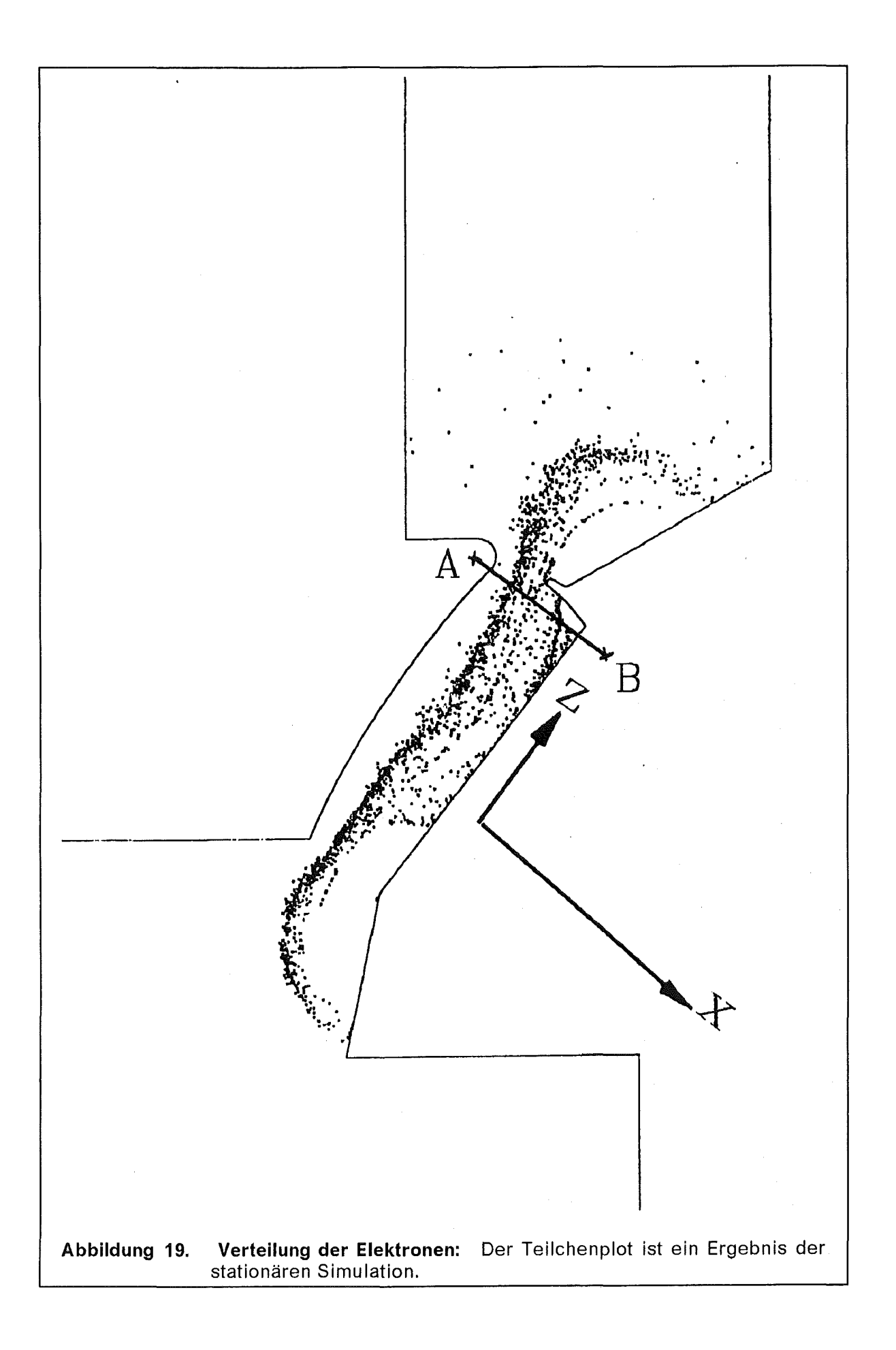

#### 1.2.1.1.2 Geometrie des analytischen Modells

ln der Abbildung 19 ist auch das Koordinatensystem des analytischen Modells eingezeichnet. Die  $\hat{e}_x$ -Richtung entspricht der Linie  $A-B$ , quer über den Spalt, die  $\hat{e}_z$ -Achse weist in Richtung des angelegten Magnetfeldes und die  $\hat{e}_y$ -Richtung zeigt in die Zeichenebene hinein und entspricht der azimutalen Richtung  $\hat{e}_{\theta}$  der Diode.

### 1.2.1.2 Teilchendichte der Elektronen

Entlang der in der Abbildung 19 eingezeichneten Linie *A-B,* knapp unterhalb der Kathodenspitze bei *R* = 80 mm entnehmen wir die Teilchendichte der Elektronen *noe(x)* aus den Simulationsdaten. ln Abbildung 20 ist die Teilchendichte *noe(x)* der Elektronen aufgetragen.

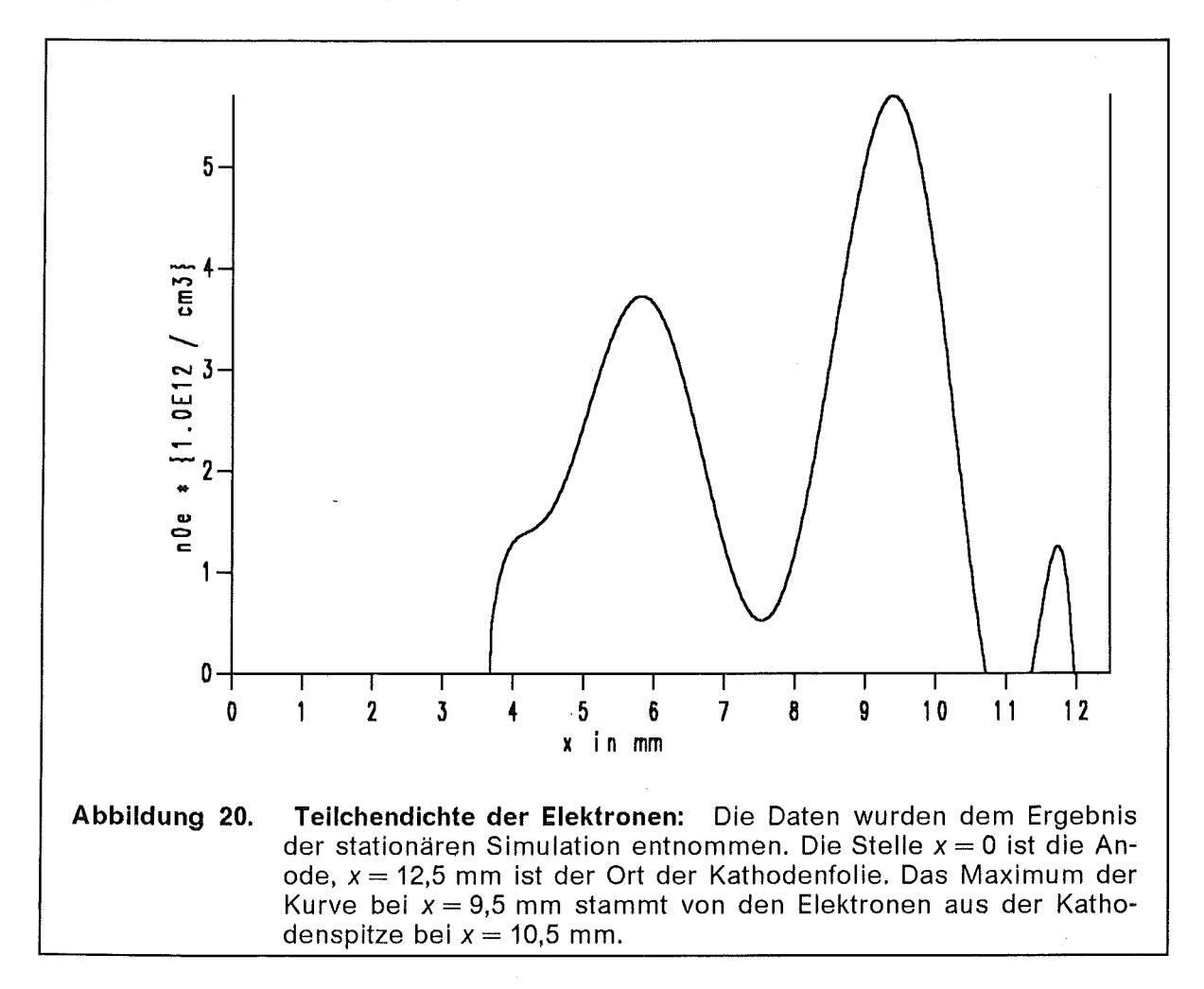

ln der stationären Simulation ist die magnetische Isolierung deutlich erkennbar. Das Drittel des Anoden-Kathoden-Spaltes vor der Anode ist frei von Elektronen.

### 1.2.1.3 Stationäre Profile der analytischen Theorie

Nach der Kenntnis der Teilchendichte  $n_{oe}(x)$  kann man die stationären Profile des analytischen Modells (Abschnitt 1.1) bestimmen. Wir korrigieren die Ladungsdichte um die Hintergrundionen und wählen als Eingabeparameter den Dichteparameter  $q(x) = \omega_0^2$ . Die Profile des stationären Zustandes folgen dann aus den Gleichungen (1.1-6) und sind in Abbildung 21 aufgetragen.

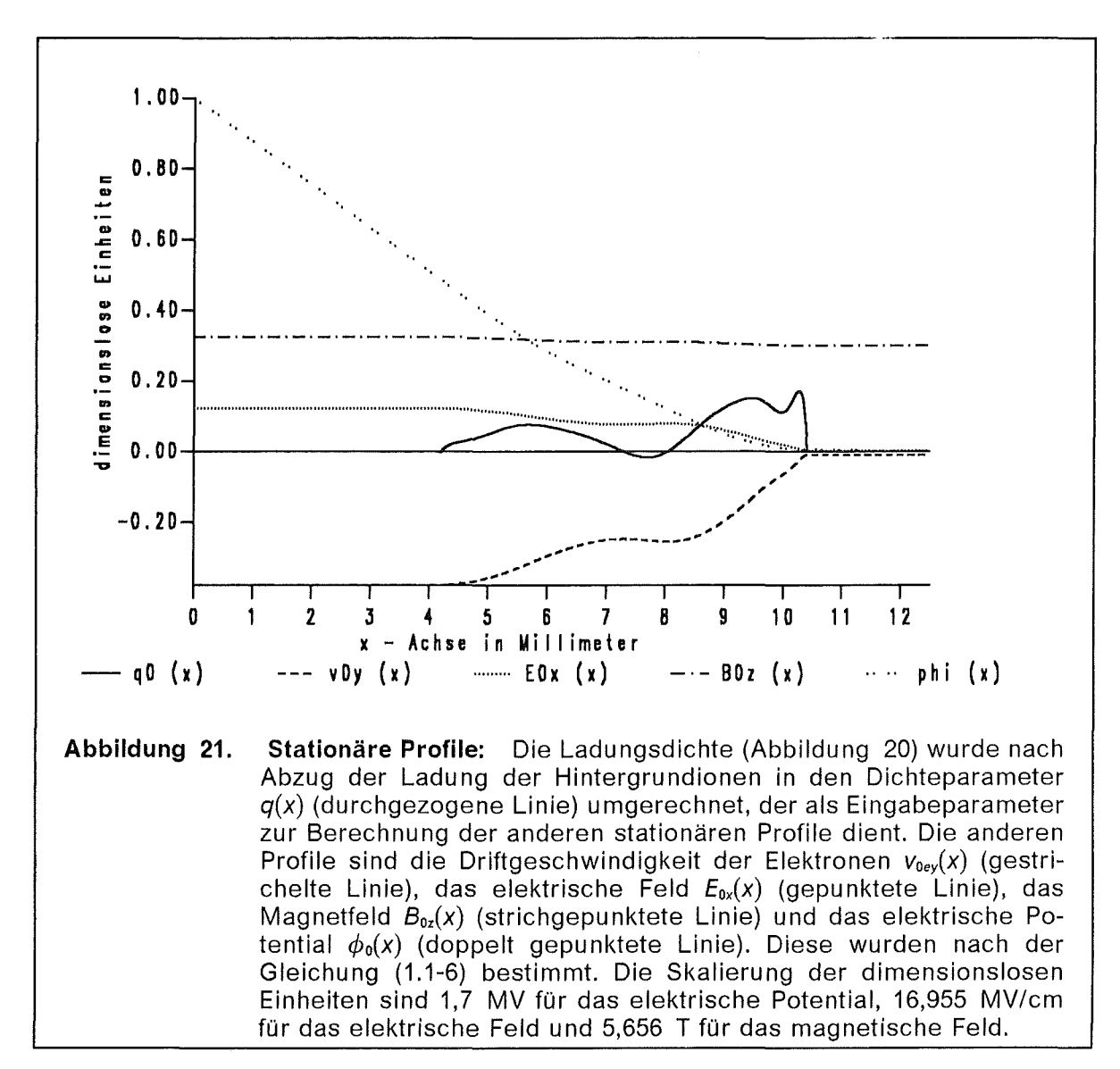

Die virtuelle Kathode der numerischen Simulation ist auch an den analytisch berechneten Profilen des stationären Zustandes an der Stelle  $x = 10.5$  mm erkennbar. Die Ströme der driftenden Elektronen beeinflussen das angelegte Magnetfeld nur schwach.

### 1.2.1.4 Dispersionsrelation des stationären Zustandes der **BFCPIC-Simulation**

Zur Dispersionsrelation  $\omega(k_v)$  (Abbildung 22) gelangt man durch die Untersuchung der Stabilität des stationären Zustandes. Mit dem Ansatz (1.1-8) erhält man nach einer Linearisierung und einigen Umformungen aus den Maxwell- und Fluidgleichungen (1.1-9) ein  $2 \times 2$ -Differentialgleichungssystem für die komplexen Variabeln  $\xi(x) = v_{0eV}(x)\delta E_x(x) + \delta B_z(x)$  und  $\zeta(x) = i\delta E_v(x)$ , (Gleichungen 1-10 und 11). In diesem Gleichungssystem erscheinen  $\omega$  und  $k<sub>v</sub>$  als Parameter. Nach der Integration dieses Systems mit den Anfangsbedingungen an der Anode  $(x = 0)$ .  $\zeta(0)=0$  und  $\zeta'(0)=1$  können wir an der Kathode  $(x=g)$  eine Funktion  $D(\omega, k_y) = \zeta(q)$  definieren. Als weitere Randbedingung des Systems soll die tangentiale elektrische Feldstärke verschwinden. Dies bedeutet, wir müssen die Nullstellen von  $D(\omega, k_y) = 0$  bestimmen. Die Wellenzahl  $k_y = n \cdot k_0$  wird durch die Periodizität der Geometrie festgelegt. Die Periodenlänge L der in azimutaler Richtung umlaufenden Wellen entspricht dem Umfang  $2\pi R$ . Folglich ist  $k_0 = 1/R$ und  $k_y = n \cdot k_0$  mit einer ganzen Zahl n, die auch negativ sein kann.

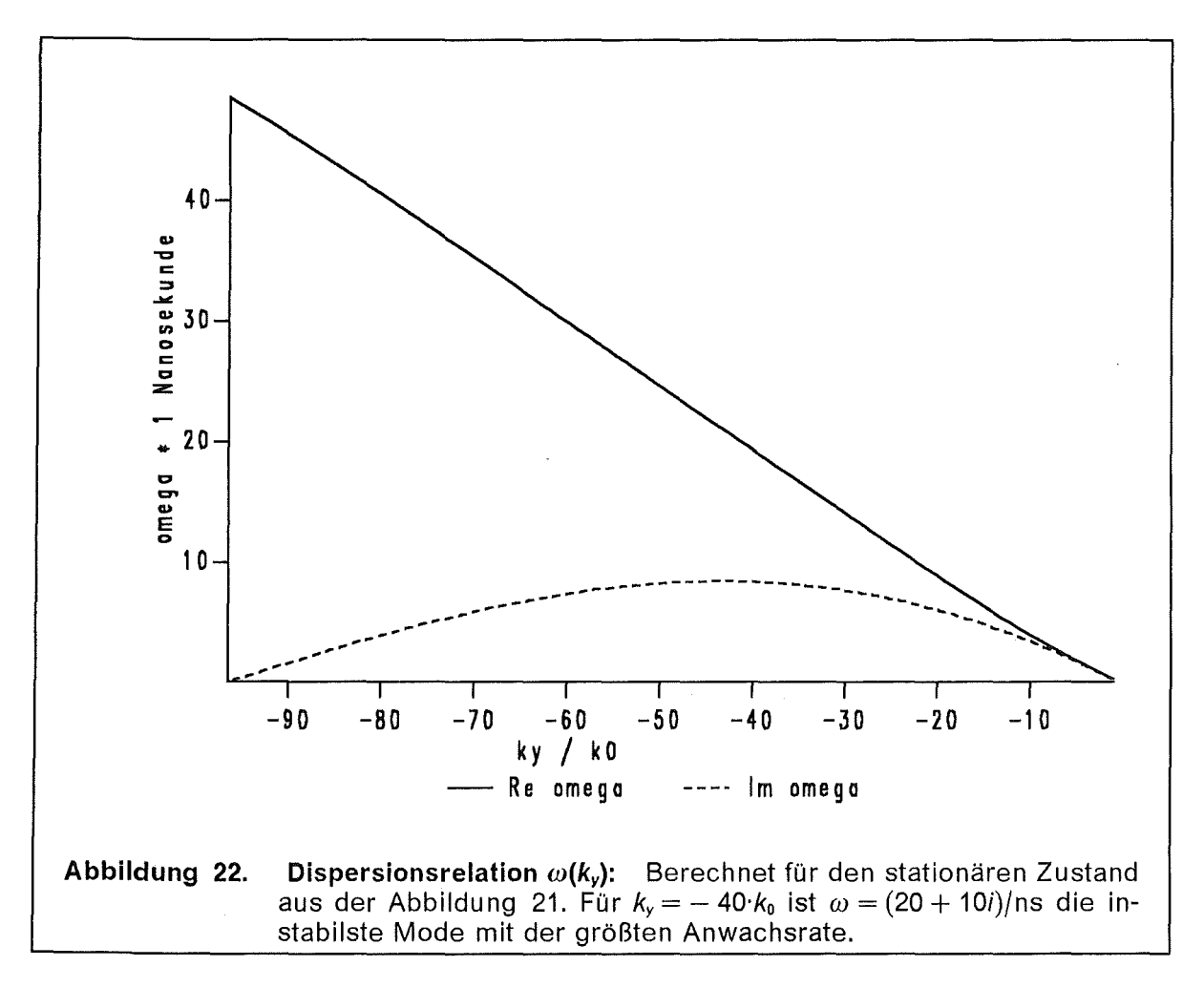

Die Dispersionsrelation ist nur für negative  $k<sub>y</sub>$ -Werte gezeigt. Die Orientierung der Geometrie wurde so gewählt, daß für positive Realteile von  $\omega$  die  $k_{v}$ -Werte negativ sind, aufgrund der Symmetieeigenschaften der Dispersionskurven gibt es selbstverständlich auch einen Zweig der Dispersionsrelation mit positiven  $k_y$ -Werten und negativen Realteilen von  $\omega$ , wie dies im Abschnitt 1.1.0.2.1 erwähnt wurde.

## 1.2.1.5 Die Funktionen  $\zeta(x,k_y)$  des Zustandes der stationären **BFCPIC-Simulation**

Zu jedem Wert des Wellenvektors  $k_y = n \cdot k_0$  gehören sowohl die Eigenfrequenz  $\omega(k_y)$  als auch die Profile der Felder  $\zeta(x; k_y)$  und  $\zeta(x; k_y)$ . In der Abbildung 23 werden die Absolutbeträge  $|\zeta_k(x; k_y)| = |\zeta(x; k_y)|$  der komplexen Funktionen  $\zeta(x; k_y)$ für einige ausgewählte  $k_y$ -Werte aufgetragen. Die  $k_y$ -Werte stammen aus dem Bereich der Dispersionsrelation, in dem instabile Moden mit Im  $\omega(k_v) > 0$  existieren. Die Werte für  $|\xi_k(x)|$  sind gegenüber  $|\zeta_k(x)|$  eine Größenordnung kleiner. Bis auf eine Normierungskonstante, die im nächsten Abschnitt 1.2.1.6 diskutiert wird, entsprechen die Profile  $\zeta_k(x) \propto \delta E_{\nu}(x)$  den physikalischen Amplituden der longitudinalen elektrischen Feldstärke der Diokotroninstabilität.

Die Kurven  $\zeta_k(x)$  sind Lösungen des Differentialgleichungssystems (1.1-10 und 11). Die Anfangsbedingungen an  $\zeta(x)$  an der Anode  $x = 0$  wurden immer gleich  $\zeta(0) = 0$  und  $\zeta'(0) = 1$  gesetzt. Das Verhältnis zwischen der Anfangssteigung und dem Maximalwert ähnelt einem exponentiellen Wachstum. Die Maxima der  $|\zeta_k(x)|$ -Kurven liegen an der Stelle, an der die Elektronendichte auch ein Maximum aufweist. Der größte Wert,  $|\zeta_{kmax}| = 16.000$ , gehört zu der Mode mit  $k_v = -94$   $k_0$ .

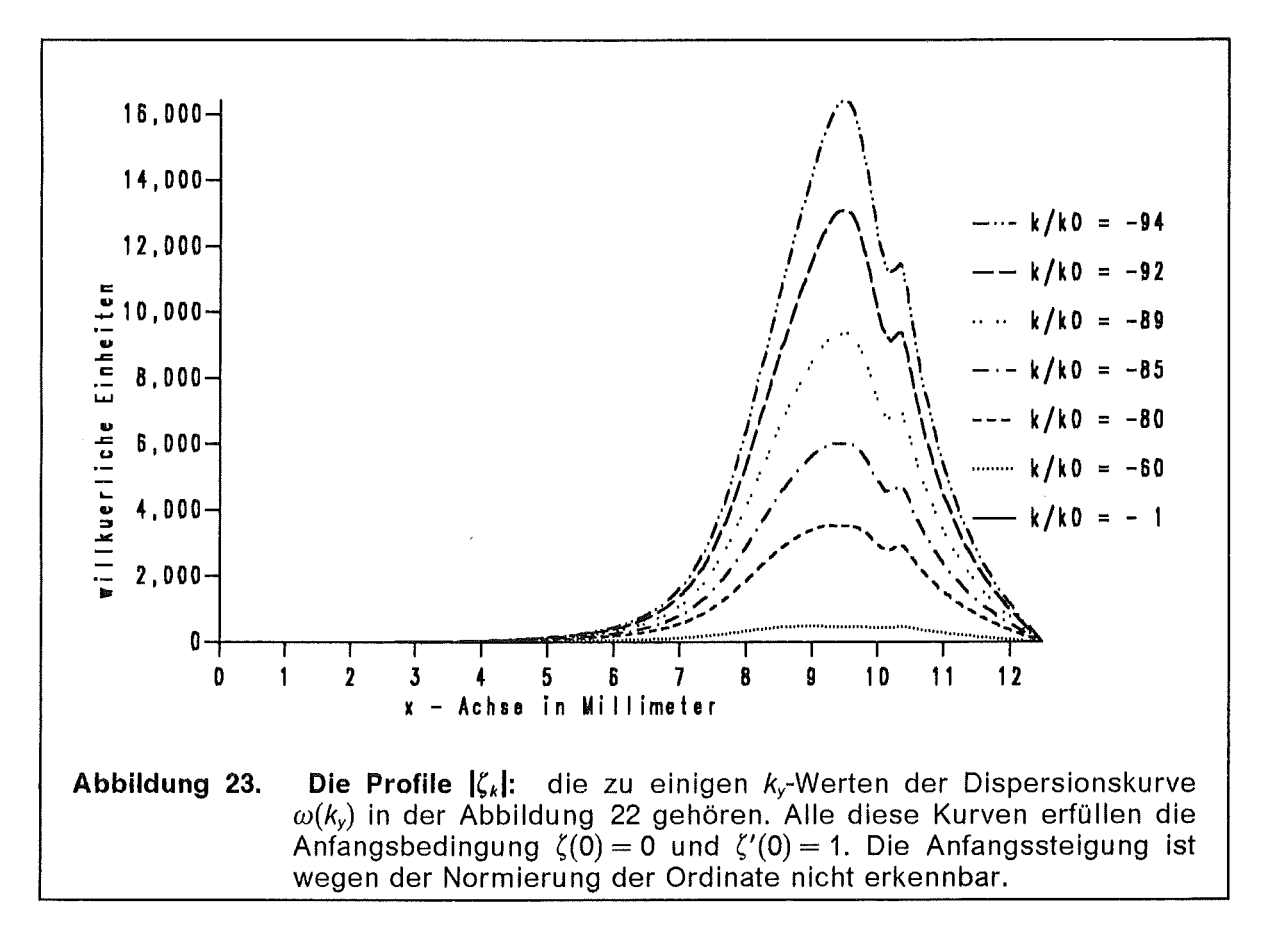

In sehr guter Näherung (vergleiche Abbildung 14 mit Abbildung 15) sind die Profile  $\zeta(x)$  auch der Geschwindigkeitskomponente  $\delta v_{x}(x)$  proportional. Diese Geschwindigkeitskomponente führt zu einer zusätzlichen Bewegung der Elektronen. Die Diokotroninstabilität, die in diesem stationären Zustand auftritt, läßt diesen instabil sein und wird ihn verändern. Die Elektronen erhalten nun die Möglichkeit, sich quer über den Spalt, die magnetische Isolierung missachtend, zu bewegen.

#### 1.2.1.6 Physikalische Normierung der Profile  $\zeta$  und  $\zeta$

Thermische Fluktuationen bestimmen den Anfang der Diokotroninstabilität. Folglich normieren wir die elektromagnetischen Profile so, daß die Feldenergie einer vorgegebenen thermischen Energie entspricht. Die Energie einer elektromagnetischen Welle ist

$$
E = \frac{\kappa}{4} \int dV \left( \left| \vec{E} \right|^2 + \left| \vec{B} \right|^2 \right) \tag{1.2-1}
$$

in unserer komplexen, dimensionslosen Notation. Für reelle Felder  $\vec{E}$  und  $\vec{B}$  hätten wir  $\kappa/2$  als Faktor vor dem Integral gehabt, für die nachfolgende Abschätzung spielen solche Faktoren keine große Rolle. Die berechneten Profile  $\zeta_k(x)$  und  $\zeta_k(x)$ sind bis auf eine Normierungskonstante  $\alpha_0$  gleich den elektromagnetischen Feldprofilen, so daß  $\delta E_{yk}(x) = \alpha \zeta_k(x)$  und  $v_{0e} \delta E_{yk}(x) + \delta B_{zk}(x) = \alpha \zeta_k(x)$  ist. Geben wir eine thermische Anfangsenergie  $\varepsilon$  vor, dann können wir die Normierung  $\alpha_0$  so bestimmen, daß die elektromagnetische Feldenergie gleich dieser thermischen Energie ist. Der Wert  $\varepsilon = 1$  bedeutet in MKSA-Einheiten eine thermische Energie von 1,7 MeV, sinnvolle Werte sind  $\varepsilon = 10^{-5}... 10^{-3} \le 1$ .

Mit dem Volumenelement  $dV = \pi R^2 dx$  und dem gemittelten Betragsquadrat

$$
\left|\,\overline{\zeta}_k\,\right|^{\,2} = \frac{1}{g} \,\int_0^g \mathrm{d}x \,\left|\,\zeta_k(x)\,\right|^{\,2}
$$

erhalten wir für die Normierungskonstante

$$
\alpha_0 = \sqrt{\frac{\varepsilon}{\pi g}} \frac{2\kappa}{R} \left[ \sum_k \left( \left| \overline{\zeta}_k \right|^2 + \left| \overline{\xi}_k \right|^2 \right) \right]^{-1/2} \simeq \frac{\kappa \sqrt{\varepsilon}}{\left| \overline{\zeta}_k \right|_{\max}} \ . \tag{1.2-2}
$$

Wenn wir die komplexe Kreisfrequenz  $\omega$  gemäß  $\omega(k) = \omega_r(k) + i\gamma_k$  in Real- und Imaginärteil zerlegen, können wir die Elementarwelle *bEywie* folgt notieren

$$
\delta E_{yk}(x, y, t) = \alpha_0 \cdot \exp(\gamma_k t) \cdot \zeta_k(x) \cdot \exp[i(k_y y - \omega_r(k_y) t)]
$$
  
=  $\alpha_k(t) \cdot \zeta_k(x) \cdot \exp[i(k_y y - \omega_r(k_y) t)].$  (1.2-3)

Wir haben somit die Elementarwellen eines Wellenpakets *bEyk* in ein Produkt aus einem zeitabhängigen Amplitudenfaktor *o:k(t),* einem ortsabhängigen Formfaktor  $\zeta_k(x)$  und einen rein oszillierenden Exponentialfaktor zerlegt.

Die oszillierenden Felder, deren Frequenzen und Amplitudenprofile aus der linearisierten Theorie bestimmt werden können, bewirken eine im Vergleich zu der Oszillationsfrequenz langsame Änderung der stationären Profile. Das Auftreten der Geschwindigkeitskomponente  $\delta v_x$  führt zu einer Bewegung der magnetisierten Elektronen über die Magnetfeldlinien hinweg und damit zu einer Verbreiterung der Elektronenverteilung. Dieser Vorgang läßt sich als Diffusion beschreiben. Diese Rückkoplung, die zur Sättigung der Diokotroninstabilität beiträgt, diskutieren wir im Abschnitt 1.2.3, nachden wir zuvor in 1.2.2 die Auswirkung der Instabilität auf den Diodenzustand numerisch simulieren. Mit der Diokotroninstabilität sind Frequenzen von  $10/\text{ns} \le \text{Re } \omega \le 40/\text{ns}$  verknüpft. Diese Werte entsprechen den Moden mit der größten Anwachsrate (Abbildung 22).

# 1.2.2 Diffundierte Elektronen

Aus der linearen Störungstheorie ist bekannt, daß instabile Moden der Diokotroninstabilität existieren, die in dem stationären Code nicht beachtet werden. Der stationäre Code sagt auch einen etwa um den Faktor 10 zu kleinen Wert für Ionenund Elektronenstrom voraus. Um diese beiden Punkte zu vereinen, kann man dem stationären Code eine elektromagnetische Schwingung überlagern um die Instabilität zu simulieren und sehen, ob damit höhere Ströme erreicht werden.

#### 1.2.2.1 Einfache Simulation der lnstabilitäten

Der elektromagnetische Teil der Diokotroninstabilität besteht aus einer in azimutaler Richtung umlaufenden Welle mit einer transversalen magnetischen und sowohl einer transversalen als auch longitudinalen elektrischen Komponente. Am bedeutensten ist die longitudinale Komponente  $\delta E_{\theta}$ , denn die anderen Komponenten sind kleine Störungen, die zu einem großen stationären Wert addiert werden, während *Eoo* = 0 ist. Um den Einfluß der Diokotroninstabilität auf den Zustand der Diode in dem BFCPIC-Code zu simulieren, wurden den stationären Feldern zusätzliche monochromatische Schwingungen überlagert. Als Antwort des Codes stellt sich dann ein anderer stationärer Zustand ein. Weniger rechenzeitaufwendig ist es, anstatt den Profilen der Instabilität (Gleichung 1.2-3) eine vereinfachte Version in den BFCPIC-Code einzusetzen. Der Ansatz [68]:

$$
\delta E_{\theta} = \Delta E_{\text{vac}} \frac{x(x - d_{\text{gap}})}{d_{\text{gap}}^2} (1 - \cos \omega t) \tag{1.2-4}
$$

erfüllt die Bedingung, möglichst einfach und dennoch nicht trivial zu sein. Der Amplitudenfaktor  $\Delta$  gibt die Amplitude der Feldstärke als Bruchteil der Vakuumfeldstärke *Evac* an. Der Formfaktor ist *x(dgap- x)fd§ap* mit dem Spaltabstand *dgap* und der trigonometrische Term (1 – cos  $\omega t$ ) simuliert die Zeitabhängigkeit. Die Parameter Δ und ω wurden in einer Parameterstudie [95] variiert. Wie oben erwähnt, entsprechen Frequenzen  $\omega \sim 10 - 40$ /ns der Diokotroninstabilität. In der Tabelle 2 sind die Resultate der Parameterstudie zusammengefaßt.

Der Ionenstrom  $I_{\text{ion}}$  wächst monoton mit dem Amplitudenfaktor  $\Delta$ . Da auch die Zahl der in den Spalt emittierten Elektronen mit der Instabilität anwächst, nimmt auch der Elektronenverlußtstrom zu. Betrachtet man hingegen den Ionenstrom  $I_{\text{ion}}$  als Funktion der Frequenz  $\omega$ , dann ist ein Maximum erkennbar.

Die Instabilität mit einer elektrischen Feldstärkekomponente  $\delta E_{\theta}$  ist mit einer zusätzlichen Komponente  $\delta v_x$  der Elektronendriftgeschwindigkeit verknüpft, die in einem Diffusionsprozeß eine Verbreiterung der Elektronenverteilung verursacht.

Es gelangt nun mehr negative Ladung in die Nähe der Anode, deshalb werden von der Anode auch mehr Ionen emittiert. Auf Grund dieser erhöhten Ionenladung können von der Kathodenspitze noch mehr Elektronen in den Spalt gelangen. Es stellt sich ein neuer stationärer Zustand mit höheren Werten für Ionen- und Elektronenstrom ein.

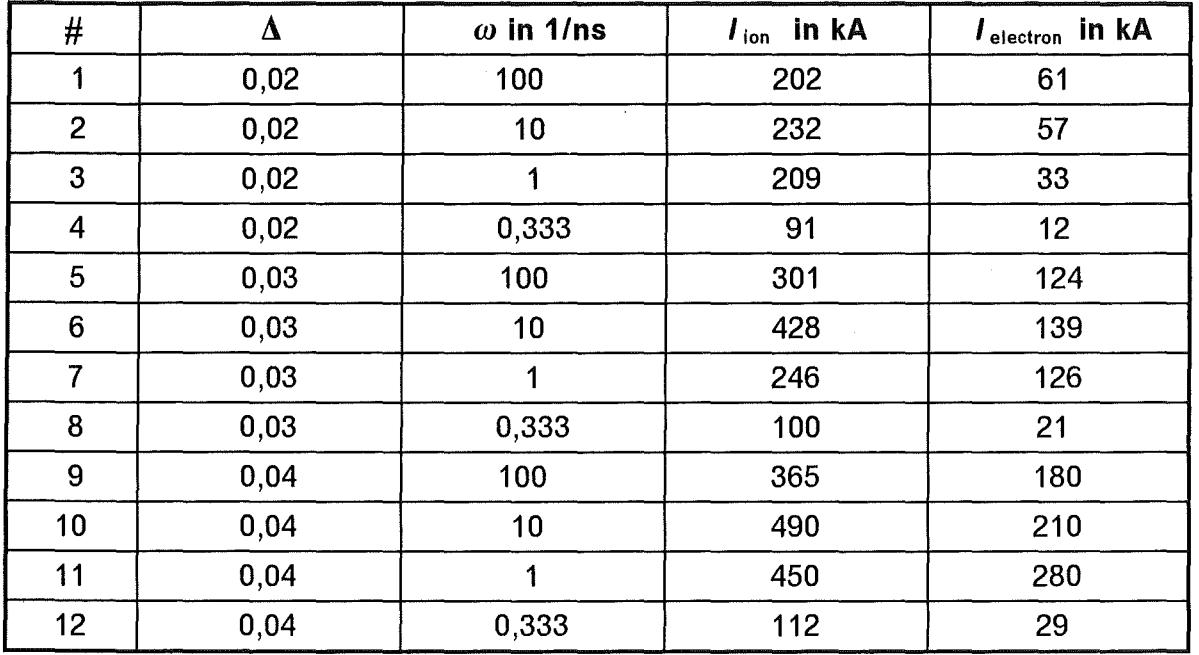

#### Tabelle 2. Die Ergebnisse der numerischen Simulation mit dem Zusatzterm (1.2-4): Die Ionen- und die Elektronenströme sind für verschiedene Werte der Parameter  $\Delta$  und  $\omega$  zusammengestellt.

Das Experiment am Kalif liefert Meßwerte für den Ionenstrom und den Elektronenverlust. Die Ergebnisse der Simulation lassen sich nun sowohl mit der analytischen Theorie als auch mit dem Experiment vergleichen.

Bei den in Tabelle 2 vorgestellten Ergebnissen der numerischen Simulation konnte mit  $\Delta \simeq 0.03$  und  $10/ns \leq \omega \leq 40/ns$  die beste Übereinstimmung zwischen den numerisch berechneten und den experimentell gemessenen Werten für den Ionenstrom erreicht werden. Die analytische Theorie liefert Werte für *w* und eine Abschätzung für den Amplitudenfaktor  $\Delta$ .

Die Dispersionsrelation  $\omega(k_v)$  der Diokotroninstabilität hat bei dem vorgegebenen stationären Zustand gerade die Werte, für die die Parameterstudien (Tabelle 2) die beste Anpassung an das Experiment aufweisen. Kreisfrequenzen *w* 2: 10/ns sind typisch für die Diokotroninstabilität.

Dies ist ein indirekter Hinweis auf die Existenz der Diokotroninstabilität.

Das Computerprogramm mit einer überlagerten Schwingung berechnet eine lonenstromstärke I ion als Funktion des Parameters *w.* Mit dem analytischen Modell wird ein Dispersionszweig  $\omega(k_y)$  der Diokotroninstabilität berechnet. Die Übereinstimmung in der Ionenstromstärke zwischen dem Experiment und der numerischen Simulation ist für diejenigen Frequenzen *w,* am besten, bei denen in der Dispersionsrelation des analytischen Modells die Anwachsrate  $y_k$  am größten ist.

## 1.2.2.2 Teilchendichte der diffundierten Elektronenverteilung

Als Antwort auf das zusätzliche oszillierende Feld  $\delta E_{\theta}$  gibt die Computersimulation ein anderes Elektronendichteprofil  $n_{oe}(x)$  an, (siehe Abbildung 24). Es ist gegenüber der rein stationären Simulation etwa die achtfache Elektronenladung in der Diode vorhanden. Die Elektronen sind auch über den gesamten Spalt verteilt. Gleichzeitig ist auch die Ionenstromdichte gegenüber der reinen stationären Simulation erhöht. Es gibt somit geänderte Eingabeprofile für die Stabilitätsanalyse, (siehe Abbildung 25).

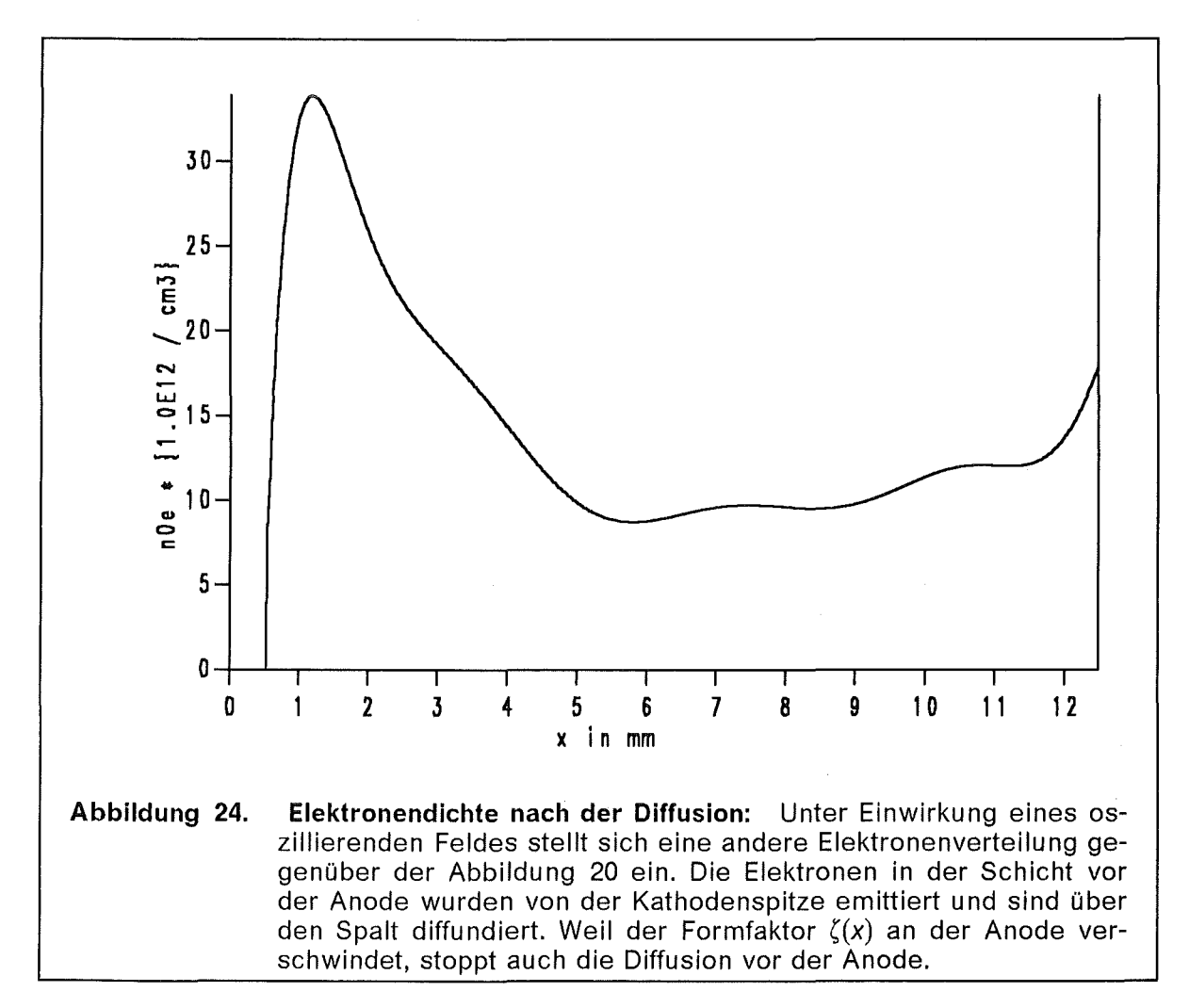

### 1.2.2.3 Stationärer Zustand der diffundierten Elektronenverteilung

Die stationären Profile des analytischen Modell des Zustandes der diffundierten Elektronen sind in der Abbildung 25 eingezeichnet.

Weil größere Ströme fließen, ist auch das selbsterzeugte Magnetfeld größer als im Ursprünglichen stationären Fall und die Feldlinie, die die virtuelle Kathode bestimmt, wandert von der Kathode mehr ins Innere des Spaltes. In der  $E_{ox}(x)$ -Kurve in der Abbildung 25 liegt der Punkt  $E_{0x} = 0$  an der Stelle  $x = 4.5$  mm. Auf den Zu-

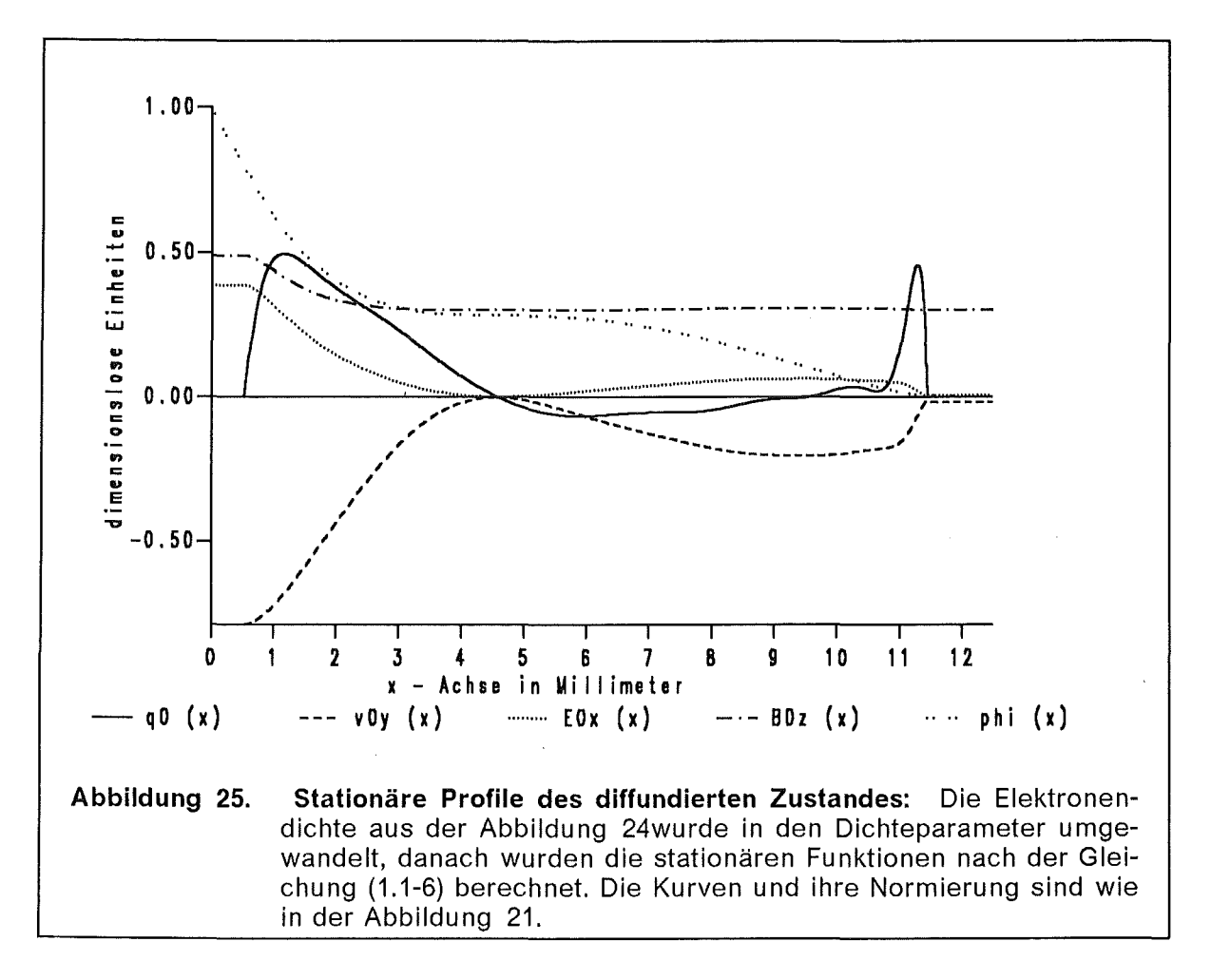

sammenhang zwischen Elektronendichte  $n_{oe}(x)$  und dem lonenstrom kommen wir im Kapitel 2 nocheinmal zurück.

### 1.2.2.4 Dispersionsrelation der diffundierten Elektronenverteilung

Aus dem neuen (diffundierten) stationären Zustand (Abbildung 25) folgt auch eine neue Dispersionsrelation  $\omega(k_v)$ . In der Abbildung 26 ist die Dispersionskurve aufgezeichnet. Der Realteil Re  $\omega(k_y)$  der Dispersionsrelation des diffundierten Zustandes ist etwa um das Fünffache gegenüber dem Realteil des stationären Zustandes vergrößert, die Anwachsraten bleiben in beiden Fällen vergleichbar. Die instabilste Schwingungsmode mit der größten Anwachsrate hat die Frequenz  $\omega = (100 + 10i)/$ ns bei der Wellenzahl  $k_y = -40$ · $k_0$ .

## 1.2.2.5 Die Funktionen  $\zeta(x, k_{v})$

Neben der Dispersionsrelation sind die Formfaktoren  $\zeta_k(x)$  und  $\zeta_k(x)$  ein weiteres wichtiges Ergebnis der Stabilitätsanalyse. In der Abbildung 27 sind die Absolutbeträge der Funktionen  $|\zeta_k(x)|$  für einige ausgewählte Werte der Wellenzahl  $k_{\nu}$ aufgetragen. Die Anfangsbedingungen an das Gleichungssystem (1.1-10 und 11)  $\zeta(0) = 0$  und  $\zeta'(0) = 1$  sind in diesem Fall (verglichen mit Abbildung 23) deutlich erkennbar, denn das Maximum der größten Kurve liegt bei nur 2,5.

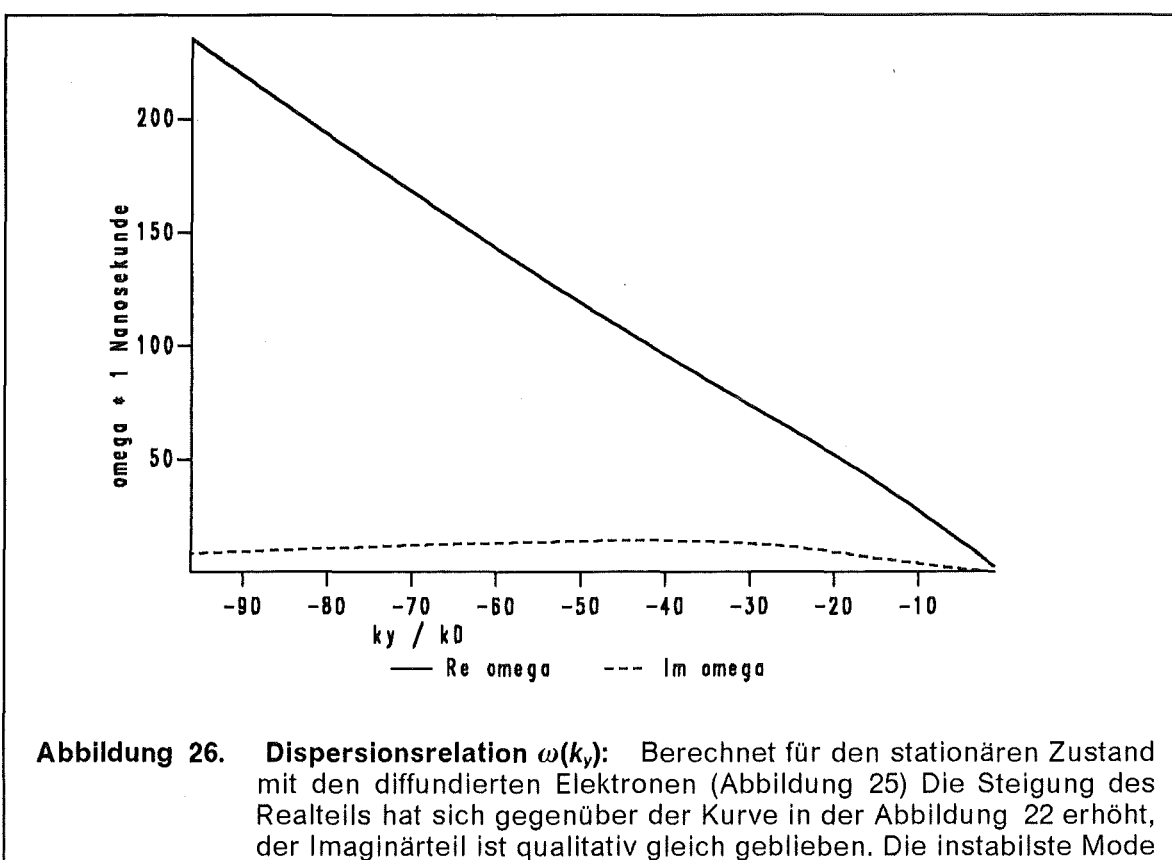

hat jetzt den Wert  $\omega(-40 \cdot k_0) = (100 + 10i)/\text{ns}$ .

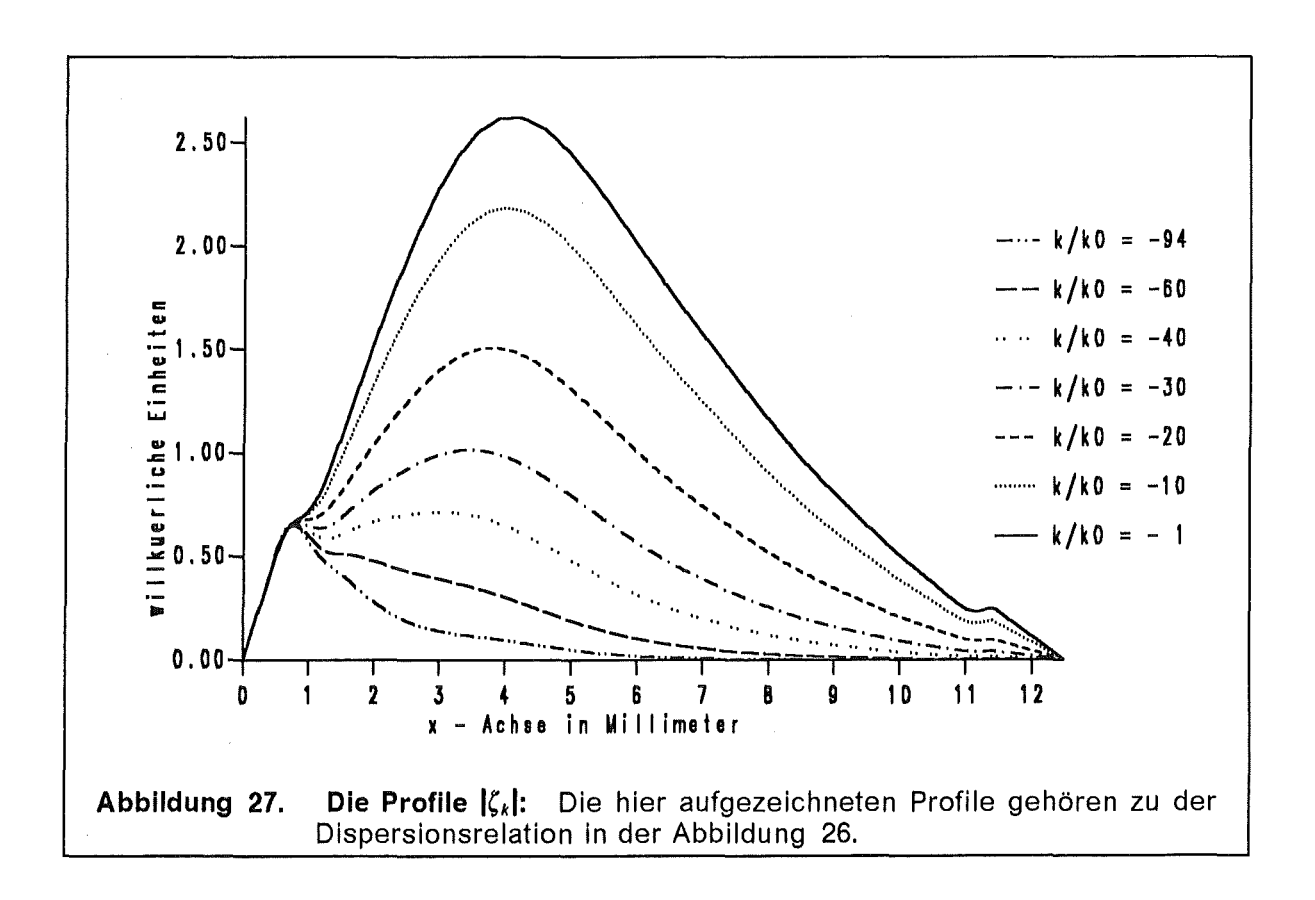

## 1.2.2.6 Erweiterte Simulation der Diokotroinstabilität

Aus einer gewöhnlichen stationären Simulation kann man die stationäre Elektronenverteilung gewinnen. Ausgehend von der Elektronendichte  $n_{0e}(x)$  oder dem Parameter  $q(x)$  können die Dispersionsrelation  $\omega(k_y)$  und die Profile  $\zeta_k(x)$  und  $\zeta_k(x)$  der Diokotroninstabilität berechnet werden. In der Gleichung (1.2-2) wird gezeigt, wie diese Profile des Störungsansatzes auf physikalische Werte normiert werden können, wobei die thermische Anfangsenergie  $\varepsilon$  ein freier Parameter ist. Nun können die zeitabhängigen Felder den stationären Feldern überlagert werden; damit stellt sich ein anderer stationärer Zustand ein. Dieser Ablauf kann mehrmals iteriert werden, wie dies in dem Schema in der Abbildung 28 angedeutet ist. Bei der Realisierung gilt es zu beachten, daß die Simulationszeit  $T = n_{Tstep} \Delta T$  und die Zeitvariable t in der Gleichung (1.2-3) nicht direkt vergleichbar sind.

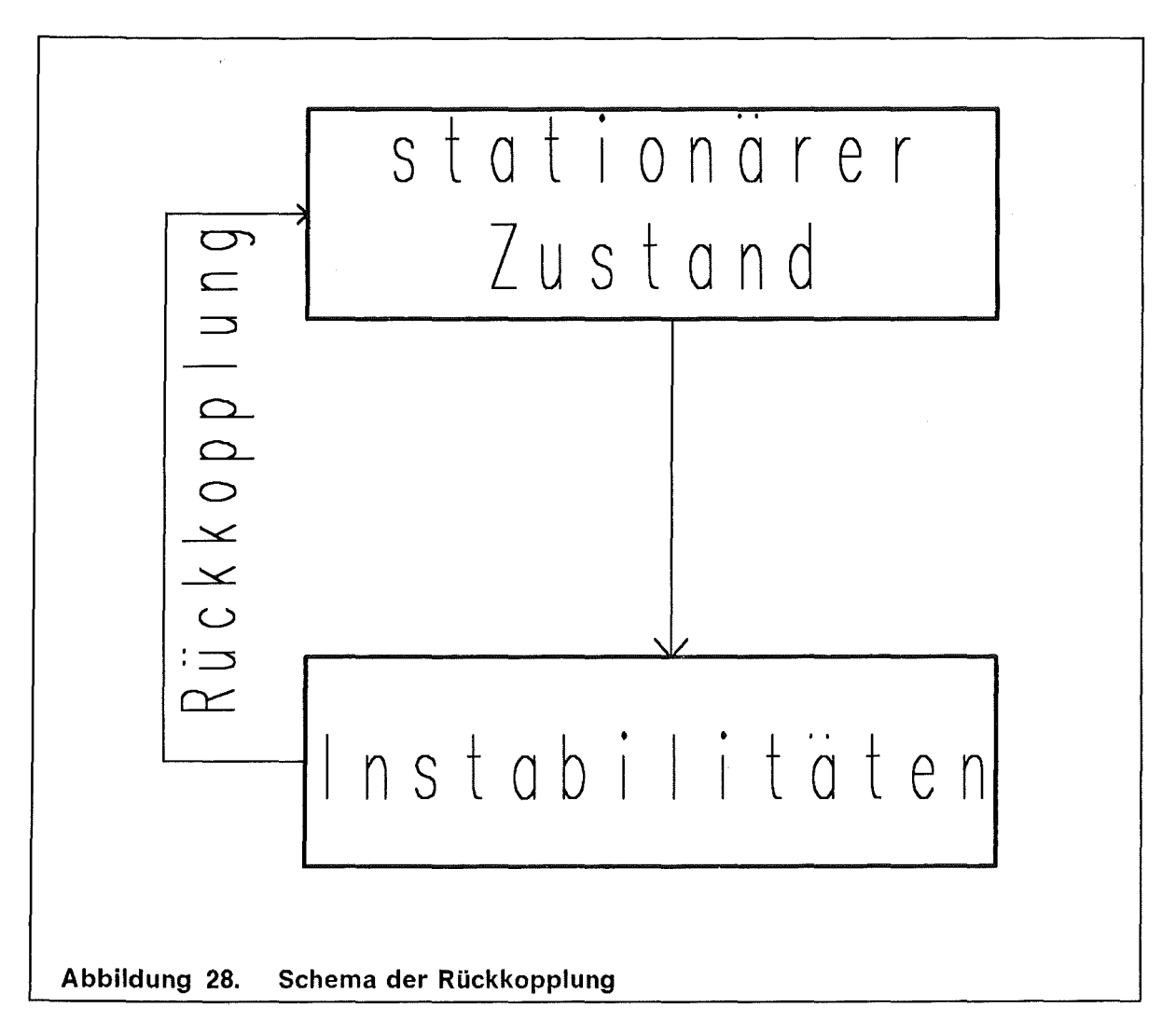

Solch ein Computerprogramm simuliert nicht die Instabilität selbst, sondern nur ihre Auswirkungen und kann im Gegensatz zu einem zeitabhängigen 3D-Code Parameterstudien zur Diodenkonstruktion schneller ausführen.

# 1.2.3. Diskussion der Sättigung der Diokotroninstabilität

Die Aussage nach der Gleichung (1.2-3) bedarf einer kleinen Ergänzung. Der Formfaktor  $\zeta(x)$  ist auch eine Funktion der Zeit, allerdings auf einer größeren Zeitskala als die Instabilität.

 $\frac{\mid \partial_t \zeta \mid}{\mid \zeta \mid} = \frac{1}{\tau} \ll \mid \omega \mid.$  $(1.2-5)$ 

Die Funktion  $\zeta(x)$  ist abhängig von der stationären Elektronendichte  $n_{oe}(x)$ . Die Teilchendichte  $n_{oe}(x)$  ändert sich aber durch die Anwesenheit der Instabilität, (hierzu vergleiche man die Abbildung 20 mit der Abbildung 24 und beachte die unterschiedliche Skalierung in den Schaubildern), so daß der Formfaktor  $\zeta(x;\{n_{\text{oe}}(x;t)\})$  sich dadurch auch zeitlich ändert. In der Abbildung 32 auf Seite 52 sind die beiden unterschiedlichen Teilchendichten  $n_{oe}(x)$  noch einmal in einem Schaubild zusammengefaßt.

Die Instabilität beginnt nun mit einer kleinen Amplitude, die jedoch exponentiell anwächst. Nachdem die Amplitude eine signifikante Größe erreicht hat, kann sie Einfluß auf die stationäre Elektronenverteilung nehmen und diese verändern. Es findet eine Rückkopplung statt, indem die stationären Profile die Formfaktoren der Instabilität bestimmen und umgekehrt die Instabilität die stationären Profile ändert. Dieser nichtlineare Prozeß kann durch mehrfache Iteration der linearen Theorie simuliert werden, wie das Schema in der Abbildung 28 andeutet.

Betrachten wir eine Zeitspanne  $\tau$  von etwa einer Nanosekunde. Während dieser Zeit wächst der Amplitudenfaktor  $\alpha$  auf den Wert  $\alpha(\tau) = \alpha_0 \exp(\gamma \tau)$ . Gleichzeitig ändert sich die Elektronenverteilung im Spalt dergestalt, daß der Formfaktor  $|\zeta_k|$ um über vier Größenordnungen schrumpft. Somit gilt für die Amplitude  $\delta E_v$  der Instabilität

$$
\frac{|\delta E_{yk}(t=\tau)|}{|\delta E_{yk}(t=0)|} = e^{\gamma \tau} \frac{|\zeta_k[t=\tau]|}{|\zeta_k[t=0]|} \sim 1.
$$
 (1.2-6)

Eine kleine Amplitude wächst also zuerst exponentiell an, verändert dann die stationären Profile und schrumpft dann wieder, weil der Formfaktor  $\zeta(x)$  gegenüber seinem Anfangswert drastisch reduziert wird. Nachdem die Elektronen den Spalt gefüllt haben, verliert die Diokotroninstabilität ihre Bedeutung. Andere Effekte, wie die Ionenresonanz, können sich nun bemerkbar machen.

Ohne detailliert auf die Ionen einzugehen, konnte erklärt werden, wie die Diokotroninstabilität Einfluß auf die Elektronenverteilung und damit auf den Gesamtzustand der Diode nimmt. Die Elektronen füllen - im Gegensatz zur stationären Vorraussage- den Spalt zwischen Anode und Kathode fast völlig auf. Die Rückkopplung der Elektronendichte auf die Instabilität führt zu einer Reduzierung des Formfaktors der Diokotroninstabilität und damit zur Sättigung. Zusätzlich nehmen Hintergrundionen einen dämpfenden Einfluß. Nachdem die Diokotroninstabilität der Elektronen gesättigt ist, werden lonenresonanzeffekte von Bedeutung und man muß zu deren Beschreibung die Ionen mit in die Dynamik einbeziehen. Dies geschieht im Kapitel 2.

# 2. Das Ionensystem

Im vorigen Kapitel über die Diokotroninstabilität wurden die Ionen entweder gar nicht berücksichtigt oder nur als Hintergrund betrachtet, der die Ladungen der Elektronen teilweise neutralisiert. Die Ursache der Instabilität lag allein bei den Elektronen. ln diesem Kapitel beziehen wir die Ionen in die Dynamik mit ein. Die Abbildung 29 zeigt einen Teilchenplot der Ionen aus der gleichen BFCPIC-Simulation, von der wir im vorigen Kapitel schon die Elektronen gesehen haben.

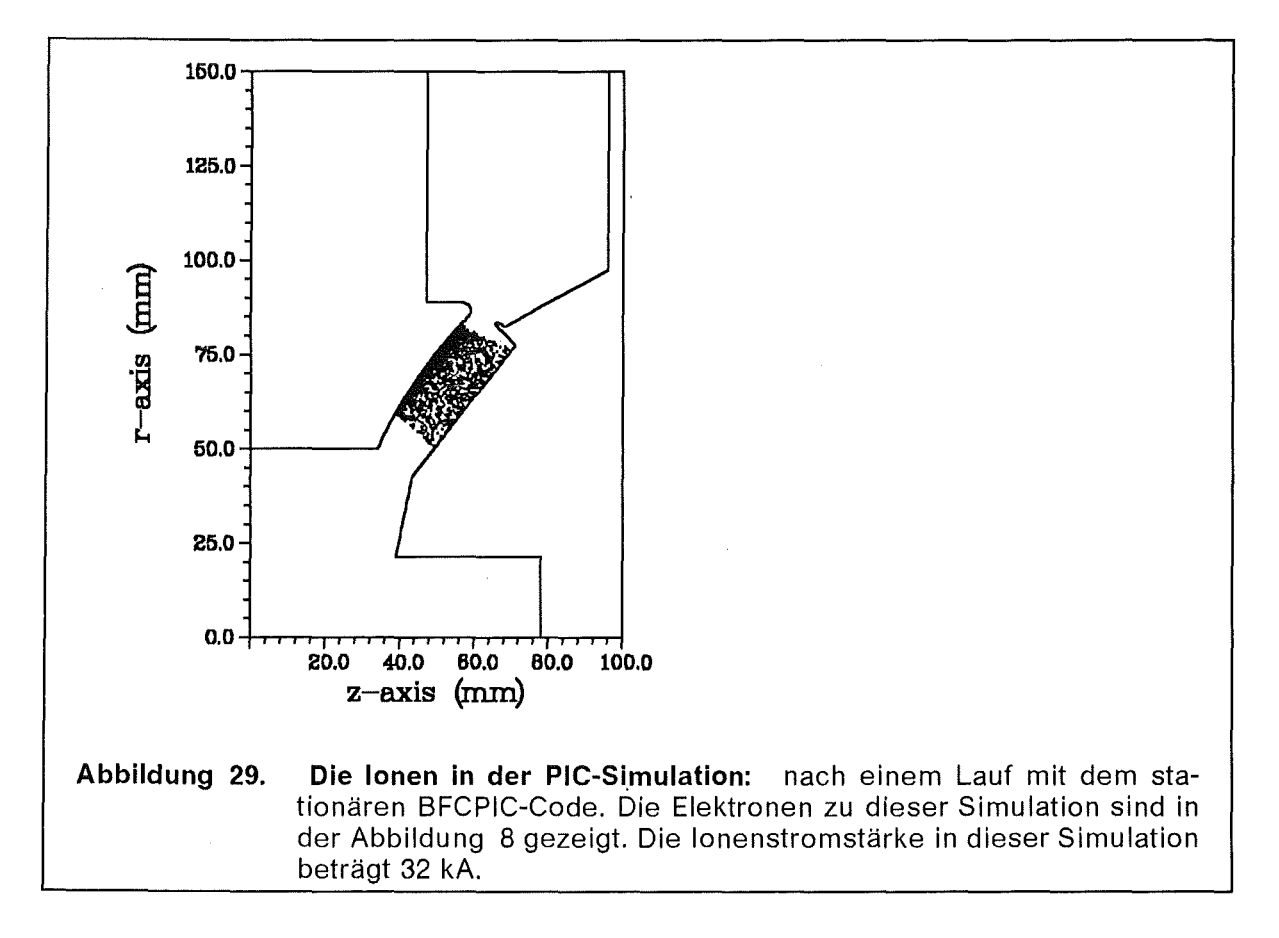

Die Ionen werden von dem Anodenplasma raumladungsbegrenzt emittiert. Um das Anodenplasma herzustellen wurde die Anodenoberfläche speziell präpariert, indem sie mit Titan und Palladium bedampft wurde um Wasserstoff darin zu absorbieren. Vor dem eigentlichen Zünden der Diode wird ein kleiner Vorpuls auf die Anode gegeben, der Wasserstoff verdampft und ionisiert. Aus diesem Wasserstoff-Anodenplasma werden die Ionen herausbeschleunigt [54] und außerhalb der Diode  $-$  idealerweise auf einen Punkt  $-$  fokussiert.

Die Fokussierbarkeit eines lonenstrahls ist ein bedeutender Faktor um hohe Leistungsdichten zu erreichen. Um mit einem Ionenstrahl eine Leistungsdichte von 1 TW/cm<sup>2</sup> zu erreichen, muß ein Ionenstrom von 400 kA bei einer Spannung von 1,7 MV auf eine Fläche von 68 mm<sup>2</sup> aufgebracht werden. Die Ionenstrahlen in der B<sub>app</sub>-Diode des Kalif erreichen einen Divergenzwinkel von  $\theta = 1^{\circ} = 17$  mrad in radialer Richtung. Die Ionenresonanzinstabilität übt einen bedeutenden Einfluß auf die Divergenz von Ionenstrahlen aus.

Die Stromdichte *joix* der Ionen ist durch die raumladungsbegrenzte Emission von der Anode festgelegt [16] und [50]. Dieses, auch nach Child und Langmuir benannte Gesetz lautet in MKSA- und dimensionslosen Einheiten

$$
j_{CL}^{[MKSA]} = \frac{4 \epsilon_0}{9 \, d_{gap}^2} \sqrt{\frac{2 \, e}{m_i}} \, \phi_A^{\frac{3}{2}} \qquad \qquad j_{CL} = \frac{4}{9 \, g^2} \sqrt{\frac{2}{\widetilde{\mu}_i}} \,, \tag{2-1}
$$

eine Herleitung wird im Anhang 81 diskutiert. Bei der Herleitung dieser Formel wurde angenommen, daß keine Elektronen in dem Spalt vorhanden sind. Es ist zu erwarten, daß bei Anwesenheit von Elektronen die Stromdichte *joix* gegenüber dem Vakuumwert *j<sub>cL</sub>* Gleichung (2-1) erhöht sein wird. Die Stromerhöhung

$$
\kappa = \frac{J_{0ix}}{J_{CL}} \tag{2-2}
$$

wurde experimentell [6] zu  $\kappa = 20 - 25$  bestimmt. In der stationären Simulation mit dem BFCPIC-Code (Abbildung 29) erreicht die Ionenstromerhöhung nur Werte von  $\kappa \simeq 2$ . Es wurde im vorigen Kapitel aber gezeigt, daß ein die Diokotroninstabilität simulierendes oszillierendes elektrisches Feld die Elektronendichte dermaßen beeinflußt, daß sich die experimentell gemessene Ionenstromdichte einstellt. Andere Ansätze, die Ionenstromerhöhung zu erklären, waren weniger erfolgreich. Etwa für einen gleichmäßig mit Elektronen gefüllten Spalt erwartet man einen Stromerhöhungsfaktor  $\kappa = 9\pi^2/16 \approx 5.5$  [63] wenn sich die Elektronen- und die Ionenladung im gesamten neutralisiert. Eine raumladungsbegrenzte Elektronenemission von der Kathode unter der Annahme, daß die Elektronen konstante Gesamtenergie besitzen und eine *E* x 8-driftende Schicht mit abschnittsweise konstanter Teilchendichte vor der Kathode bilden [3], kann den Stromerhöhungsfaktor auch nicht erklären. Der Grund liegt darin, daß die selbstkonsistent formulierte Vorhersage der Höhe des Ionenstroms und der Verteilung der Elektronendichte in der Diode über stationäre Gleichgewichtsbedingungen vereinfachende Annahmen erfordern, die letztendlich nicht zutreffen, da zeitabhängige Effekte dafür verantwortlich sind.

Die Divergenz des lonenstrahls wird durch andere Effekte, wie die Ionenresonanzinstabilität beeinflußt, [33], die wir im folgenden diskutieren werden. Die Ionenresonanzinstabilität gehen wir mit der bewährten Methode an, mit der wir im vorigen Kapitel die Diokotroninstabilität behandelt haben: Wir bestimmen zuerst (Abschnitt 2.1.1) einen stationären Zustand und untersuchen anschließend dessen Stabilität in linearer Störungstheorie (Abschnitt 2.1.2). Das Modell wird so formuliert, daß die Elektronendichte *noe* in der Diode als Eingabeparameter dient. Die Größe des Ionenstroms ist mit der Elektronenladung in der Diode verknüpft. Die raumladungsbegrenzte Ionenstromdichte *joix* erscheint als Eigenwert der Elektronenladung in dem analytischen Modell. Wir diskutieren den Einfluß einer Instabilität auf die Divergenz eines lonenstrahls im Zusammanhang mit unserem Modell der lonenresonanzinstabilität. Im zweiten Teil dieses Kapitels übertragen wir den im ersten Teil entwickelten Formalismus auf eine Diode mit nichtraumladungsbegrenzter lonenemission.

Die Ergebnisse dieser Untersuchung können wir auf zwei Arten nutzen. Wir können Aussagen machen über die Stabilität raumladungsbegrenzter Ionenströme verglichen mit der Stabilität injizierter lonenströme. Und wir können die Eigenmoden, die in diesem Modell berechnet wurden mit den Oszillationen vergleichen, die ein zeitabhängiger Simulationscode vorhersagt.

# 2.1 Die Diode mit raumladungsbegrenztem Ionenfluß

Wir untersuchen ein eindimensionales kartesisches Plattenkondensatormodell und transformieren die Zylindergeometrie der B<sub>appl</sub>-Diode (vergleiche mit der Abbildung 19) auf ein kartesisches Koordinatensystem. Die  $\hat{e}_x$ -Richtung im Kondensator entspricht der Richtung des elektrischen Feldes in der Diode. die  $\hat{e}$ -Achse im Kondensator zeigt in Richtung des angelegten Magnetfeldes in der Diode und die  $\hat{e}_r$ -Richtung im kartesischen Modell ist die  $\hat{e}_\theta$ -Richtung in der Diode, (Abbildung 30).

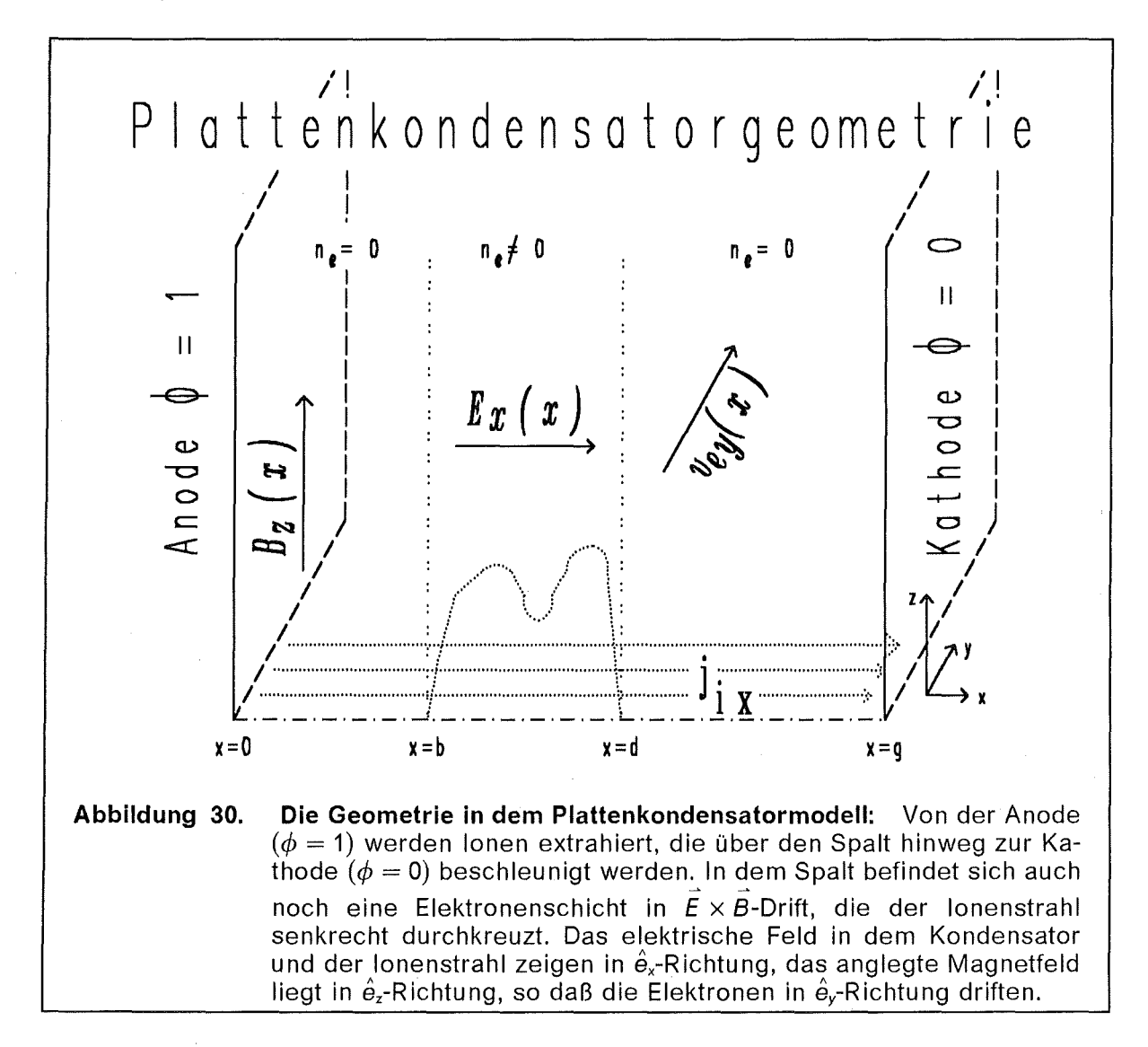

Die Ionen und die Elektronen betrachten wir, jede Teilchensorte für sich getrennt, als kaltes Fluid, dadurch gelangen wir zu einer zwei-Fluid-Beschreibung. In dem Spalt zwischen Anode und Kathode driftet in  $\hat{e}_r$ -Richtung eine magnetisierte Elektronenschicht. Von der Anode zur Kathode strömt in  $\hat{e}_x$ -Richtung ein Ionenstrahl. Die Ionen werden von der Anode emittiert und zur Kathode hin beschleunigt. Auf dem Weg zur Kathode durchdringen die Ionen die Elektronenschicht.

# 2.1.1 Stationärer Zustand und Stromerhöhung

Die Ionenresonanzinstabilität in einer Diode mit raumladungsbegrenzter Emission wurde in der Literatur ([12] und [66]) schon untersucht. Dabei wurden einige vereinfachende Annahmen getroffen. So wurde für die Elektronendichte *noe* im Spalt ein abschnittsweise konstantes Profil angenommen. Aus den Resultaten des ersten Kapitels ist aber bekannt, daß die Elektronendichte *noe(x)* in der Diode eine nichttriviale Form annimmt und unterschiedliche Elektronendichten auch verschiedene Dispersionsrelationen aufweisen. Ein weiterer Punkt, der sorgfältige Beachtung erfordert, ist die Wechselwirkung der Ionen mit dem Magnetfeld. Das Magnetfeld B<sub>app</sub> wird angelegt, um die Elektronen von der Anode zu isolieren. Auch die Ionen werden von dem Magnetfeld abgelenkt, allerdings nicht besonders stark. ln Zylindergeometrie bewirkt das Magnetfeld eine Geschwindigkeitskomponente *Vo;e,* in kartesischer Übersetzung entspricht dies einer Geschwindigkeitskomponente *Vo;y.* Da die Komponente *Vo;y* klein ist gegenüber der durch die Beschleunigung der Ionen im elektrischen Feld hervorgerufenen Geschwindigkeitskomponente *Vo;x,* wurde in den o. g. Arbeiten diese Geschwindigkeitskomponente im stationären Zustand vernachlässigt und erst in der Störungstheorie berücksichtigt. Dadurch entstehen lnkonsistenzen, weil die Homogenität des Störungsansatzes verletzt wird. Die Störungstheorie führt zu einer Differentialgleichung mit homogenen Randbedingungen. Jedes Vielfache einer Lösung ist wieder eine Lösung dieser Gleichung. Diese Skalierungsinvarianz wird verletzt, wenn die Funktion  $v_{0iy}(x)$  neben den Störungsprofilen wie beispielsweise  $\delta E$  auftritt, denn die Normierung *Vo;y(g)* ist durch die anderen stationären Werte wie die Stromdichte *joix* und das Magnetfeld B<sub>appl</sub> festgelegt. Durch diese Mischung erhalten dann alle Profile des Störungsansatzes eine absolute Normierung.

Es gibt zwei Möglichkeiten, die Konsistenz zu bewahren. Erstens kann man die Wirkung des Magnetfeldes auf die Ionenbewegung im stationären Zustand und in der Störungsanalyse gleichermaßen vernachlässigen. Die zweite Möglichkeit ist, man berücksichtigt die Bewegung der Ionen im Magnetfeld schon in der Bestimmung des stationären Zustandes. Dies hat nur geringen Einfluß auf die stationären Profile, zeigt aber einige Unterschiede in den Resultaten der Störungsanalyse. Beginnen wir mit der Angabe der Gleichungen, die den stationären Zustand des oben genannten Modells beschreiben. Die Details der Lösung der Gleichungen des stationären Zustandes verschieben wir in die nachfolgenden Abschnitte. Die Elektronendichte  $n_{0e}(x)$  wird von außen vorgegeben, die Ionenstromdichte *j<sub>oix</sub>* erscheint als Funktional der Elektronendichte.

### 2.1.1.1 Die Gleichungen für den stationären Zustand

Wir betrachten einen Anoden-Kathoden Spalt mit einer in  $\hat{e}_\gamma$ -Richtung driftenden magnetisierten Elektronenschicht und einem von der Anode raumladungsbegrenzt emittierten lonenstrom.

Der stationäre Gleichgewichtszustand in der kartesischen Geometrie wird durch das elektrische Potential  $\phi_0(x)$ , das elektrische Feld  $\vec{F}_0(x) = E_{0x}(x) \hat{e}_x$ , das magnetische Feld  $\vec{B}_0(x) = B_{0z}(x) \hat{e}_z + B_{0y}(z) \hat{e}_y$ , das Geschwindigkeitsfeld der Ionen<br> $\vec{v}_{0i}(x) = v_{0i}(\vec{x}) \hat{e}_x + v_{0i}(\vec{x}) \hat{e}_y$ , das Geschwindigkeitsfeld der Elektronen  $\vec{v}_{0i}(x) = v_{0ix}(x) \hat{e}_x + v_{0iy}(x) \hat{e}_y$  das Geschwindigkeitsfeld der  $\bar{v}_{0e}(x) = v_{0e}$  $(x)$   $\hat{e}_y$  und die Teilchendichten der lonen  $n_{0i}(x)$  und der Elektronen

*noe(x)* bestimmt. Die Magnetfeldkomponente *80y(z)* entspricht *Boe(r)* in Zylinderkoordinaten und wird von dem Ionenstrom erzeugt. Wir vernachlässigen den Einfuß von *8* <sup>0</sup>*y(z)* auf die Elektronen und die Ionen. ln unserem Modell betrachten wir nur eine Stelle  $z = const$  und berücksichtigen keine Variationen in z. In der makroskopischen Driftnäherung führt die Stationärbedingung (1.1-1) auf das Geschwindigkeitsfeld für die Elektronen

$$
\vec{v}_{0e}(x) = v_{0ey}(x)\hat{e}_y \quad \text{mit} \quad v_{0ey}(x) = -\frac{E_{0x}(x)}{B_{0z}(x)} \ . \tag{2.1.1-1}
$$

Der Ionenstrom von der Anode ist raumladungsbegrenzt, deshalb beschreiben wir die Ionen mit einem Child-Langmuir-Ansatz, der auch im Anhang 81 vorgeführt wird. Aus der Ladungserhaltung folgt

$$
j_{0ix} = n_{0i}(x) v_{0ix}(x) = const.
$$
 (2.1.1-2)

Die Energieerhaltung für die Ionen, die von der Anode  $\phi_0(x = 0) = 1$  mit der Geschwindigkeit  $\vec{v}_{0i} = 0$  emittiert werden, ist

$$
1 - \phi_0(x) = \frac{\widetilde{\mu}_i}{2} \left( v_{0ix}^2 + v_{0iy}^2 \right).
$$
 (2.1.1-3)

Die Gleichungen für das Potential  $\phi_0$  und das elektrische Feld  $E_{0x}$  sind

$$
\partial_x \phi_0(x) = -E_{0x}(x) , \qquad \partial_x E_{0x}(x) = n_{0i}(x) - n_{0e}(x) . \qquad (2.1.1-4)
$$

Die Maxwellgleichung für das Magnetfeld ist

$$
\partial_x B_{0z}(x) = -v_{0iy}(x) n_{0i}(x) + v_{0ey}(x) n_{0e}(x).
$$
 (2.1.1-5)

Die  $\hat{e}_v$ -Komponente der stationären Fluidgleichung der Ionen ist

$$
\partial_x v_{0jy}(x) = -\frac{B_{0z}(x)}{\widetilde{\mu}_i} \tag{2.1.1-6}
$$

Die Elektronendichte *noe(x)* geben wir von außen vor. Dazu können wir Daten aus der Simulation mit dem BFCPIC-Code nehmen, siehe Abbildung 32, oder wir geben für Parameterstudien eine Form vor, wie dies in dem Modell zur Stromerhöhung in der Gleichung (2.1.1-12) getan wird. Die beiden Gleichungen (2.1.1-2 und 3) können verwendet werden, um die Ionendichte  $n_{0i}(x)$  durch die konstante lonenstromdichte  $j_{0ix}$ , das Potential  $\phi_0(x)$  und die Ionengeschwindigkeit  $v_{0iy}$  auszudrücken. Wenn man die Ionendichte *noi(x)* auf diese Weise ersetzt, kann man aus den Gleichungen (2.1.1-2 bis 6) ein in sich geschlossenes gekoppeltes Differentialgleichungssystem für die Funktionen  $\phi_0(x)$ ,  $E_{0x}(x)$ ,  $B_{0z}(x)$  und  $v_{0iv}(x)$  herleiten.

$$
\partial_x \phi_0(x) = -\mathbf{E}_{0x}, \qquad \partial_x \mathbf{E}_{0x}(x) = -n_{0e} + \frac{\mathbf{j}_{0ix} \sqrt{\widetilde{\mu}_i}}{\sqrt{2 - 2\phi_0 - \widetilde{\mu}_i v_{0iy}^2}} ,
$$
\n
$$
\partial_x v_{0iy}(x) = -\frac{\mathbf{B}_{0z}(x)}{\widetilde{\mu}_i} , \qquad \partial_x \mathbf{B}_{0z}(x) = n_{0e} v_{0ey} - \frac{\mathbf{j}_{0ix} \sqrt{\widetilde{\mu}_i} v_{0iy}}{\sqrt{2 - 2\phi_0 - \widetilde{\mu}_i v_{0iy}^2}} .
$$
\n(2.1.1-7)

Die weiteren Profile dieses stationären Zustandes, die Ionengeschwindigkeit

$$
v_{0ix}(x) = \frac{1}{\sqrt{\widetilde{\mu}_i}} \sqrt{2 - 2\phi_0(x) - \widetilde{\mu}_i v_{0iy}^2(x)} , \qquad (2.1.1-8)
$$

die Ionendichte  $n_{0i}(x)$  (Gleichung 2.1.1-2) und die Ableitungen der Geschwindigkeitsprofile

$$
\partial_x v_{0ix}(x) = \frac{E_{0x}(x) + v_{0iy}(x) B_{0z}(x)}{\sqrt{\widetilde{\mu}_i} \sqrt{2 - 2\phi_0(x) - \widetilde{\mu}_i v_{0iy}^2(x)}} = \frac{E_{0x}(x) + v_{0iy}(x) B_{0z}(x)}{\widetilde{\mu}_i v_{0ix}(x)}
$$
(2.1.1-9)

und

$$
\partial_x v_{0ey}(x) = \frac{n_{0e}(x) \left[1 - v_{0ey}^2(x)\right]}{B_{0z}(x)} - \frac{j_{0ix} \left[1 - v_{0ey}(x) v_{0ix}(x)\right]}{v_{0ix}(x) B_{0z}(x)}
$$
(2.1.1-10)

folgen aus den Lösungen des Gleichungssystems (2.1.1-7).

#### 2.1.1.1.1 Die Anfangs- und Randbedingungen

Um aus den Gleichungen die stationären Profile zu berechnen, müssen wir noch Anfangsbedingungen angeben. Die Anfangsbedingungen werden an das Potential  $\phi_0(0) = 1$ , an die elektrische Feldstärke  $E_{0x}(0) = 0$ , die magnetische Feldstärke  $B_{0z}(0) = B_0$  und die Ionengeschwindigkeit  $v_{0iy}(0) = 0$  an der Anode  $x = 0$  gestellt. Es genügt nicht, einfach nur Anfangswerte für das Differentialgleichungssystem (2.1.1-7) an der Stelle  $x = 0$  anzugeben, da  $x = 0$  ein schwach singulärer Punkt der Differentialgleichung (2.1.1-7) ist, weil die Ableitungen der Differentialgleichung an dieser Stelle teilweise unendlich groß werden. Stattdesssen müssen wir die Entwicklung der analytischen Lösung für  $x\rightarrow 0$  erarbeiten um damit an der Stelle  $x = \varepsilon$  die Randbedingungen für die numerische Integration vorgeben zu können. Durch Vergleich mit der im Anhang 82 durchgeführten Untersuchung des raumladungsbegrenzten Ionenflusses im Magnetfeld ohne Elektronen finden wir für die stationären Profile den nachfolgend aufgeführten Verlauf in der Nähe der Anode:

$$
\phi_0 = 1 - \hat{\phi}_0 x^{4/3},
$$
\n
$$
E_{0x} = \frac{4}{3} \hat{\phi}_0 x^{1/3}, \qquad \hat{\phi}_0 = \left(\frac{9}{4} j_{0ix} \sqrt{\frac{\tilde{\mu}_i}{2}}\right)^{2/3}, \qquad \hat{v}_{0iy} = -\frac{B_0}{\tilde{\mu}_i},
$$
\n
$$
B_{0z} = B_0 + \hat{B} x^{4/3},
$$
\n
$$
v_{0iy} = \hat{v}_{0iy} x, \qquad \hat{B} = \frac{3 j_{0ix} B_0}{4 \sqrt{2 \tilde{\mu}_i \hat{\phi}_0}}, \qquad \hat{v}_{0ix} = \sqrt{\frac{2 \hat{\phi}_0}{\tilde{\mu}_i}}.
$$
\n
$$
(2.1.1-11)
$$
\n
$$
v_{0ix} = \hat{v}_{0ix} x^{2/3},
$$

Es ist somit möglich, die Anfangswerte an einer Stelle  $x = \varepsilon$  anzugeben, ohne daß numerische Singularitäten auftreten.

Ein weiterer Randwert ist  $\phi_0(g) = 0$ . Nach der Integration des Differentialgleichungssystems (2.1.1-7) ist im allgemeinen die Randbedingung  $\phi_0(g) = 0$  nicht erfüllt. Diese randbedingung definiert uns eine Bestimmungsgleichung *F(Joix)* = 0 für die Ionenstromdichte *joix·* Die Ionenstromdichte *joix* erscheint dann als Eigenwert dieser Gleichungen, denn es existieren im allgemeinen keine Lösungen zu den physikalisch sinnvollen Randbedingungen, wenn nicht *joix* einen speziellen

Wert annimmt. Diesen Eigenwert können wir mit dem Newton-Verfahren bestimmen.

#### 2.1.1.2 Einfaches Modell zur Stromerhöhung

Als Resultat der stationären Gleichungen erscheint die Ionenstromdichte *jo;x* als Funktional der Elektronendichte  $n_{oe}(x)$ . Wir geben für Parameterstudien zunächst eine Elektronendichte in der Form

$$
n_{0e}(x) = \theta(x - b) \theta(d - x) \frac{6 \bar{n}}{(d - b)^2} (x - b) (d - x)
$$
 (2.1.1-12)

vor, wobei die mittlere Elektronendichte *fi* ein Parameter ist. Wir integrieren das Gleichungssystem (2.1.1-7) und lösen die Eigenwertgleichung nach *jo;x* auf, dann können wir die Ionenstromdichte als Funktion *jo;x(fi)* des Parameters *fi* angeben, siehe Abbildung 31.

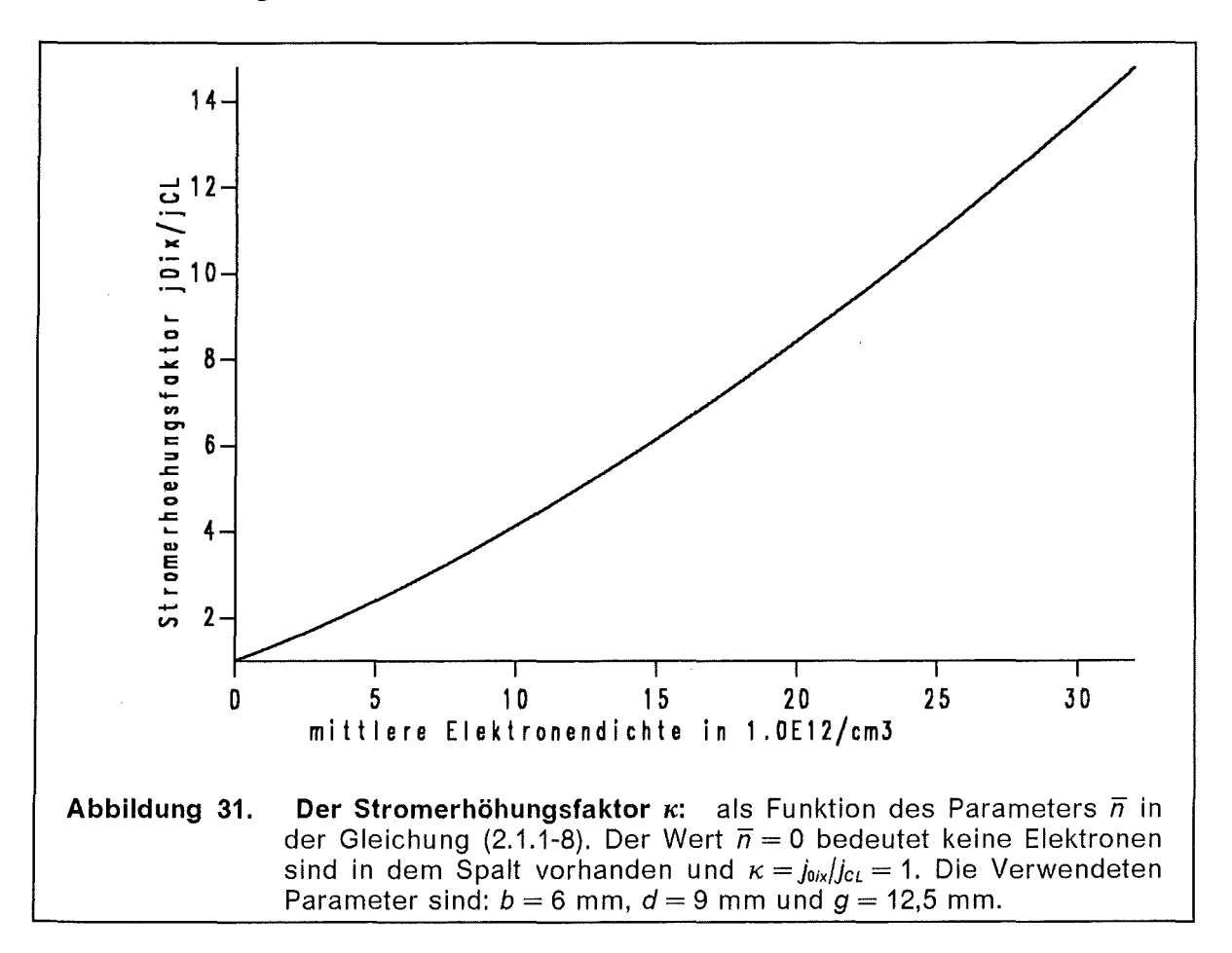

Die Stromdichte *jo;x* müssen wir dann so bestimmen, daß die Randbedingung an der Kathode  $\phi_0(g) = 0$  erfüllt ist. Allgemein ist die Stromdichte *j*<sub>oix</sub> ein Funktional der Elektronendichte noe(x): *j0;x* = *j0;x{noe(x)}.* Wenn wir eine Parametrisierung der Elektronendichte  $n_{oe}(x)$  wählen, wie beispielsweise in der Gleichung (2.1.1-12), dann können wir die Stromerhöhung als Funktion dieses Parameters angeben. Eine große Elektronenladung innerhalb der Diode bewirkt einen vergrößerten lonenstrom. Der Stromerhöhungsfaktor  $\kappa$  wächst überproportional mit der mittleren Elektronendichte.

### 2.1.1.3 Lösung der Gleichungen für den stationären Zustand

Im folgenden geben wir die Ergebnisse der numerischen Rechnungen an, die mit den Elektronendichten vor und nach der Elektronendiffusion (Kapitel 1.2) durchgeführt wurden. Wie schon erwähnt wurde, ist es nicht möglich, eine analytische Lösung für das monopolare Child-Langmuir-Gesetz, wie es im Anhang B1 ohne Elektronen behandelt wird, bei Anwesenheit von Elektronen in beliebig vorgegebener Dichte  $n_{oe}(x)$  exakt anzugeben. Stattdessen müssen wir die Gleichungen (1.2.2-7) für den stationären Zustand numerisch integrieren.

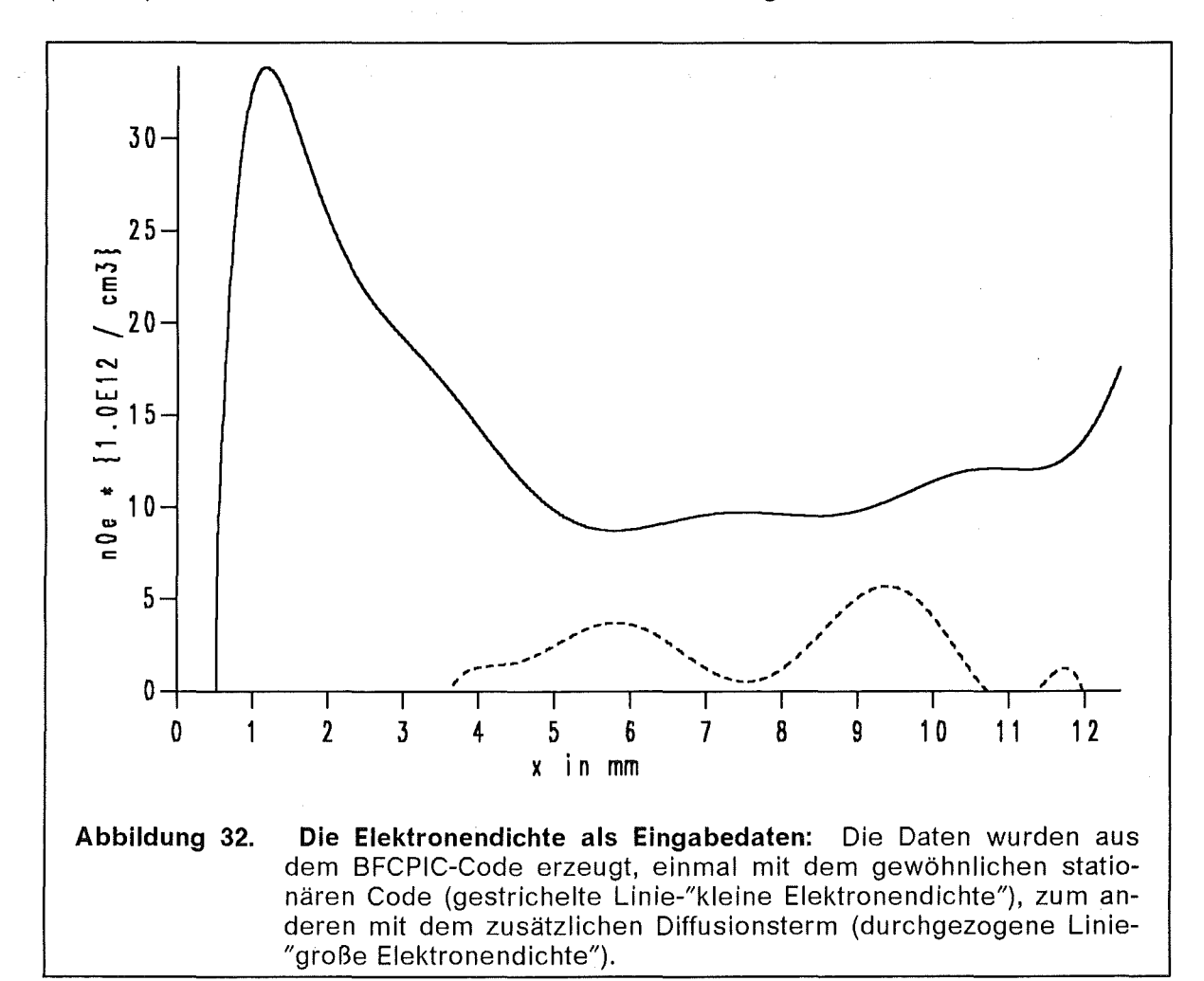

Aus zwei verschiedenen läufen des BFCPIC-Codes, einem normalen Lauf mit den statischen Feldern und einem Lauf mit einem zusätzlichen zeitabhängigen elektrischen Feld das die Diokotroninstabilität simuliert, stehen uns zwei unterschiedliche Elelektronendichteprofile  $n_{oe}(x)$  (siehe Abbildung 32) als Eingabedaten bereit. Die kleine Elektronendichte ist die Vorhersage der stationären Simulation mit den BFCPIC-Code, die große Dichte resultiert aus den Diffusionscode. Die Diokotroninstabilität überführt den Zustand mit der kleinen Elektronendichte in den Zustand mit der großen Dichte. Der Vergleich der Untersuchung der Ionenresonanzinstabilität der Zustände beider Dichten beantwortet die Frage, wie die Ionenresonanzinstabilität aussähe, wenn es die Diokotroninstabilität nicht gäbe und trägt somit dem Verständnis der lonenresonanzinstabilität bei.

Wir diskutieren im folgenden die Details, die zur Bestimmung des stationären Zustands nötig sind und diskutieren die stationären Zustände, die sich aus den beiden oben genannten Elektronendichten ergeben.

#### 2.1.1.3.1 Stationärer Zustand bei magnetisierten Ionen

In Abbildung 33 und in Abbildung 34 sind die stationären Profile für die beiden verschiedenen Eingabeprofile der Elektronendichte  $n_{oe}(x)$  gezeigt. In beiden Fällen verschwindet das elektrische Feld  $E_{ox}$  an der Anode und an der virtuellen Kathode, an der Anode mit unendlich großer Steigung. Der stationären Zustand, dessen Profile in der Abbildung 33 zu sehen sind, wurde die kleine Elektronendichte vorgegeben. Das Magnetfeld wird von dem Elektronenstrom nur wenig beeinflußt und der Ionenstrom  $j_{0ix}$  ist um den Faktor 2,7 gegenüber dem Vakuumwert  $j_{CL}$  erhöht.

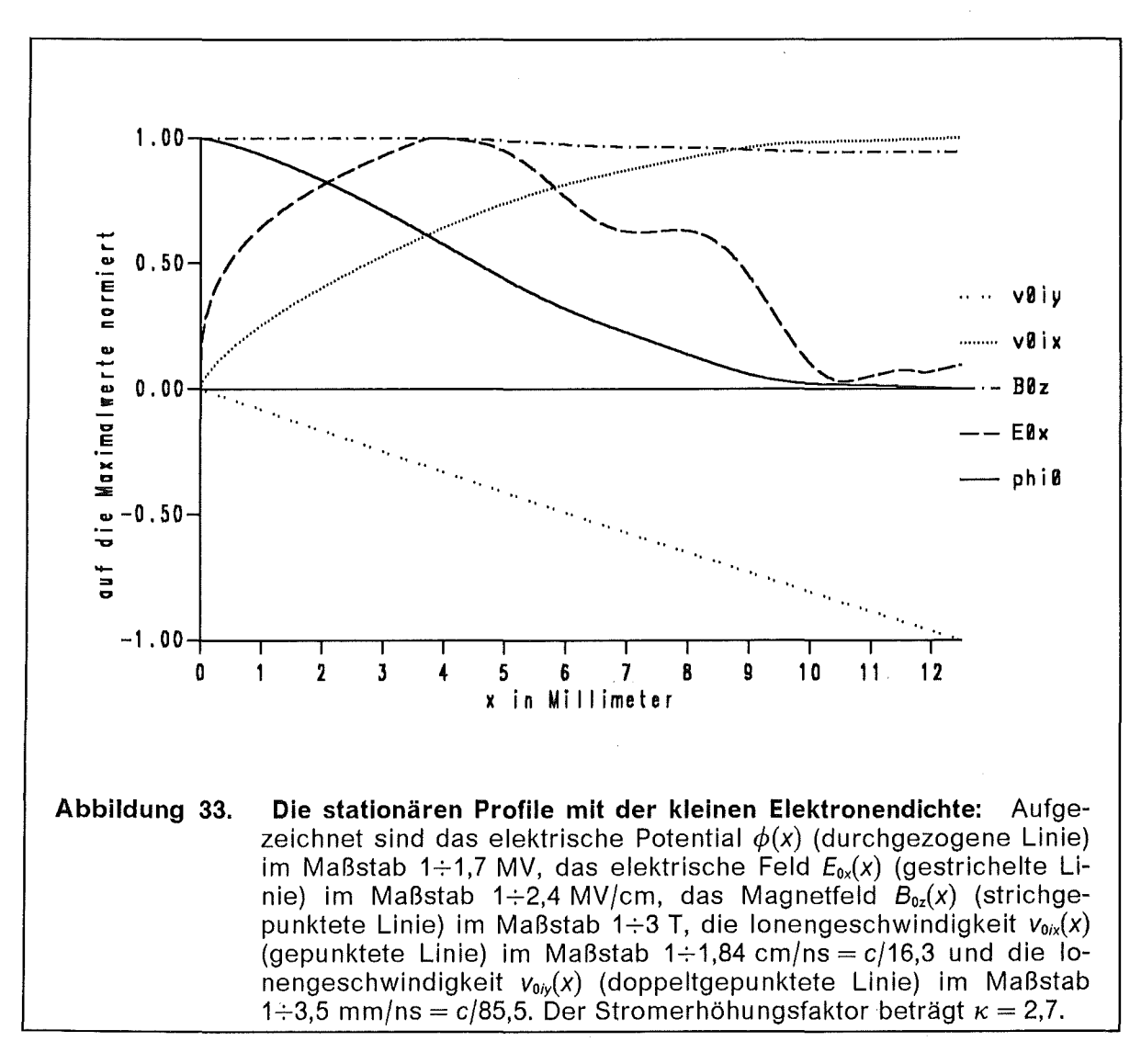

In der Abbildung 34 ist die Situation etwas anders. Die Elektronendichte stammt von dem Diffusionscode und es ist ungefähr das achtfache der Elektronenladung in dem Spalt. Dementsprechend ist auch die lonenstromdichte größer. Es werden so viele Ionen emittiert, daß sich in der Mitte des Spaltes eine virtuelle Elektrode ausbildet, wie dies auch in [2] diskutiert wird.

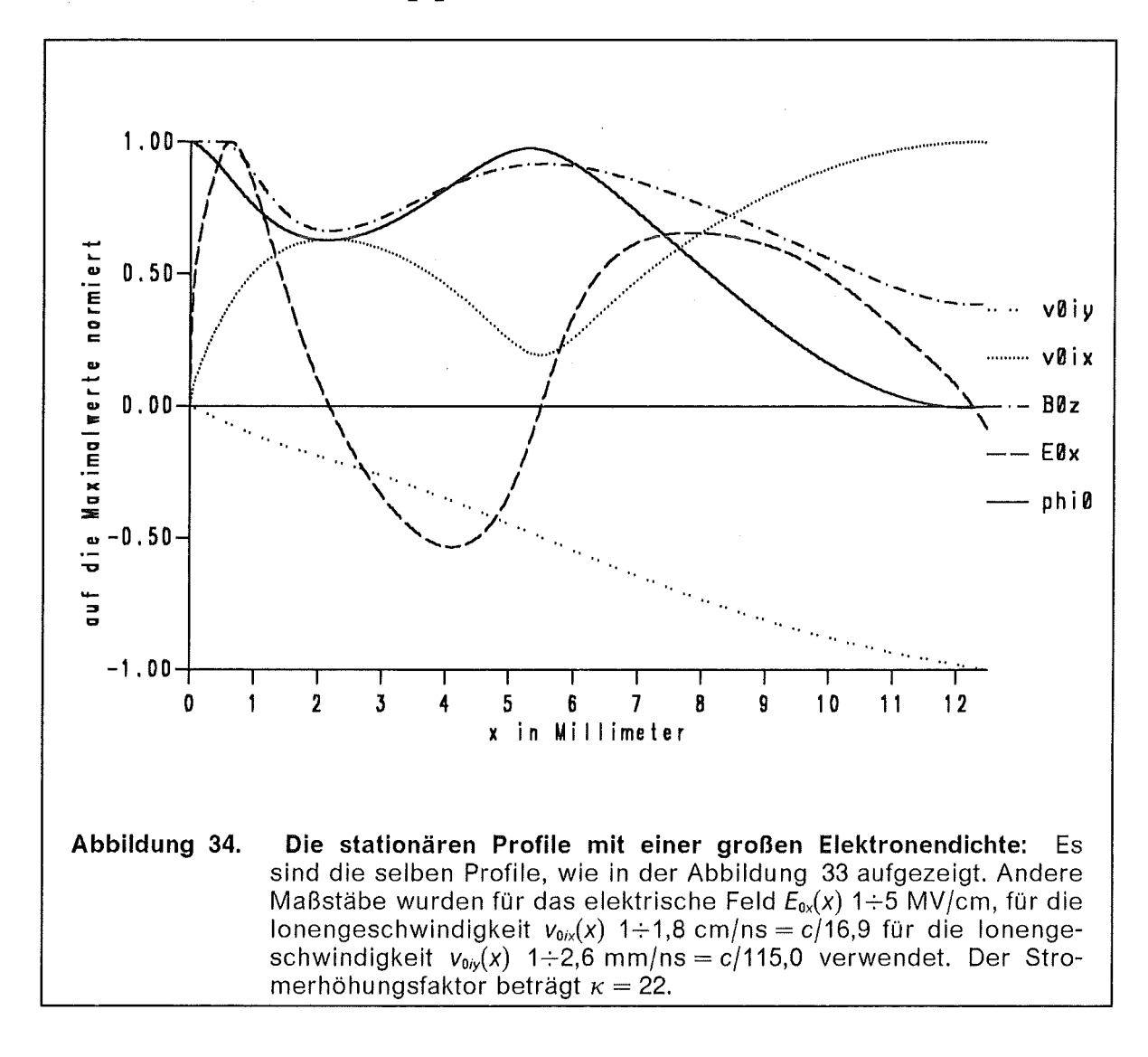

### 2.1.1.3.2 Stationärer Zustand bei unmagnetisierten Ionen

Wenn wir die Wechselwirkung zwischen Magnetfeld und Ionenbewegung vernachlässigen wollen, brauchen wir nur  $v_{0iy} \equiv 0$  zu setzen und auf die Gleichung (2.1.1-6) zu verzichten. Unter diesen Umständen entkoppeln die Gleichungen für das elektrische Potential  $\phi_0$ 

$$
\phi_0'(x) = n_{0e}(x) - \frac{1}{2} j_{0ix} \sqrt{2 \tilde{\mu}_i} \frac{1}{\sqrt{1 - \phi_0(x)}}
$$
(2.1.2-13)

und für das Magnetfeld  $B_{0z}$  (Gleichung 2.1.1-5). Das singuläre Verhalten für  $x \to 0$ ändert sich nicht und die Anfangsbedingungen (Gleichungen 2.1.1-11) sind bis auf  $v_{0iy}$  identisch.

In der Abbildung 35 sind für vier untersuchte Fällen die x-Komponenten der lonengeschwindigkeit aufgezeichnet. Zur Übersicht sind in der Tabelle 3 die Modellannahmen zusammengefaßt. Typisch für alle vier Kurven ist das singuläre Verhalten  $v_{0/x}(0) = 0$  und  $\partial_x v_{0/x}(0) = \infty$  an der Anode  $x = 0$ .

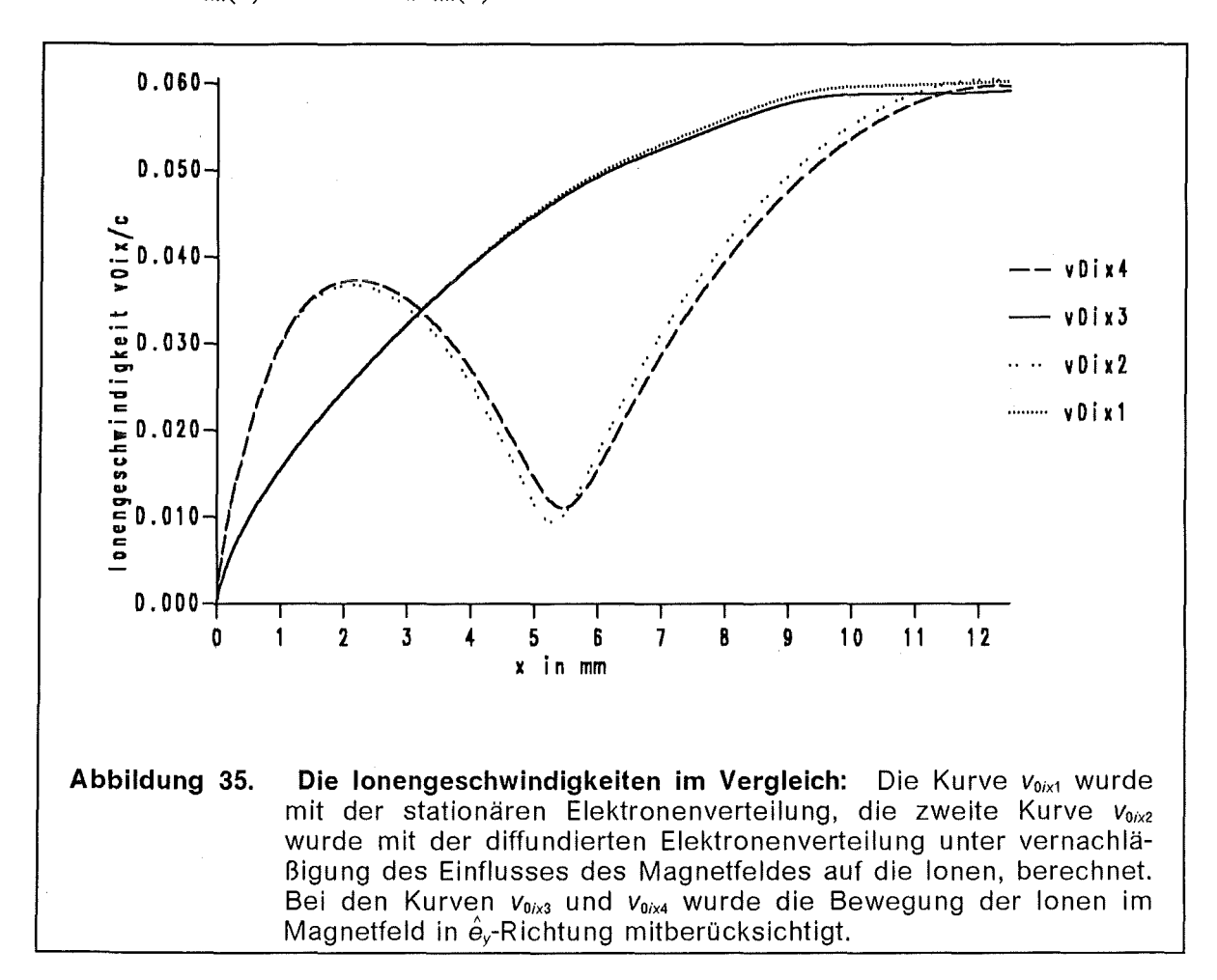

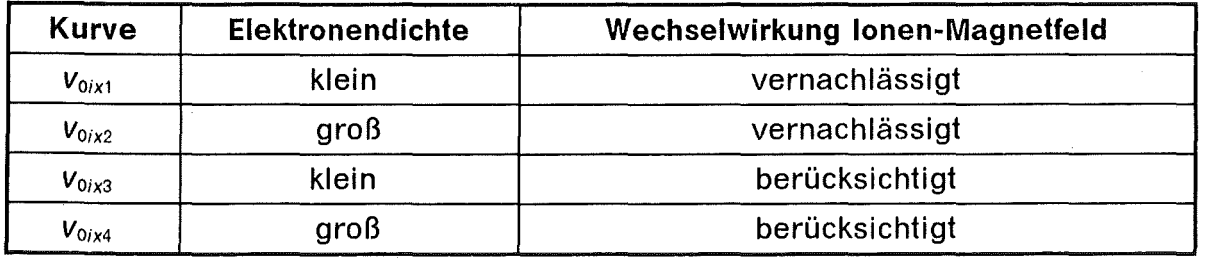

Tabelle 3. Übersicht über die Ionengeschwindigkeiten: Den Kurven der Abbildung 35 liegen unterschiedliche Elektronendichten oder Modellannahmen zugrunde.

Die quantitativen Unterschiede in der lonengeschwindigkeit  $v_{0ix}$  und auch in den anderen stationären Profilen sind sehr gering, wenn man die Wechselwirkung zwischen Ionenbewegung und Magnetfeld berücksichtigt oder vernachlässigt.

Wenn man nur die stationären Profile betrachtet, ist es gerechtfertigt, den Einfluß des Magnetfeldes zu vernachlässigen. In der Untersuchung der Eigenmoden treten aber Unterschiede auf, wie wir später noch sehen werden.

# 2.1.2 lnstabilitäten und Divergenz in der einstufigen Diode

Ein Weg, die globalen Eigenschaften der Ionenresonanzinstabilität zu beschreiben, wird in [80] beschritten. Unter vielen vereinfachenden Annahmen wie konstante Elektronendichte und konstante Ionendichte in der Diode und konstante Elelektronendrift- und Ionengeschwindigkeit wird die Vlasovgleichung zur Stabilitätsanalyse benutzt. Die Stabilitätsanalyse führt zu einer Eigenwert-Differentialgleichung, deren Koeffizienten wegen der Annahmen alle konstant sind. Es ist zwar möglich, das Sättigungsverhalten der Ionenresonanzinstabilität aufgrund der Thermalisierung der Ionenverteilung zu untersuchen, aber die Effekte der raumladungsbegrenzten Emission sind dadurch nicht gut beschrieben.

Wir untersuchen die Ionenresonanzinstabilität in der kalten Fluidbeschreibung. Die Wechselwirkung zwischen Ionen und Magnetfeld nehmen wir auch in die Störungsrechnung mit auf, ebenso die raumladungsbegrenzte Ionenemission von der Anode. Später vergleichen wir mit einem vereinfachten Modell, bei dem sowohl in der Festlegung des stationären Zustandes als auch in der Stabilitätsanalyse die Wirkung des Magnetfeldes auf die Ionen vernachlässigt werden. Zuvor geben wir noch an, wie sich eine Instabilität auf die Divergenz des lonenstrahls in einer Diode auswirkt.

### 2.1.2.1 Einfluß einer Instabilität auf die Ionenstrahldivergenz

Mit den Hochstromdioden will man einen fokussierten Ionenstrahl erzeugen. Die Ionenresonanzinstabilität wirkt der Fokussierbarkeit entgegen. Dies läßt sich am Beispiel des folgenden einfachen Modells erläutern.

Betrachten wir einen Ionenstrahl mit der gleichförmigen Geschwindigkeit *Vix.* der in der Flugzeit  $\tau_i$ , die Strecke *g* zurücklegt, so daß  $\bar{g} = \bar{v}_{ix} \tau_i$  ist. Außerdem sei eine Instabilität vorhanden, die durch ein oszillierendes elektrisches Feld  $E_y(t) = \hat{E}_y \cos(\omega t + \varphi)$  transversal zur lonenbewegung dargestellt ist. Dieses elektrische Feld kann sowohl mit der Diokotroninstabilität des Vorangegengenen Kapitels, als auch mit der lonenresonanzinstabilität, die wir später untersuchen, verknüpft sein. Ein wichtiger Unterschied zwischen diesen beiden lnstabilitäten besteht in der Frequenz  $\omega$ . Wir wollen hier die Divergenz  $\Delta\theta$  des lonenstrahls als Funktion der Frequenz *w* untersuchen. Die Differentialgleichung für die Ablenkung  $y(t)$  eines lons ist:

$$
\ddot{y}(t) = \frac{\hat{E}_y}{\widetilde{\mu}_i} \cos(\omega t + \varphi) \tag{2.1.2-1}
$$

Mit den Anfangsbedingungen  $y(0) = 0$  und  $\dot{y}(0) = 0$  lautet die Lösung:

$$
y(t) = \frac{\hat{E}_y}{\tilde{\mu}_i \omega^2} \left[ \cos \varphi - \cos(\omega t + \varphi) - \omega t \sin \varphi \right].
$$
 (2.1.2-2)

Somit ist nach der Flugzeit  $\tau_i$  die Ablenkung eines Ions  $y(\tau_i)$ . In einem Strahl von Ionen wird jedes Ion eine andere Phase  $\varphi$  gegenüber dem elektrischen Feld erhalten. Mitteln wir über diese Phase, erhalten wir statistische Aussagen über den Ionenstrahl. Aus der Gleichung (2.1.2-2) folgt für die mittlere Ablenkung  $\langle y(\tau) \rangle$  = 0. Die Standardabweichung verschwindet nicht, sondern ist:

$$
\langle y^2(\tau_i) \rangle = \frac{\hat{E}_y^2}{2\tilde{\mu}_i^2 \omega^4} \left[ \left( 1 - \cos \omega \tau_i \right)^2 + \left( \omega \tau_i - \sin \omega \tau_i \right)^2 \right]. \tag{2.1.2-3}
$$

Mit  $\Delta y = \sqrt{\langle y^2(\tau) \rangle}$  können wir den Divergenzwinkel  $\Delta \theta$  angeben,

$$
\Delta \theta = \arctan\left(\frac{\Delta y}{g}\right). \tag{2.1.2-4}
$$

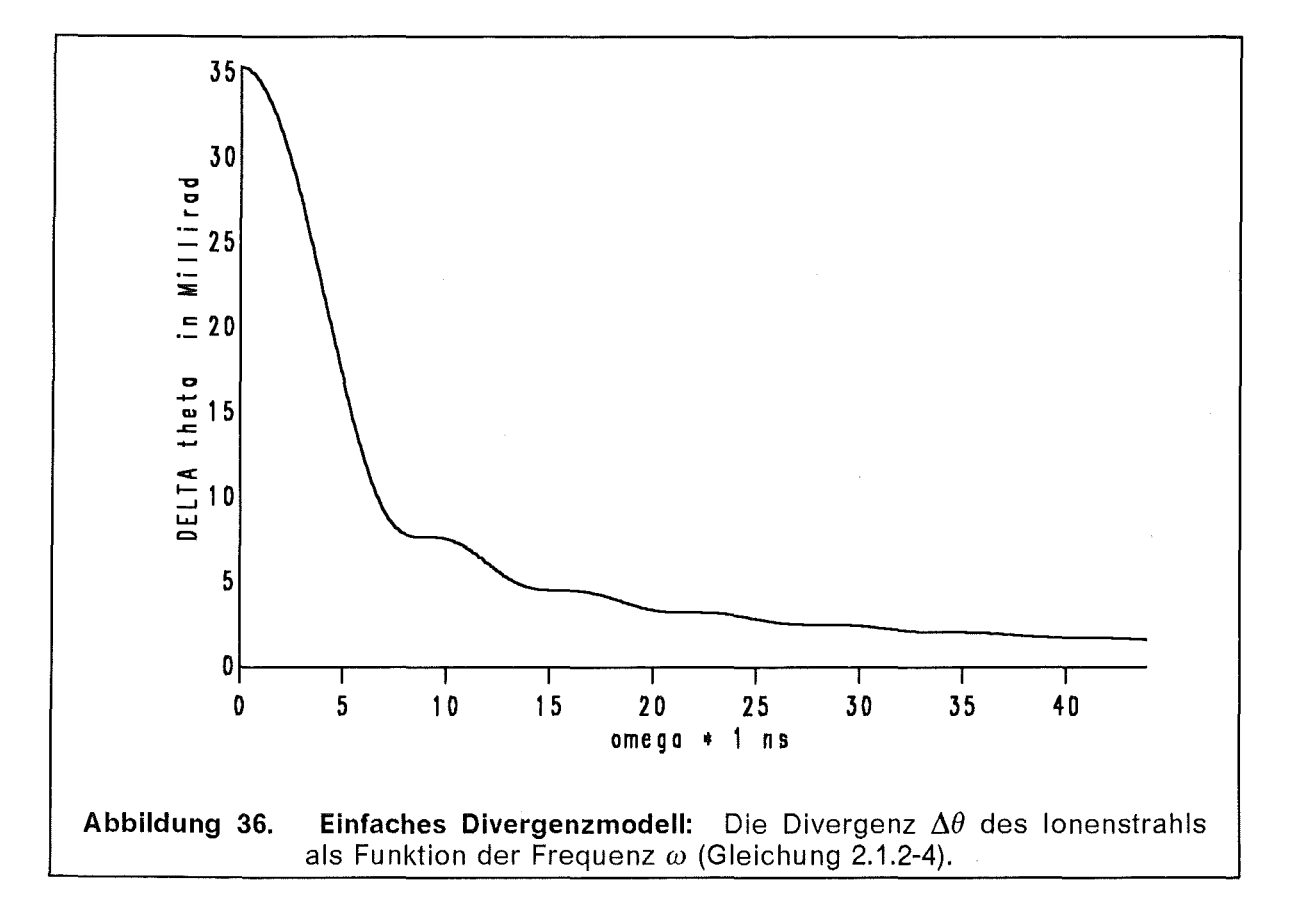

In der Abbildung 36 ist der Divergenzwinkel  $\Delta\theta$  als Funktion der Kreisfrequenz *ω* aufgetragen. Es wurden die Geometrieparameter der B<sub>appi</sub>-Diode verwendet, für *1\*  die Amplitude *Ey* wurde 10 % der Vakuumfeldstärke angenommen. Auch im stati- $\textsf{schen}$  Grenzfall  $\omega$   $\!\to$  0 bleibt die Divergenz endlich und hat den Wert  $\Delta\theta_{\text{max}} = \arctan(\hat{E}_y \tau_f^2/2\sqrt{2} \tilde{\mu}_i g).$ 

Bei dem Wert  $\omega = 5$ /ns erfährt der Divergenzwinkel  $\Delta\theta$  einen drastischen Sprung von hohen zu niedrigen Werten, so daß das Auftreten von niederfrequenten Moden die Qualität eines lonenstrahls bedeutend verschlechtert. Da die Diokotroninstabilität bei  $\omega \gtrsim 10$ /ns auftritt, verursacht sie wohl nur einen geringen Beitrag zur Divergenz. Die Ionenresonanzinstabilität könnte hingegen mehr Einfluß haben und wird im nächsten Abschnitt behandelt. Die Kreisfrequenz  $\omega = 1/ns$  entspricht einer Frequenz  $f = 159.2$  MHz.

#### 2.1.2.2 Stabilität des raumladungsbegrenzten Ionenflusses

Wir untersuchen nun die Stabilität des im Abschnitt 2.1.1 diskutierten stationären Zustandes. Zwischen Anode und Kathode eines Kondensators befindet sich eine Schicht magnetisierter Elektronen. Die Ionen, die von der Anode raumladungsbegrenzt emittiert werden, bewegen sich in den elektromagnetischen Feldern zur Kathode. Der allgemeine Störungsansatz (Gleichung 1-20) besteht aus den neun Feldern  $\delta E_x$ ,  $\delta E_y$ ,  $\delta B_z$ ,  $\delta v_{ex}$ ,  $\delta v_{ey}$ ,  $\delta v_{ix}$ ,  $\delta v_{iy}$ ,  $\delta n_i$  und  $\delta n_e$ . Die Maxwellgleichungen für die elektromagnetischen Felder sind:

$$
\partial_x \delta E_x = -ik_y \delta E_y + \delta n_i - \delta n_e, \qquad (2.1.2-5)
$$

$$
\partial_x \delta E_y = i k_y \delta E_x + i \omega \delta B_z, \qquad (2.1.2-6)
$$

$$
\partial_x \delta B_z = i\omega \delta E_y - n_{0i} \delta v_{iy} - v_{0iy} \delta n_i + v_{0ey} \delta n_e + n_{0e} \delta v_{ey}, \qquad (2.1.2-7)
$$

$$
ik_y \,\delta B_z = n_{0i} \,\delta v_{ix} + v_{0ix} \,\delta n_i - i\omega \,\delta E_x - n_{0e} \,\delta v_{ex} \,. \tag{2.1.2-8}
$$

Für die Elektronen liefern die Elektronenfluidgleichungen zwei Gleichungen:

$$
i \widetilde{\mu}_{e} \left( \omega - k_{y} v_{0ey} \right) \gamma_{0} \, \delta v_{ex} - B_{0z} \, \delta v_{ey} = \delta E_{x} + v_{0ey} \, \delta B_{z} \tag{2.1.2-9}
$$

und

$$
\left[B_{0z} - \widetilde{\mu}_e \partial_x (\gamma_0 \, v_{0ey})\right] \delta v_{ex} + i \widetilde{\mu}_e \left(\omega - k_y v_{0ey}\right) \gamma_0^3 \delta v_{ey} = \delta E_y \,. \tag{2.1.2-10}
$$

Die Ionen werden durch zwei Ionenfluidgleichungen

$$
v_{0ix} \, \partial_x \delta v_{ix} = \left[ i(\omega - k_y v_{0iy}) - \partial_x v_{0ix} \right] \delta v_{ix} + \frac{\delta E_x}{\widetilde{\mu}_i} + \frac{B_{0z}}{\widetilde{\mu}_i} \delta v_{iy} + \frac{v_{0iy}}{\widetilde{\mu}_i} \delta B_z \qquad (2.1.2-11)
$$

und

$$
v_{0ix} \, \partial_x \delta v_{iy} = i(\omega - k_y v_{0iy}) \, \delta v_{iy} + \frac{1}{\widetilde{\mu}_i} \, \delta E_y - \frac{v_{0ix}}{\widetilde{\mu}_i} \, \delta B_z - \frac{B_{0z}}{\widetilde{\mu}_i} \, \delta v_{ix}
$$
 (2.1.2-12)

sowie die Kontinuitätsgleichung

$$
v_{0ix}\,\partial_x\delta n_i = i(\omega - k_yv_{0iy})\,\delta n_i - ik_y\,n_{0i}\,\delta v_{iy} - \partial_xv_{0ix}\,\delta n_i - \partial_x(n_{0i}\,\delta v_{ix}) \qquad (2.1.2-13)
$$

beschrieben. Von den neun Gleichungen des Gleichungssystems treten vier ohne eine Ableitung auf, d.h. wir können durch algebraische Manipulationen das System auf fünf Variabeln reduzieren. Diese fünf Variabeln lassen sich zu einem Vektor Z zusammenfassen. Die Komponenten des Vektors Z sind

$$
Z_1 = \zeta = i \,\delta E_y, \qquad Z_2 = \xi = v_{0ey} \,\delta E_x + \delta B_z, \qquad Z_3 = \tau = j_{0ix} \,\delta v_{ix} + \sigma,
$$
  
\n
$$
Z_4 = \delta v_{iy} \qquad \text{und} \qquad Z_5 = \sigma = v_{0ix}^2 \,\delta n_i.
$$
\n(2.1.2-14)

Wir erhalten nach einigen Umformungen ein Differentialgleichungssystem der Form

$$
\partial_x \overline{Z}(x; \omega, k_y) = M(x; \omega, k_y) \overline{Z}(x; \omega, k_y).
$$
 (2.1.2-15)

Die Differentialgleichung ist bezüglich der Variabeln x;  $\omega$  und  $k_y$  sind nur Parameter in der Differentialgleichung. Die Details der Umformung der Gleichungen (2.1.2-5 bis 13) auf das Gleichungssystem (2.1.2-15) und die Elemente der Matrix M sind im Anhang B.3 angegeben.

An der Anode ( $x = 0$ ) müssen wir fünf Anfangswerte für das System vorgeben, an der Kathode ( $x = g$ ) haben wir dann mit  $\zeta(g) = 0$  eine weitere Bedingung, die wir durch lösen der Dispersionsrelation  $D(\omega, k_y) = 0$  erfüllen. Die Forderung, das tangentiale elektrische Feld an der Kathode soll verschwinden, ist physikalisch sinnvoll, denn zu Beginn des Pulses wird die Kathode von einer metallischen Folie gebildet, später von einem elektrisch leitfähigen ionisierten Argonplasma. Die Forderung nach einer nichtsingulären Lösung bei  $x = 0$  legt die Anfangsbedingungen bis auf einen Normierungstaktor fest. Um nach der Integration die Bedingung  $\zeta(g) = 0 = D(\omega, k_y)$  erfüllen zu können, muß man bei einem vorgegebenen Wert von  $k_y = n \cdot k_0$  die Frequenz  $\omega$  geeignet bestimmen. Die Dispersionsrelation  $\omega(k_v)$  wird somit prinzipiell wie im ersten Kapitel auch bestimmt.

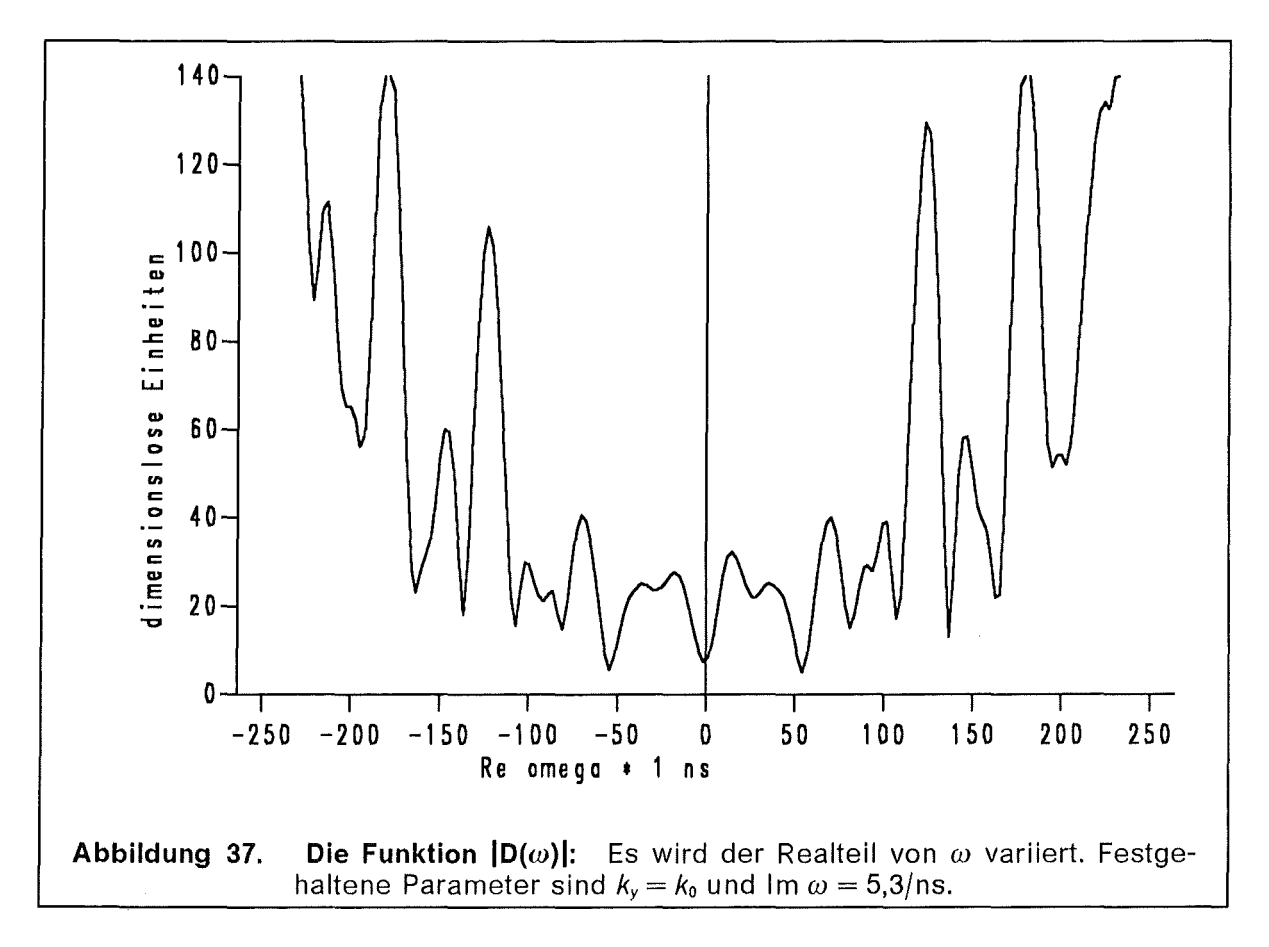

Die Abbildung 37 zeigt den Absolutbetrag  $|D(\omega)|$  für einen festen Wert des Imaginärteils Im  $\omega = 5.3$ /ns und der Wellenzahl  $k_y = k_0 = 1/80$  mm als Funktion des Realteils von *w.* Es liegt der stationäre Zustand mit der großen Elektronendichte zugrunde. Hinter jeder Einkerbung lauert eine komplexe Nullstelle der Funktion  $D(\omega)$ , es gibt eine Vielzahl davon. An interessantesten sind die Frequenzen  $\omega$ , für die gilt | Re  $\omega$  |  $\leq$  5/ns, denn diese Moden beeinflußen die Divergenz des lonenstrahls mehr als die höherfrequenten. Mit dem Nyquist-Verfahren ([127] und Anhang A2) lassen sich sogar mehrere Nullstellen im Bereich  $0 \leq |\text{Re } \omega| \leq 10/\text{ns}$ auffinden.

#### 2.1.2.2.1 Randbedingungen

Um das Gleichungssystem (2.1.2-15) numerisch zu integrieren reicht es nicht aus,

einfach an der Stelle  $x = 0$  die Anfangsbedingungen  $Z(0)$  zu setzen. Die Singularitäten des stationären Zustandes wie *Vo;xocx <sup>2</sup> <sup>13</sup>*treten in den Matrixelementen M (beispielsweise M4, 4oc1 */Vo;x)* in verschärfter Form auf. Die Singularität in den Koeffizienten der Differentialgleichung ist hebbar, d. h. es läßt sich analytisch eine nichtsinguläre Lösung finden. Dazu muß die Lösung um den Ursprung analytisch entwickelt werden. Durch Vergleich der im Anhang B2 durchgeführten Untersuchung der Stabilität des raumladungsbegrenzten lonenflußes ohne Elektronen

findet man für  $x \rightarrow 0$  folgende Entwicklung der Funktionen  $Z(x)$ :

$$
\zeta \sim \hat{\zeta}^{1} x^{2/3} + \hat{\zeta}^{2} x + \hat{\zeta}^{3} x^{4/3} + \hat{\zeta}^{4} x^{5/3} + \dots ,
$$
\n
$$
\xi \sim \hat{\zeta}^{1} + \hat{\zeta}^{2} x^{1/3} + \hat{\zeta}^{3} x^{2/3} + \hat{\zeta}^{4} x + \dots ,
$$
\n
$$
\tau \sim \hat{\tau}^{1} x^{1/3} + \hat{\tau}^{2} x^{2/3} + \hat{\tau}^{3} x + \hat{\tau}^{4} x^{4/3} + \dots ,
$$
\n
$$
\delta v_{iy} \sim \delta \hat{v}_{iy}^{1} x^{1/3} + \delta \hat{v}_{iy}^{2} x^{2/3} + \delta \hat{v}_{iy}^{3} x + \delta \hat{v}_{iy}^{4} x^{4/3} + \dots ,
$$
\n
$$
\sigma \sim \hat{\sigma}^{1} + \hat{\sigma}^{2} x^{1/3} + \hat{\sigma}^{3} x^{2/3} + \hat{\sigma}^{4} x + \dots .
$$
\n(2.1.2-16)

Die Koeffizienten sind im Anhang B3 (Gleichung B3-19 bis 22) angegeben. Um alle Ordnungen der Singularitäten zu beseitigen, muß bei  $\xi$  und  $\sigma$  bis zu den Terman der dritten Ordnung entwickelt werden. Der Koeffizient  $\hat{\zeta}$ ' bleibt unbestimmt, alle anderen Koeffizienten sind Vielfaches von  $\hat{\zeta}$ '. Ohne Beschränkung der Allgemeinheit setzen wir  $\hat{\zeta}^{\scriptscriptstyle{\text{1}}}=$  1 und können nun die Anfangswerte des Differentialgleichungssystems an der Stelle  $x = \varepsilon$  gemäß der Entwicklung (2.1.2-16) angeben.

#### 2.1.2.2.2 Amplitudenprofile der Ionenresonanzinstabilität

ln der Abbildung 38 sind die Absolutbeträge der Lösungen des Differentialgleichungssystems (2.1.2-15) für die beiden stationären Zustände, kleine und große Elektronendichte, die im Abschnitt 2.1 diskutiert wurden, abgebildet. Der bei der Entwicklung der analytischen Lösung am Rand  $x \rightarrow 0$  übriggebliebene freie Parameter  $\hat{\zeta}$ <sup>1</sup> wurde  $\hat{\zeta}$ <sup>1</sup> = 1 gesetzt. Die Funktionen  $|\zeta(x)|$  (durchgezogene Linie) und I ovy(x) I (strichgepunktete Linie) sind im Originalmaßstab eingezeichnet, das Profil für  $|\xi(x)|$  (gepunktete Linie) mußte um den Faktor 5 im oberen und den Faktor 50 im unteren Bild verkleinert und die Profile für  $|\sigma(x)|$  (doppeltgepunktete Linie) und  $|\tau(x)|$  (gestrichelte Linie) um den Faktor 100 bzw. 300 vergrößert werden, damit alle Kurven in das selbe Schaubild passen.

Die Größe  $\zeta(x)$  ist der elektrischen Feldstärkekomponente  $\delta E_y$  proportional und wirkt senkrecht zur Bewegung der Ionen und beeinflußt damit die Divergenz des lonenstrahls. Die Größe  $\xi(x)$  ist der elektrischen Feldstärkekomponente  $\delta E_x$  proportional und wirkt parallel zur Bewegung der Ionen und bewirkt damit eine Aufspaltung der Energie  $\Delta E/E$  des lonenstrahls. Vergleichen wir die Profile  $\zeta(x)$  der Ionenresonanzinstabilität und der Diokotroninstabilität. Bei der Diokotroninstabilität ist das '-Profil des Zustandes mit der kleinen Elektronendichte um den Faktor 104 größer als bei dem Zustand mit der großen Elektronendichte.

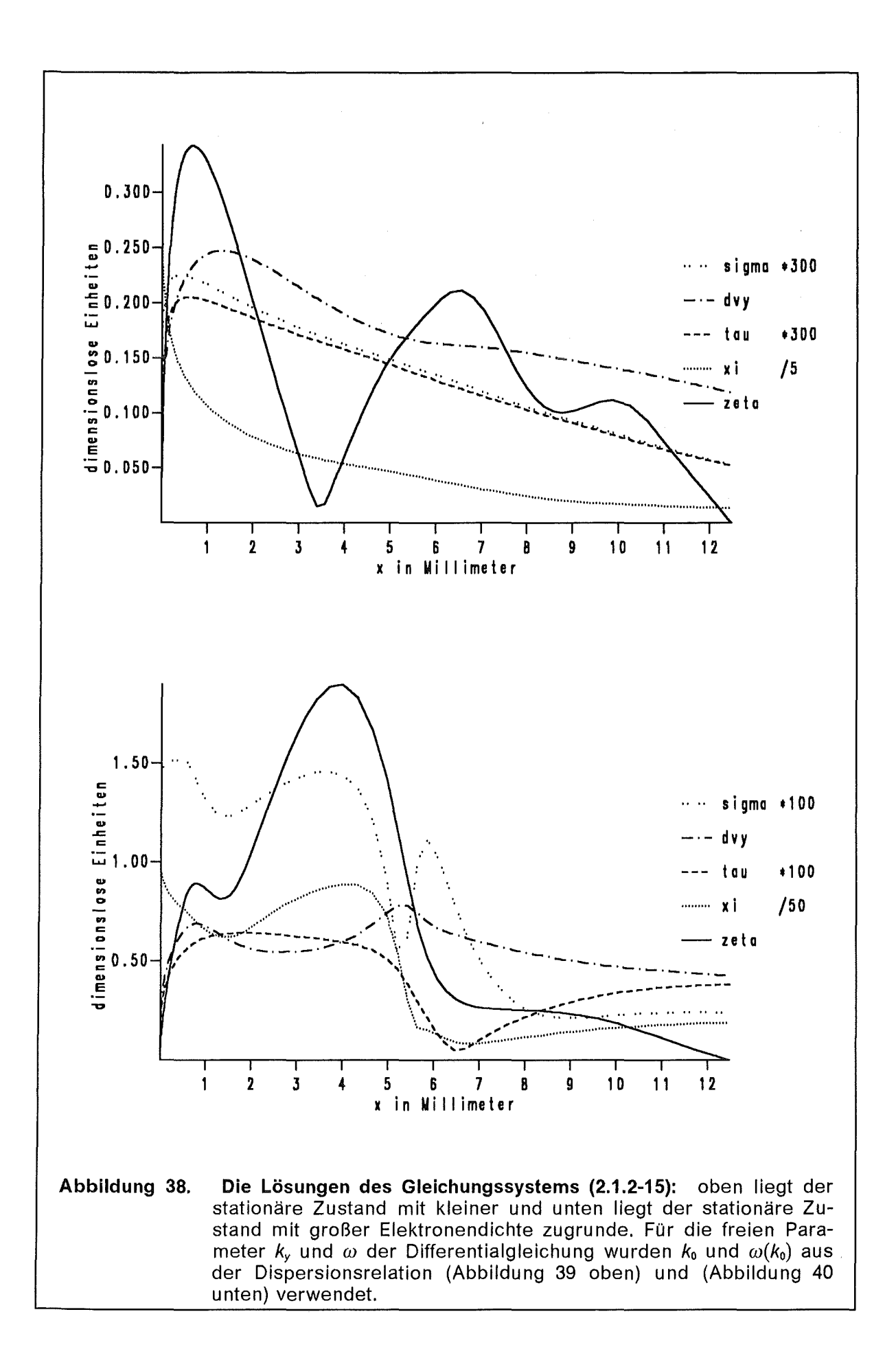
Bei der Jonenresonanzinstabilität ist der Trend genau umgekehrt, da ist bei der großen Elektronendichte die Funktion  $\zeta(x)$  um den Faktor 5 größer gegenüber der kleinen Elektronendichte. Dies weist darauf hin, daß der Zustand der kleinen Elektronendichte von der Diokotroninstabilität dominiert wird, während der Zustand der großen Elektronendichte von der lonenresonanzinstabilität geprägt ist. Die Amplitudenprofile  $\zeta(x)$ sind in dem Zustand mit der großen Elektronendichte in den beiden Typen von Instabilitäten durchaus ähnlich. Man kann sich bildlich gesprochen einen fliegenden Wechsel von den Diokotron-Moden mit kleiner Wellenzahl und Frequenz zu den lonenresonanz-Moden vorstellen, während die höherfrequenten Diokotron-Moden mit großer Wellenzahl einfach aussterben. Die analytische Theorie bestätigt somit Aussagen, die mit reiner numerischer Simulation ([73] und [33]) getroffen wurden.

#### 2.1.2.2.3 Dispersionsrelation der lonenresonanzinstabilität

Die Dispersionsrelation des stationären Zustandes mit der kleinen Elektronendichte und der kleinen lonenstromerhöhung ist in der Abbildung 39 aufgezeigt.

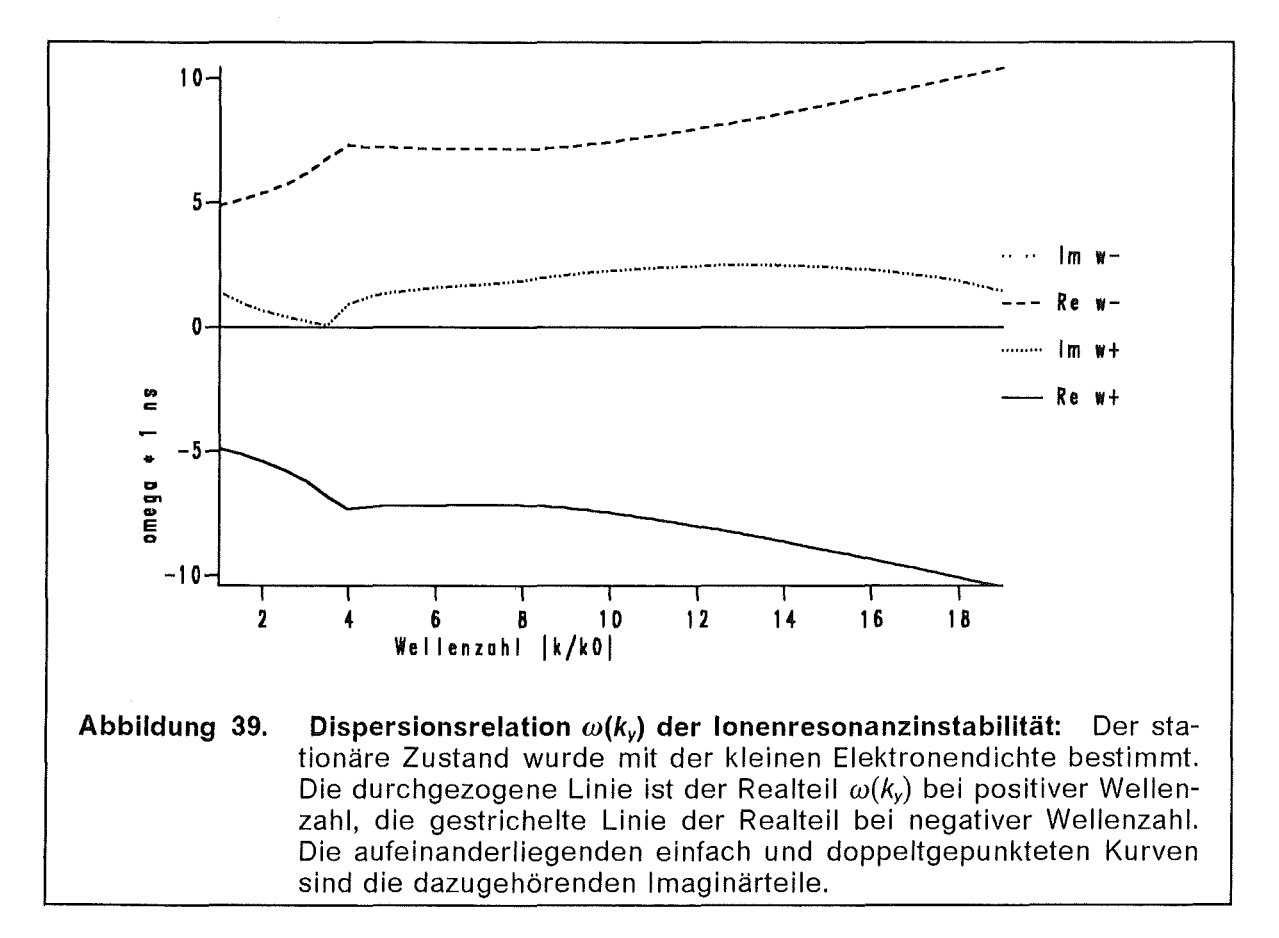

Die Symmetrie  $\omega(k_v) = -\omega^*(-k_v)$  ist deutlich erkennbar. Die Frequenzen der hier gezeigten Moden variieren von  $5/\text{ns} \leq |\text{Re }\omega| \leq 10/\text{ns}$  bei einer Anwachsrate von Im  $\omega \leq 2$ /ns. Es existieren viele weitere Zweige der Dispersionsrelation mit geringerer Anwachsrate und größerer Frequenz. Der Zustand mit der kleinen Elektronendichte besitzt eher einen akademischen Charakter, denn die Diokotroninstabilität mit  $\omega \approx (20 + 10i)/n$ s verursacht eine Erhöhung der Elektronendichte und des Ionenstroms noch bevor sich der Zustand mit der kleinen Stromerhöhung richtig einstellt. Dies wurde in Kapitel 1.2 untersucht.

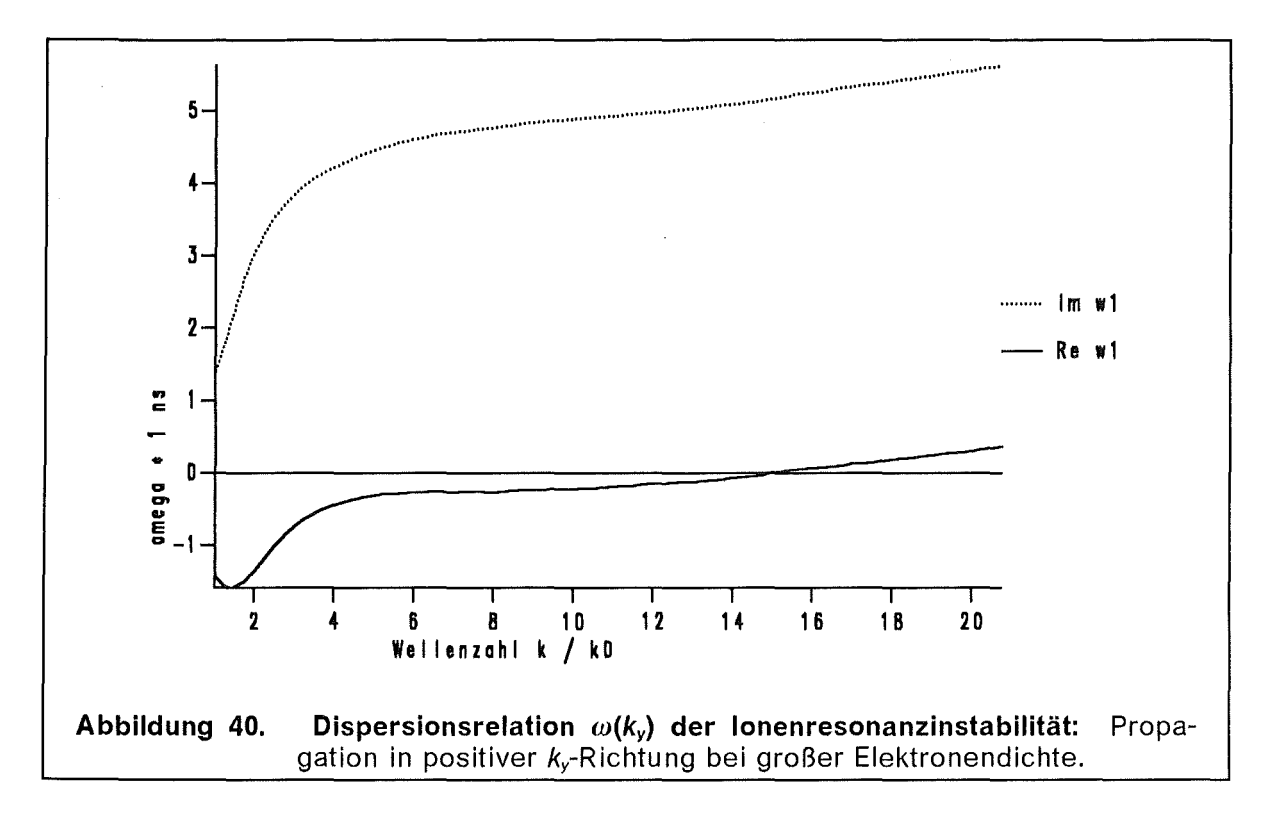

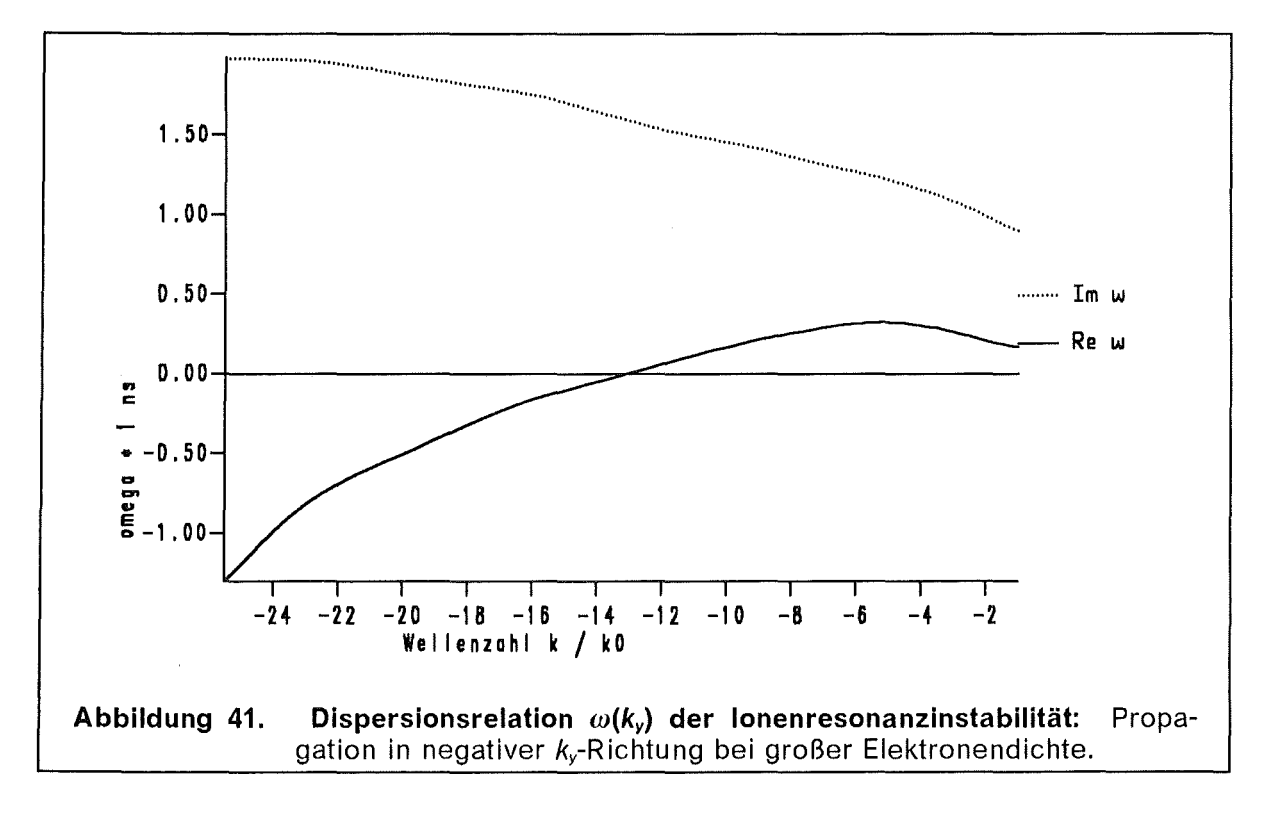

Der Zustand mit der großen Stromerhöhung ( $\kappa$   $\approx$  20) besitzt dagegen etwas andere Dispersionsparameter. In der Abbildung 40 ist die Dispersionsrelation der lonenresonanzinstabilität für die Propagation in positiver und in der Abbildung 41

in negativer ky-Richtung aufgetragen. Diese niederfrequenten Zweige der Dispersionsrelation werden bei dem Zustand mit der kleinen Dichte nicht gefunden.

Da die Schwingungsmoden mit den niedrigen Frequenzen zur Divergenz des lonenstrahls signifikant beitragen können, (siehe Abbildung 36), wäre ein Thema für eine zukünftige Weiterführung dieser Arbeit zu untersuchen, ob durch das Einstrahlen von Mikrowellen mit der Frequenz *w* > 5/ns Resonanzeffekte zwischen der Strahlung und dem Plasma auftreten können, die das Entstehen von Moden mit *w* < 5/ns unterdrücken und damit die Divergenz des lonenstrahls verringert werden könnte4 .

ln den Moden der Diokotroninstabilität gibt es keine reinen Schwingungen, wenn die Wellenzahl *ky* gegen Null strebt, verschwindet die Schwingungsfrequenz  $\omega(k_v \rightarrow 0) \rightarrow 0$ . Die Moden der Ionenresonanzinstabilität haben diese Eigenschaft nicht. Die Frequenz *w* bleibt endlich, auch wenn *ky* gegen Null strebt. Dies bedeutet, es existieren neben den instabilen Wellen auch instabile Schwingungen.

#### 2.1.2.2.4 Sättigung der Ionenresonanzinstabilität

Die Störungsanalyse gilt nur für kleine Amplituden der Störungen. Wenn die Amplitude wächst, dann werden nichtlineare Effekte bedeutend. Die elektromagnetischen Wellen werden abgestrahlt und heizen die Metallwände der Diode und das Plasma selbst auf, so daß nach einiger Zeit auch die kalte Fluidnäherung nicht mehr gültig ist. Der Sättigungszustand kann theoretisch durch eine dreidimensionale zeitabhhängige Computersimulation bestimmt werden. Er ist erreicht, wenn die Plasmaschwingungen aus der vorhandenen Freien Energie soviel Energie entnehmen, wie sie durch Abstrahlung und Dissipation wieder verlieren. Experimentell wird etwa 20 Nanosekunden nach dem Erscheinen des Spannungspulses in der Stromkennlinie l(t) ein Plateau beobachtet, siehe Abbildung 4 auf Seite 6. ln den ersten 20 Nanosekunden, in denen die angelegte Spannung rampenartig von 0 auf 1,7 MV ansteigt, steigt der Ionenstrom um 20 kA/ns an. Innerhalb dieser Zeit bildet sich von der Diokotroninstabilität beeinflußt die Elektronenschicht aus. Dann wird die Diokotroninstabilität von der Ionenresonanzinstabilität abgelöst. ln den folgenden 40 ns bleibt die elektrische Spannung konstant und der Ionenstrom in der Diode variiert nur um  $\sim$  2 kA/ns. Dies entspricht dem quasistationären Zustand, in dem die Ionenresonanzinstabilität auch abgesättigt ist. Dieser Zustand enthält elektromagnetische Oszillationen mit Schwingungsfrequenzen  $\sim 1/ns$ , die zur Divergenz und der Energieaufspaltung des lonenstrahls beitragen.

#### 2.1.2.2.5 Leicht vereinfachtes Modell

Die Wechselwirkung zwischen Magnetfeld und Ionenstrom ergab keine wesentlichen Unterschiede in den Profilen des stationären Zustandes und der lonenstromerhöhung. Wenn wir diese Wechselwirkung konsequent sowohl im stationären Zustand als auch in der Störungsanalyse vernachlässigen, haben wir ein vereinfachtes Modell der Ionenresonanzinstabilität

<sup>4</sup> Murphy zweifelt aber am Erfolg dieser Maßnahme und sagt eine Erhöhung der Divergenz voraus.

In der Abbildung 42 sind die Dispersionsrelationen  $\omega(k_v)$  für zwei verschiedene Eingabeprofile  $n_{oe}(x)$  für den stationären Zustand (Abbildung 32) aufgetragen. Die Symmetrie  $\omega(k_y) = -\omega^*(-k_y)$  ist in beiden Fällen sehr gut erhalten, aus diesem Grunde wurden nur die Dispersionszweige bei einer Propagation in positiver Richtung eingezeichnet.

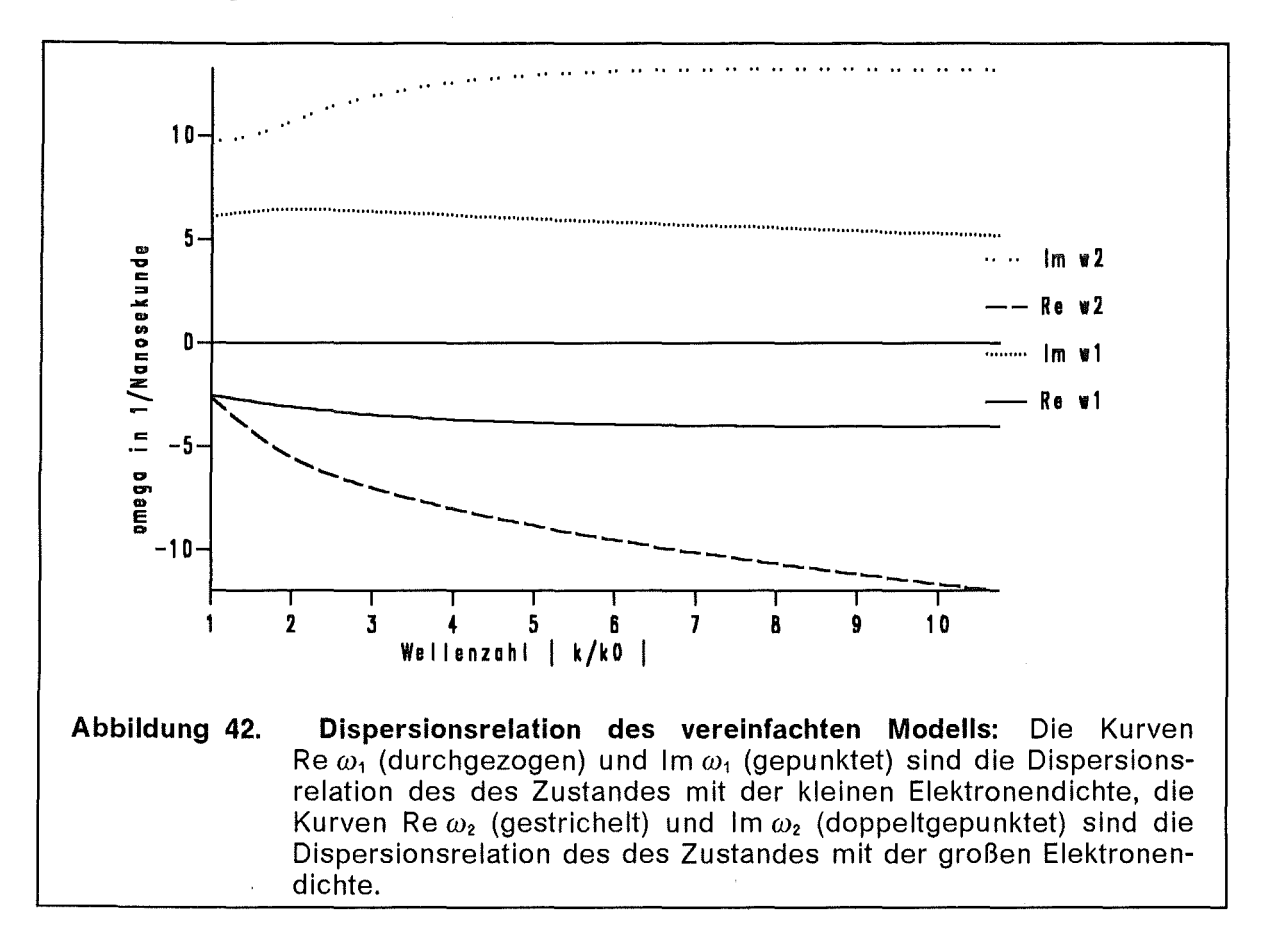

#### 2.1.2.2.6 Vergleich zwischen den beiden Modellen

Ziehen wir zum Vergleich jeweils die stationären Zustände mit der gleichen vorgegebenen Elektronendichte heran. Beginnen wir mit der kleinen Elektronendichte und dem Stromerhöhungsfaktor  $\kappa = 2.7$  und betrachten wir die Abbildung 39 und den oberen Teil der Abbildung 42. Qualitativ sind die Dispersionskurven ähnlich, quantitativ gibt es aber Unterschiede. Die Frequenzen  $\omega$  bei dem vollständigen Modell haben Werte von  $\omega \approx (\pm 5 + 2 \cdot i)/n$ s gegenüber  $\omega \approx (\pm 2.5 + 6 \cdot i)/n$ s bei dem vereinfachten Modell und der Wellenzahl  $|k_{y}| = k_{0}$ . Die Vernachlässigung der Wirkung des Magnetfeldes auf die Ionen läßt die Realteile um einen Faktor  $\geq$  2 kleiner und die Imaginärteile um einen Faktor 3-4 größer werden. Man kann auch umgekehrt sagen, daß das angelegte Magnetfeld so auf die Ionenresonanzinstabilität einwirkt, daß die Schwingungsfreguenz verdoppelt und die Anwachsrate der Instabilität vermindert wird.

Betrachten wir nun die große Elektronendichte mit der lonenstromerhöhung  $\kappa$  = 21,7. In diesem Fall sind die Dispersionskurven mit den betragsmäßig kleinsten Realteilen nicht einmal qualitativ vergleichbar. Die komplexe Frequenz  $\omega(k_v)$ variiert von  $\omega = (-1.5 + 1.5 \cdot i)/\text{ns}$  bis  $\omega = (1.5 + 5 \cdot i)/\text{ns}$  bei dem vollständigen Modell, d. h. der Realteil hat sogar einen Nulldurchgang. Bei dem vereinfachten

Modell wird solch eine Mode nicht gefunden, die Mode mit der kleinsten Frequenz  $\omega(k_v)$  variiert von  $\omega = (2.5 + 10 \cdot i)/\text{ns}$  bis  $\omega = (10 + 12 \cdot i)/\text{ns}$ . Während die Kurven  $\omega(k_v)$  der Dispersionsrelation des vereinfachten Modells bei kleiner und großer Elektronendichte sehr ähnlich und nur etwas verschoben sind, tritt in dem vollständigen Modell bei der großen Stromerhöhung eine qualitativ andere Mode mit einem Nulldurchgang im Realteil auf, die sich in dem vereinfachten Modell nicht finden läßt.

Bei der Stabilitätsanalyse macht es zum Teil bedeutende Unterschiede, wie genau die Wechselwirkung zwischen Magnetfeld und Ionenstrom berücksichtigt wird.

Experimentelle Konsequenzen: Die Ionenresonanzinstabilität existiert und kann auf einfache Art und Weise nicht beseitigt werden. Würde man auf das Magnetfeld B<sub>appl</sub> verzichten, dann würden auch die Moden mit den extem kleinen Frequenzen (Abbildung 40) und (Abbildung 41) wegfallen, aber die Elektronen wären dann nicht isoliert und man hätte nur etwa ein vierzigstel ( $\triangleq \sqrt{\tilde{\mu}_{e}/\tilde{\mu}_{i}}$ ) der aufgewendeten Energie im Ionenstrahl zur Verfügung.

#### 2.1.2.2.7 Zusammenfassung der Instabilitäten in der B<sub>appr</sub>-Diode

ln dem Abschnitt 2.1 haben wir die raumladungsbegrenzte Ionenemission im magnetischen Feld und die Ionenresonanzinstabilität untersucht. Die Wechselwirkung des Magnetfeldes mit den Ionen wurde im stationären Zustand und in der Stabilitätsanalyse vollständig konsistent behandelt. An der Anode liegt  $-$  wegen der Raumladungsbegrenzung - eine hebbare Singularität der Differentialgleichung vor, um die Randbedingung für die numerische Integration der Gleichungen (2.1.2-15) angeben zu können, mußte die Lösung am Rand analytisch entwikkelt werden.

Es werden Ionenresonanzinstabilität-Moden in der analytischen Beschreibung berechnet, die sich von den Diokotroninstabilität-Moden qualitativ und quantitativ unterscheiden. Die Ergebnisse der Dispersionsrelation hängen quantitativ sehr stark von der Elektronendichte des stationären Zustandes ab. Physikalisch realistisch für die Ionenresonanzinstabilität ist die verbreiterte Elektronendichte, denn die Diokotroninstabilität dominiert zu Beginn das Geschehen in der Diode. Die Diokotroninstabilität bewirkt eine Diffusion der Elektronen über den Spalt mit der Konsequenz einer erhöhten Elektronenladung im Spalt und einer vergrößerten lonenstromstärke. Wenn die Diokotroninstabilität in Sättigung geht, erfolgt ein Übergang von der hochfrequenten Diokotroninstabilität zur niederfrequenten lonenresonanzinstabilität.

Das Ionenresonanzinstabilität-Modell und das Diffusionsmodell der Diokotroninstabilität für Elektronen ergeben zusammen eine Beschreibung der Vorgänge in der B<sub>appi</sub>-Diode einschließlich der Erklärung der Ionenstromerhöhung und einer Bestimmung des Beitrags zur Mikrodivergenz des lonenstrahls.

Experimentell werden Ionenschwingungen mit Eigenfrequenzen von 1 - 2 Ghz beobachtet. Die berechneten Eigenfrequenzen der Ionenresonanzinstabilität mit der großen Stromerhöhung liegen auch in diesem Bereich. Das Modell ist geeignet Ionenresonanzeffekte zu beschreiben. Da die niederfrequenten Moden die Divergenz des lonenstrahls vergrößern, sind sie für den optimalen Betrieb störend. Auf einfache Art und Weise lassen sie sich aber nicht verhindern.

# 2.2 Diode mit iniiziertem Ionenstrom

Mit der mehrstufigen Diode verspricht man sich, positiven Einfluß auf die Divergenz und damit auf die erreichbare Leistungsdichte im Fokus zu nehmen, [75], [76], [65]. Den prinzipiellen Aufbau einer zweistufigen Diode zeigt Abbildung 43.

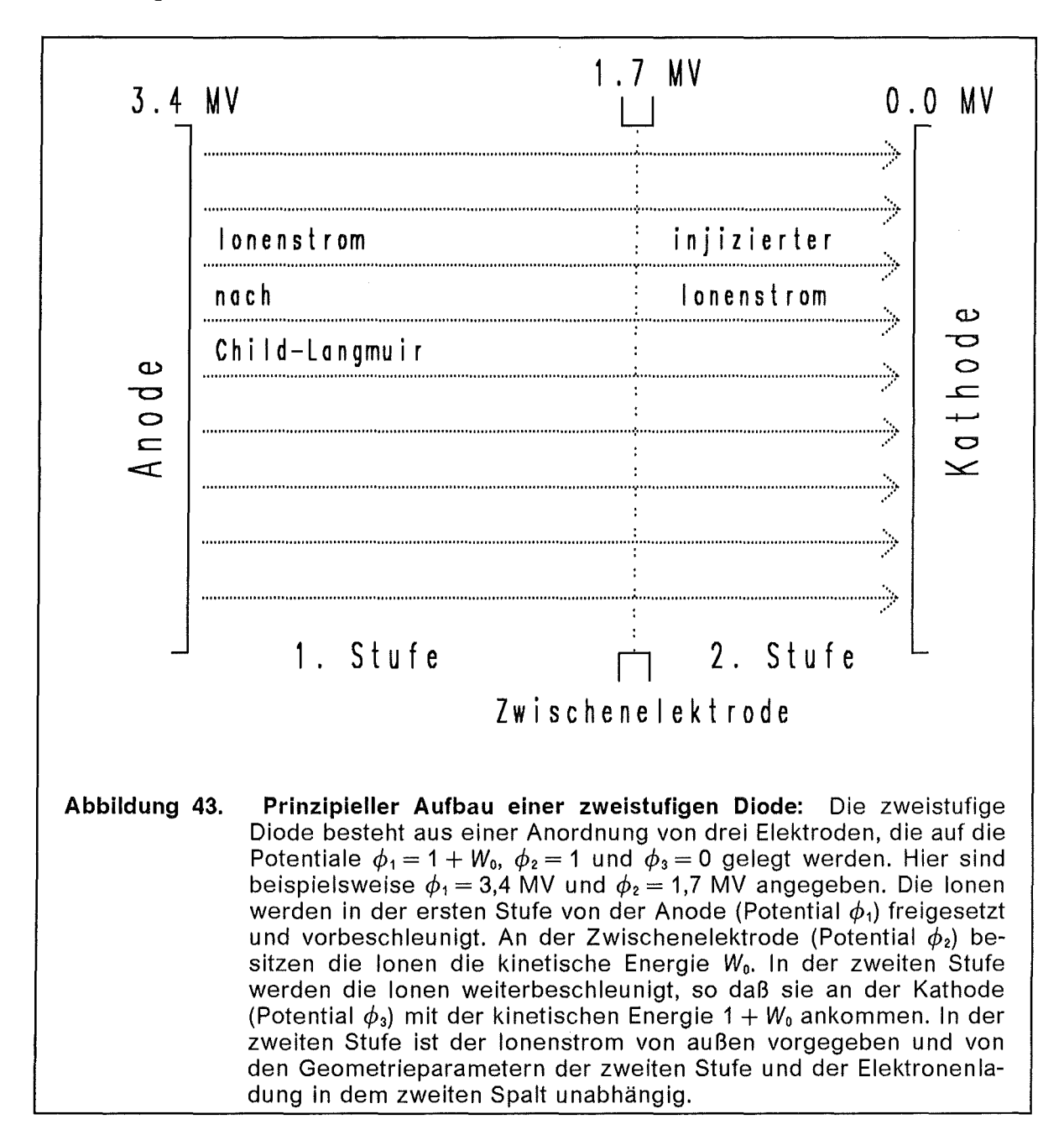

Für theoretische Untersuchungen können wir die zweite Stufe als einfache Diode betrachten, deren lonenstrom vorgegeben ist, im Gegensatz zur raumladungsbegrenzten Emission, die wir im Abschnitt 2.1 behandelt haben. Bei der raumladungsbegrenzten Emission mußten wir die Stromdichte  $j_{0ix}$  als Eigenwert der stationären Gleichungen bestimmen. Hier wird der Wert vorgegeben, stattdessen ist die elektrische Feldstärke an der Anode  $E_0$  zu bestimmender Eigenwert der stationären Gleichungen. Dies gilt strenggenommen nur für eine plasmafreie, metallische Anode. Die einfachste Modellannahme wäre deshalb eine reine metallische Anode, etwa ein Gitter, anzunehmen, an der kein Plasma entsteht und aus der nur die Ionen aus der ersten Stufe hindurchströmen.

Leider entspricht dieses Bild nicht ganz der Realität, denn es können auch Ionen von der Zwischenelektrode in den zweiten Spalt emittiert werden. Wegen den vorherrschenden hohen Feldstärken und Ionenenergien entsteht an der Anode ein Plasma wenn der Ionenstrahl auf ein Gitter oder eine Folie einwirkt. Von diesem Plasma werden auch Ionen nach dem Child-Langmuir Gesetz in den Spalt emittiert, da diese Ionen aber eine andere Energie als die injizierten Ionen haben und im allgemeinen auch aus einer anderen Spezies bestehen, stellen sie eine ungewollte Verunreinigung dar. Es ist aber zumindest prinzipiell möglich, einen Arbeitspunkt der Diode so zu wählen, daß diese zusätzliche Emission unterdrückt wird. Im folgenden beschränken wir uns auf den Spezialfall, bei dem diese Emissionen nicht aufreten und diskutieren im Abschnitt 2.2.1 stationäre Zustände in einer Diode mit injiziertem Ionenstrom und untersuchen die Ionenresonanzinstabilität in Abschnitt 2.2.2.

### 2.2.1 Stationärer Zustand in der zweiten Stufe

Wir betrachten die zweite Stufe einer doppelstufigen Diode. Wir behandeln diese zweite Stufe in unserem Modell als einfache Diode mit einem injizierten Ionenstrom ohne zusätzliche Emission von der Anode. Die Ionenstromdichte *jo;x* und die Energie *Wo* der Ionen an der Anode sind von der vorhergehenden Stufe bestimmt. Weitere Eingabegrößen sind die Teilchendichte *noe(x)* der Elektronen in dem Spalt zwischen der Kathode und der Anode und das angelegte Magnetfeld *Bo* an der Anode. Die Elektronen bilden eine der  $\vec{E} \times \vec{B}$ -Drift unterworfene magnetisierte Schicht.

#### 2.2.1.1 Gleichungen des stationären Zustandes

Die Gleichungen, die den stationären Zustand beschreiben, sind:

$$
\bar{I} \qquad \qquad \partial_x \phi_0(x) = - E_{0x}(x) \ ,
$$

$$
\overline{II} \qquad \qquad \partial_x E_{0x}(x) = \frac{J_{0ix}}{v_{0ix}(x)} -
$$

$$
\partial_x B_{0z}(x) = - n_{0e}(x) \frac{E_{0x}(x)}{B_{0z}(x)} - j_{0ix} \frac{v_{0iy}(x)}{v_{0ix}(x)},
$$

(2.2-1)

$$
\underline{\overline{III}}
$$

$$
\overline{IV} \qquad \partial_x v_{0iy}(x) = - \frac{B_{0z}(x)}{\widetilde{\mu}_i} .
$$

Die Gleichungen  $\bar{l}$  und  $\bar{l}l$  sind die stationären Maxwellgleichungen für das elektrische Potential und das elektrische Feld, die Gleichung  $\overline{III}$  ist eine Komponente der stationären Maxwellgleichung für das Magnetfeld und die Gleichung  $\overline{VI}$  ist eine Komponente der stationären Fluidgleichung für die Ionengeschwindigkeit

 $n_{0e}(x)$ ,

Die Geschwindigkeiten *Vo;x(x)* und *Voey(x)* folgen aus der Lösung des Gleichungssystems (2.2-1):

$$
v_{0ix}(x) = \sqrt{\frac{\tilde{\mu}_i}{2} (1 + W_0 - \phi_0(x)) - v_{0iy}^2}, \quad v_{0ey}(x) = -\frac{E_{0x}(x)}{B_{0z}(x)}.
$$
 (2.2-2a,b)

Die Ionengeschwindigkeit *Vo;x* wird von der Energieerhaltung bestimmt, die Elektronengeschwindigkeit *v*<sub>oey</sub> von der  $\vec{E} \times \vec{B}$ -Drift.

#### 2.2.1.2 Randbedingungen an die stationären Gleichungen

Die Anfangsbedingungen für das Gleichungssystem (2.2-1) an der mittleren Elektrode  $(x = 0)$  sind:

$$
\phi_0(0) = 1, \qquad E_{0x}(0) = E_0, \qquad B_{0z}(0) = B_0. \qquad (2.2-3a,b,c)
$$

Die elektrische Anodenfeldstärke ist E<sub>0</sub>, B<sub>0</sub> ist das angelegte Magnetfeld an der Anode. Unterreilen wir in die beiden Fälle, die wir im vorigen Abschnitt schon unterschieden haben. Falls wir die Wechselwirkung zwischen Ionenstrom und Magnetfeld vernachlässigen, dann setzen wir *v*<sub>0iv</sub> ≡ 0 und vergessen die Gleichung (2.2-1 $\overline{V}$ ). Ansonsten ist

$$
v_{0jy}(0) = \frac{-2B_0}{3\tilde{\mu}_i} W_0^{3/2} \sqrt{\frac{\sqrt{2}}{j_{0jx}\sqrt{\tilde{\mu}_i}}} \tag{2.2-3d}
$$

ein geeigneter Anfangswert für die Geschwindigkeitskomponente *Vo;y.* Dieser Wert für *Vo;y* ist eine Abschätzung für den Fall, daß eine Stufe vorgeschaltet ist und die Ionen in dieser 1. Stufe raumladungsbegrenzt emittiert wurden. Der wesentliche Unterschied zwischen dem Zustand mit injizierten und raumladungsbegrenzt emittierten Ionen besteht in den Randbedingungen. Falls auf der Anode in der zweiten Stufe keine freibeweglichen Ladungsträger vorhanden sind, erscheint die Anodenfeldstärke E*0* als Eigenwert des stationären Zustandes.

#### 2.2.1.2.1 Randbedingungen an das elektrische Feld

Beginnen wir mit dem Fall einer plasmafreien Anode. Die Randbedingungen für die Gleichungen des stationären Zustandes sind von denen des raumladungsbegrenzten lonenflußes verschieden. Die Ionendichte  $j_{0ix}$  ist jetzt von außen vorgegeben, stattdessen muß der Anfangswert für das elektrische Feld, die elektrische Feldstärke *Eo* an der Anode als Eigenwert der Differentialgleichung so bestimmt werden, daß an der Kathode  $\phi(g) = 0$  gilt. Dieser Eigenwert kann mit dem Newtonverfahren gefunden werden. ln der Abbildung 44 ist für drei verschiedene Elektronenladungen in dem Spalt die Anodenfeldstärke *Eo* als Funktion der injizierten Ionenstromdichte *jo;x* aufgetragen. Die durchgezogene Kurve entspricht dem Fall, daß keine Elektronen in dem Spalt vorhanden sind, die gepunktete Kurve wurde mit der kleinen stationären und die gestrichelte Kurve mit der großen diffundierten Elektronenverteilung (Abbildung 32) berechnet.

Allerdings ist die Annahme einer plasmafreien Anode bei den hier gegebenen Energien unrealistisch. Es ist ein Anodenplasma vorhanden, von dem raumladungsbegrenzt Ionen emittiert werden, die dann zu dem injizierten Ionenstrom

hinzukommen. Der allgemeine Fall besteht aus einer Überlagerung des injizierten Ionenstroms mit einem raumladungsbegrenzten Ionenstrom von der Anode. Es gibt aber einen möglichen Wert der injizierten Ionenstromdichte *j<sub>olx</sub>*, für den die Anodenfeldstärke verschwindet. Wie in der Abbildung 44 erkennbar ist, schneidet jede Kurve  $E_0(j_{0i\chi})$  die Gerade  $E_0=0$ .

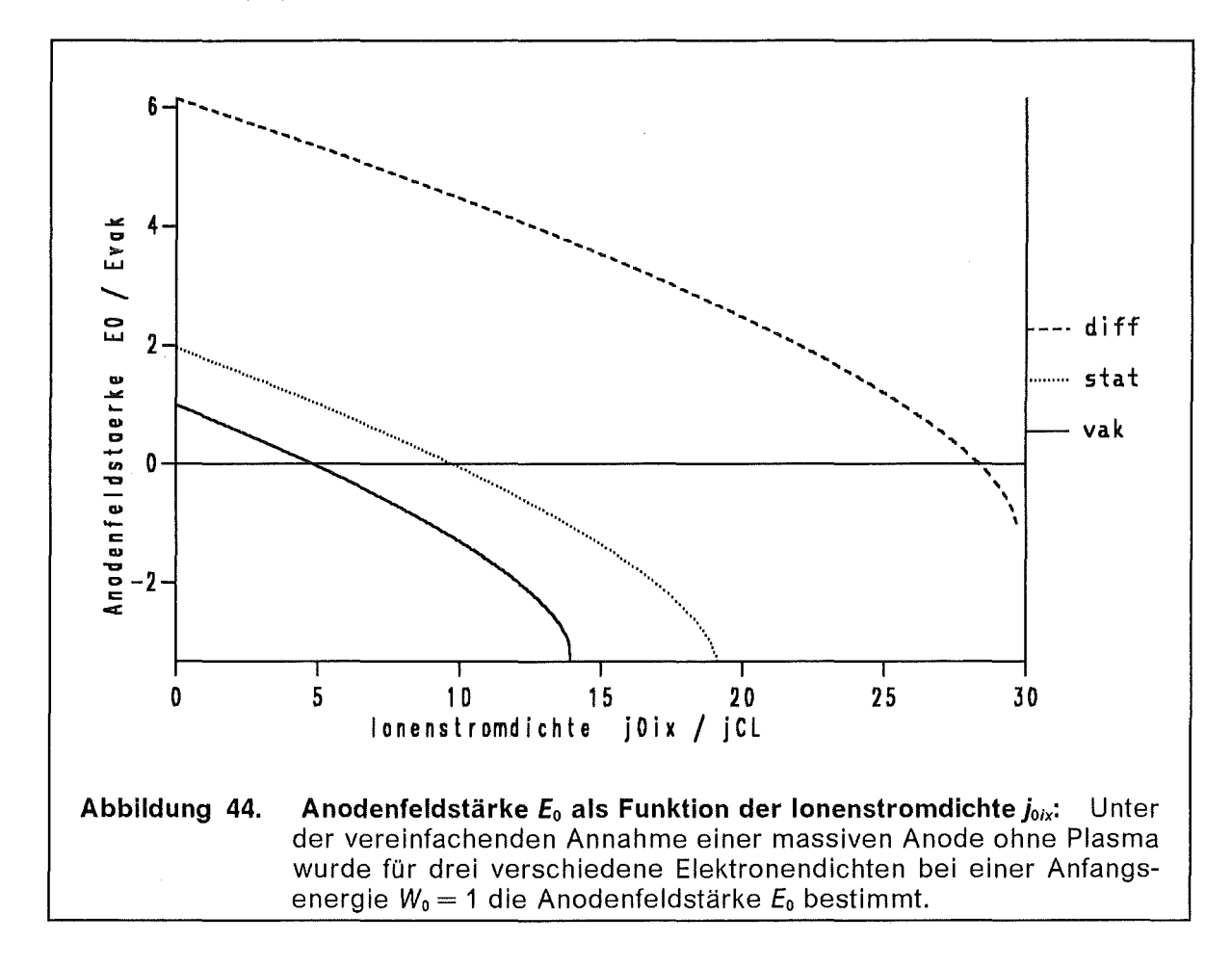

#### 2.2.1.2.2 Spezialbedingung an die injizierten Ionen

Wenn die Anodenfeldstärke E*0* auf Grund der Raumladung der injizierten Ionen verschwindet, ist die raumladungsbegrenzte Emission von der Anode automatisch unterdrückt. Auf diesen Spezialfall konzentrieren wir uns hier, denn die raumladungsbegrenzte Ionenemission haben wir bereits untersucht. Diese Situation ist der raumladungsbegrenzten Emission ähnlich, allerdings mit einem für die technische Realisierung wichtigen Unterschied. Die Stromdichte *jo;x* stellt sich nicht automatisch ein, sondern muß durch konstruktive Maßnahmen in der vorgeschalteten Stufe vorgegeben werden. Ein praktisches Problem liegt an der Tatsache, daß die Elektronendichte *noe* zeitlich nicht konstant ist, sondern während des Pulses durch Diffusionsprozesse vergrößert und verbreitert wird.

Wie die Kurven in der Abbildung 44 erkennen lassen, gibt es für einen festen Wert der Anfangsenergie W<sub>0</sub> einen lonenstromdichtewert *j<sub>oix</sub>*, so daß die Anodenfeldstärke E*0* verschwindet und somit keine zusätzlichen Ionen von der Anode in den Spalt beschleunigt werden können. ln der Abbildung 45 die dazu nötige lonenstromdichte  $j_{0/x}$  als Funktion der Anfangsenergie W<sub>0</sub> der Ionen aufgezeichnet. Für die Anfangsenergie  $W_0 = 1$  ist die nötige injizierte Ionenstromstärke

 $j_{0ix} = 4.78j_{CL}$  im Vakuumfall,  $j_{0ix} = 9.73j_{CL}$  für die kleine und  $j_{0ix} = 28.2j_{CL}$  für die große Elektronendichte nötig. Der Vergleichswert  $j_{CL}$  ist die Child-Langmuir Stromdichte für raumladungsbegrenzte Emission der Ionen ohne Anwesenheit von Elektronen in dem Spalt.

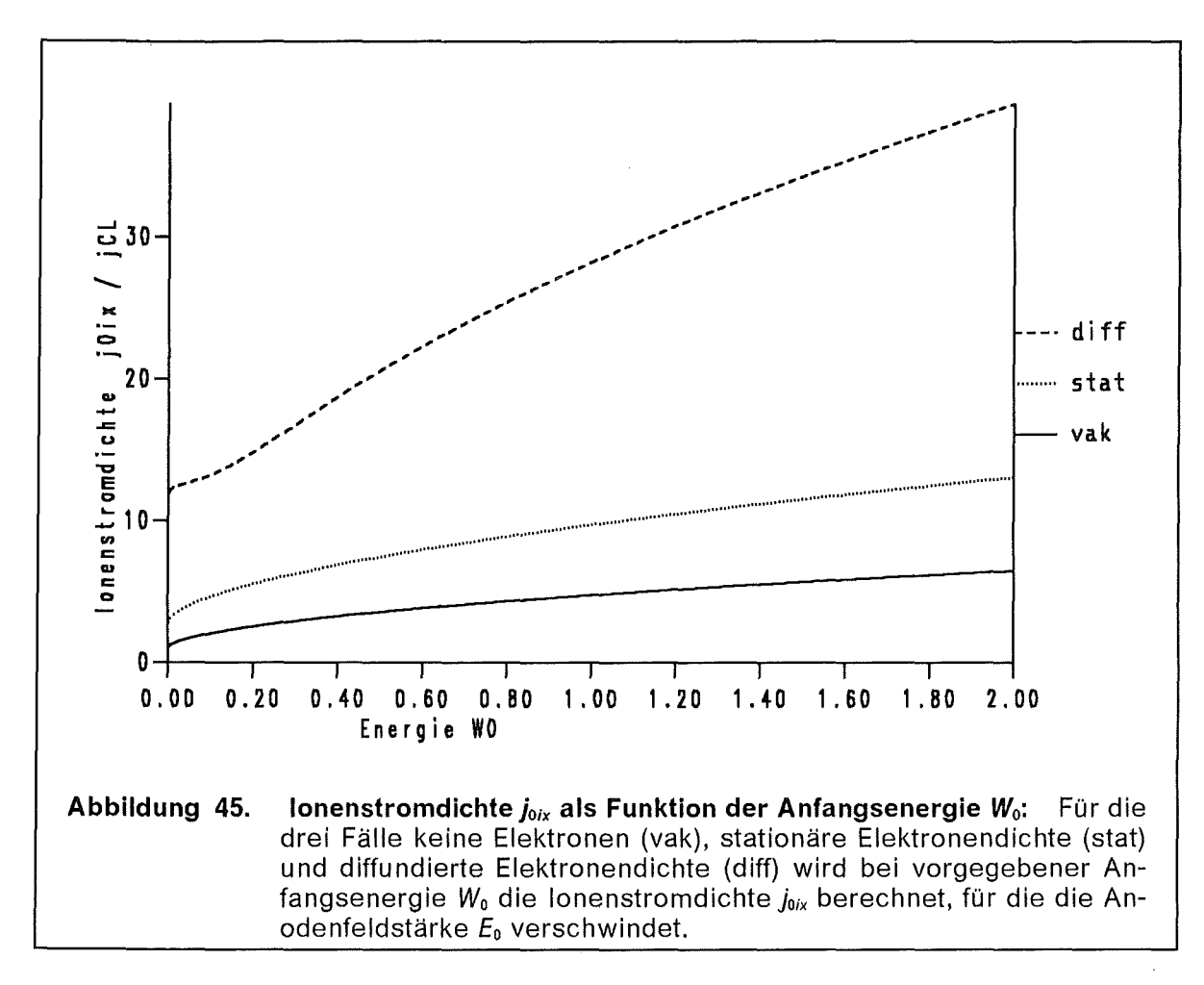

#### 2.2.1.2.3 Stationärer Zustand in diesem Spezialfall

Die Abbildung 46 zeigt das Profil *Vo;x* für die zwei verschiedenen Elektronenprofile (Abbildung 32) jeweils für magnetisierte und nichtmagnetisierte Ionen. Die Anfangsenergie der Ionen an der Anode beträgt  $W_0 = 1$ , die vorbeschleunigten Ionen haben in dem Geschwindigkeitsprofil *Vo;x(x)* keine Nullstelle, deshalb ist der Term  $v_{0ix}\partial_x$  in der Stabilitätsuntersuchung nicht problematisch. Die Singularitäten an der Anode, die typisch sind für raumladungsbegrenzte Emission,  $v_{0ix} = 0$  und  $\partial_x$ V<sub>0ix</sub> =  $\infty$ , treten hier nicht auf.

Die Kurve  $v_{0ix1}(x)$  (gepunktete Linie) ist die Ionengeschwindigkeit in dem Zustand mit kleiner Elektronendichte und der Vernachlässigung der Wechselwirkung zwischen Ionen und Magnetfeld. Bei der Kurve *Vo;x3* (doppeltgepunktete Linie) wurde die große Elektronendichte vorgegeben und die Ionen-Magnetfeld-Wechselwirkung ebenfalls vernachlässigt. Die kleine Elektronendichte wurde bei der Kurve *Vo;x3* (durchgezogene Linie) vorgegeben und die große Elektronendichte wurde bei der Kurve *Vo;x4* (gestrichelte Linie) vorgegeben. Die Fallunterscheidung ist in der Tabelle 3 auf Seite 55 zusammengefaßt. Bei den letzten beiden Kurven wurde die Wechselwirkung der Ionen mit dem Magnetfeld voll berücksichtigt, deshalb er-

scheint eine zweite Geschwindigkeitskomponente  $v_{0iv} \neq 0$ , auf die sich die kinetische Energie verteilt und deswegen ist die Geschwindigkeitskomponente  $v_{0ix}$  an der Kathode etwas geringer. Etwa zwei Prozent der kinetischen Energie stecken in der Bewegung in  $\hat{e}_r$ -Richtung.

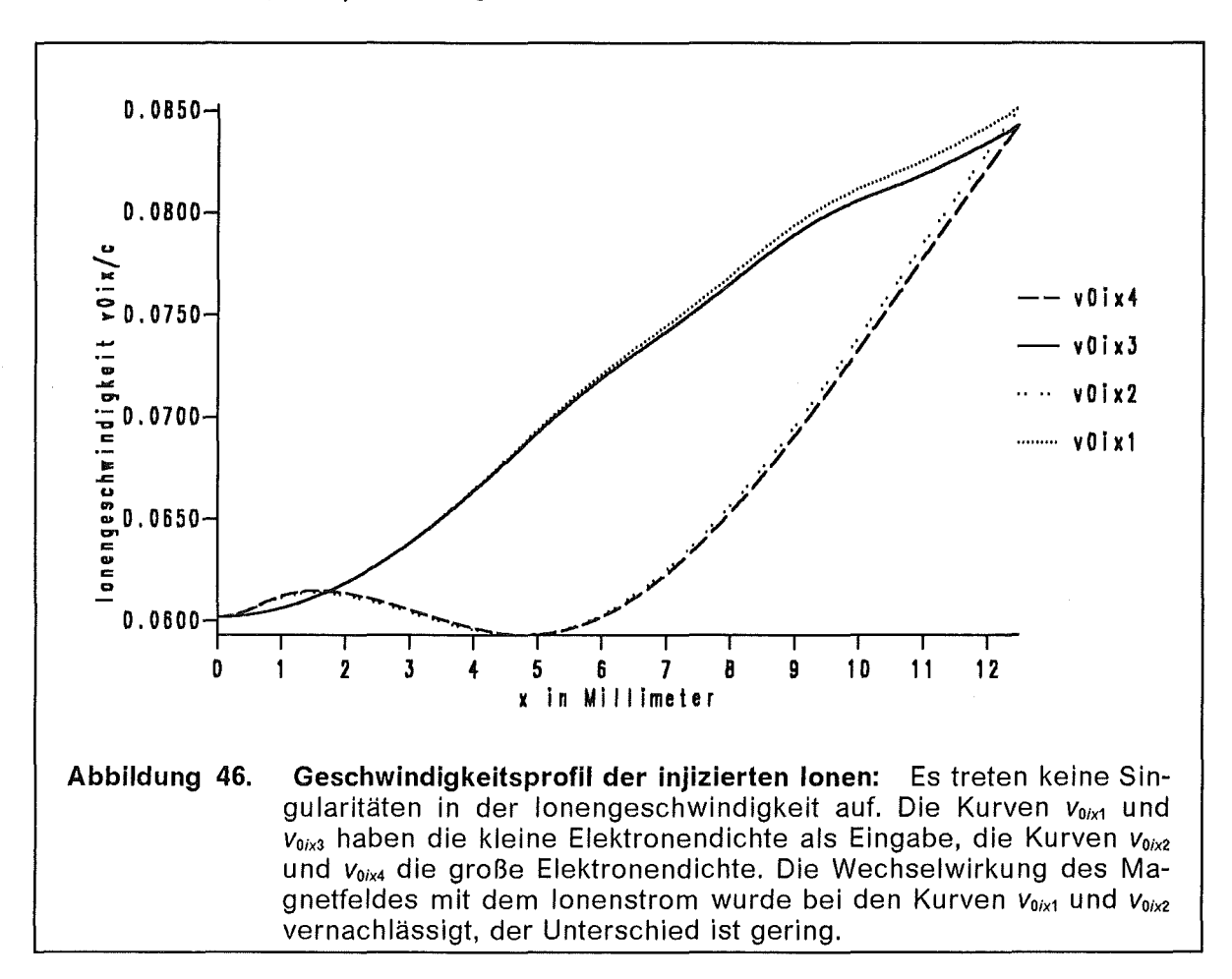

# 2.2.2 Stabilität des Zustandes der injizierten Ionen

Zur Stabilitätsuntersuchung des injizierten Ionenstroms können wir das gleiche Differentialgleichungssystem (2.1.2-15) verwenden, wie wir es im vorigen Kapitel über die raumladungsbegrenzt emittierten Ionen hergeleitet hatten. Der Unterschied zu dem vorigen Kapitel besteht in den stationären Profilen, die wie beispielsweise  $v_{0/x}(x)$ , in die Elemente der Matrix  $M(x)$  eingehen und in den Randbedingungen.

#### 2.2.2.1 Randbedingungen an die Differentialgleichung der Stabilitätsanalyse

Da für  $x \rightarrow 0$  keine Singularitäten auftreten, lassen sich die Randbedingungen einfacher angeben. Physikalisch notwendige Forderungen an die Randbedingungen sind  $\zeta(0) = \zeta(g) = 0$  und um die triviale Lösung auszuschliessen muß  $\xi(0) \neq 0$ sein. Aufgrund der Homogenität des Gleichungssystems können wir  $\zeta'(0) = 1$  setzen. Die einfachste Art, diese Bedingungen zu erfüllen ist

$$
Z_1(0) = 0 = Z_3(0) = Z_4(0) = Z_5(0), \quad Z_2(0) = \frac{\omega - k_y v_{0ey}}{k_y^2 - \omega^2}, \qquad (2.2.2-1)
$$

als Anfangswerte für die Komponenten des Vektors  $\overline{Z}$  des Gleichungssystems (2.1-15) zu setzen.

#### 2.2.2.2 Profile der Differentialgleichung der Stabilitätsanalyse

Die Abbildung 47 zeigt ein Profil der komplexen Eigenfunktion  $\zeta(x)$ , die zu dem Eigenwert  $\omega_3(k_0) = 72.6$ /ns + 0.17  $i/\mu s = (72.6 + 1.7 \cdot 10^{-4} \cdot i)/n s$  in der Abbildung 48 gehört. Der Realteil von  $\zeta(x)$  besitzt Ähnlichkeit mit einer Sinushalbwelle. dies bedeutet, es liegt die erste nichttriviale Lösung der Eigenwertgleichung vor und es gibt keinen vom Betrag her kleineren Eigenwert  $\omega$ .

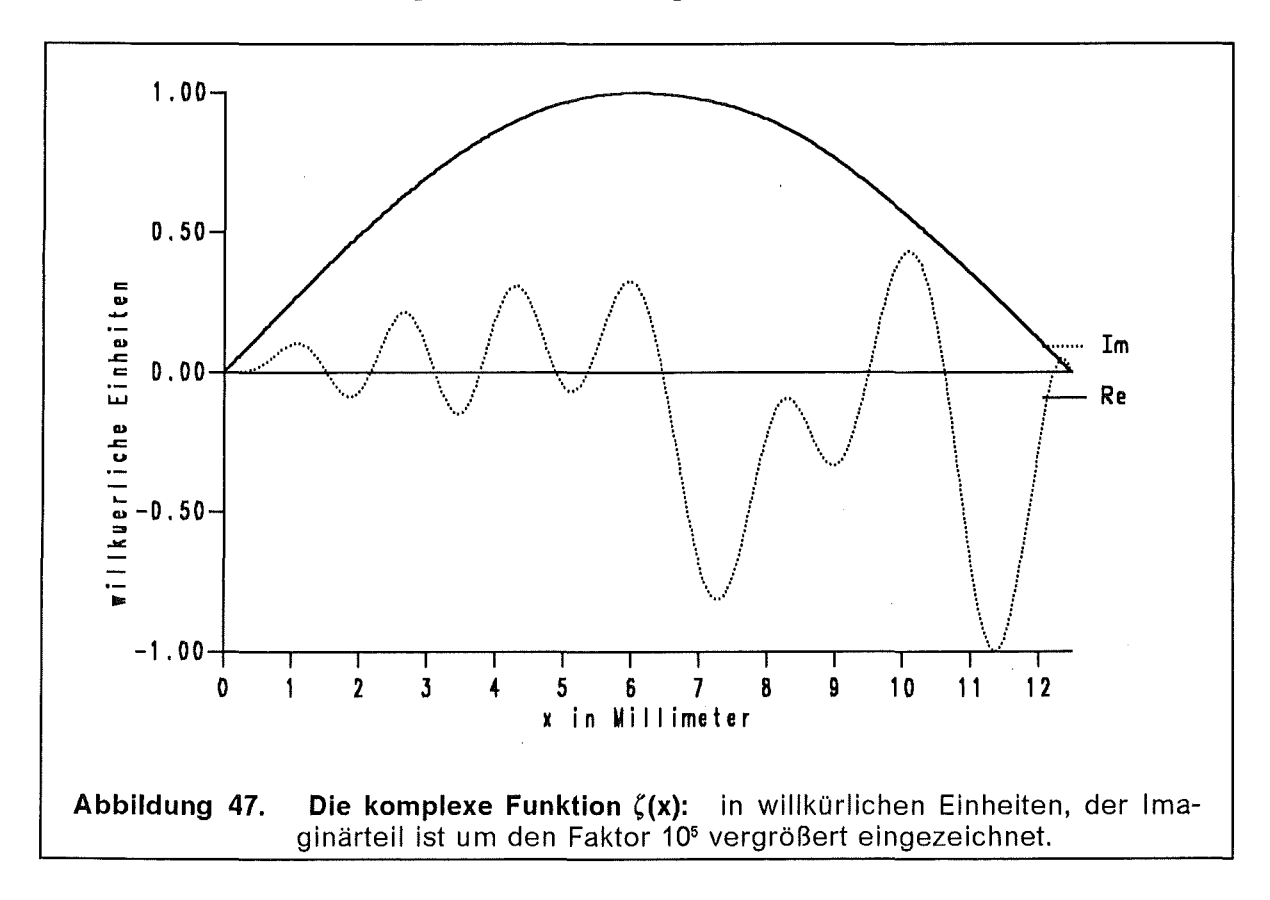

#### 2.2.2.3 Dispersionsrelation des Zustandes rein injizierter lonen

Die Dispersionsrelation  $\omega(k_v)$  ist in der Abbildung 48 für die vier verschiedenen Fälle  $\omega_1$ ,  $\omega_2$ ,  $\omega_3$  und  $\omega_4$  aufgetragen, die den vier Kurven  $v_{0ix}(x)$  in der Abbildung 46 (siehe Tabelle 3 auf Seite 55) entsprechen. Das Ergebnis der Stabilitätsanalyse zeigt keinen wichtigen Unterschied zwischen den verschiedenen Elektronendichten im Spalt. Auch die Modellyereinfachung der Vernachlässigung der Wechselwirkung der Ionen mit dem Magnetfeld wirkt sich in der Dispersionsrelation nicht aus. Die quantitativen Unterschiede der Dispersionsrelationen sind gering.

Zu der Kurve  $\omega(k_y)$  sind auch in sehr guter Symmetrie die komplex konjungierte Kurve  $\omega^*(k)$  und die an der Abszisse und der Ordinate gespiegelten Kurven weitere Dispersionsrelationen der lonenresonanzinstabilität.

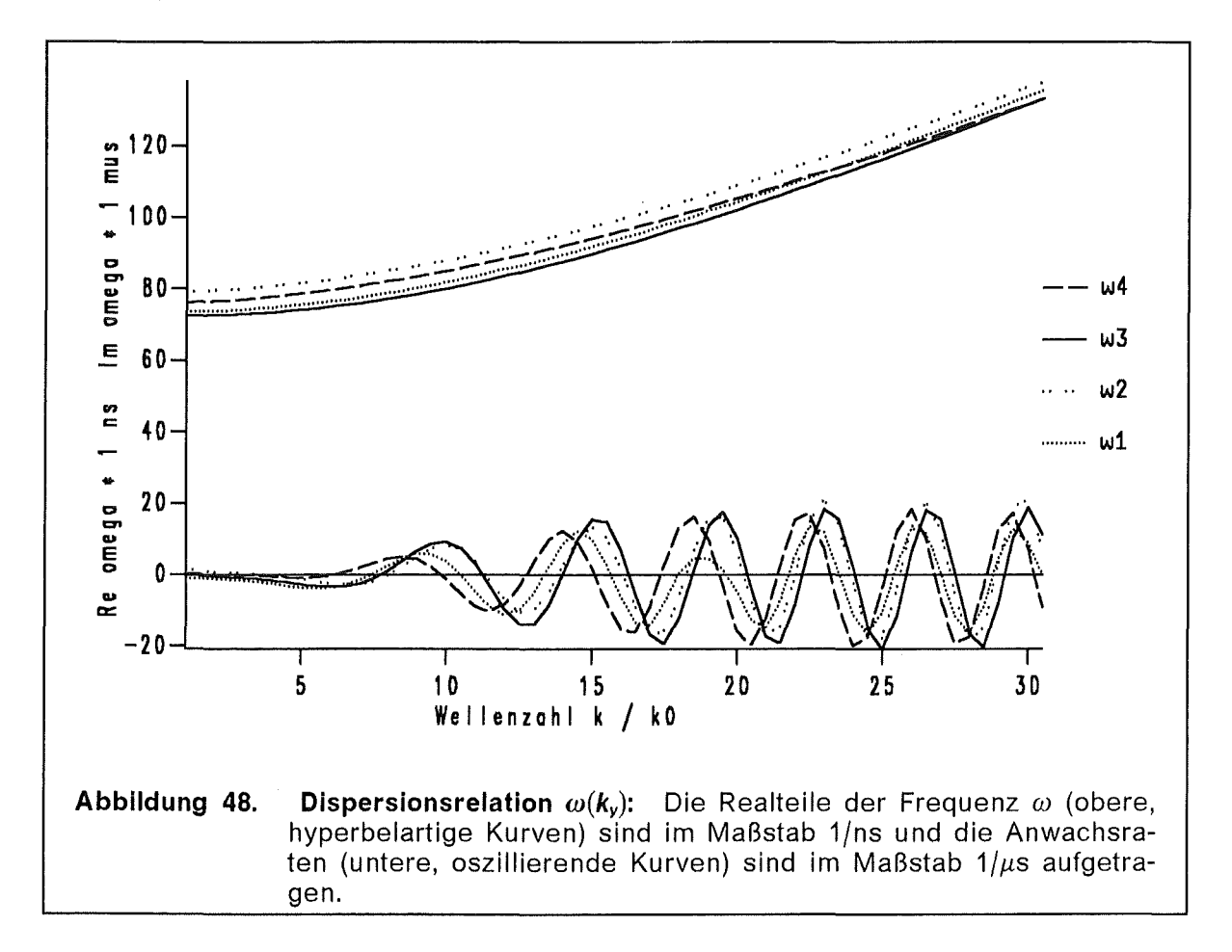

Die Diode mit einem reinen vorbeschleunigten Ionenstrom zeigt im Rahmen des hier untersuchten Modells keine, die Fokussierbarkeit nach Kapitel 2.2.1 wesentlich beeinflußende lnstabilitäten. Die gefundenen Frequenzen liegen bei  $\omega$ <sub>r</sub> 270/ns und die Anwachsraten bei y ≤20/µs, so daß die Amplitude der Instabilität innerhalb einer Pulsdauer von 100 ns nicht wesentlich anwächst und die Auswirkung der Instabilität auf die Divergenz des lonenstrahls vernachlässigbar ist.

Die niederfrequenten Moden, die bei raumladungsbegrenztem Ionenstrom auftreten, werden hier nicht gefunden. Man kann deshalb darauf hoffen, daß der Ionenstrahl einer zweistufigen Diode eine geringere Ionenstrahldivergenz aufweist. Die Stärke eines injizierten lonenstrahls so einzustellen, daß die raumladungsbegrenzte Emission von der virtuellen unterdrückt wird, ist aber experimentell außerordentlich schwierig, da sich beispielsweise die Elektronendichte ändert und der Ionenstrom somit nachjustiert werden müßte. Falls dies aber gelänge, könnte aus einer zweistufigen Diode ein Ionenstrahl mit geringer Divergenz extrahiert werden.

# 3 Die Diokotroninstabilität im Elektronenstrahl des Gyrotrons

Die Elektronzyklotronresonanzheizung und der Stromantrieb in magnetisch eingeschlossenen Plasmen etiordern Quellen für Millimeterwellen mit einer Ausgangsleistung in der Größenordnung von einigen Megawatt. Für diesen Zweck sind der Freie Elektronen Laser [70] oder das Gyrotron [1], [39] vielversprechende Konzepte. Die Geräte der nächsten Generation müssen in der Lage sein, Ausgangsleistungen von einigen Megawatt in Pulsen von Minutenlänge bei Frequenzen von  $f = 120 - 170$  GHz zu liefern. Vorhandene Gyrotrone können für einige Sekunden ein halbes Megawatt bei einer Frequenz von 140 GHz erzeugen [85]. Ein Gyrotron mit solchen Eigenschaften wird unter anderem im Institut für Technische Physik (ITP) entwickelt und getestet. Einige technische Daten des ITP-Gyrotrons sind in der Tabelle 4 zusammengestellt. ln der Technik, etwa den Werkstoffwissenschaften, liegen weitere Anwendungsmöglichkeiten für die Mikrowellenstrahlung eines Gyrotrons auch mit geringerer Frequenz und Ausgangsleistung.

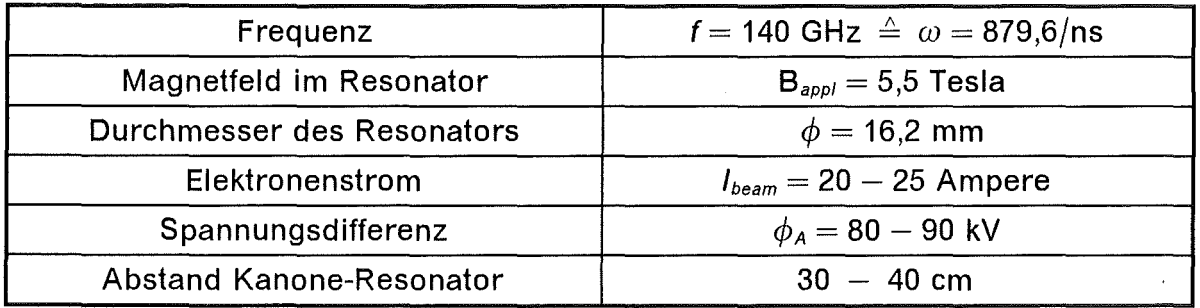

#### Tabelle 4. Technische Daten des ITP-Gyrotrons

Die Wirkungsweise eines Gyrotrons ist in Abbildung 49 gezeigt. Von der Kathodenobetiläche in der Elektronenkanone werden durch Glühemission Elektronen freigesetzt. Diese Elektronen werden in dem Kathoden-Anodenspalt beschleunigt und der Elektronenstrahl propagiert von Magnetfeldern geführt in den Resonator. Im Resonator findet eine Wechselwirkung der Elektronen über die Zyklotronrotation mit der Frequenz  $\omega_c$  mit den Hohlraummoden des Resonators statt. Die Elektronen geben dabei einen Teil ihrer kinetischen Energie an die elektromagnetischen Felder der Hohlraummoden ab. Dieses Anwachsen von elektromagnetischer Feldenergie auf Kosten der kinetischen Teilchenenergie wird in der Literatur als Zyklotron-Maser-Instabilität (CMI-Cyclotron-Maser-Instability) bezeichnet [51] und [14]. Im Gyrotron wird die Zyklotron-Maser-lnstabilität ausgenutzt, um Millimeterwellen zu erzeugen.

Für einen effektiven Betrieb des Gyrotrons ist es wichtig, einen wohldefinierten Elektronenstrahl im Resonator zu haben. Experimente an dem Gyrotron werden von Comptersimulationen der Kanone und des Resonators begleitet [48]. Im ITP wurden Simulationen der Kanone und der angrenzenden Driftsektion mit dem Computerprogramm BFCPIC [93] und der "Ray-Tracing" Version BFCRAY [42] und [9] durchgeführt. Andere Computerprogramme, die auch zur Simulation des Gyrotrons verwendet werden, sind beispielsweise EGUN [43], EPOSR [60], und DAPHNE [86]. Diese Programme sind stationär, das heißt die elektrischen Felder werden über die Poissongleichung berechnet und die zeitabhängigen Terme der Maxwellgleichungen werden nicht berücksichtigt. Das in diesem Kapitel untersuchte analytische Modell gibt eine rechtfertigung dafür, den Elektronenstrahl zeitunabhängig zu rechnen und liefert eine Abschätzung des Einflusses der Diokotroninstabilität auf die Qualität des Elektronenstrahls. Zusätzlich können mit der analytischen Theorie die nötigen Daten für die Berücksichtigung der Diokotroninstabilität in einem zweidimensionalen und stationären Code berechnet werden; für ein Gyrotron mit den hier betrachteten Parametern wird dies aber nicht nötig sein. Immerhin erhält man Hinweise darauf, wann die Diokotroninstabilität mit welcher Frequenz angeregt werden kann. Es existieren noch andere Instabilitäten, etwa die Bernstein-Moden  $\lceil 123 \rceil$  – das sind elektrostatische Wellen, die sich senkrecht zum Magnetfeld mit der Elektronzyklotronfrequenz ausbreiten - oder Wellen mit axialer Schwingungs- und Ausbreitungsrichtung [96], die hier nicht untersucht werden.

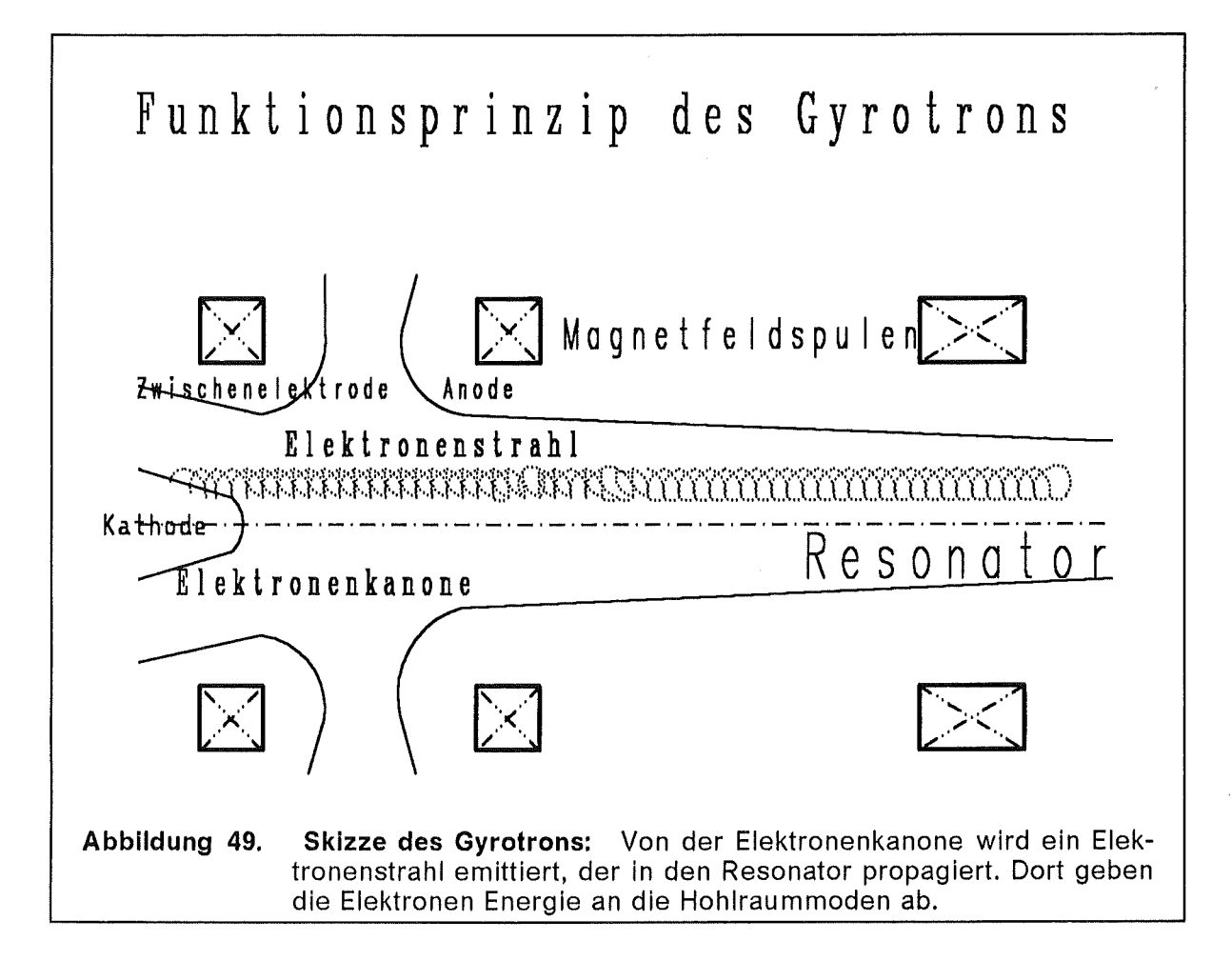

Die Instabilität von hohlen Elektronenstrahlen wurde experimentell seit den 50er Jahren beobachtet [49] und [47]. Erste theoretische Untersuchungen aus dieser Zeit [67] benutzten infinitesimal dünne Elektronenschichten und behandelten die "gleitende-Strömungs-Instabilität" (engl. slipping stream) noch nicht. Ein hohler Elektronenstrahl mit abschnittsweise konstantem Elektronenprofil und quasistatischen Störungen wird in [55] untersucht. In [59] wurde in quasistatischer Näherung,  $\delta \vec{E} = -\nabla \delta \phi \rightarrow \partial_t \delta \vec{B} = 0$ , die Stabilität eines Elektronenstrahls mit nichtabschnittsweise konstantem Elektronendichteprofil untersucht. Das Ergebnis einer Stabilitätsuntersuchung besteht darin, die Anwachsrate der Instabilität Im  $\omega > 0$  in Abhängigkeit von Parametern des Elektronenstrahls zu berechnen. Auf die Instabilität von raumladungsbegrenztem Elektronenfluß in einem Magnetron ist [22] konzentriert. Auch heute noch ist die Diokotroninstabilität Thema aktueller Forschung. ln [13] werden TM-Wellen voll elektromagnetisch in der Störungsanalyse untersucht. Zusätzlich zu den Elektronen werden noch Hintergrundionen betrachtet. Zwar wird erwähnt, daß ein stationärer Zustand mit einer beliebigen Elektronendichte prinzipiell möglich ist, aber letztendlich werden Parameterstudien nur mit Stufenprofilen durchgeführt. Zusammenfassungen der Zyklotron-Maser-lnstabilität und der Diokotroninstabilität sind in [52] zu finden.

ln dem nachfolgend beschriebenen Modell betrachten wir einen Elektronenstrahl der in einem Rohr mit axialem Magnetfeld propagiert und dessen Energie und Stromstärke vorgegeben sind. Die radiale Verteilung der Teilchendichte  $n_{oe}(r)$ kann eine beliebige Form annehmen. Die Diokotroninstabilität wird vollelektromagnetisch bei azimutaler Wellenausbreitung untersucht. Die Stabilität des Elektronenstrahls können wir in einer *Lgrow* genannten .,effektiven Reichweite" angeben und die Abhängigkeit dieser Reichweite von verschiedenen Parametern studieren. Der Längenparameter *Lgrow* ist ein Maß für die zurückgelegte Strecke, nach der ein laminar strömender Elektronenstrahl in turbulente Bewegung übergeht.

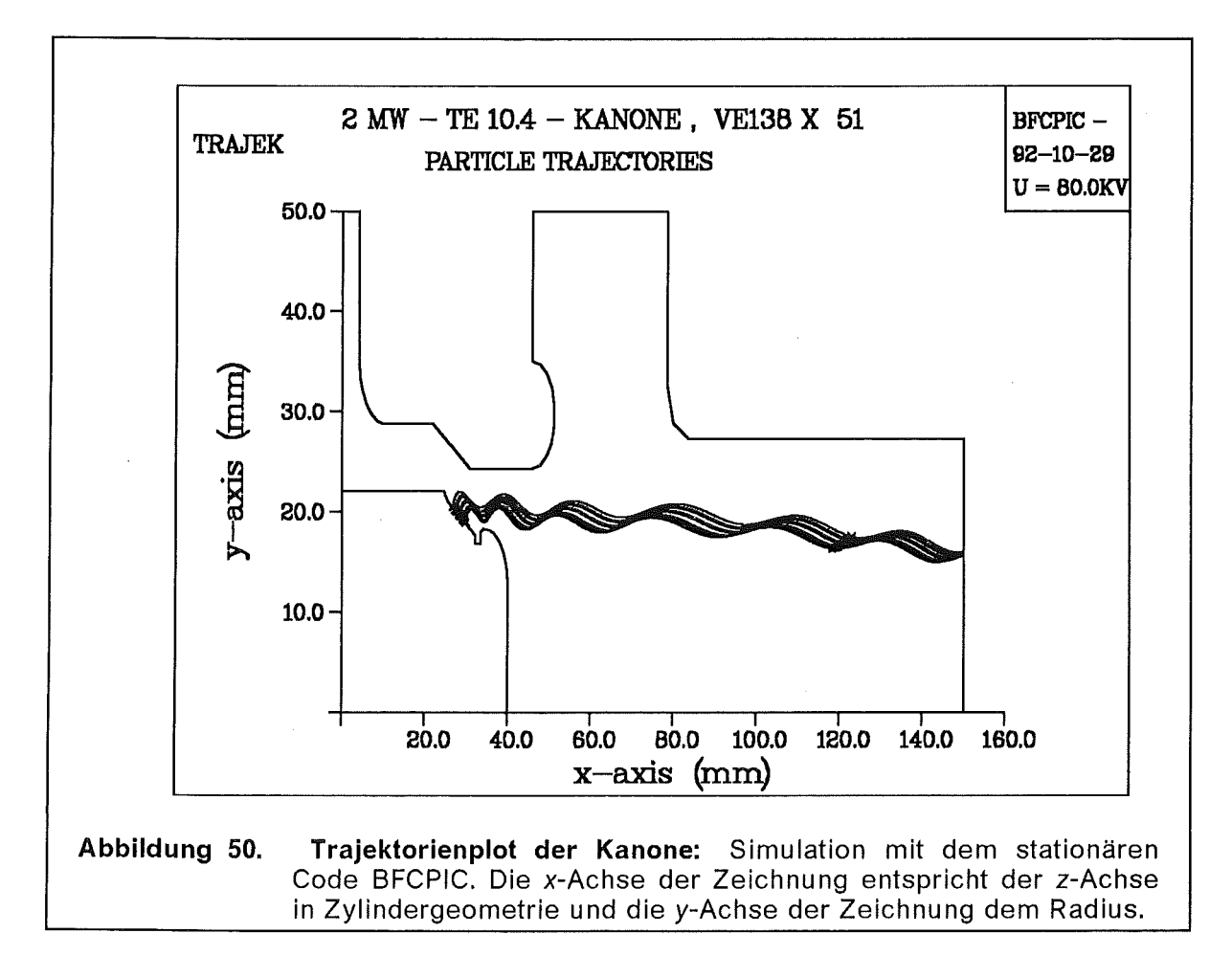

Die Ergebnisse der BFCPIC-Simulation der Kanone sind in einem Trajektorienplot in der Abbildung 50 dargestellt. Die radiale Elektronenverteilung  $n_{0e}(r)$  können wir aus den Rechnungen mit dem BFCPIC-Code entnehmen. Die Abbildung 50 zeigt einen Trajektorienplot der Elektronen aus einer Simulation der Kanone. Die Elektranendichte *noe(r)* im Strahltunnel entnehmen wir dieser Simulation bei  $z = 150$  mm, siehe Abbildung 51.

Es werden nur drei Zellen von den Elektronen getroffen. Die Form der Teilchendichte *noe(r)* aus der Simulation rechtfertigt die Annahme eines ringförmigen Elektronenstrahls. Die Elektronen werden als kaltes Fluid behandelt; zur Fluidbeschreibung gelangt man durch die Mittelung über die einzelnen Trajektorien der Elektronen, so daß ein Vektorfeld *v* die Geschwindigkeit des Elektronenfluids beschreibt.

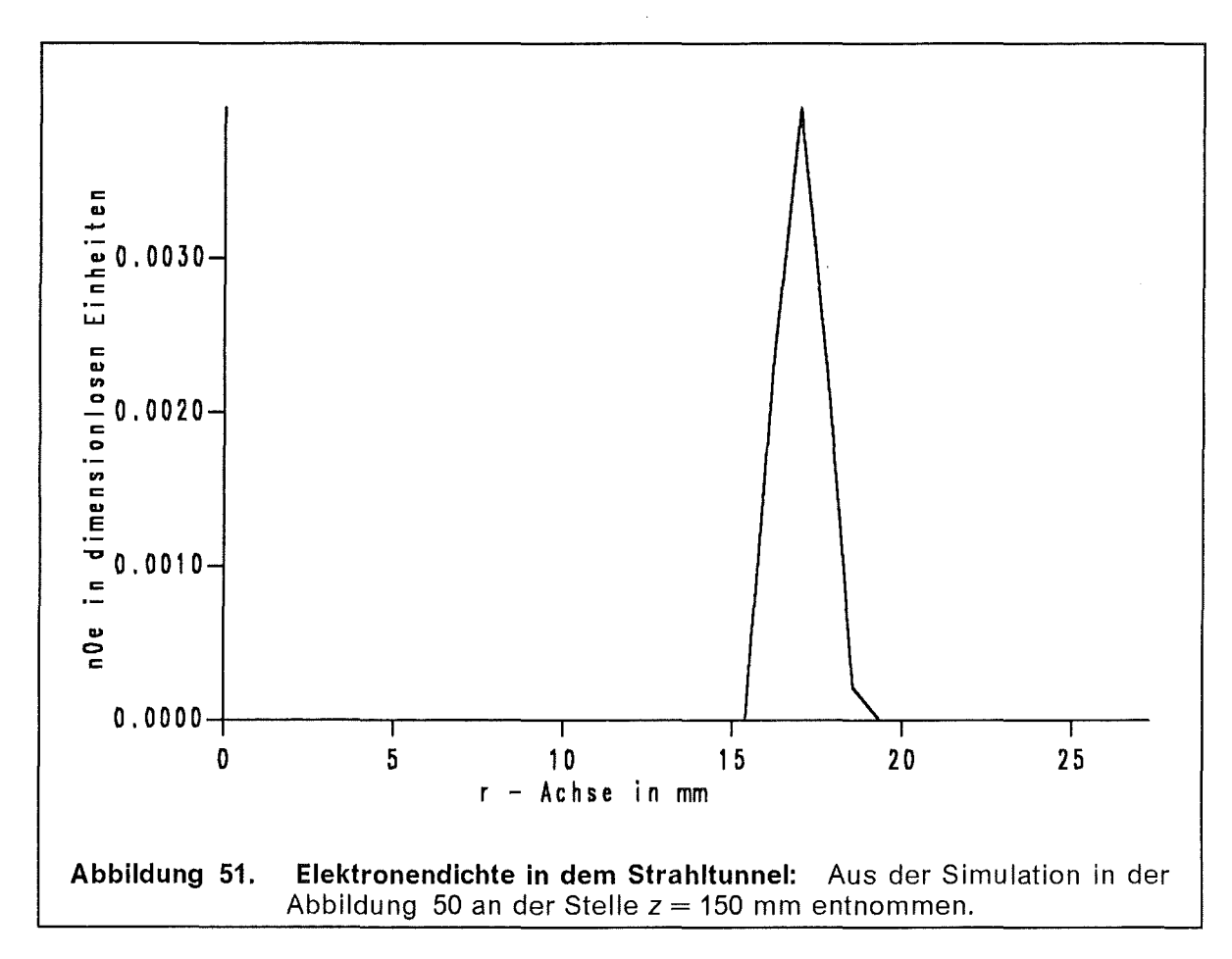

Zuerst werden wir im Abschnitt 3.1 einen Elektronenstrahl in einem Hohlleiter untersuchen. Dabei nehmen wir ein in  $\hat{e}_z$ -Richtung konstantes Magnetfeld an. In 3.2 betrachten wir ein in axialer Richtung variierendes Magnetfeld, konkret bedeutet dies, wir berücksichtigen die magnetische Kompression. Dann werden wir im Kapitel 3.3 noch die Stabilität eines Elektronenstrahls in einem koaxialen Gyrotron mit einem Innenleiter untersuchen. Der Elektronenstrahl wird in einem Koaxialleiter noch stabiler geführt, als in einem Hohlleiter.

### 3.1 Untersuchung der Wellenleitergeometrie

Wir betrachten für das analytische Modell die in der Abbildung 52 im Querschnitt dargestellte Geometrie. Ein ringförmiger Elektronenstrahl propagiert innerhalb einer metallischen Röhre, deren Wand bei  $r = r_{wall}$  auf einem konstanten elektrischen Potential liegt. Die Elektronendichte sei in radialer Richtung stückweise definiert. Mit  $r<sub>b</sub>$  und  $r<sub>d</sub>$  bezeichnen wir die innere und die äußere Begrenzung der Elektronenverteilung. Ein angelegtes magnetisches Feld B<sub>appl</sub> zeige in  $\hat{e}_z$ -Richtung, senkrecht zur Bildebene.

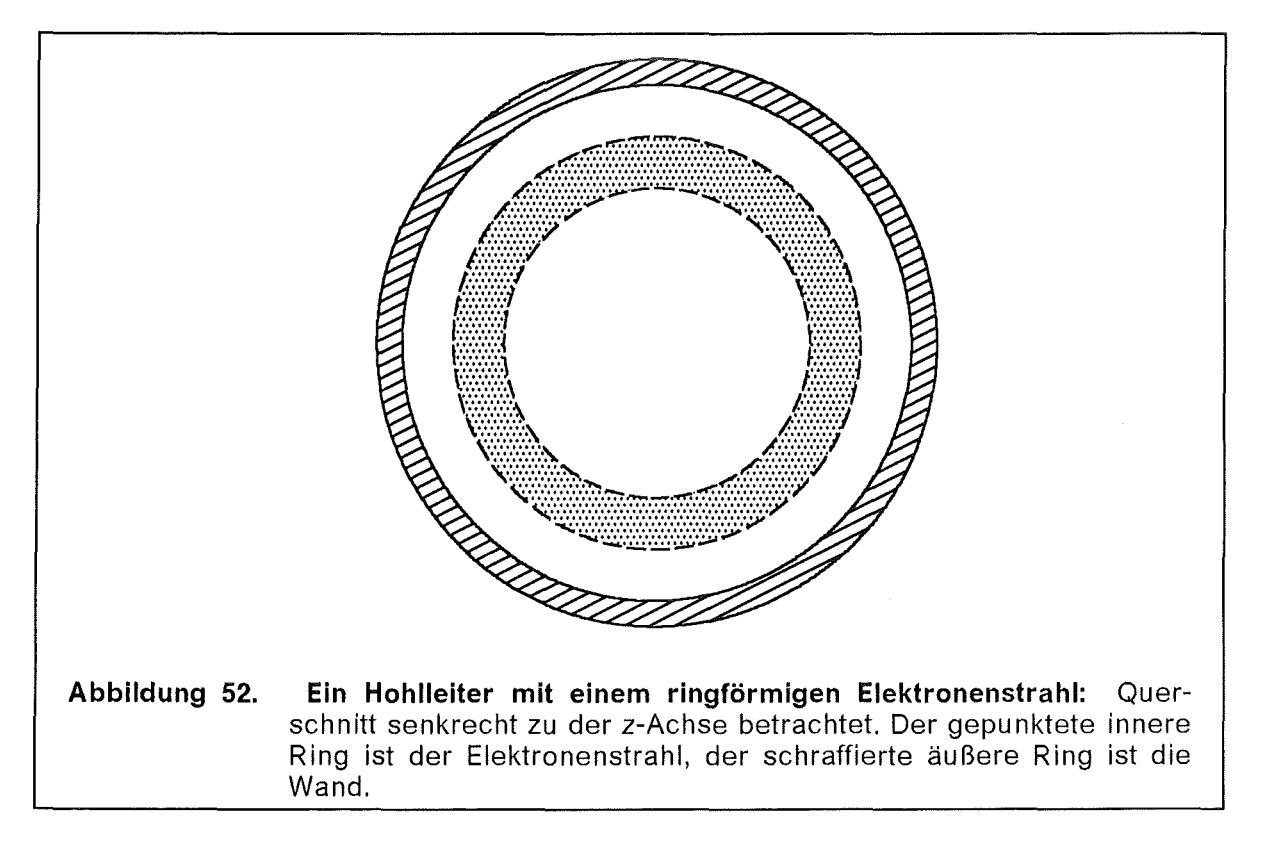

Die radiale Elektronenverteilung *noe(r)* können wir aus den Rechnungen mit dem BFCPIC-Code (Abbildung 50) entnehmen, siehe Abbildung 51. Die Form der Teilchendichte *noe(r)* aus der Simulation rechtfertigt die Annahme eines ringförmigen Elektronenstrahls. Im Abschnitt 3.1.1 werden wir zuerst analytisch die Feldprofile des stationären Zustandes eines hohlen Elektronenstrahls in einem Rohr mit axialem Magnetfeld bestimmen. Die Stabilität wird im darauffolgenden Teil 3.1.2 untersucht.

### 3.1.1 Stationärer Zustand

Die elektromagnetischen Feldkomponenten in dem stationären Zustand sind in Zylinderkoordinaten

$$
\vec{E}_0(r) = E_{0r}(r)\,\hat{e}_r \quad \text{und} \quad \vec{B}_0(r) = B_{0z}(r)\,\hat{e}_z + B_{0\theta}(r)\,\hat{e}_\theta \,. \tag{3.1-1a}
$$

Bei der Kanone in der Region 30 mm  $\leq z \leq 100$  mm (Abbildung 50) existiert ein axiales elektrisches Feld, in dem die Elektronen beschleunigt werden. ln der Region  $z \geq 100$  mm liegt jedoch der hier untersuchte stationäre Zustand vor. Die Teilchenfelder in der Elektronenfluidbeschreibung sind

$$
\vec{v}_0(r) = v_{0z}(r) \hat{e}_z + v_{0\theta}(r) \hat{e}_\theta, \quad v_0(r) \quad \text{und} \quad n_0(r) \,. \tag{3.1-1b}
$$

Zur Fluidbeschreibung gelangt man über die Ensemblemittelung vieler einzelner Trajektorien. Die ortsabhängigen, gemittelten Geschwindigkeiten bilden das Geschwindigkeitsfeld  $\bar{v}(\bar{x})$  der Fluidbeschreibung. Aus Symmetriegründen treten nur die in der Gleichung (3.1-1b) genannten Komponenten auf. Zerlegt man die Einteilchentrajektorie eines Elektrons in eine Lamorrotation um das Führungszentrums und die Bewegung des Führungszentrums selbst, dann mitteln sich die Lamorrotationen teilweise weg und es bleibt nur  $-$  leicht modifiziert  $-$  die mittlere Bewegung der Führungszentren übrig, siehe Abbildung 93 auf Seite 133 im Anhang C1. Die Mittelung vieler Elektronentrajektorien ist ein Weg, von einer Einteilchenbewegung zu einer kollektiven Bewegung des Elektronenplasmas zu gelangen; immerhin ist die Diokotroninstabilität ein kollektiver Effekt.

Beginnen wir mit der Vorgabe der stationären Teilchendichte  $n_0(r)$ . Damit können

$$
\text{wir die div } \vec{E}_0(r) = -n_0(r) \text{ Gleichung soft integrieren und erhalten}
$$
\n
$$
E_{0r}(r) = -\frac{1}{r} \int_0^r d\rho \, \rho \, n_0(\rho) \,. \tag{3.1-2}
$$

Integrieren wir die Gleichung (3.1-2) ein zweites mal, erhalten wir das Potential  $\phi(r)$ ,

$$
\phi(r) = 1 + \int_{r}^{r_{wall}} d\rho \, E_{0r}(\rho) \,, \tag{3.1-3}
$$

wobei die Randbedingung  $\phi(r_{wall}) = 1$  benutzt wurde. Weiterhin haben wir mit dem stationären Teil der Fluidgleichung (1-14) in Zylindergeometrie,

$$
\frac{\gamma_0(r) \, v_{0\theta}^2(r)}{r} \; = \; \frac{1}{\widetilde{\mu}_e} \; \left[ \; E_{0r}(r) \; + \; v_{0\theta}(r) \, B_{0z}(r) \; - \; v_{0z}(r) \, B_{0\theta}(r) \; \right], \tag{3.1-4}
$$

zwei Komponenten der rot  $\vec{B} = \vec{j}$ -Maxwellgleichung (1-1d),

$$
\partial_r B_{0z}(r) = v_{0\theta}(r) n_0(r) , \qquad \frac{1}{r} \partial_r (r B_{0\theta}(r)) = -v_{0z}(r) n_0(r) \qquad (3.1-5a, b)
$$

und der Energieerhaltung (Gleichung 1-16) eine vollständige Beschreibung des stationären Zustandes.

Diese Gleichungen sind nicht geschlossen, da die Teilchendichte  $n_0(r)$  nicht daraus hergeleitet werden kann. Sie erscheint vielmehr als ein Eingabeparameter, der entweder experimentellen Messungen oder von Computersimulationen bestimmt werden muß, wie bei der Diode in den Vorangegengenen Kapiteln auch. Wenn die Elektronendichte  $n_{oe}(r)$  einmal festgelegt wurde, sind die restlichen stationären Profile  $E_{0r}(r)$ ,  $B_{0z}(r)$ ,  $v_{0\theta}(r)$  und  $v_{0z}(r)$  durch die Gleichungen (3.1-4,5 und 1-16) auch festgelegt.

Wie in der Abbildung 52 angedeutet wird, ist die Teilchendichte nur auf einem Intervall  $r_b \le r \le r_a$  von null verschieden,

$$
n_0(r) = \theta(r - r_b) \theta(r_d - r) \hat{n}(r) \tag{3.1-6}
$$

Die Fälle  $r_b = 0$  oder  $r_d = r_{wall}$  können aber auch vorkommen. Für die Funktion  $\hat{n}(r)$ nehmen wir ein gefittetes Polynom,

$$
\hat{n}(r) = \sum_{j=0}^{N} a_j r^j, \qquad (3.1-7)
$$

mit  $N + 1$  Koeffizienten  $a_{i}$ , die wir aus Daten der BFCPIC-Simulation (Abbildung 51) gewinnen. Aus der Gleichung (3.1-2) können wir direkt das elektrische Feld *Eor(r)* ablesen,

$$
E_{0r}(r) = \begin{cases} 0 & 0 \le r < r_b \\ -\frac{1}{r} \sum_{\substack{j=0 \ j+2}}^N \frac{a_j}{j+2} (r^{j+2} - r_b^{j+2}) & r_b \le r \le r_d \\ -\frac{1}{r} \sum_{j=0}^N \frac{a_j}{j+2} (r_d^{j+2} - r_b^{j+2}) & r_d < r \le r_{wall} \end{cases}
$$
(3.1-8)

und ein zweites mal für das elektrische Potential integrieren. Auf dem Intervall  $r_d \leq r \leq r_{wall}$  ist:

$$
\phi(r) = 1 + \sum_{j=0}^{N} \frac{a_j}{j+2} \left( r_d^{j+2} - r_b^{j+2} \right) \ln \frac{r_{wall}}{r} , \qquad (3.1-9a)
$$

auf dem Intervall  $r_b \leq r \leq r_d$ 

$$
\phi(r) = \phi(r_d) + \sum_{j=0}^{N} \frac{a_j}{j+2} \left[ r_b^{j+2} \ln \frac{r_d}{r} + \frac{1}{j+2} \left( r^{j+2} - r_d^{j+2} \right) \right]. \tag{3.1-9b}
$$

In dem innersten Intervall  $0 \le r \le r_b$  ist das Potential konstant,

$$
\phi(r_b) = \phi(r_d) + \sum_{j=0}^{N} \frac{a_j}{j+2} \left[ r_b^{j+2} \left( \ln \frac{r_d}{r_b} + \frac{1}{j+2} \right) - \frac{r_d^{j+2}}{j+2} \right]. \tag{3.1-9c}
$$

Die Potentialdifferenz *(engl. potential depression)* Δφ zwischen der Wand  $(r = r_{wall})$  und der Achse  $(r = 0)$  ist dann

$$
\Delta \phi = 1 - \phi(r_b). \tag{3.1-10}
$$

Die Magnetfeldkomponenten  $B_{oz}(r)$  und  $B_{oe}(r)$ , sowie die Driftgeschwindigkeitskomponenten *Voe(r)* und *Voz(r)* sind durch die Gleichungen (3.1-4, 5) und die Gleichung (1-16) bestimmt. Wie man aus der Gleichung (3.1-5a) leicht erkennen kann, ist das Magnetfeld *Boz(r)* konstant wenn die Elektronendichte *no(r)* verschwindet. ln dem innersten Bereich 0 s *r* < *rb* wählen wir diese Konstante *Bo* so daß, nach der Integration der Gleichung (3.1-5a) das Magnetfeld  $B_{0z}(r_{wall}) = B_s$  den durch den Strom in den äußeren Spulen vorgegebenen Wert annimmt. Bei den Betriebsdaten des Gyrotrons liegt der Unterschied der beiden Magnetfelder *Bo* und Bs in der Größenordnung  $(B_s - B_0)/B_s = 10^{-4} - 10^{-5}$ . Verglichen mit den Hochstromdioden ist der Anteil des selbsterzeugten Magnetfeldes verschwindend gering.

Auf die Details der Lösung des durch die Gleichungen (3.1-4, 5 und 1-16) definierten Systems verweisen wir auf den Anhang C1. Wenn wir  $n_0(r)$  und einen Wert  $B_s$  so vorgeben, daß das Gleichungssystem lösbar ist, dann können wir die stationären Profile numerisch bestimmen und  $v_{0z}(r)$ ,  $v_{0\theta}(r)$ ,  $B_{0z}(r)$  und  $B_{0\theta}(r)$  als bekannt voraussetzen. In den technisch relevanten Fällen ist die Lösbarkeit dieses Gleichungssystems immer gewährleistet. Wenn das Magnetfeld aber sehr groß und die kinetische Energie klein sind, dann kann passieren, daß die Drehbewegung im Magnetfeld mehr als die vorhandene Energie benötigt. Dieser Zustand ist physikalisch nicht möglich und die Teilchen würden vom Magnetfeld reflektiert werden (Spiegeleffekt). Die Abbildung 53 zeigt die Teilchendichte  $n_{oe}(r)$ , nachdem aus den Simulationsdaten (Abbildung 50) ein Polynom gefittet wurde. Weiterhin sind das elektrische Feld  $E_{0r}(r)$  und die Geschwindigkeiten  $v_{0z}(r) - v_{0z}(0)$  und  $v_{0\theta}(r)$ aufgetragen.

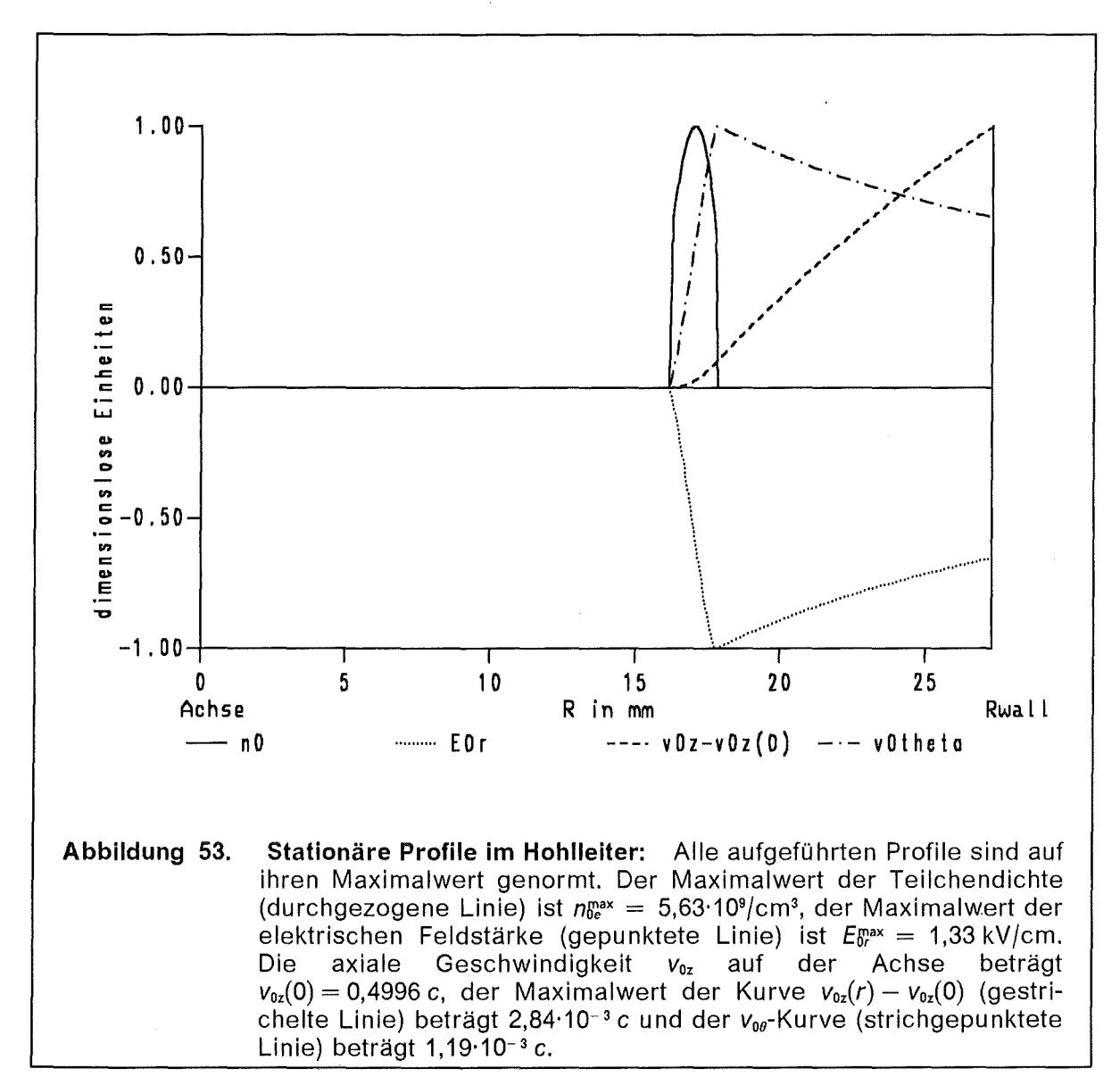

Die Angabe einer Fluidgeschwindigkeit  $\vec{v}(r)$  außerhalb der Elektronenverteilung  $n_{oe}(r)$ , das heißt an Stellen, an denen  $n_{oe}(r) = 0$  gilt, besitzt formellen Charakter, weil die Stromdichte, die über die Relation  $\vec{l}_e=-n_{0e}\vec{v}$  mit der Geschwindigkeit verknüpft ist, verschwindet. Das Nichtverschwinden der axialen Fluidgeschwindigkeit auf der Achse,  $v_{0z}(0) \neq 0$ , beruht auf der Energieerhaltung. Wären Elektronen, die von der Kathode ( $\phi = 0$ ) emittiert wurden auf der Achse in der Driftröhre vorhanden, befänden sie sich in einem Gebiet mit  $\phi = \phi(r_b) \neq 0$  und der Unterschied in potentieller Energie würde als kinetische Energie der Elektronen erscheinen. ln den hier untersuchten Fällen befinden sich keine Elektronen auf der Achse.

Die Stromstärke *heam* des Elektronenstrahls in dem Rohr folgt aus der Teilchendichte  $n_0(r)$  und der axialen Fluidgeschwindigkeitskomponente  $v_{0z}(r)$ :

$$
I_{beam} = 2 \pi \int_0^{r_{wall}} v_{0z}(r) n_0(r) r dr = 2 \pi \int_{r_b}^{r_d} v_{0z}(r) \hat{n}(r) r dr.
$$
 (3.1-11)

Diese Stromstärke *lbeam* ist eine charakteristische Größe, um den Betriebszustand eines Gyrotrons zu beschreiben.

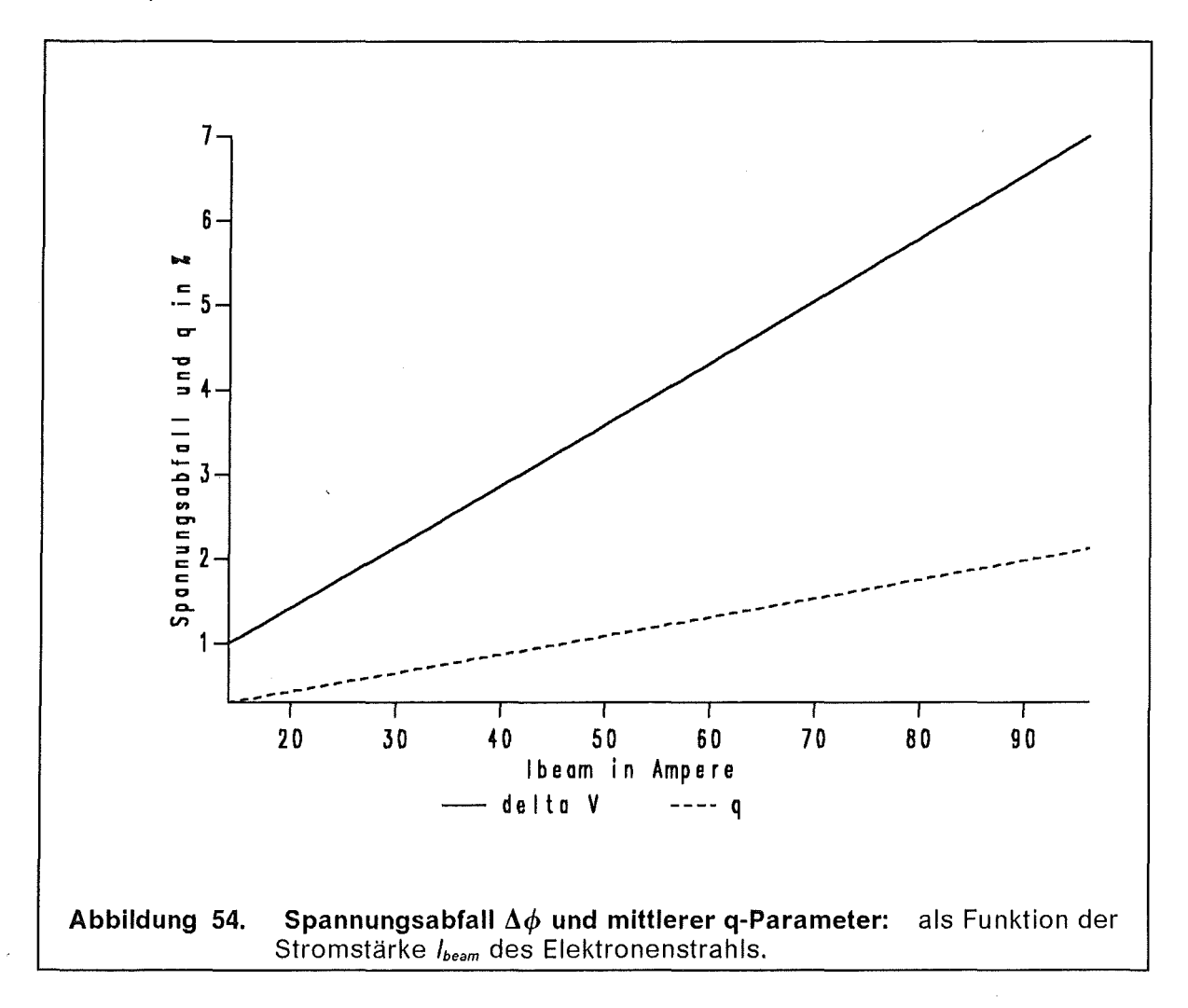

Die Abbildung 54 zeigt den Spannungsabfall  $\Delta\phi$  und den Dichteparameter q (Gleichung 1-19) als Funktion der Elektronenstromstärke *heam,* beide Angaben sind in Prozent. In dem hier betrachteten Wertebereich variieren der Spannungsabfall und der Dichteparameter linear mit der Stromstärke.

### 3.1.2 Stabilitätsuntersuchung mit linearer Störungstheorie

In der Zylindergeometrie hat der Störungsansatz (1-20) folgende Gestalt:

$$
\vec{E}(r,\theta,t) = \vec{E}_0(r) + \sum_{\lambda} \delta \vec{E}(r,\lambda) e^{i(\lambda\theta - \omega t)}.
$$
 (3.1-12)

Die Wellenzahl  $k_y$  wird ersetzt durch den Azimutalindex  $\lambda$ . Den selben Ansatz müssen wir für  $\delta B(r, \lambda)$ ,  $\delta \vec{v}(r, \lambda)$  und  $\delta n(r, \lambda)$  hinschreiben. Das Summenzeichen  $\Sigma$ lassen wir weg, denn in der linearisierten Theorie können wir immer lineare Superpositionen bilden. Die Abbildung 55 zeigt diesen Ansatz schematisch angedeutet.

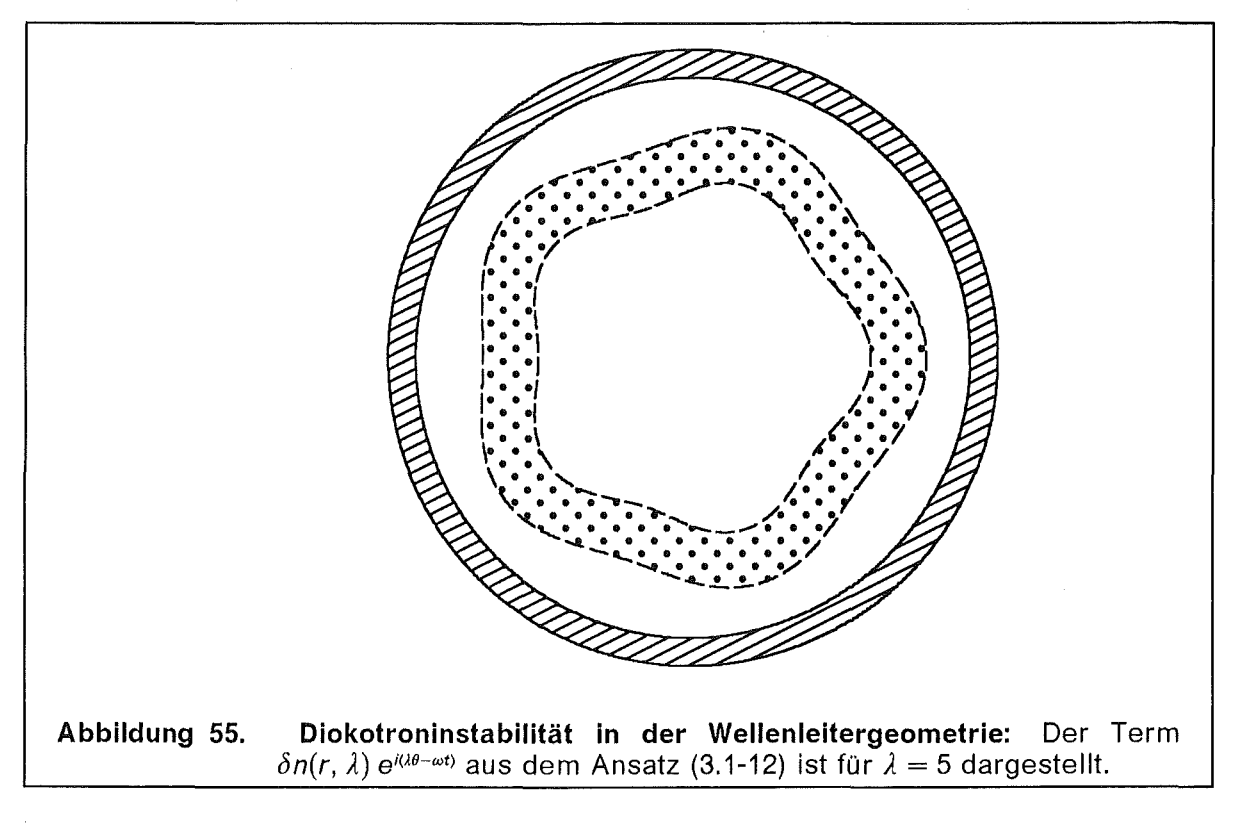

Von den Vektorgrößen brauchen wir nur die Komponenten:

$$
\delta \vec{E}(r) = \delta E_r(r) \hat{e}_r + \delta E_\theta(r) \hat{e}_\theta, \quad \delta \vec{B}(r) = \delta B_z(r) \hat{e}_z \text{ und}
$$
\n
$$
\delta \vec{v}(r) = \delta v_r(r) \hat{e}_r + \delta v_\theta(r) \hat{e}_\theta.
$$
\n(3.1-13)

Für die acht Terme  $\delta E_r$ ,  $\delta E_\theta$ ,  $\delta B_z$ ,  $\delta v_z$ ,  $\delta v_r$ ,  $\delta v_\theta$  and  $\delta n$  erhalten wir aus der Fluidgleichung, der Maxwellgleichung und der Energieerhaltung ein nichtlineares System von acht gekoppelten Differentialgleichungen. Die Ableitungen bezüglich f und  $\theta$  werden durch  $\partial_t = -i\omega$  und  $\partial_{\theta} = i\lambda$  ersetzt. Somit behalten wir nur gewöhnliche Differentialgleichungen für Funktionen der Variabeln r übrig. Nun linearisieren wir diese Gleichungen und erhalten das folgende gekoppelte System

gewöhnlicher linearer Differentialgleichungen. Die Gleichungen  $\overline{I} - \overline{III}$  sind drei Komponenten der Elektronenfluidgleichung in Zylinderkoordinaten, IV ist die Energieerhaltung und  $\overline{V}-\overline{VIII}$  sind Maxwellgleichungen.

$$
\tilde{I} \qquad \qquad \tilde{W}_e \left( \omega - \frac{\lambda v_{0\theta}}{r} \right) (\gamma_0 \, \delta v_z + \delta \gamma \, v_{0z}) - T_1 \, \delta v_r = 0 \,,
$$

$$
\overline{\underline{II}} \qquad \qquad \widetilde{\mu}_e \left( \omega - \frac{\lambda V_{0\theta}}{r} \right) \gamma_0 \, \delta v_r \, + \, S_2 \, \delta v_{\theta} \, + \, S_1 \, \delta v_z \; = \; \delta E_r \, + \, v_{0\theta} \, \delta B_z \, ,
$$

$$
\underline{\overline{III}} \qquad \qquad \widetilde{I} \widetilde{\mu}_e \left( \omega - \frac{\lambda v_{0\theta}}{r} \right) (\gamma_0 \, \delta v_\theta \, + \, \delta \gamma \, v_{0\theta}) \, + \, T_2 \, \delta v_r \; = \; \delta E_\theta \, ,
$$

$$
\overline{IV} \qquad \qquad \delta \gamma = \gamma_0^3 \left( v_{0\theta} \, \delta v_{\theta} + v_{0z} \, \delta v_z \right)
$$

$$
\overline{V} \qquad \qquad \frac{1}{r} \partial_r (r \,\delta E_r) + i \frac{\lambda}{r} \,\delta E_\theta = - \delta n \,,
$$

$$
\frac{1}{r} \partial_r (r \,\delta E_\theta) - i \frac{\lambda}{r} \,\delta E_r = i \omega \,\delta B_z \,,
$$

$$
\frac{\overline{VII}}{r} \delta B_z = -i\omega \delta E_r - n_0 \delta v_r,
$$

$$
\overline{\mathcal{V}III} \qquad \qquad \partial_r \delta B_z = i \omega \, \delta E_\theta + n_0 \, \delta v_\theta + v_{0\theta} \, \delta n \, .
$$

Die Abkürzungen  $T_1, T_2, S_1$  und  $S_2$  sind im Anhang (C1-10) aufgelistet. Nach einigen algebraischen Umformungen, die im Anhang durchgeführt werden, erhalten wir das folgende 2 x 2-System von gewöhnlichen Differentialgleichungen:

$$
\zeta'(r; \omega, \lambda) = A(r; \omega, \lambda) \zeta(r; \omega, \lambda) + B(r; \omega, \lambda) \zeta(r; \omega, \lambda),
$$
  
\n
$$
\zeta'(r; \omega, \lambda) = C(r; \omega, \lambda) \zeta(r; \omega, \lambda) + D(r; \omega, \lambda) \zeta(r; \omega, \lambda).
$$
\n(3.1-15)

Die Größen  $\xi$  und  $\zeta$  sind  $\zeta = i\delta E_\theta$  und  $\xi = v_{0\theta}\delta E_r + \delta B_z$ . Die Koeffizienten A, B, C und *D* des Differentialgleichungssystems (3.1-15) sind im Anhang C2 in den Gleichungen (C2-11 bis 14) aufgeführt. Die vollständige Angabe der Koeffizienten und deren Ableitung nach *w,* die wir später noch gebrauchen werden, ist sehr umfangreich. Die Variable des Differentialgleichungsystems, nach der die Ableitungen gebildet werden ist *r,* weitere Parameter in dem System sind *w* und )..

#### 3.1.2.1 **Randbedingungen**

Das oben beschriebene Differentialgleichungssystem (3.1-15) ist für die Zylindergeometrie allgemein gültig. Um dessen Lösung berechnen zu können, müssen wir noch die Randbedingungen angeben. Dazu gibt es einige Fälle, die unterschieden werden müssen. Das erste Kriterium ist die vorgegebene Geometrie. ln diesem Kapitel betrachten wir einen gewöhnlichen Hohlleiter ohne lnnenleiter. Eine andere Wellenleitergeometrie ist der Koaxialleiter mit einem lnnenleiter. Darauf kommen wir im Kapitel 3.3 zurück.

 $(3.1 - 14)$ 

Bei dem gewöhnlichen Hohleiter mit einem ringförmigen Elektronenstrahl, bei dem sich um die Achse herum keine Elektronen befinden, kann man auf einer Umgebung der Achse, in der  $n_{oe}(r) = 0$  ist, eine analytische Lösung für das Gleichungssystem (3.1-15) angeben. Auf dem Intervall  $0\leq r\leq r_b$  reduziert sich das Gleichungssystem (3.1-15) zu  $\zeta'(r) = -\frac{1}{r} \zeta(r) + \frac{1}{\omega} \left( \frac{\lambda^2}{r^2} - \omega^2 \right) \zeta(r)$  und  $\xi'(r) = \omega \zeta(r).$ 

Diese beiden Gleichungen können kombiniert werden um die Bessel'sche Differentialgleichung für die Funktion  $\xi(r)$  zu erhalten:

$$
\xi''(r) + \frac{1}{r} \xi'(r) + \left(\omega^2 - \frac{\lambda^2}{r^2}\right) \xi(r) = 0.
$$
 (3.1-16)

Die Lösung dieser Gleichung ist  $\zeta(r) = J_1(\omega r)$ ,  $\zeta(r) = J_1'(\omega r)$ . Dabei sind die  $J_2(z)$ Sesselfunktionen der ersten Art der Ordnung *A* mit komplexem Argument. Die Diskussion der Bessel'schen Differentialgleichung und deren Lösung findet man in der Literatur, beispielsweise [124] oder [118]. So haben wir die Anfangswerte des Systems bei  $r = r_b$ :  $\zeta(r_b) = J_i(\omega r_b)$  und  $\bar{\zeta}(r_b) = J_i(\omega r_b)$ .

In dem Grenzfall *r<sub>b</sub>* → 0 tritt wegen der --Terme in der Differentialgleichung ein numerisch nicht direkt behandelbarer  $\frac{9}{6}$ -Übergang auf. In diesem Falle sind die Randbedingungen  $\zeta(\varepsilon) = \frac{\lambda}{\omega} \varepsilon^{\lambda-1}$  und  $\zeta(\varepsilon) = \varepsilon^{\lambda}$  der analytischen Lösung bei  $r = \varepsilon$  angepaßt.

Aus Symmetriegründen muß  $\delta E_{\theta}(0) = 0$  sein. Da  $J_{1}'(0) \neq 0$  ist, müssen wir  $\lambda = 1$ ausschließen und mit  $\lambda = 2$  beginnen. Es existiert auch eine Lösung für  $\lambda = 1$ , diese besitzt aber keine physikalische Bedeutung.

Die zweite Randbedingung, die wir erfüllen müssen, ist  $\zeta(r_{wall}) = 0$ . Dies entspricht dem Verschwinden des tangentialen elektrischen Feldes an der metallischen Wand. Da wir aber für die Differentialgleichung zweiter Ordnung bereits zwei Anfangswerte an der Stelle  $x = r_b$  vorgegeben haben, ist die Lösung an der Stelle  $r = r_{wall}$  schon bestimmt und im allgemeinen nicht gleich null. Wir können aber eine Funktion  $D(\omega, \lambda)$  als

$$
D(\omega, \lambda) = \zeta(r_{wall}, \omega, \lambda) \tag{3.1-17}
$$

definieren. Wir suchen also für einen vorgegebenen Wert von  $\lambda$  die Werte  $\omega(\lambda)$  so daß nach der Integration  $\zeta(r_{wall}) = 0$  erfüllt ist. Die Aufgabe besteht jetzt darin, die Nullstellen dieser Funktion  $D(\omega, \lambda) = 0$  zu finden. Dazu verwenden wir das Newton-Verfahren. Die Lösung des Differentialgleichungssystems (3.1-15) besteht aus dessen Eigenwerten  $\omega(\lambda)$  und den Funktionen  $\zeta(r)$  und  $\zeta(r)$ , aus denen bis auf die Normierung alle Profile aus dem Ansatz (3.1-12) bestimmt werden können.

#### 3.1.2.2 Dispersionsrelation

Die Abbildung 56 zeigt die Funktion  $D(\omega, \lambda)$  (Gleichung 3.1-17), variiert wird der Realteil von *w.* Der Imaginärteil von *w* und der Azimutalindex ), wurden konstant gehalten.

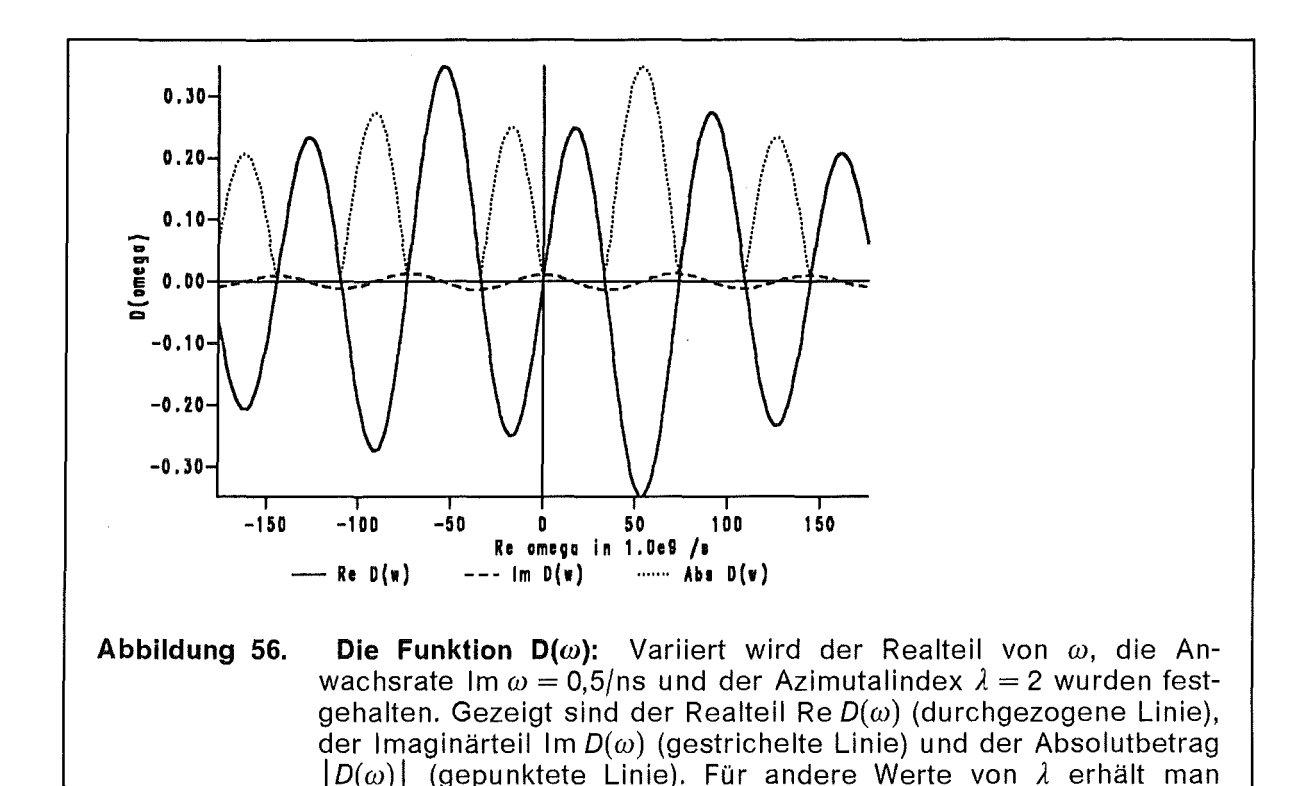

ähnliche Kurven.

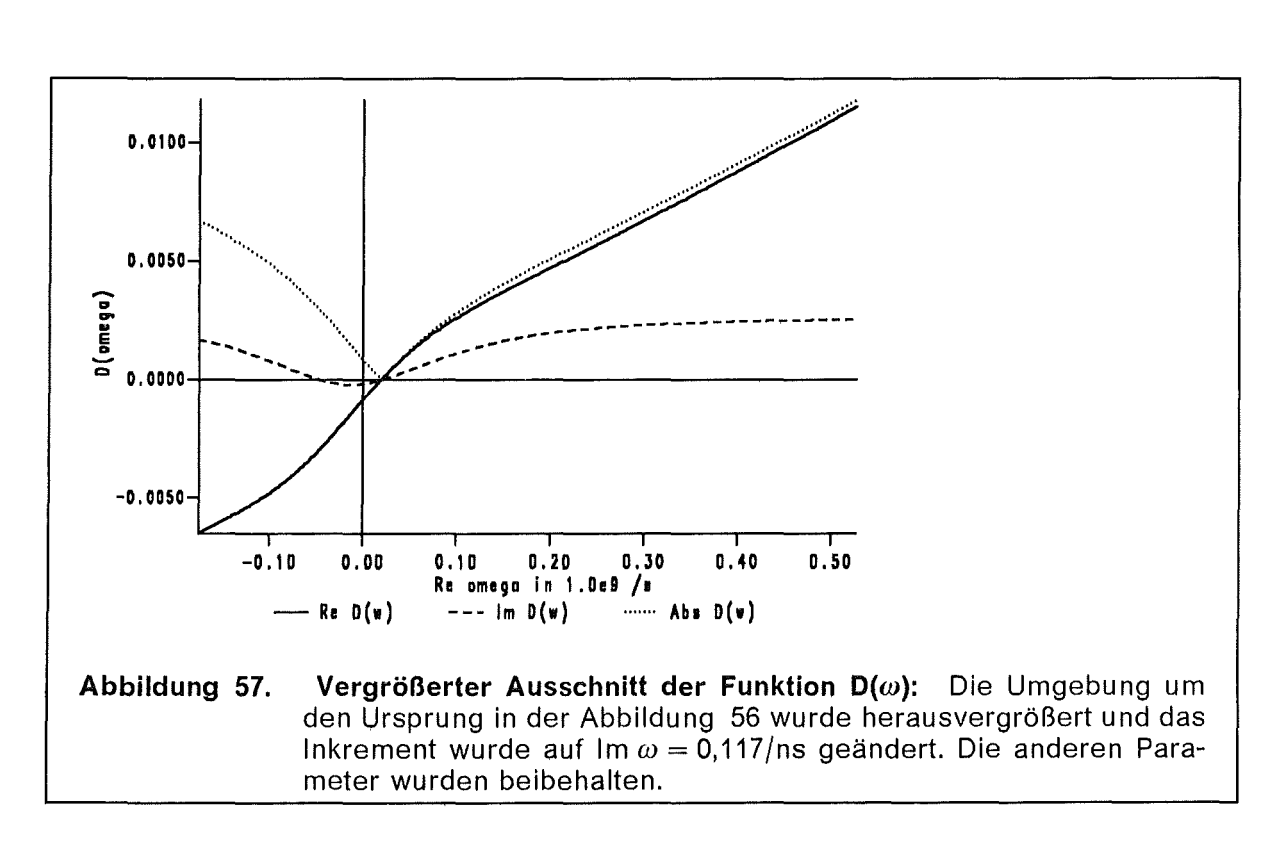

Der oszillierende Verlauf von  $|D(\omega)|$  läßt erkennen, daß es viele Nullstellen von  $D(\omega)$  geben wird. Am interessantesten ist die zentrale Nullstelle in der Nähe des Ursprungs  $\omega \approx 0$ . Wenn wir die Umgebung des Ursprungs vergrößern und den Imaginärteil von  $\omega$  geeignet bestimmen, können wir in der Abbildung 57 erkennen, daß eine komplexe Nullstelle vorliegt. Eine Nullstelle von  $D(\omega, \lambda)$  bedeutet

physikalisch, daß ein dem Ansatz (3.1-12) entsprechender erlaubter Schwingungszustand für das elektromagnetische Feld vorliegt.

Die Nullstelle in der Mitte bei  $\omega \approx 0$  in der Abbildung 56 entspricht der Diokotronmode, die äußeren Nullstellen sind Wellenleitermoden mit einem verschwindend kleinen Imaginärteil. Verschwindend klein bedeutet Im  $\omega \lesssim 10^{-12}$  Re  $\omega$  und dieser kleine Wert ist numerisch nicht von Null zu unterscheiden und physikalisch unbedeutend. Dies ist ein Hinweis darauf, daß die im Vergleich zur Diokotroninstabilität hochfrequenten Hohlraummoden nicht angeregt werden.

Bestimmt man nun die Nullstellen  $\omega$  für weitere Werte von  $\lambda$ , dann erhält man die Dispersionrelation  $\omega(\lambda)$  (Abbildung 58). Mit Hilfe des Nyquist-Verfahrens [127] findet man sogar zwei benachbarte Nullstellen von  $D(\omega)$ . Die Details über dieses Verfahren und dessen Anwendung zur Nullstellensuche oder, um genauer zu sein, der Suche nach einem geeigneten Anfangswert für das Newton-Verfahren, sind im Anhang A2 aufgeführt. In der Abbildung 58 sind zwei, der Diokotroninstabilität zugehörigen Dispersionskurven aufgezeichnet.

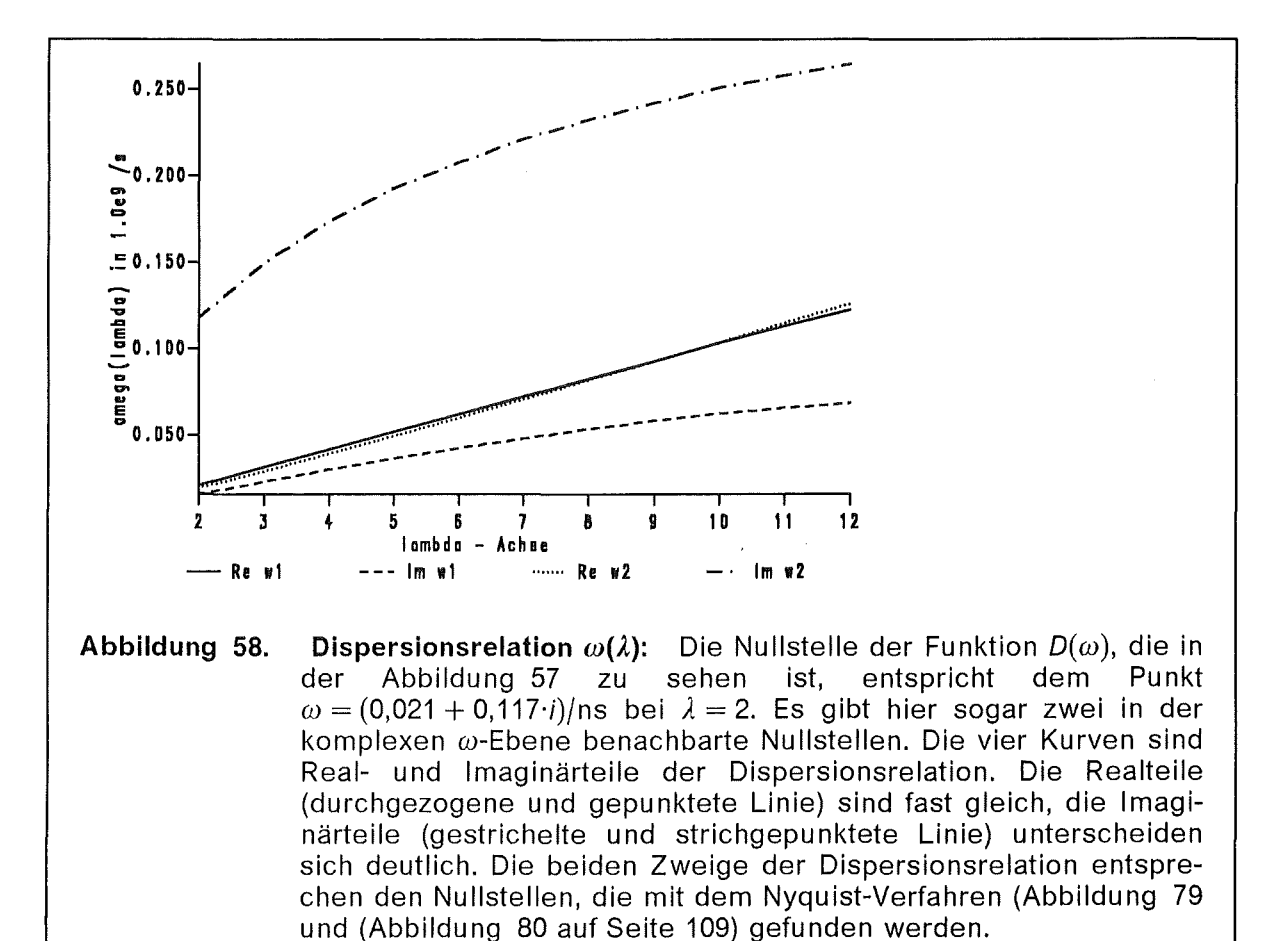

In der Abbildung 59 sind die Profile der Funktionen  $\zeta(r)$  und  $\zeta(r)$  als Lösung der Gleichung (3.1-15) angegeben. Die Komponente  $\delta E_{\theta}$  der elektrischen Feldstärke dominiert über die anderen, da der Amplitudenfaktor größer ist. Außerdem addiert sich die Störung  $\delta E_r$  zur bereits vorhandenen Feldstärke  $E_{or}$  dazu, während  $E_{0\theta} = 0$  ist. Die  $\vec{E} \times \vec{B}/B^2$ -Drift weist nun eine Komponente  $\delta v_r \sim \delta E_{\theta}/B_{0z}$  auf. Die Bewegung in der radialen Richtung bewirkt eine Verbreiterung des Elektronenstrahls. Dies wurde im 1. Kapitel schon diskutiert. Hinzu kommt noch eine unerwünschte Verstärkung der Modenkonkurrenz (engl. mode competiton), denn die Lokalisierung des Elektronenstrahls in der Wechselwirkungsregion wird dazu benutzt, die Betriebsmode auszuwählen [1], [39].

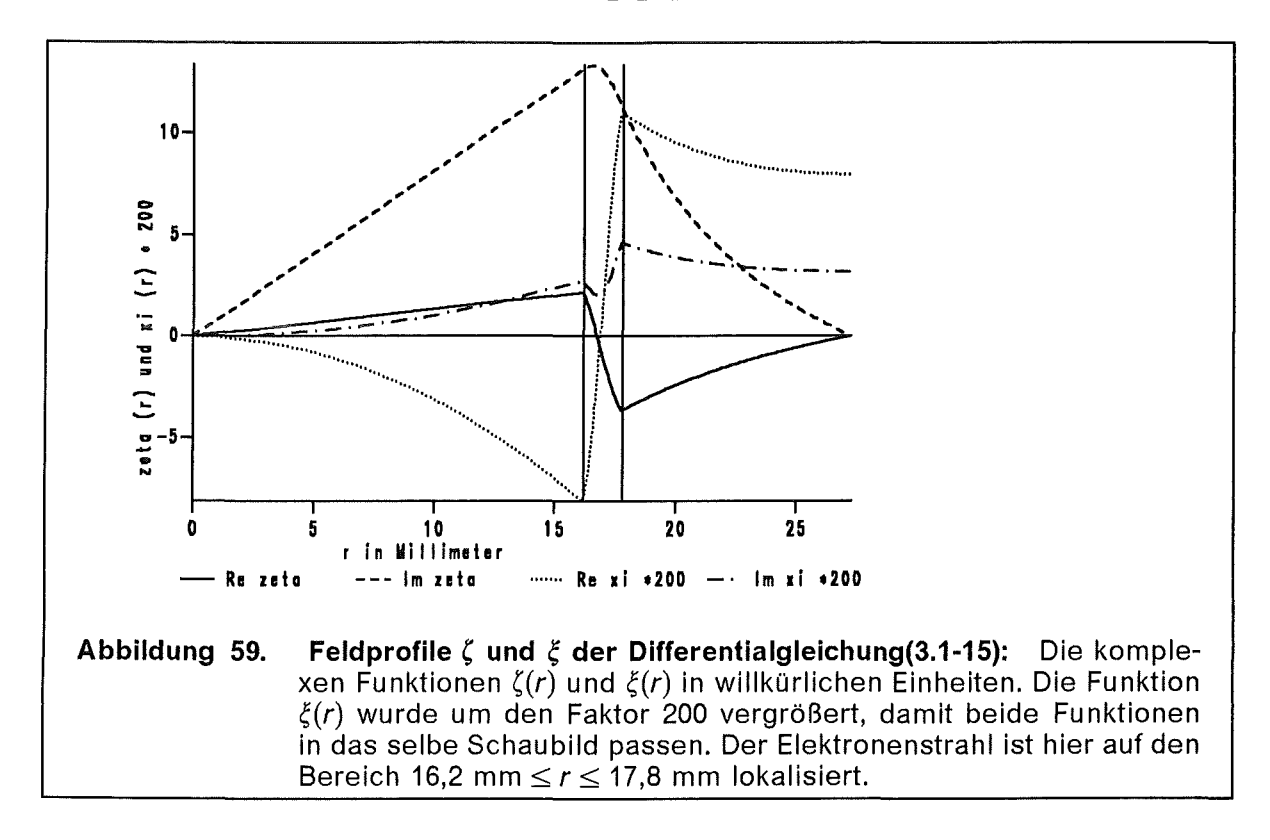

#### 3.1.2.3 Parameterstudien

In diesem Paragraphen untersuchen wir die Abhängigkeit der Instabilität von verschiedenen Parametern. Mögliche äußere Parameter, die man variieren kann sind das angelegte Magnetfeld B<sub>appl</sub>, die Stromstärke in dem Elektronenstrahl  $I_{beam}$  und der Wandradius  $r_{wall}$ . Innere Parameter sind die Form der Teilchendichteverteilung  $n_{oe}(r)$ , der Dichteparameter  $q = \omega_p^2/\omega_c^2$ , die Lokalisierung der Verteilung  $r_c = (r_b + r_d)/2$ , die Breite der Verteilung  $\Delta = r_d - r_b$  und der Abstand zur Wand  $r_{wall} - r_d$ .

Eine interessante Größe, die man dabei betrachten kann ist die Anwachslänge  $L_{grow}$ , definiert als Quotient aus mittlerer axialer Geschwindigkeit geteilt durch die Anwachsrate der Instabilität.

$$
L_{grow} = \frac{V_{0z}}{\text{Im}\,\omega} \tag{3.1-18}
$$

Diese Länge L<sub>arow</sub> entspricht der Strecke, die der Strahl zurücklegt bis die Amplitude der Instabilität um den Faktor e angewachsen ist.

Vergleicht man die Abbildung 52 mit der Abbildung 55, so läßt sich eine Analogie zur Aerodynamik anmerken. Wenn ein Zigarrenraucher einen Rauchkringel in die Luft bläst, bewegt sich der Rauchkringel zuerst unter Beibehaltung seiner Form fort. Nach einiger Zeit, wenn der Rauch eine Strecke L zurückgelegt hat, beginnt der laminare Fluß turbulente Merkmale zu zeigen und wenig später sehen wir nur

noch eine Rauchwolke. Für den Elektronenstrahl ist *Lgrow* die typische Strecke, nach der der Übergang von laminarer zur turbulenten Strömung beginnt.

Die Anwachslänge *Lgrow* verhält sich proportional zu dem angelegten Magnetfeld *BappJ* (Abbildung 60) und umgekehrt proportional zu der Stromstärke *heam* (Abbildung 61). Da bei konstantem Magnetfeld der Dichteparameter  $q \propto l_{beam}$  ist (Abbildung 54), nimmt *Lgrow* auch mit wachsendem Dichteparameter q ab.

Die Abhängigkeit der Länge *Lgrow* von der Lage und der Breite der stationären Teilchendichte zeigen die Abbildung 63, bzw. die Abbildung 62. Wenn man bei konstant gehaltenem Magnetfeld *BappJ* und konstanter Stromstärke *heam* die Teilchendichte nach innen schiebt, dann vergrößert man damit wegen der Zylindergeometrie die Teilchendichte n<sub>oe</sub> und den Dichteparameter q. Durch das Verringern von  $r_c$  nimmt die Fläche eines Kreisrings  $\sim r_c$  ab und bei gleicher Stromstärke I<sub>beam</sub> muß deshalb die Dichte anwachsen, genau wie wenn man die Breite der Verteilung  $\Delta$  verkleinert. Die Diokotroninstabilität wird daher einen extrem schart lokalisierten Elektronenstrahl verhindern.

Die Anwachslänge *Lgrow* als Funktion des Abstandes der Elektronenverteilung zur Wand,  $r_{wall} - r_d$ , ist in der Abbildung 64 aufgezeigt. Eine dicht an die Wand gerückte Elektronenverteilung bewirkt eine größere Reichweite, aber ein geringerer Wandabstand bedingt auch einen höheren Elektronenverlußt. Außerdem will man die Radiofrequenzmoden, die ihr Maximum im Amplitudenprofil nahe der Wand haben, nicht anregen, weil die RF-Verluste hoch sind.

Für das ITP-Gyrotron mit  $l_{beam} = 20$  A,  $r_c = 17$  mm,  $\Delta = 2$  mm und  $B_{aoul} = 0.28$  T am Eingang des Tunnels ist die Anwachslänge  $L_{\text{grow}} \simeq 1$  m. Der Resonator ist nur 40 cm von der Kanone entfernt, so daß die Diokotroninstabilität für einen achsensymmetrischen Elektronenstrahl keinen zerstörenden Einfluß auf die Qualität des Elektronenstrahls nimmt.

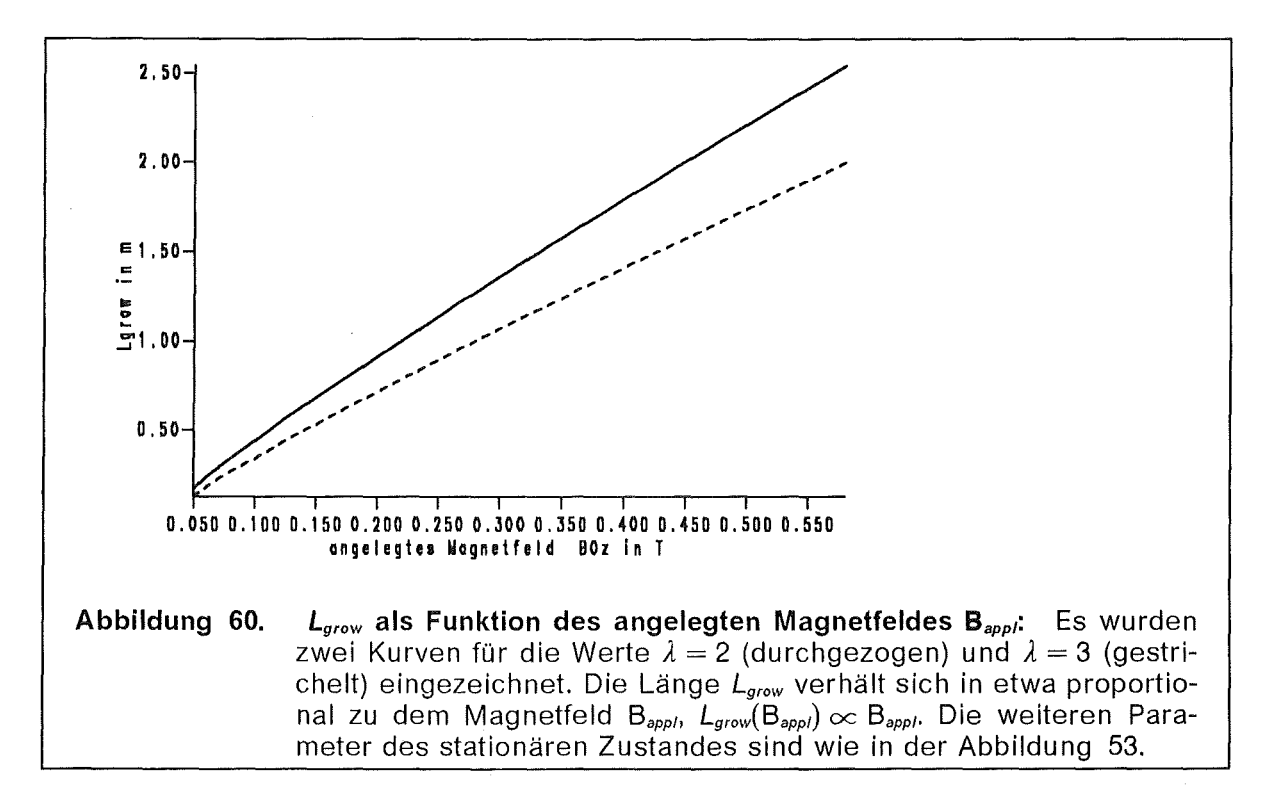

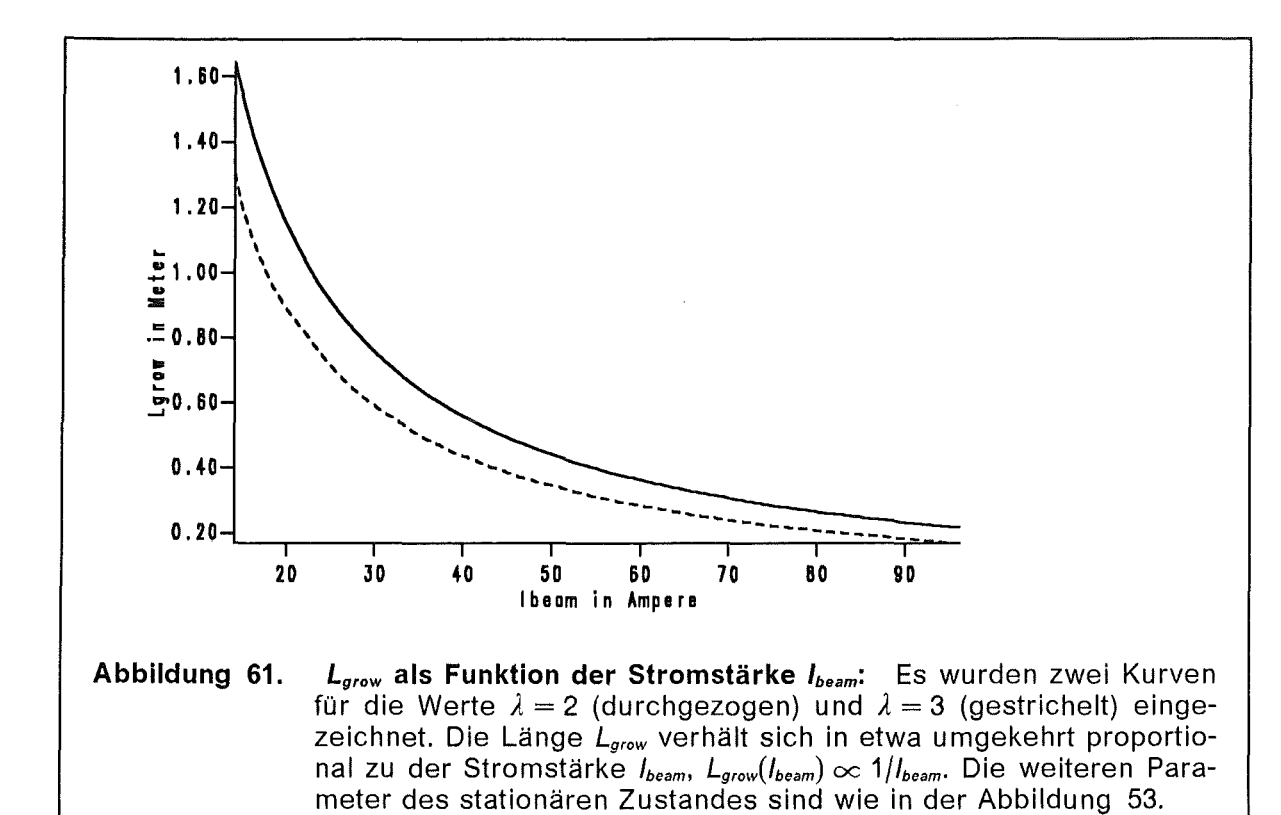

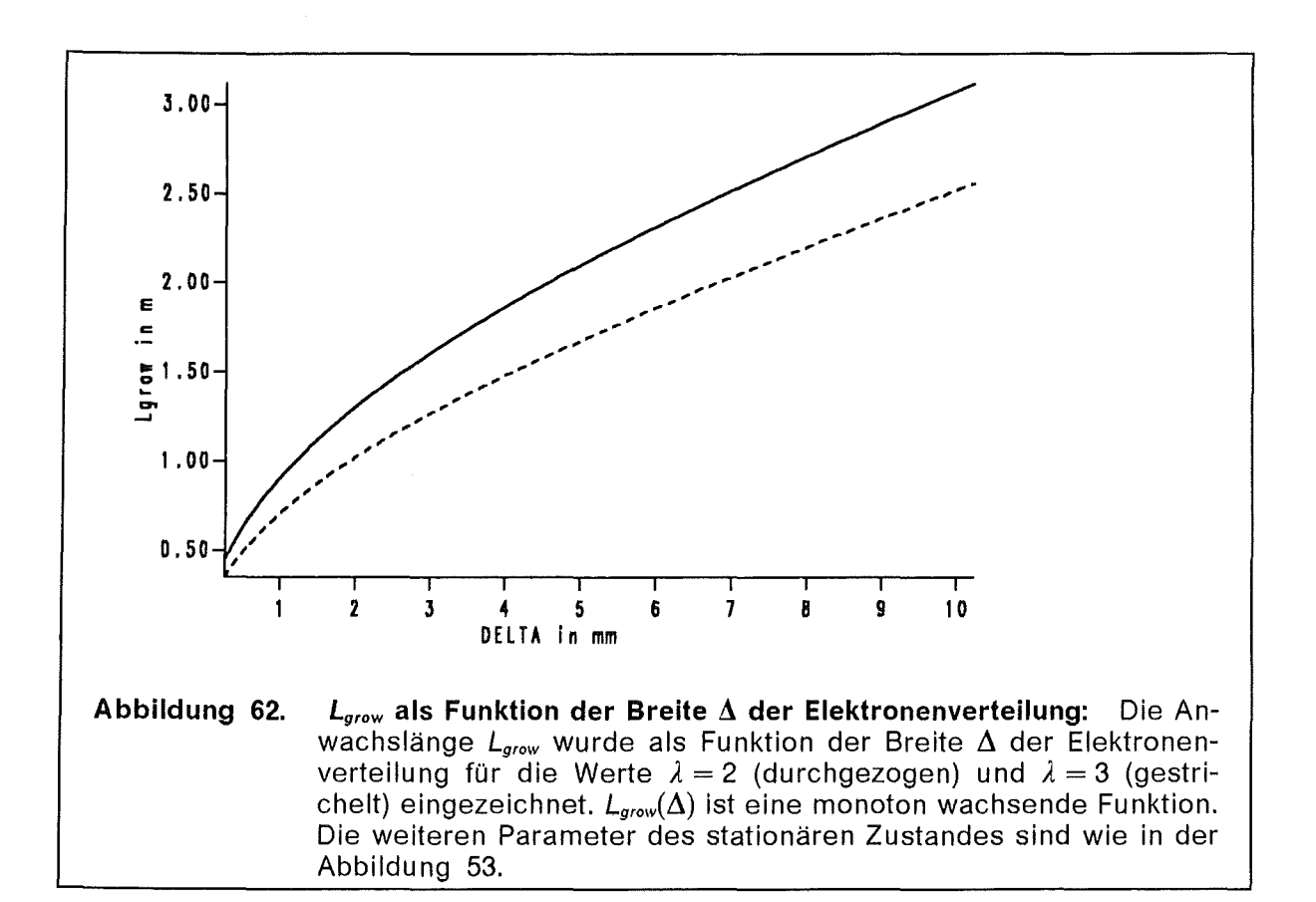

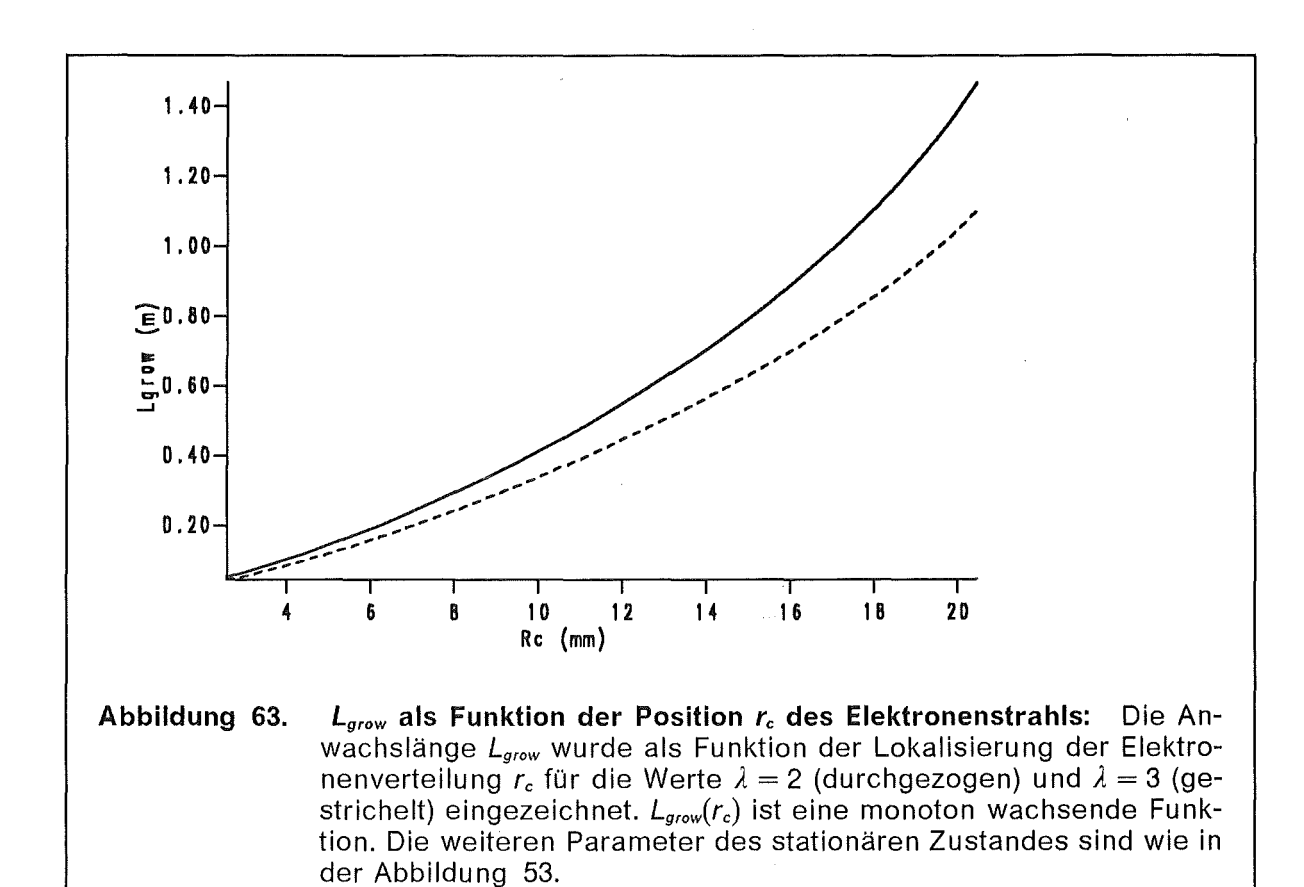

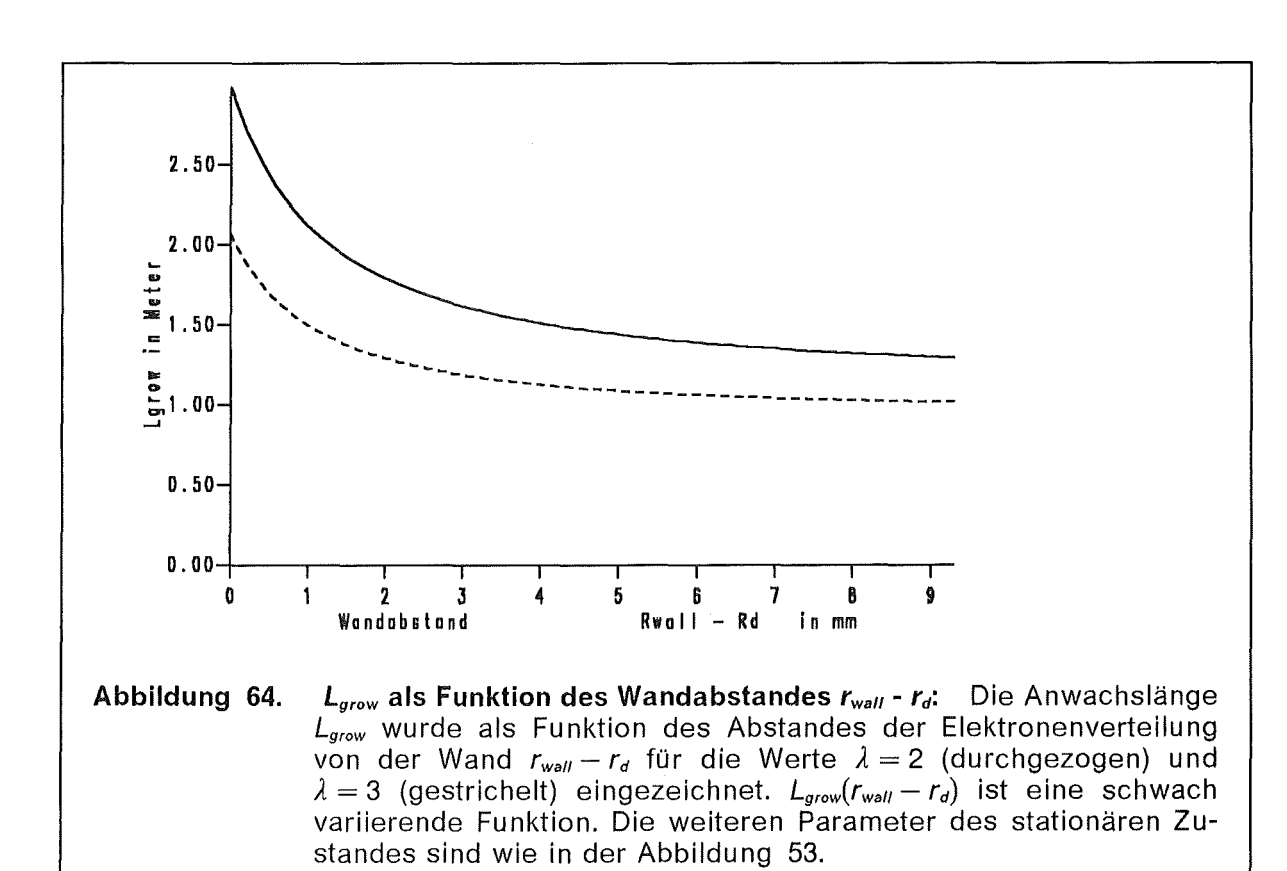

### 3.2 Magnetische Kompression

ln den Betrachtungen im vorigen Abschnitt wurde keine funktionelle Abhängigkeit in  $\hat{e}_z$ -Richtung berücksichtigt. Das angelegte Magnetfeld B<sub>appl</sub>(z) ist jedoch nicht konstant sondern es nimmt vom Eingang des Strahltunnells bis zum Resonator stetig zu, siehe Abbildung 65.

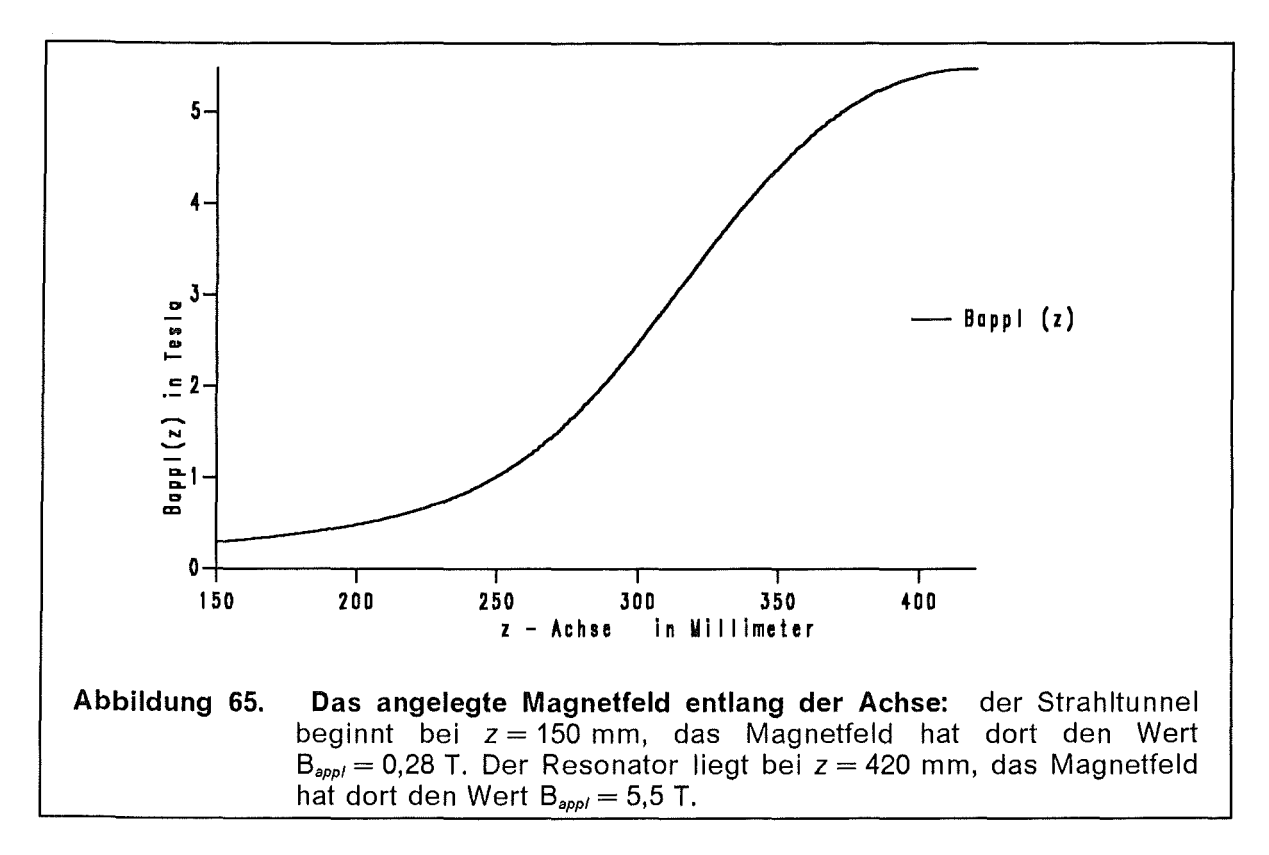

Unter der Annahme, daß die Größe *B·r2* eine adiabatische Invariante [111] ist,

$$
B r^2 = const,
$$
 (3.2-1)

lassen sich die stationären Profile entlang der z-Achse angeben. Da B<sub>appi</sub>(z) anwächst, wird die Lokalisierung r<sub>c</sub> der Elektronenverteilung verringert, dies wird als magnetische Kompression bezeichnet. Die magnetische Kompression verringert auch die Breite *L1* der Elektronenverteilung. Dadurch wird die Teilchendichte *noe*  erhöht, aber der Dichteparameter *q* wird wegen  $q\infty n_{oe}/B_{0z}^2$  verkleinert. Die Abbildung 66 zeigt, wie der mittlere Radius der Elektronenverteilung r<sub>c</sub> und der Dichteparameter q sich entlang des Tunnels mit steigendem Magnetfeld ändern. Die Abbildung 67 zeigt die Variation der Länge *Lgrow* entlang der z-Achse für verschiedene Werte von  $\lambda$ . Das oberste Kurvenpaar gehört zu  $\lambda = 2$ , das zweite zu  $\lambda = 3$ , das dritte zu  $\lambda = 5$  und das letzte zu  $\lambda = 8$ . Die gestrichelten Linien gehören zu  $r_{wall}(z) = const$ , die durchgezogenen zu  $r_{wall}(z) \in B^{-\frac{1}{2}}_{app}(z)$ , das ist der Fall, wenn der Wandradius entsprechend der magnetischen Kompression (3.2-1) verringert wird. Der Wandradius des ITP-Gyrotrons liegt zwischen diesen beiden Fällen. Es kann festgestellt werden, daß die magnetische Kompression die Diokotroninstabilität leicht aber nicht wesentlich verstärkt. Nach der halben Distanz, bei  $z = 300$  mm, nimmt  $L_{grow}$  um weniger als 10 % ab, so daß, bezogen auf die restliche Entfernung zum Resonator, der Einfluß der Diokotroninstabilität sogar abnimmt. Wenn sich der Resonator bei  $z = d$  befindet, dann ist  $L_{grow}(z) - (d - z)$  ein effektives Maß für die Reichweite.

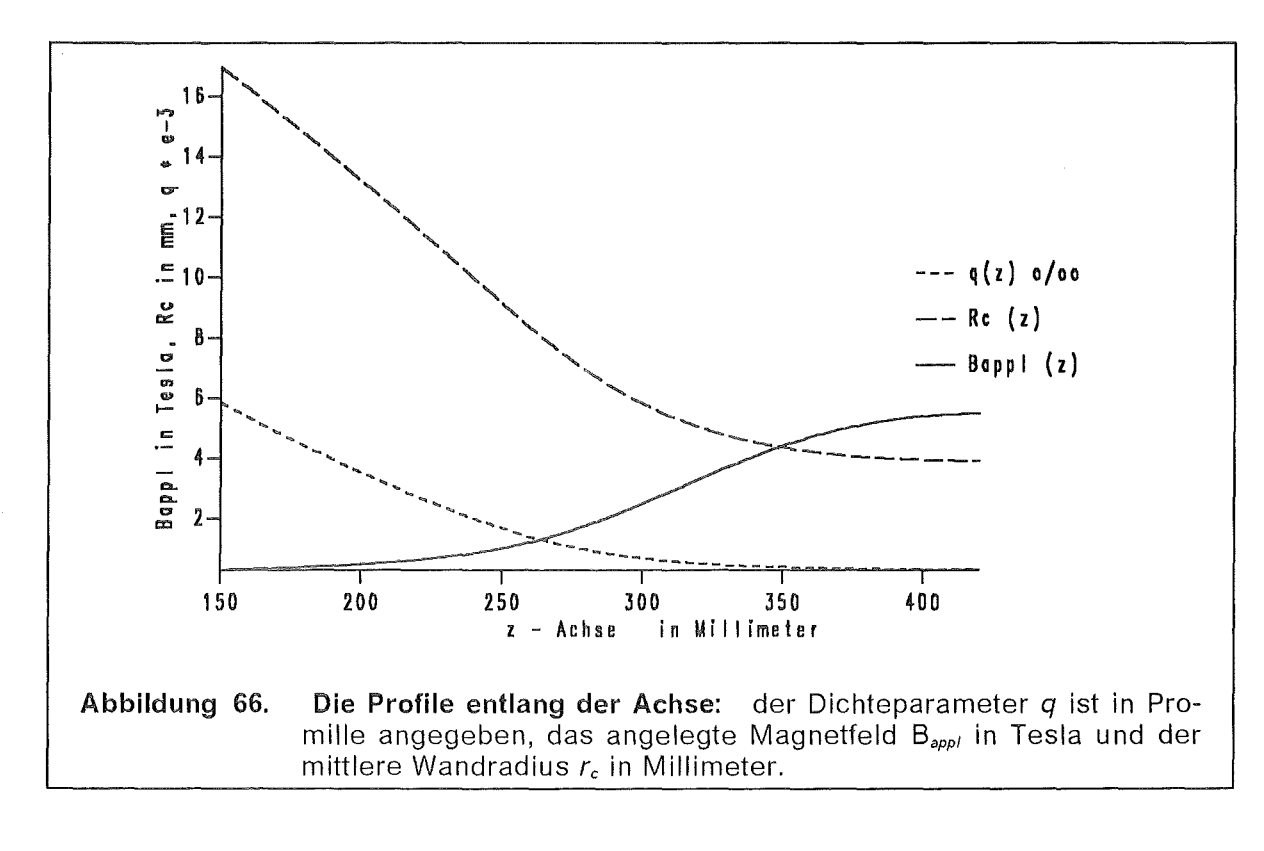

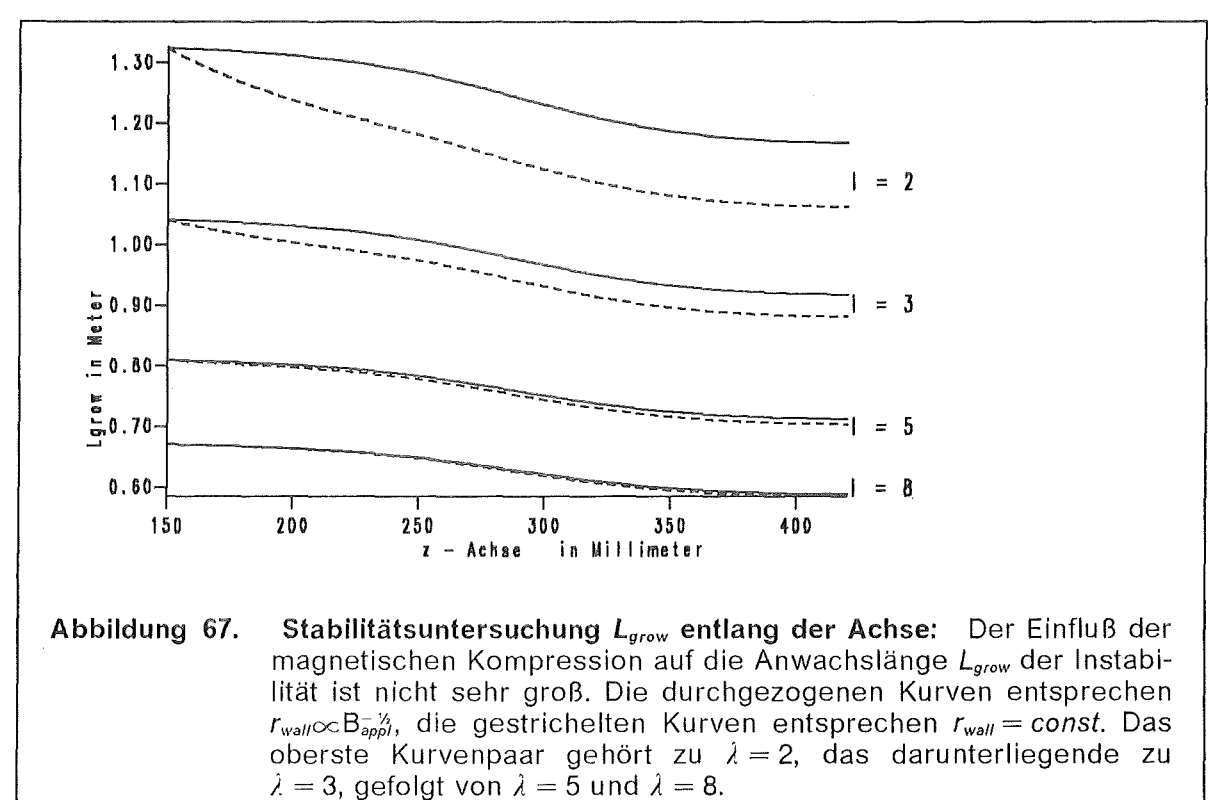

# 3.3 Untersuchung der Koaxialgeometrie

In diesem Abschnitt betrachten wir ein Gyrotron in einer etwas anderen Geometrie. Wenn in einem System zweier konzentrisch angeordneter elektrisch leitfähiger Rohre der Innenleiter auf dem gleichen elektrischen Potential wie der Au-Benleiter gehalten wird, spricht man von einer "pseudo-koaxial"-Geometrie. Dementsprechend ist dann auch die Geometrie der Elektronenkanone anders konstruiert [90], [69]. Die Abbildung 68 ist keine präzise technische Zeichnung. sie zeigt aber das Funktionsprinzip des koaxialen Gyrotrons mit einer "invertierten Kanone". Die neueren Entwürfe für Hochleistungsgyrotrone werden in der Koaxialgeometrie konstruiert. Man verspricht sich auch eine Veringerung der Modenkonkurrenz in den Gyrotronen mit hoher Frequenz und hoher Leistung.

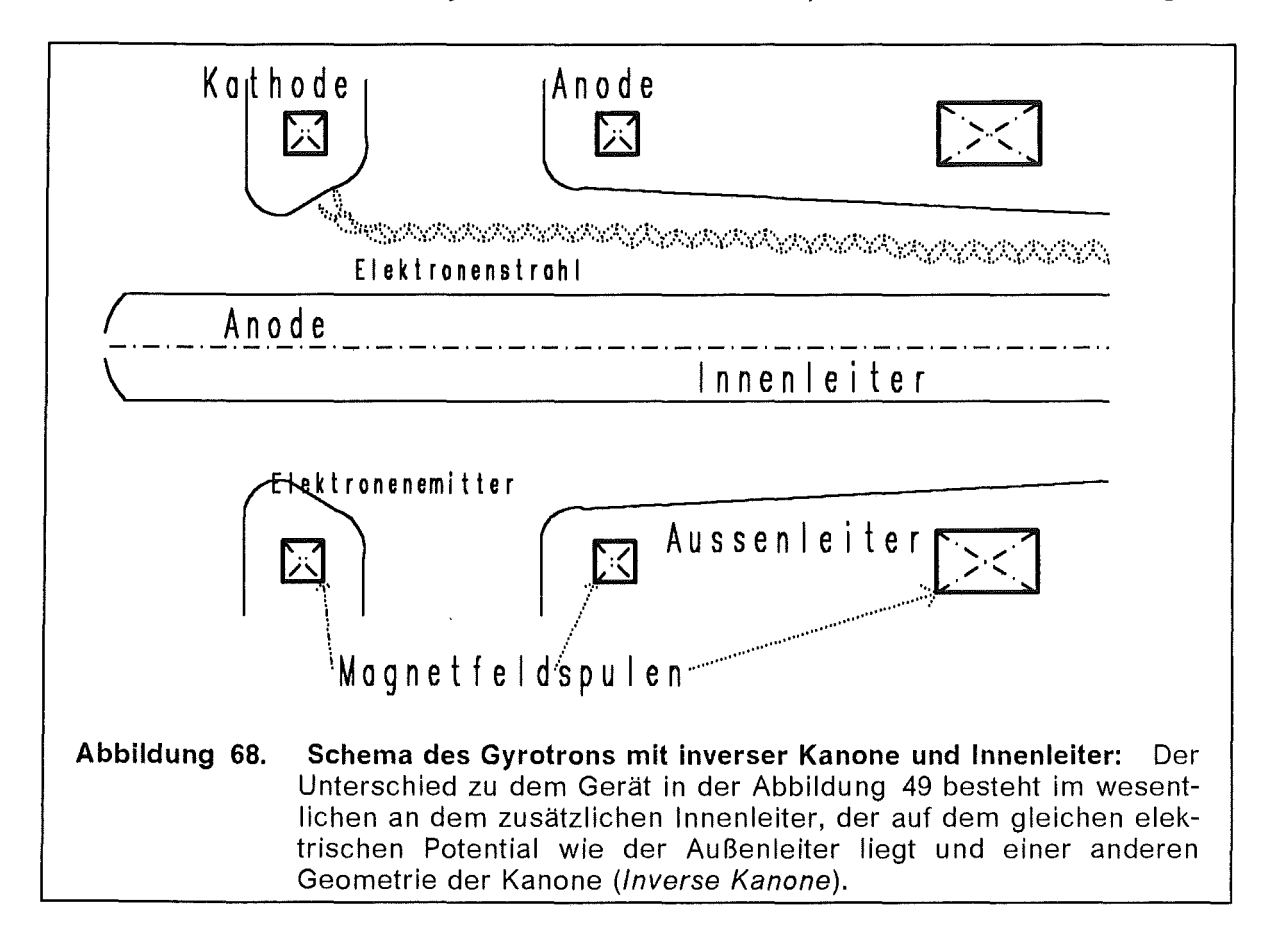

### 3.3.1 Der stationäre Zustand

Der ringförmige Elektronenstrahl läuft zwischen den beiden Metallzylindern in  $\hat{e}_z$ -Richtung und wird später am Außenleiter absorbiert. Die Elektronen werden über den Außenleiter abgeführt. Das heißt, der Stromkreis wird über den Außenleiter geschlossen und es fließt kein Strom über den Innenleiter. Dies legt den Anfangswert  $B_{0\theta}(r_a) = 0$  fest. Mit  $r_a$  bezeichnen wir den Radius des Innenleiters, mit  $r_{wall}$  den des Außenleiters,  $r_b$  und  $r_d$  sind der innere und der äußere Radius der Elektronenverteilung. Die Teilchendichte der Elektronen wird vorgegeben, die anderen stationären Felder sind dann bestimmt.

Die Teilchendichte *no(r)* geben wir als gefittetes, abgeschnittenes Polynom vor:

$$
n_0(r) = \theta(r - r_b) \theta(r_d - r) \sum_{k=0}^{N} a_k r^k.
$$
 (3.3-1)

Damit können wir das Potential  $\phi(r)$  und die elektrische Feldstärke  $E_{\textsf{o}_{\textsf{r}}}(r)$  direkt bestimmen [20]. Die Randbedingungen für das Potential  $\phi(r)$  sind  $\phi(r_{\scriptscriptstyle a})$  = 1 und  $\phi(r_{wall}) = 1.$ 

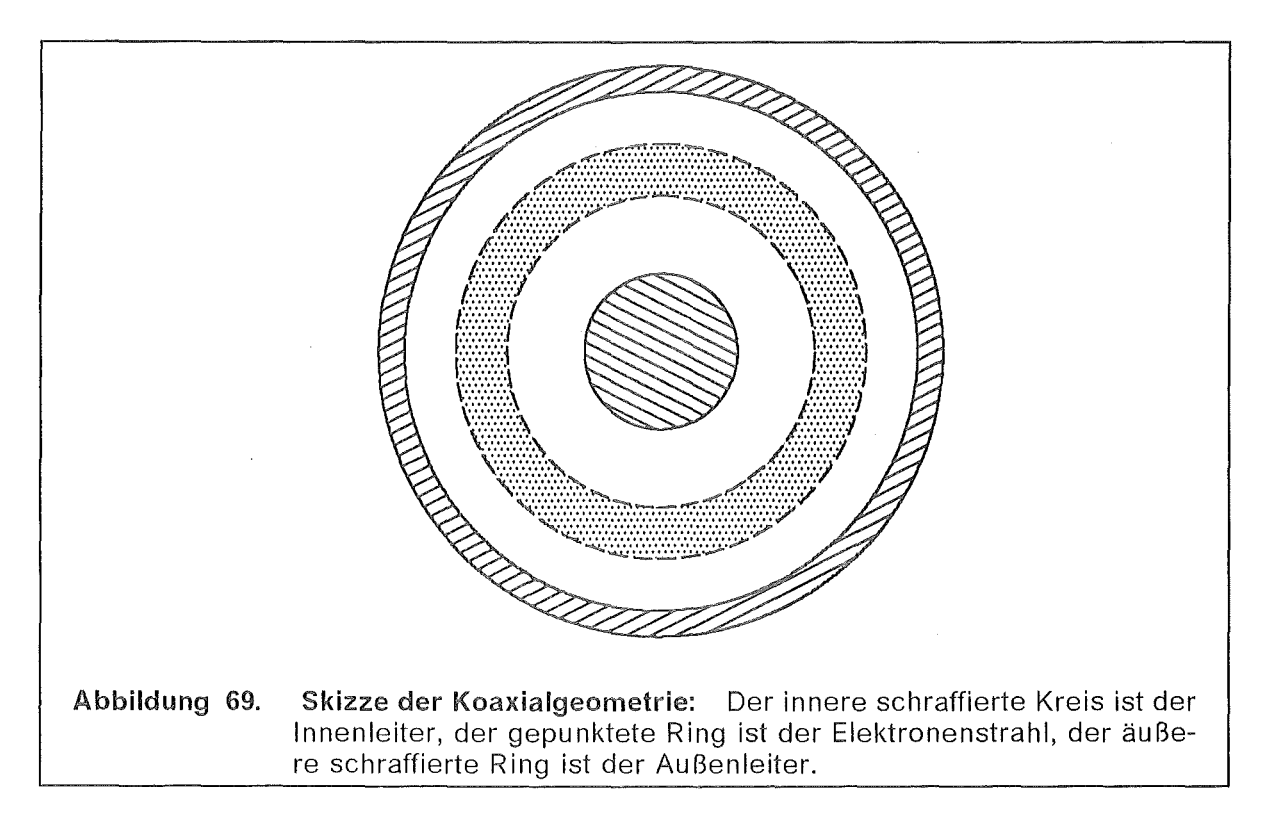

Die elektrische Feldstärke  $E_{0r}(r_a)$  auf dem Innenleiter ist durch

$$
E_{0r}(r_a) = \frac{\sum_{k=0}^{N} \frac{a_k}{k+2} \left[ \left( r_d^{k+2} - r_b^{k+2} \right) \left( \frac{1}{k+2} + \ln \frac{r_{wall}}{r_d} \right) - r_b^{k+2} \ln \frac{r_d}{r_b} \right]}{r_a \ln \frac{r_{wall}}{r_a}}
$$
(3.3-2)

bestimmt. Geben wir nun die elektrische Feldstärke *Eor(r)* abschnittsweise an:

$$
r_a \le r \le r_b \qquad \qquad E_{0r}(r) = E_{0r}(r_a) \frac{r_a}{r} \qquad (3.3-3a)
$$

 $\ddot{\phantom{a}}$ 

$$
r_b \le r \le r_d \qquad E_{0r}(r) = E_{0r}(r_a) \frac{r_a}{r} - \frac{1}{r} \sum_{k=0}^N \frac{a_k}{k+2} \left( r^{k+2} - r_b^{k+2} \right), \tag{3.3-3b}
$$

$$
r_d \le r \le r_{wall} \qquad \qquad \mathcal{E}_{0r}(r) = \mathcal{E}_{0r}(r_d) \frac{r_d}{r} \qquad (3.3-3c)
$$

Das elektrische Potential  $\phi(r)$  ist in dem Intervall  $r_a \leq r \leq r_b$ 

$$
\phi(r) = 1 - E_{0r}(r_a) r_a \ln \frac{r}{r_a} \tag{3.3-4a}
$$

in dem Intervall  $r_b \le r \le r_d$ 

$$
\phi(r) = 1 - E_{0r}(r_a) r_a \ln \frac{r}{r_a} + \sum_{k=0}^{N} \frac{a_k}{k+2} \left[ \frac{\left( r^{k+2} - r_b^{k+2} \right)}{k+2} - r_b^{k+2} \ln \frac{r}{r_b} \right], (3.3-4b)
$$

in dem Intervall  $r_d \le r \le r_{wall}$ 

$$
\phi(r) = \phi(r_d) - E_{0r}(r_d) \ln \frac{r}{r_d} \tag{3.3-4c}
$$

Aus der Randbedingung  $\phi(r_{wall}) = 1$  folgt die Feldstärke auf dem Innenleiter  $E_{or}(r_a)$ in der Gleichung (3.3-2). Die Gleichungen für das Magnetfeld und die Fluidfelder bleiben von den zusätzlichen Randbedingungen des Innenleiters ungeändert. Die Abbildung 70 zeigt die stationären Profile.

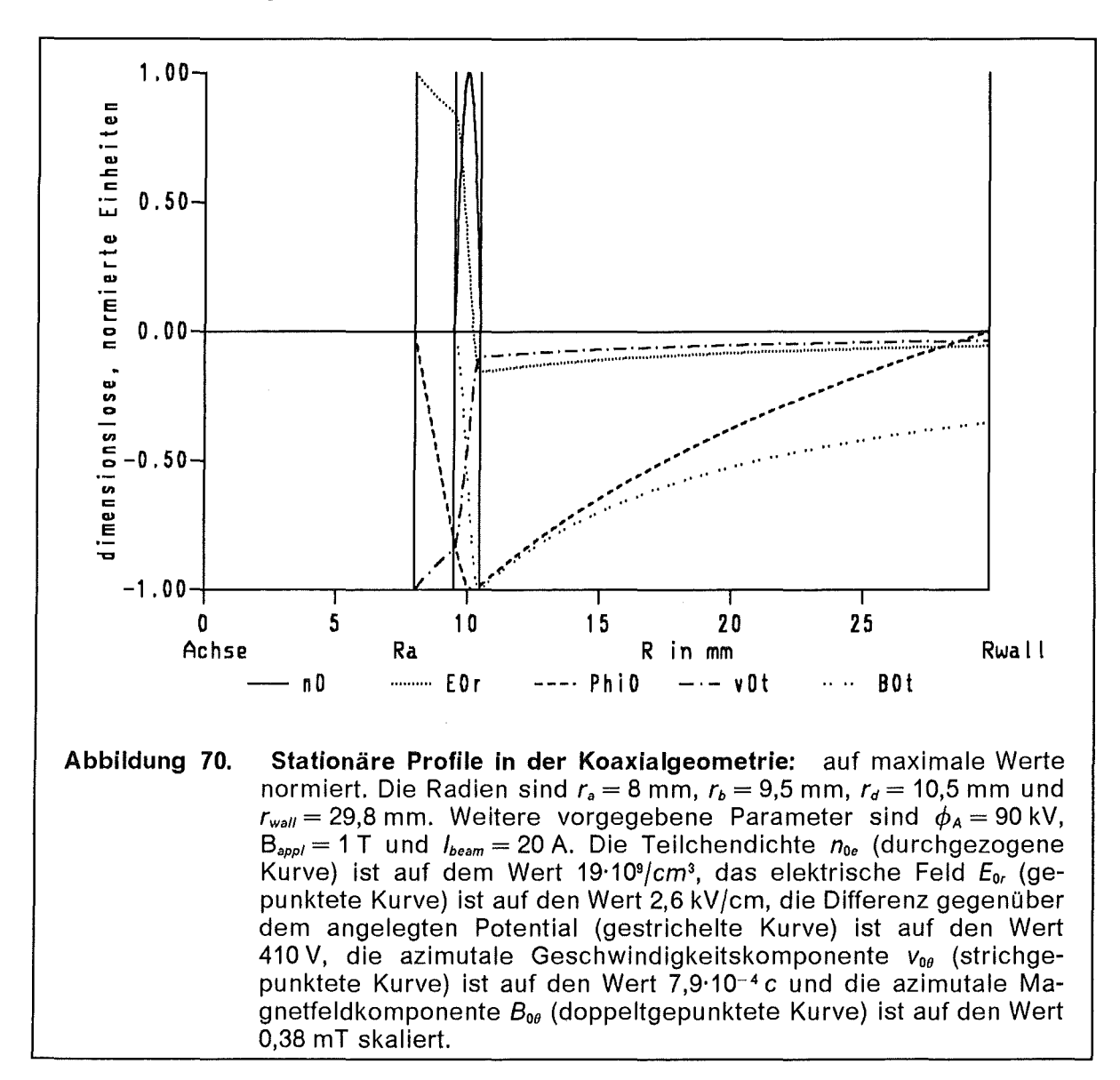

97
# 3.3.2 Die Stabilitätsuntersuchung

Die weitere Behandlung des Problems verläuft ganz analog zum vorhergehenden Abschnitt 3.1.2. An den Gleichungen der linearisierten Störungstheorie ändert sich nichts, lediglich die stationären Profile, die in die Berechnung eingehen sind unterschiedlich und die Randbedingungen des Differentialgleichungssystems (3.1-15) sind etwas verschieden. Wir müssen bei den Randbedingungen für das Differentialgleichungssystem den Innenleiter berücksichtigen. Das bedeutet, wir haben an der Stelle  $r = r_a$  die Randbedingungen  $\zeta(r_a) = 0$  und  $\zeta'(r_a) = 1$  zu erfüllen. Daraus folgt für  $\xi(r_a)$ :

$$
\xi(r_a) = \frac{\omega r_a^2}{\lambda^2 - \omega^2 r_a^2} \tag{3.3-5}
$$

Außerdem entfällt die Einschränkung  $\lambda > 1$ , so daß wir bei  $\lambda = 1$  beginnen können, die Dispersionsrelation zu bestimmen. Die Dispersionsrelation  $\omega(\lambda)$  isi in Abbildung 71 gezeigt. Der Realteil vom  $\omega$  ist negativ, das bedeutet die Welle läuft in die dem Ansatz (3.1-12) entgegengesetzte Richtung. Aufgrund der Symmetrieeigenschaften der Dispersionsrelation ist Re  $\omega > 0$  für  $\lambda < 0$ .

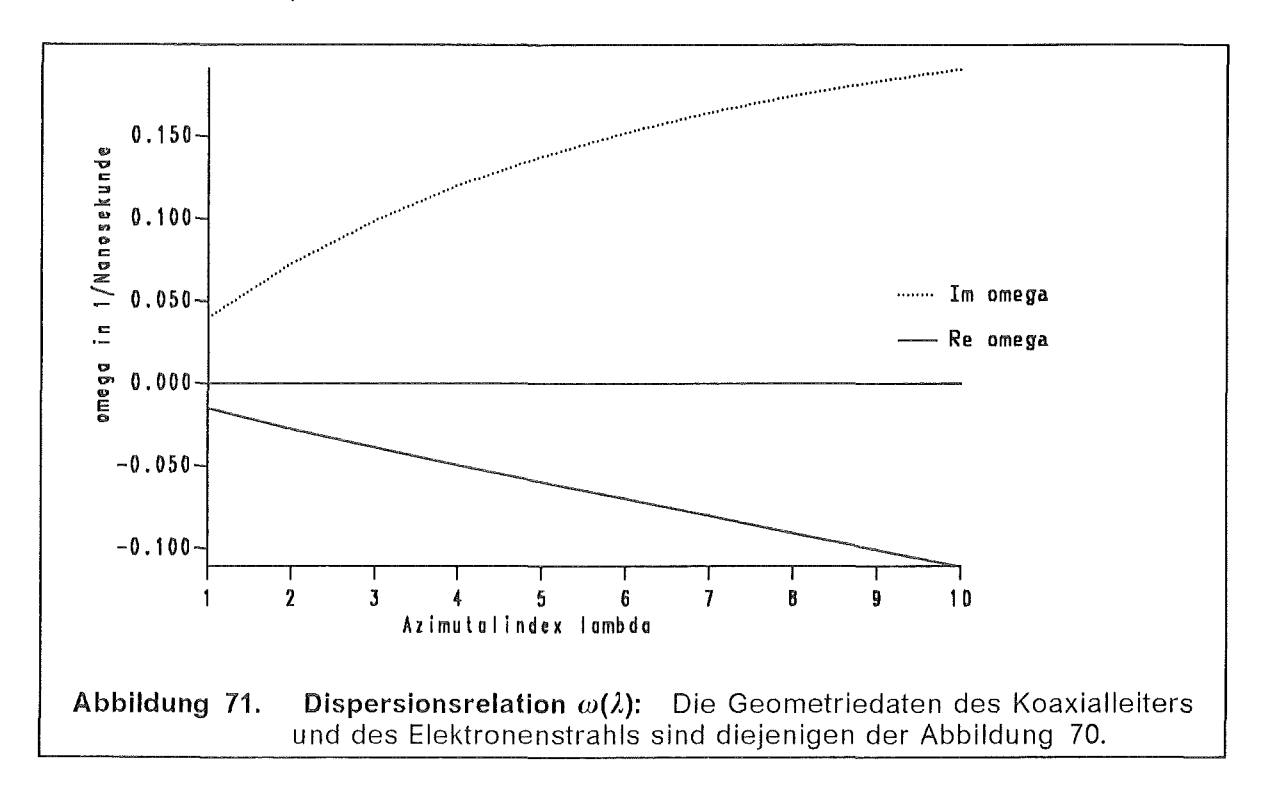

Die beste Aussage über die Stabilität des Elektronenstrahls liefert die Anwachslänge  $L_{grow}$  (Gleichung 3.1-18). In der Abbildung 72 wird  $L_{grow}(\lambda)$  für verschiedene Parameterwerte des Elektronenstromes lbeam gezeigt, in der Abbildung 73 wird das Magnetfeld B<sub>appl</sub> variiert. Die Anwachslänge  $L_{grow}$  nimmt ab mit steigendem Strom I<sub>beam</sub> und wächst an mit größerwerdendem Magnetfeld B<sub>appi</sub>.

In der in Abbildung 74 wurden das angelegte Magnetfeld B<sub>appl</sub> und die Stromstärke des Elektronenstrahls I<sub>beam</sub> konstant gehalten, nur der Radius des Innenleiters  $r_a$  wurde variiert. Die Länge  $L_{\text{grow}}$  nimmt zu, wenn der Innenleiter näher an den Rand des Strahles rückt. Umgekehrt kann man auch bei fester Geometrie des

Koaxialleiters die Elektronendichte variieren. In der Abbildung 75 wurden der äußere Radius der Elektonenverteilung  $r_d$  festgehalten und der innere Radius  $r_b$ variiert. Die Abbildung 76 ist gewissermaßen das Spiegelbild zur Abbildung 75. Hier wurde der äußere Radius  $r_d$  variiert. In der Abbildung 77. wurde der Radius der äußeren Wand  $r_{wall}$  verändert. Nach einer gewissen Entfernung zwischen  $r_d$ und  $r_{wall}$  ändert sich an der Stabilität des Elektronenstrahls nichts mehr.

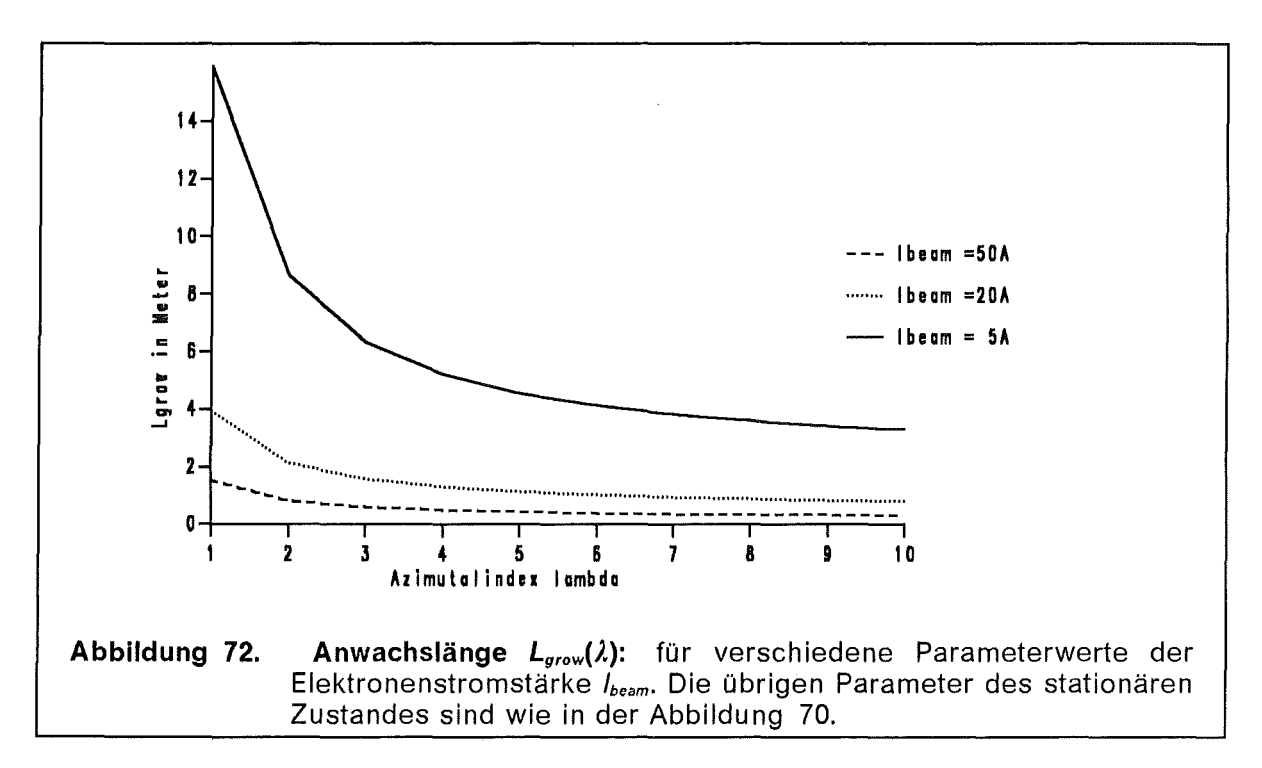

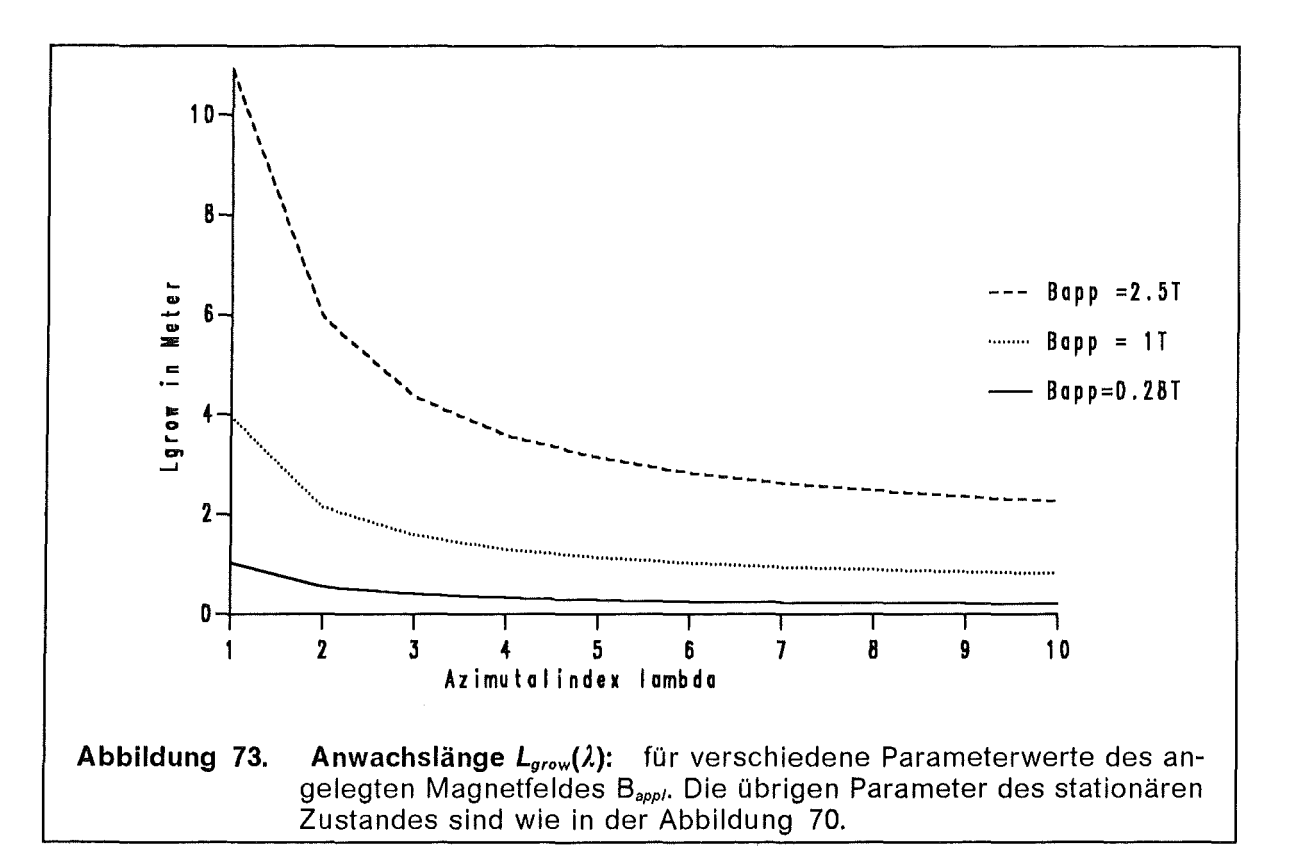

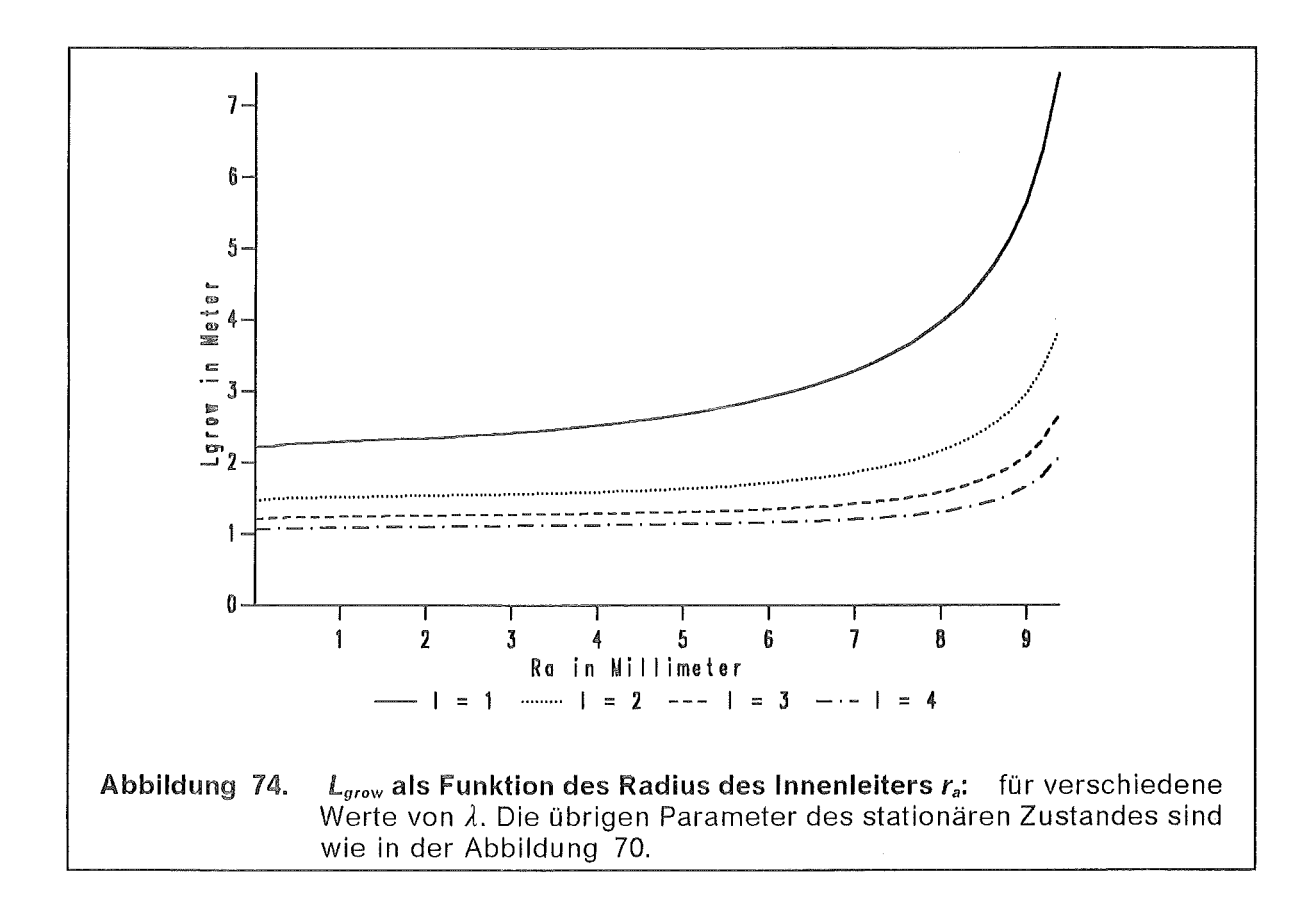

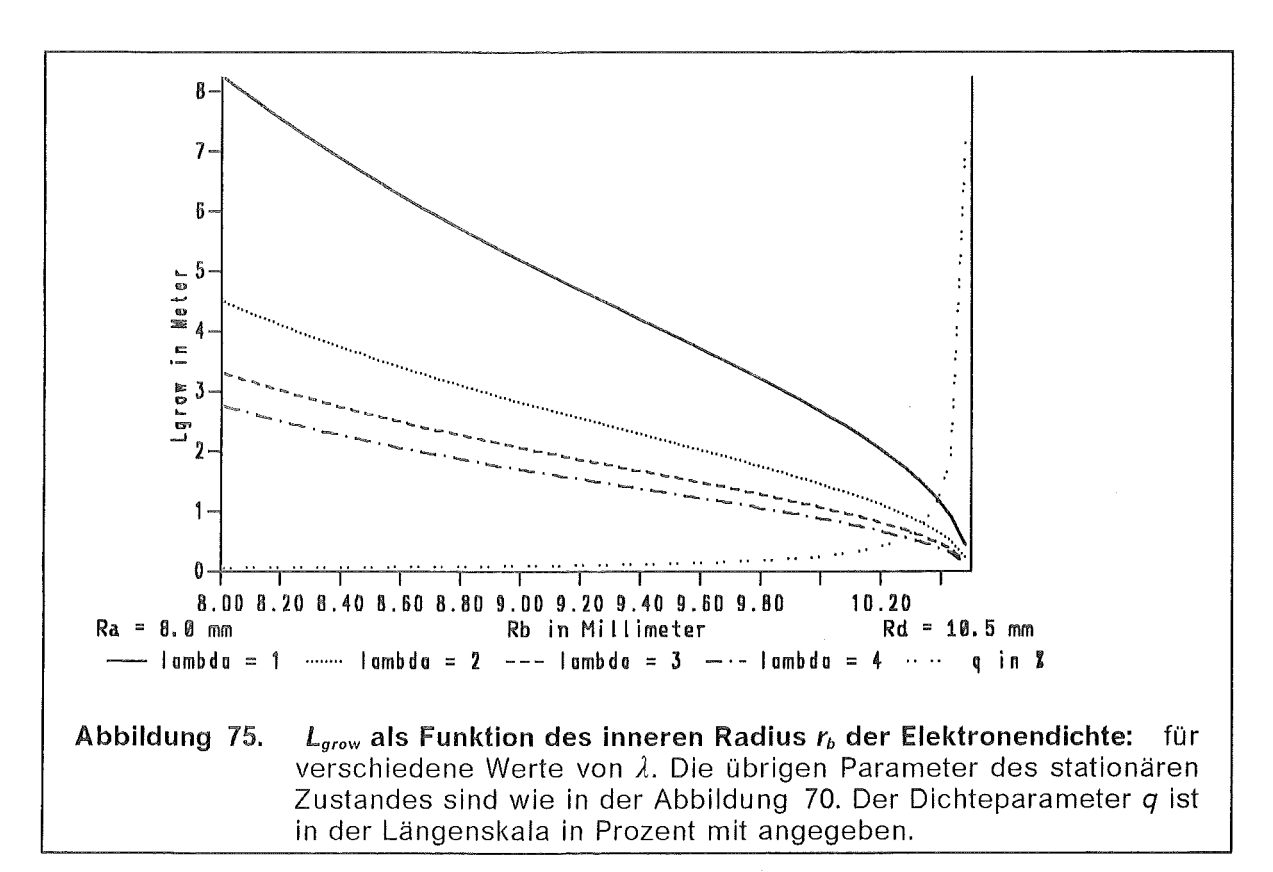

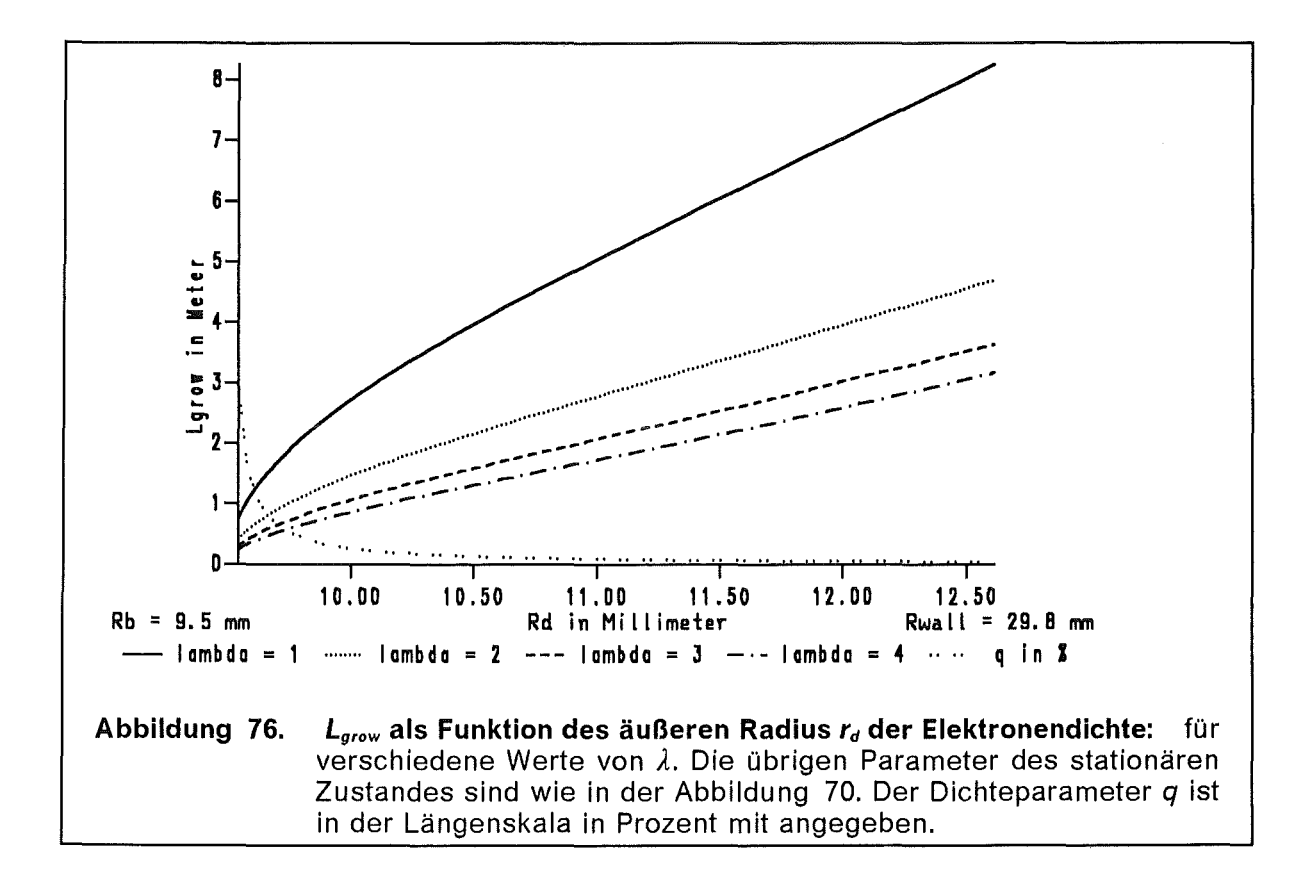

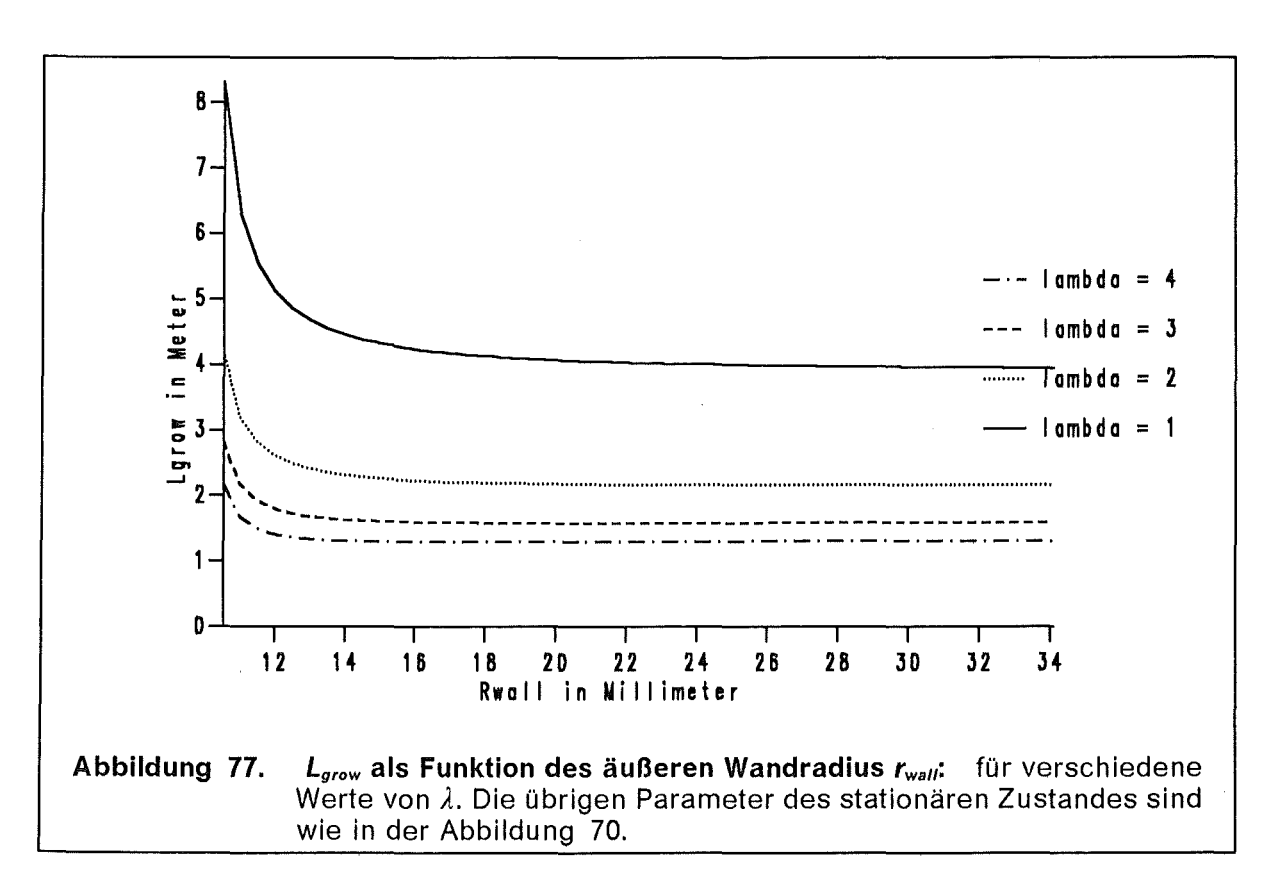

# 3.3.3 Zusammenfassung der Parameterstudien

Es überrascht nicht, daß die Anwachslänge  $L_{grow}$  mit steigender Stromstärke abnimmt und mit steigendem Magnetfeld B<sub>appl</sub> zunimmt. Für Parameterwerte, die typisch sind für die heutigen Gyrotron-Entwürfe [85] ist L<sub>arow</sub> groß genug, um den Einfluß der Diokotroninstabilität auf den Elektronenstrahl vernachlässigen zu können.

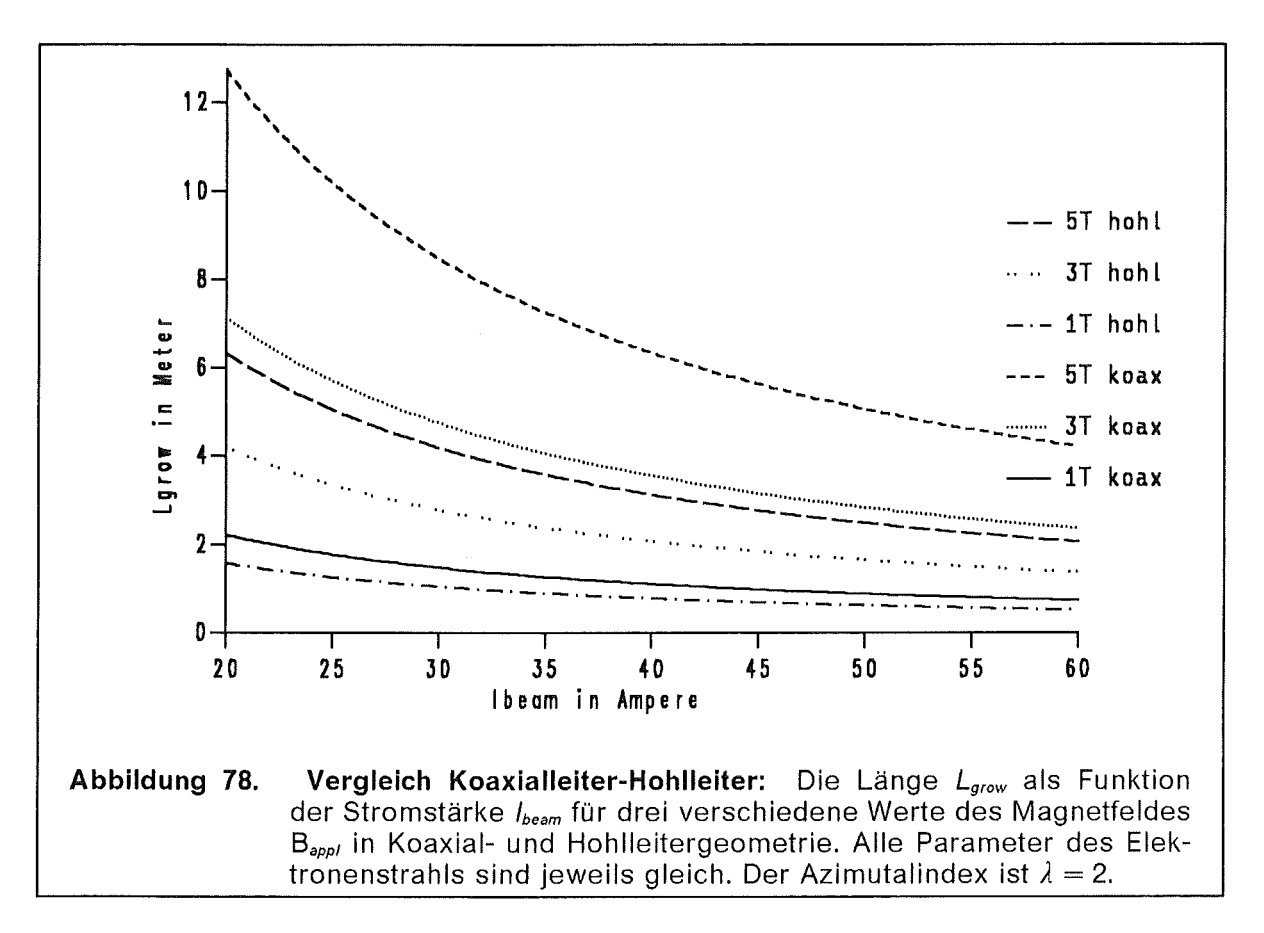

Es gibt einen weiten Parameterbereich, für den die Diokotroninstabilität nicht bedeutend ist, da der Abstand von der Kanone zum Resonator kleiner ist, als die Anwachslänge L<sub>grow</sub> der Instabilität.

Ein geringer Abstand der Elektronenverteilung zur Wand bzw. den beiden Wänden in Koaxialgeometrie, verringert das Inkrement Im  $\omega$  der Diokotroninstabilität. Diese schon bekannte Aussage kann auch für beliebig geformte Verteilungen bestätigt werden.

Wenn man versucht, eine besonders scharfe Elektronenverteilung zu erreichen, dann macht sich die Diokotroninstabilität bemerkbar, siehe Abbildung 75 und Abbildung 76. Der Grund liegt darin, daß der Dichteparameter q sehr groß wird,  $r_b \rightarrow r_d \Rightarrow q \rightarrow \infty$ . Enger als zwei Lamorradien (~ 0,3 mm im Resonator) läßt sich der Elektronenstrahl sowieso nicht herstellen.

Bei gleichen Werten von Magnetfeld und Stromstärke ist ein Elektronenstrahl in einer Koaxialgeometrie stabiler als in einer Hohlleitergeometrie.

# Schlußbemerkungen

## Diokotroninstabilität in der B<sub>app</sub>-Diode

Ein in gekreuzten elektromagnetischen Feldern strömendes nicht ladungsneutrales Plasma besitzt eine Scherung in dem Profil der Driftgeschwindigkeit. Dieser Geschwindigkeitsgradient ist die Ursache für die Diokotroninstabilität. Zu Beginn des Pulses bildet sich eine Elektronenschicht entlang der Magnetfeldlinien, die an der Kathodenspitze liegen, aus, so daß die Magnetfeldlinien an der stationären Elektronenverteilung (Abbildung 8) erkennbar sind. Innerhalb dieser Elektronenschicht befindet sich die virtuelle Kathode, definiert durch  $\phi = 0$  und  $E = 0$ . Die Elektronen sind magnetisiert, das heißt die  $\vec{E} \times \vec{B}$ -Drift zwingt die Elektronen auf Trajektorien senkrecht zu dem elektrischen Feld in azimutaler Richtung. Diese magnetische Isolierung verhindert, daß die Elektronen direkt zur Anode fliegen und den größten Teil des Energietransports übernehmen.

Diese Situation ist aber nicht statisch, sondern sie wird von der Diokotroninstabilität beeinflußt, die den ersten Teil des Pulses dominiert. Das Auftreten einer in azimutaler Richtung laufenden elektromagnetischen Welle mit einer longitudinalen elektrischen Feldkomponente sorgt für eine zusätzliche Driftbewegung der Elektronen senkrecht zum magnetischen Feld und quer zum Spalt. Als Folge dieser dadurch verbreiterten Elektronenverteilung werden auch mehr Ionen in den Spalt emittiert. ln einer weiteren Konsequenz strömen noch mehr Elektronen von der Kathode in den Spalt. Die Sättigung dieses Prozesses setzt ein, wenn die Elektronen den Spalt gefüllt haben. Der Ionenstrom ist dann zehnmal größer als der aus stationärer Rechnung vorhergesagte Wert und übersteigt den Vakuum Child-Langmuir-Wert um das Zwanzigfache. Dies liegt im Einklang mit den experimentellen Werten.

## Ionenresonanzinstabilität in der B<sub>app</sub>-Diode

Ein anderer Typ von Instabilität tritt auf, wenn ein Ionenstrahl die Elektronenschicht senkrecht durchströmt. Diese Ionenresonanzinstabilität besitzt andere Dispersionsparameter als die Diokotroninstabilität. Die für raumladungsbegrenzte Emission typischen Singularitäten sind hebbar, erfordern aber analytischen Aufwand, damit die Dispersionsrelation für die Ionenresonanzinstabilität berechnet werden kann.

Erst nachdem die Diokotroninstabilität in die Sättigung geht, gewinnt die Ionenresonanzinstabilität die Konkurrenz um die zur Verfügung stehende Freie Energie und bestimmt das physikalische Verhalten der Diode. Die Schwingungsmoden der Ionenresonanzinstabilität mit  $\omega \sim 1/\text{ns}$  sind niederfrequenter als die der Diokotroninstabilität mit  $\omega \gtrsim 10$ /ns. Dadurch liefert die Ionenresonanzinstabilität einen signifikanten Beitrag zu der Mikrodivergenz des lonenstrahls.

Die niederfrequenten Ionenresonanzmoden treten in einem System mit injiziertem Ionenstrom nicht auf. Deshalb kann man erwarten, daß mit einer zweistufigen Diode eine geringere Ionenstrahldivergenz erreicht werden kann.

## Stabilität des Elektronenstrahls im Gyrotron

ln einem Gyrotron propagiert ein Elektronenstrahl von der Kanone, wo der Strahl erzeugt wurde, zu dem Resonator, wo der Elektronenstrahl mit den Wellenleitermoden wechselwirkt und Millimeterwellen erzeugt werden. Es konnte gezeigt werden, daß die Diokotroninstabilität innerhalb eines weiten Parameterbereiches keinen großen Einfluß auf den Elektronenstrahl ausübt. Für die numerische Simulation eines solchen Elektronenstrahls ist es daher gerechtfertigt, diese Instabilität zu vernachlässigen. Wenn andere lnstabilitäten auch keine Rolle spielen, ist es zulässig, einen stationären Code zu verwenden. Ein Maß für die Stärke der Diokotroninstabilität ist die Länge *Lgrow·* Sie gibt an, nach welcher zurückgelegten Strecke der Elektronenstrahl auf Grund der Diokotroninstabilität von laminarer zu turbulenter Strömung übergeht. Für typische Betriebsdaten des Gyrotrons liegt diese Länge im Bereich von einem Meter und ist somit größer als der Abstand zwischen Kanone und Resonator.

Der direkte Vergleich zwischen einem Elektronenstrahl in einem Hohlleiter und in einem Koaxialleiter bei ansonsten gleichen Bedingungen wie Stromstärke, Energie und radiale Verteilung der Elektronen sowie angelegtem Magnetfeld, zeigt eine geringere Anwachsrate der Diokotroninstabilität in einem Koaxialleiter. Daher ist es vorteilhafter, künftige Hochleistungsgyrotrone, die höhere Stromstärken in dem Elektronenstrahl besitzen, in Koaxialgeometrie zu entwerfen.

## Analytisches Modell und Computersimulation

Das analytische Modell erfüllt zwei Aufgaben. Zum einen kann es dazu verwendet werden, numerische Simulationen zu überprüfen. Bei der Lösung des Maxweii-VIasov-Systems mit einem zeitabhängigen Code kann man a priori nicht wissen, welchen Ursprungs die beobachteten Schwingungen sind. Die Teilchendichte, als ein Ergebnis einer solchen Simulation kann als Eingabe für das analytische Modell verwendet werden. Dadurch besteht die Möglichkeit, die Oszillationen in einem zeitabhängigen Code mit den Frequenzen der Dispersionsrelation des analytischen Modells zu vergleichen, um numerische von physikalischen lnstabilitäten unterscheiden und eventuell vorhandene Fehlerquellen erkennen und beseitigen zu können.

Andererseits kann aufgrund der Kenntnis der lnstabilitäten anstatt der Instabilität selbst nur ihre Auswirkung auf auf Ionen und Elektronen studiert werden. Dies geht dann in einem stationären und niedrigdimensionalen Code. Ein auf diese Weise in der Dimension reduzierter Code kann die Simulation eines technischen Geräts mit deutlich weniger Rechenzeit durchführen und erlaubt umfangreiche Designstudien zur Konstruktion. Das analytische Modell ermöglicht es, über die Frequenzen und Anwachsraten der lnstabilitäten quantitative Voraussagen zu machen

Diese Arbeit ist auch ein Beispiel für die sich in einigen Gebieten der Forschung abzeichnende Dreiteilung in die Bereiche experimentelle Messung, analytische Theorie und numerische Simulation. ln diesem Sinne stellt sie ein Bindeglied zwischen der analytischen Theorie und der numerischen Simulation dar.

# A.1 Einheiten, Dimensionen und Skalierungen

Um die Gleichungen dimensionslos zu notieren, verwenden wir Skalierungsgrößen, die von drei Eingabegrößen abgeleitet werden können. Es liegt nahe, Naturkonstanten oder anwendungsspezifische Gerätekonstanten wie die größte angelegte Spannung und einen typischen Wert des angelegten Magnetfeldes zu verwenden. Als Eingabeparameter nehmen wir die Lichtgeschwindigkeit c, ein konstantes Magnetfeld  $B_s$  und das angelegte Potential  $\phi_A$ . Aus dem Magnetfeld  $B_s$ berechnen wir zur Zeitskalierung die nichtrelativistische Zyklotronfrequenz *Ws* der Elektronen,

$$
\omega_s = \frac{e B_s}{m_e} \,. \tag{A1-1}
$$

Damit bestimmen wir den Längenskalierungsfaktor *Ls,* 

$$
L_s = \frac{c}{\omega_s} \,. \tag{A1-2}
$$

Strom- und Ladungsdichten skalieren wir wie folgt,

$$
j_{s} = \frac{\varepsilon_{0} \phi_{A} \omega_{s}^{2}}{c} , \qquad n_{s} = \frac{\varepsilon_{0} \phi_{A} \omega_{s}^{2}}{e c^{2}} . \qquad (A1-3)
$$

ln der dimensionslosen Notation sind Geschwindigkeiten immer Bruchteile der Lichtgeschwindigkeit c, Längen immer Vielfaches von *Ls,* Wellenzahlen immer Vielfaches von L; 1, Zeiten immer Vielfaches von *w;* 1, Frequenzen immer Vielfaches von  $\omega_s$ , elektrische Potentiale immer Vielfache von  $\phi_A$ , elektrische Felder sind Vielfache von  $E_A = \phi_A L_s^{-1}$ , Magnetfelder immer Vielfache von  $B_A = \phi_A(cL_s)^{-1}$ , Stromdichten sind Vielfache des Stromdichteskalierungsfaktors *js* und Teilchendichten sind Vielfache des Teilchendichteskalierungsfaktors *ns.* ln der dimensionslosen Notation gibt es keinen Unterschied zwischen der Teilchen- und der Ladungsdichte von einfach geladenen Teilchen.

Aus dem Skalierungsfaktor für die Teilchendichte *ns* und dem Längenskalierungsfaktor  $L_s$  können wir eine dimensionslose Konstante  $\kappa = n_s \cdot L_s^3$  bilden. Die Konstante *K* taucht beispielsweise in der Formel für die Energiedichte des elektrischen Feldes (Gleichung 1.2-1) auf.

Die dimensionslosen Faktoren für Elektronen- und Ionenmasse sind:

$$
\widetilde{\mu}_e = \frac{m_e c^2}{e \phi_A} , \qquad \widetilde{\mu}_i = \frac{m_i c^2}{e \phi_A} . \qquad (A1-4)
$$

Die Child-Langmuir-Stromdichte der Ionen *j<sub>cL</sub>*, [16] und [50], wird in der dimensionslosen Notation:

sionisiosen Notalion:  
\n
$$
j_{CL}^{[MKSA]} = \frac{4 \epsilon_0}{9 d_{gap}^2} \sqrt{\frac{2 e}{m_i}} \phi_A^{3/2} \rightarrow j_{CL} = \frac{4}{9 g^2} \sqrt{\frac{2}{\tilde{\mu}_i}}.
$$
\n(A1-5)

Geben wir den Eingabeparametern konkrete Werte,

- Potential  $\phi_A = 1.7$  MV,
- Magnetfeld  $B_s = 2.5$  T und
- Spaltabstand  $d_{gap} = 8.0$  mm,

dann können wir folgende Tabelle der Skalierungsfaktoren errechnen:

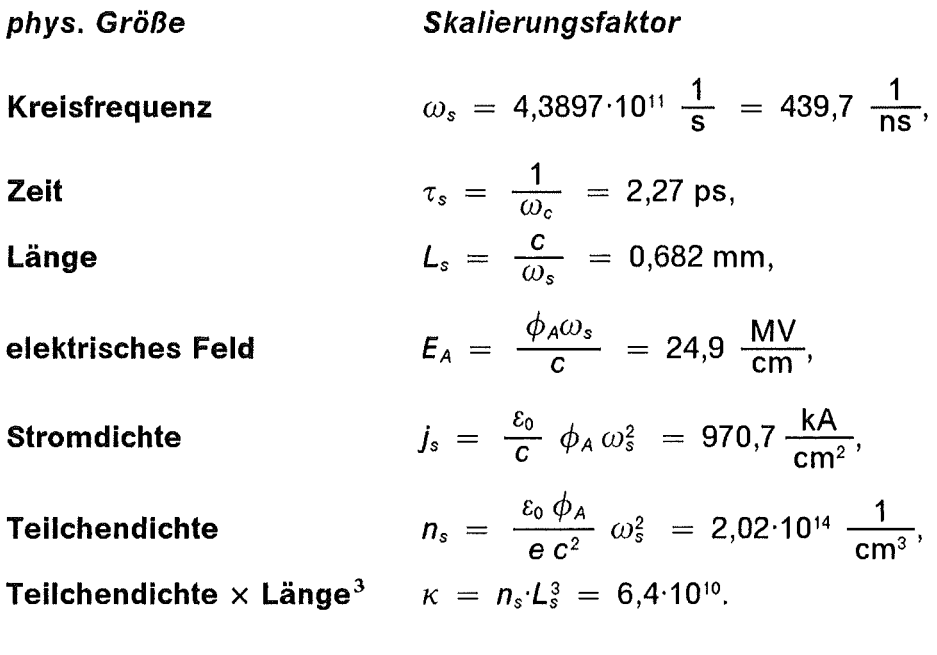

Es mag verwirrend erscheinen, daß zwei verschiedene Magnetfelder B<sub>s</sub> und B<sub>A</sub> angegeben werden. B<sub>s</sub> wurde vorgegeben um über die Elektronenzyklotronfrequenz die Zeitskala zu definieren, *BA* ist als Skalierung des Magnetfeldes über die Skalierung des elektrischen Feldes *EA* und die Lichtgeschwindigkeit *c* bestimmt. Die beiden Magnetfelder B<sub>s</sub> und B<sub>A</sub> unterscheiden sich um den Faktor der Elektronenmasse,  $B_s = \tilde{\mu}_e B_A$ . Als Beispiel einige skalierten Größen:

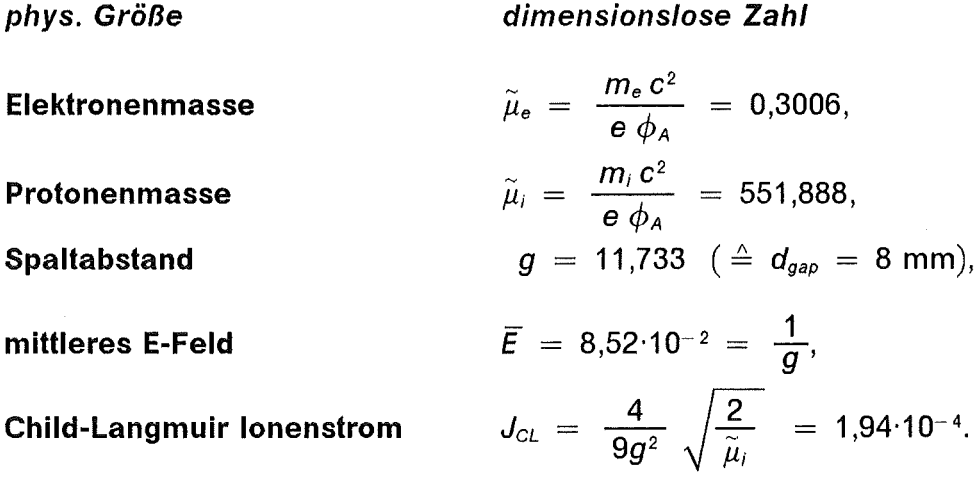

Die Relation  $\tilde{\mu}_e < 1 \ll \tilde{\mu}_i$  läßt erkennen, daß die Elektronen relativistisch sind und die Ionen noch im nichtrelativistischen Bereich liegen.

## A.1.1 Andere Skalierung für das Gyrotron

Das Gyrotron besitzt andere Betriebsdaten, doch ist die Skalierung qualitativ dieselbe. Mit den Eingabeparametern  $\phi_A = 80$  kV und  $B_s = 1.0$  T errechnen wir folgende Tabelle:

phys. Größe Skalierungsfaktor

**Kreisfrequenz** 

**Teilchendichte** 

 $\omega_s = 1,7588 \cdot 10^{11} \frac{1}{s} = 175.9 \frac{1}{ns}$  (  $\triangleq f_s = 28 \text{ GHz}$ ), **Länge**  $L_s = \frac{c}{\omega_s} = 1,705 \text{ mm},$ elektrisches Feld  $E_A = \frac{\varphi_A \omega_s}{c} = 0,469 \frac{MV}{cm}$  $\varepsilon_0 \phi_A$  1 FOO 1012 1  $n_s = \frac{\varepsilon_0 \phi_A}{e c^2} \omega_s^2 = 1,522.10^{12} \frac{1}{cm^3},$ **Stromstärke**  $I_s = j_s L_{s_{k-1}}^2 = 212.35 \text{ A}.$ 

Der Faktor der Elektronenmasse  $\tilde{\mu}_e$  ist in diesen Skalierungseinheiten gleich  $\widetilde{\mu}_e = 6,39$ . Den Umstand  $\widetilde{\mu}_e \gtrsim 1$  bezeichnet man als schwachrelativistisch.

# A.2 Nyquist-Formalismus

Der im folgenden nach [127] beschriebene Formalismus ist ein Werkzeug um Aussagen über Nullstellen  $D(\omega) = 0$  und Pole  $D^{-1}(\omega) = 0$  einer komplexen Funktion  $D(\omega)$  machen zu können. Insbesondere geht es darum zu sagen ob und wieviele Nullstellen diese Funktion  $D(\omega)$  in einem bestimmten Teilgebiet der komplexen  $\omega$ -Ebene besitzt.

Gegeben sei eine komplexe Funktion  $D(\omega)$ . Wir konstruieren daraus eine Hilfsfunktion  $G(\omega)$ :

$$
G(\omega) = \frac{1}{D(\omega)} \frac{\partial D(\omega)}{\partial \omega} = \frac{\partial}{\partial \omega} \log D(\omega).
$$
 (A2-1)

Der komplexe Logarithmus log z ist folgendermaßen bestimmt [103]:

$$
\int_1^z \frac{d\zeta}{\zeta} = \log z = \ln r + i \varphi + 2\pi i k, \quad k \in \mathbb{Z}, \qquad z = r e^{i\varphi} \in \mathbb{C}. \tag{A2-2}
$$

Die ganze Zahl *k* zählt dabei die Umläufe des Weges von ζ = 1 nach ζ = z um den Ursprung  $\zeta = 0$ .

Um eine Nullstelle  $\omega_0$  der Funktion  $D(\omega)$  besteht folgende Laurententwicklung:

$$
D(\omega) = A_0 (\omega - \omega_0)^n + A_1 (\omega - \omega_0)^{n+1} + \dots, \qquad (A2-3a)
$$

$$
D'(\omega) = n A_0 (\omega - \omega_0)^{n-1} + (n+1) A_1 (\omega - \omega_0)^n + \dots , \qquad (A2-3b)
$$

wobei  $n \geq 1$  der kleinste Exponent mit nichtverschwindendem Koeffizient  $A_0$  ist.

Somit erhalten wir für  $G(\omega)$  wenn wir (A2-3) in (A2-1) einsetzen:

$$
G(\omega) = \frac{n}{\omega - \omega_0} + \frac{A_1}{A_0} + o(\omega - \omega_0).
$$
 (A2-4)

Sei  $\Gamma_0$  ein geschlossener Weg in der komplexen  $\omega$ -Ebene, der den Punkt  $\omega_0$  umschließt, aber keine andere Nullstelle oder Pol der Funktion  $D(\omega)$ , dann können wir mit dem Residuensatz aus der Gleichung (A2-4) direkt folgern:

$$
\frac{1}{2\pi i} \oint_{\Gamma_0} G(\omega) d\omega = n .
$$
 (A2-5)

Die Funktion  $D(\omega)$  definiert eine Abbildung von der komplexen  $\omega$ -Ebene auf die komplexe D-Ebene. Sei nun  $C_0$ , eine geschlossene Kurve in der D-Ebene, das Bild von  $\Gamma_0$ ,  $D(\omega)$ :  $\Gamma_0 \to C_0$ , dann folgt aus der Gleichung (A2-1) und den Eigenschaften des Logarithmus:

$$
\frac{1}{2\pi i} \oint_{\Gamma_0} G(\omega) d\omega = \frac{1}{2\pi i} \oint_{C_0} \frac{1}{\zeta} d\zeta = k,
$$
 (A2-6)

wobei *k* die Zahl der positiven Umläufe der Kurve C<sub>0</sub> um den Nullpunkt der 0-Ebene ist.

Verallgemeinern wir auf eine Kurve  $\Gamma$ , die mehrere Pole  $\omega_j$ ,  $j = 1, \dots, j_{max}$  und Nullstellen  $\omega_i$ , *i* = 1, ..., *i<sub>max</sub>* der Funktion  $D(\omega)$  umschließt, dann gilt

$$
\frac{1}{2\pi i} \oint_{\Gamma} G(\omega) d\omega = k = \sum_{i}^{i_{max}} n_i - \sum_{j}^{i_{max}} m_j, \qquad (A2-7)
$$

wobei  $n_i$  die Vielfachheit der *i*-ten Nullstelle und  $m_j$  die Vielfachheit des *j*-ten Poles ist.

Wir müssen nur die Umläufe der Kurve C um den Ursprung zählen und haben damit die Zahl der Nullstellen minus der Zahl der Pole, gewichtet mit ihrer Ordnung. Ein Sonderfall davon ist, wenn nur Nullstellen 1. Ordnung und keine Pole innerhalb des von der Kurve  $\Gamma$  begrenzten Gebietes liegen, dann ist die Zahl der Umläufe der Kurve C um den Nullpunkt der D-Ebene gleich der Zahl der Nullstellen der Funktion  $D(\omega)$  in diesem Gebiet. Man kann die negativen und die positiven Umläufe um den Ursprung getrennt zählen und somit Nullstellen und Polstellen getrennt erkennen.

Als Beispiel ist in der  $\omega$ -Ebene ein ¼-Kreis als Kurve  $\Gamma$  vorgegeben, siehe Abbildung 79. Die Funktion  $D(\omega)$  ist in dem Kapitel 3.1 nach der Gleichung (3.1-17) definiert. Die Bildkurve C vollführt zwei Umläufe um den Ursprung der komplexen 0-Ebene, siehe Abbildung 80. Dies entspricht zwei einfachen Nullstellen, die in der Abbildung 58 auf Seite 88 gezeigt sind.

Aus der Kenntnis der Funktion  $D(\omega)$  auf dem Rand eines Gebietes kann man auf die Nullstellen und Pole im Innern des Gebietes schließen und durch schrittweise Unterteilung dieses Gebietes die Nullstellen lokalisieren. Praktisch betrachtet ist dies in der komplexen Ebene das zweidimensionale Analogon zu der gewöhnlichen lntervallschachtelung auf der reellen Achse.

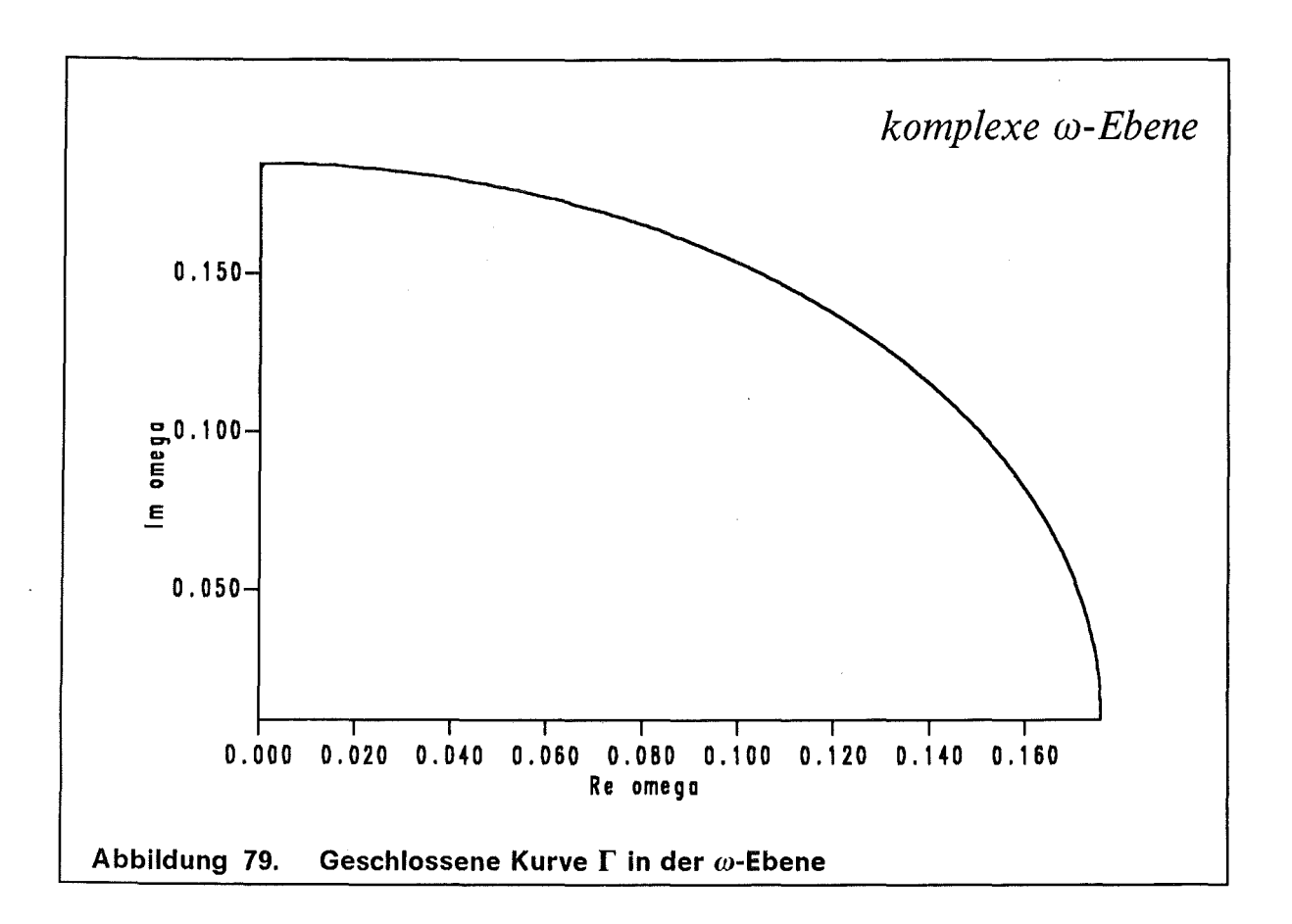

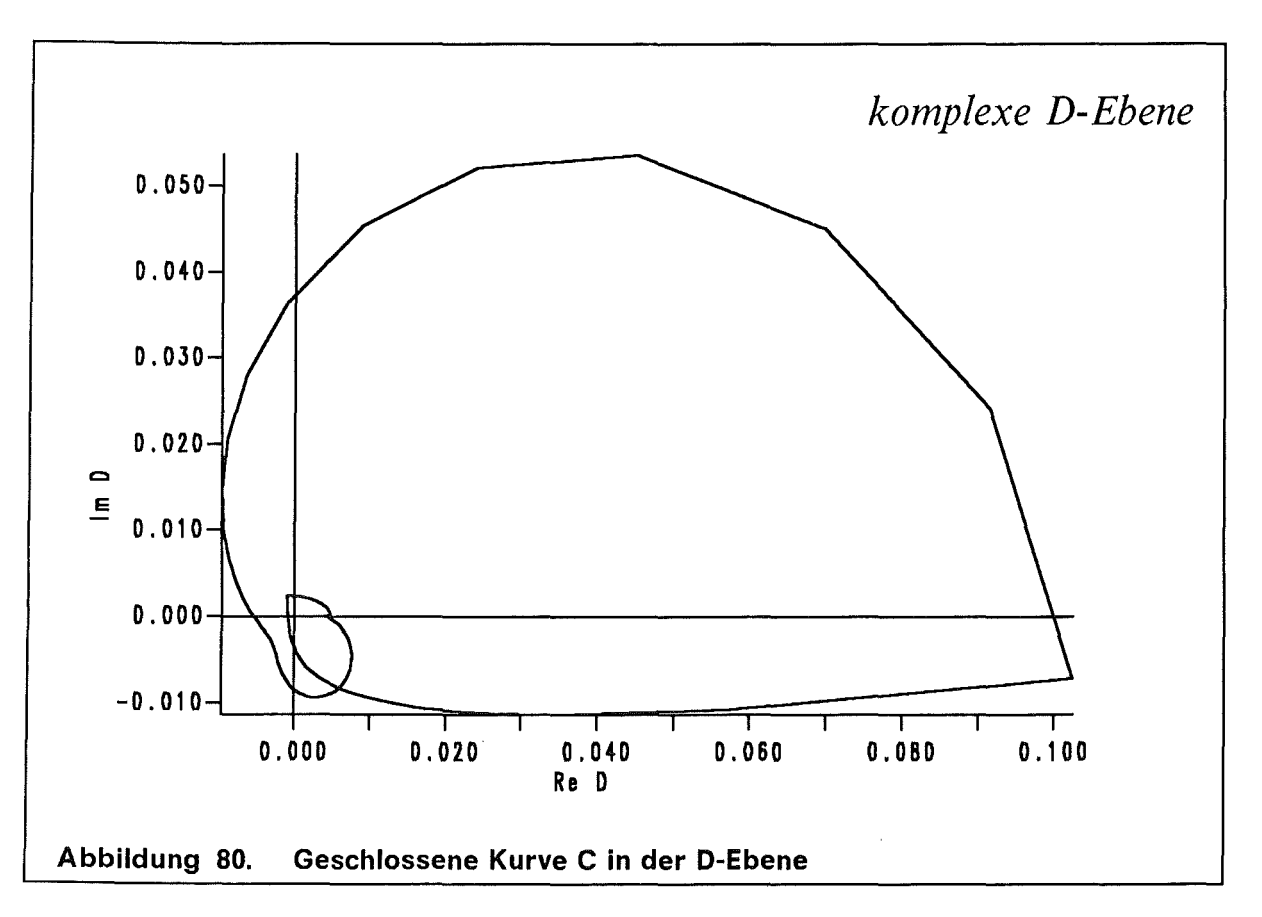

## A.3 Bifurkation im Realteil der Dispersionskurve

Die Dispersionsrelation wird dadurch bestimmt, daß die Nullstellen einer komplexen Funktion  $D(\omega, k) = 0$  nach den Zweigen  $\omega(k)$  aufgelöst werden. Wenn der Imaginärteil des Dispersionszweiges  $\omega(k_{v})$  der Diokotoninstabilität gegen Null strebt, zeigt der Realteil einen Knick. Dieser Knick ist ein Teil einer Bifurkation. Um dieses näher zu erklären, diskutieren wir das folgende einfache Beispiel. Betrachten wir folgende Dispersionsrelation einer Zweistrominstabilität in einem räumlich unbegrenzten Plasma [123]:

$$
D(\omega, k) = \frac{q}{\omega^2} + \frac{q}{(\omega - k v_d)^2} - 1 = 0.
$$
 (A3-1)

Diese Relation beschreibt einen Elektronenstrahl, der mit der Driftgeschwindigkeit  $v_d$  einen ruhenden Elektronenhintergrund durchdringt. Für feste Werte der Parameter k, q,  $v_d$  ist dies ein Polynom 4. Grades in  $\omega$ ,

$$
\omega^2 (\omega - k v_d)^2 - q \left[ \omega^2 + (\omega - k v_d)^2 \right] = 0.
$$
 (A3-1')

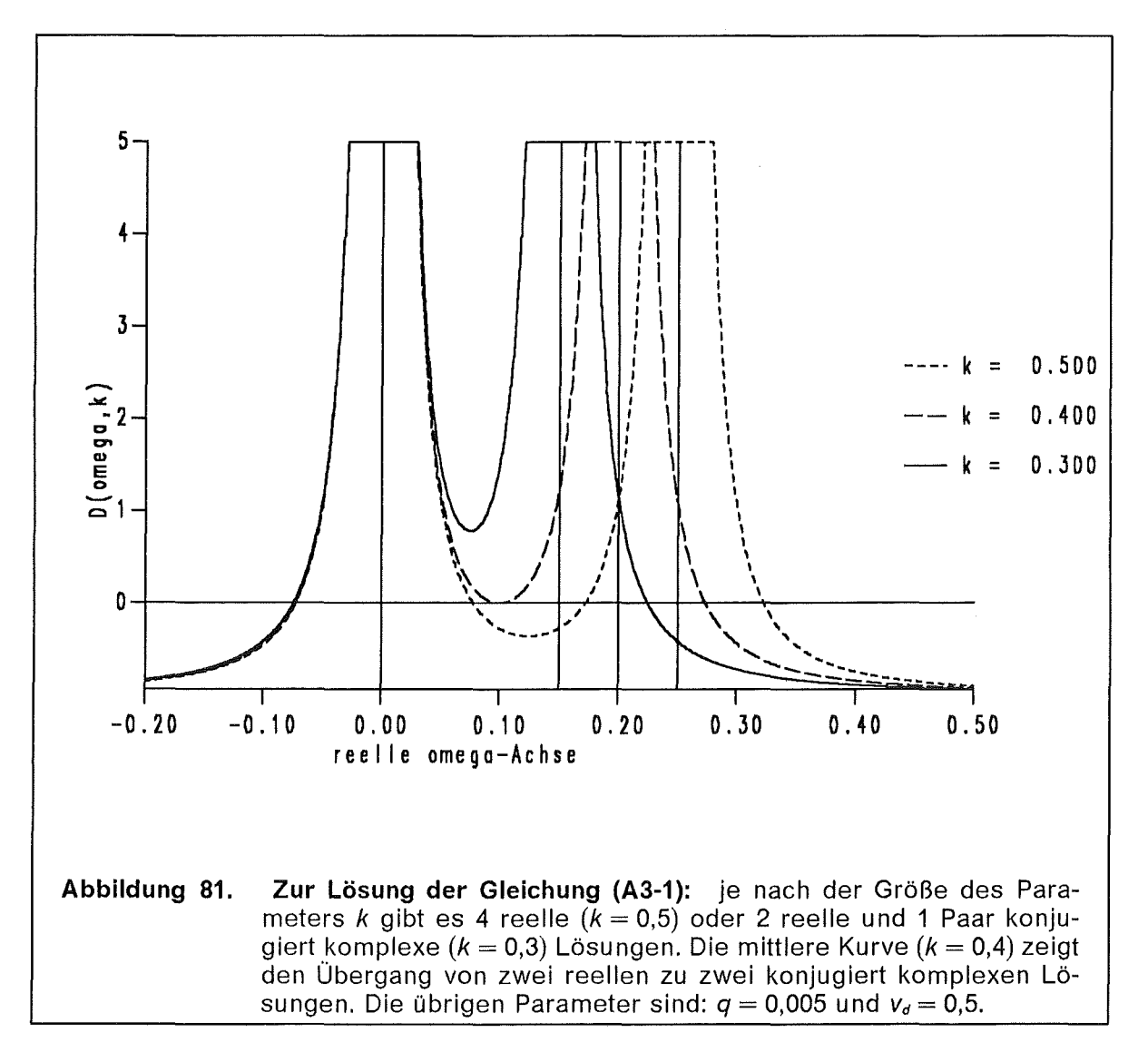

Von den vier Wurzeln der Gleichung (A3-1) sind zwei immer reell. Die anderen beiden können sowohl reell als auch paarweise konjugiert komplex sein.

Wenn wir nun den Parameter k variieren, können wir den Übergang zwischen zwei reellen Lösungen und zwei koniugiert komplexen Lösungen beobachten. Dies ist erkennbar, wenn wir  $D(\omega, k)$  für einige spezielle Werte von k als Funktion von  $\omega$ auftragen. Die Funktion  $D(\omega)$  ist in der Abbildung 81 für reelle Werte von  $\omega$  aufgetragen.

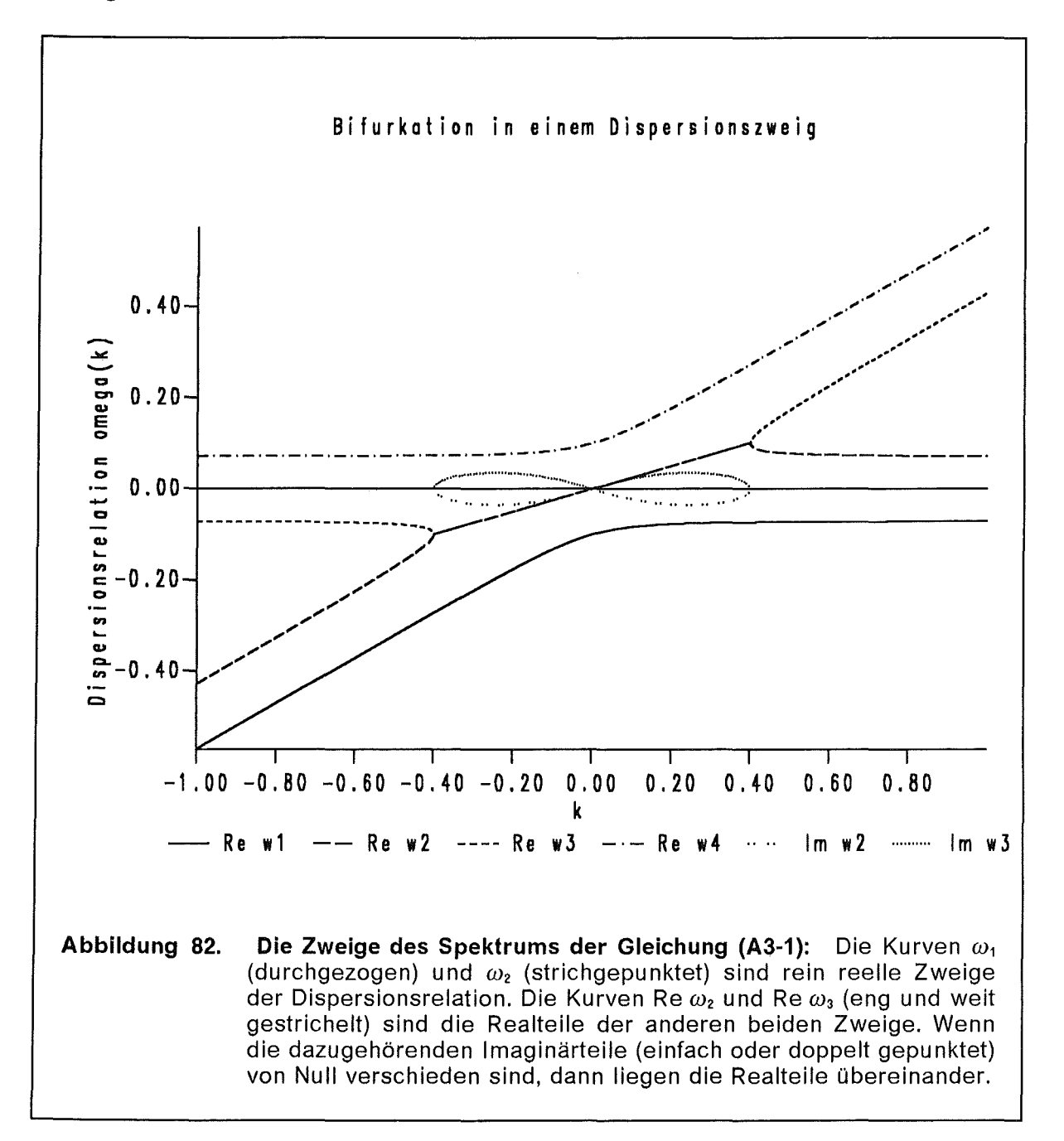

Es ist erkennbar, daß es je nach Wert des Parameters *k* entweder zwei einfach reelle und ein Paar konjugiert komplexe oder vier einfach reelle oder zwei einfach reelle und eine doppelt reelle Nullstellen geben kann. Der Fall mit der doppelten reellen Nullstelle stellt den Übergang zwischen den beiden anderen dar und bestimmt den Bifurkationspunkt c. Aus der Gleichung (A3-1) findet man den Bifur-

kationspunkt 
$$
\rho
$$
 bei  $k_{\rho} = \frac{2}{V_d} \sqrt{2q}$  und  $\omega_{\rho} = \sqrt{2q}$ .

Die analytische Auflösung für den instabilen Zweig der Gleichung (A3-1) ist

$$
\omega(k) = \frac{1}{2} \sqrt{2q} \; kv_{d} + \frac{i}{2} \sqrt{4(\sqrt{q (q + (kv_{d})^{2})} - q) - (kv_{d})^{2}} \; . \tag{A3-2}
$$

Wenn der Imaginärteil von *w* verschwindet, dann verzweigt sich der Realteil. Es ist somit möglich, am Realteil von *w* zu erkennen daß der Imaginärteil verschwindet und der instabile Schwingungszustand endet. Außerdem verschwindet an diesem Punkt die Ableitung  $\partial_{\omega}D(\omega, k) = 0$ , so daß das Newtonverfahren versagt. So kann die Konvergenz des Newtonverfahrens als Kriterium für die Erreichung des Bifurkationspunktes verwendet werden. Die vier Zweige  $\omega_i(k)$ ,  $i = 1, ... 4$ , der Dispersionsrelation (A3-1) sind in der Abbildung 82 aufgezeichnet. Zwei Kurven,  $\omega_1(k)$  und  $\omega_4(k)$  sind immer reell, die beiden anderen Zweige  $\omega_2(k)$ und  $\omega_3(k)$  variieren von paarweise konjugiert-komplex zu reell, je nach dem Wert von *k.* Es gibt ein k-lntervall, für das instabile Moden existieren. Am Ende dieser instabilen Mode zeigt sich eine Verzweigung im Realteil von *w.* 

#### A.3.1 Fitten von Parametern auf dieses Modell

Die Dispersionsrelation dieses einfachen Modells besitzt die selben Eigenschaften wie die Dispersionsrelation der Diokotroninstabilität. Es liegt daher nahe, mit einigen wenigen Parametern die Dispersionskurve der Diokotroninstabilität zu parametrisieren und mit der instabilen Mode dieses Modells zu vergleichen. Deshalb erweitern wir die Gleichung (A3-1) um einen weiteren Parameter auf

$$
D(\omega, k) = \frac{q}{\omega^2} + \frac{\alpha q}{(\omega - k v_d)^2} - 1 = 0.
$$
 (A3-3)

Wenn zwei Teilchenströme mit unterschiedlicher spezifischer Ladung einander durchdringen, entspricht *cx* dem Masseverhältnis. Ohne aber auf den physikalischen Hintergrund der Zweistrominstabilität einzugehen, betrachten wir *q, v<sub>d</sub>,*  $\alpha$ einfach als Parameter, die wir geeignet bestimmen, um dieses Modell auf eine vorgegebene Dispersionskurve anzupassen. Für feste Werte der Parameter  $k, q, v_d, \alpha$  ist die Gleichung (A3-3) wieder ein Polynom 4. Grades in  $\omega$ ,

$$
\omega^2 (\omega - k v_d)^2 - q \left[ \alpha \omega^2 + (\omega - k v_d)^2 \right] = 0.
$$
 (A3-3')

Der instabile Zweig  $\omega(k)$  kann mit wenigen Parametern beschrieben werden. Mit *Vgo* bezeichnen wir die Gruppengeschwindigkeit des instabilen Zweiges am Ursprung, die Frequenz  $\omega$  an dem Bifurkationspunkt nennen wir  $\omega_{/\!\mathbb{Z}}$  und die Wellenzahl  $k$  an dem Bifurkationspunkt nennen wir  $k_{\epsilon}$ . Der instabile Zweig  $\omega(k)$  hat die Eigenschaften

$$
v_{g0} = v_{gR} + iv_{gl} = \left. \frac{\partial \omega(k)}{\partial k} \right|_{k=0} = \frac{v_d}{1+\alpha} \left( 1 + i \sqrt{\alpha} \right), \tag{A3-4a}
$$

$$
\omega_{\substack{\frown}} = \sqrt{\left(\alpha^{1/3} + 1\right) q} \quad \text{und} \quad k_{\substack{\frown}} = \left(\sqrt{\alpha^{1/3} + 1}\right)^3 \frac{\sqrt{q}}{v_d} \quad . \tag{A3-b, c}
$$

Somit können wir mit den drei Eingabegrößen v<sub>g0</sub>,  $\omega_{\scriptscriptstyle{f^{\rm c}}}$  und  $k_{\scriptscriptstyle{f^{\rm c}}}$  auf die Parameter Parameter  $q, v_d$  und  $\alpha$  schließen. Bezeichnen wir mit

$$
\mathsf{v}_{\mathsf{f}} = \frac{\omega_{\mathsf{f}}}{k_{\mathsf{f}}} \ , \qquad \eta = \frac{\mathsf{v}_{\mathsf{f}}}{\mathsf{v}_{\mathsf{g}l}} \ , \qquad \mathsf{a} = \alpha^{1/3} \ , \tag{A3-5}
$$

dann erhalten wir ein Polynom 6. Grades für  $a(n)$ ,

$$
(a3 + 1)2 - \eta2 a3 (a + 1)2 = 0.
$$
 (A3-6)

Per Definition suchen wir nur Lösungen der Gleichung (A3-6) mit reellen Werten für  $\eta$  und  $\alpha$ . Die möglichen Werte für  $\eta$  sind nach unten beschränkt,  $\eta \geq \eta^*$  mit

$$
\eta^* = \sqrt{2(13\sqrt{13} - 35)/27} \simeq 0.9377
$$

und es gibt zwei Zweige für a. Dennoch können wir die Gleichung (A3-6) numerisch nach a auflösen und erhalten dann

$$
\alpha = a^3
$$
,  $v_d = v_{f} (a + 1)$ ,  $q = \frac{\omega_{f}^2}{a + 1}$ . (A3-7)

Dieses Modell kann man verwenden um die Dispersionsrelation ohne viel Aufwand zu approximieren. Die Dispersionskurve in der Abbildung 17 wurde mit drei Werten parametrisiert, in der Abbildung 83 sind zum Vergleich die original Dispersionsrelation und die gefittete Kurve aufgetragen.

Die durchgezogene und die eng gepunktete Linie sind der Real- und der Imaginärteil der Dispersionskurve  $\omega(k)$ , wie sie nach dem Auflösen von  $D(\omega, k) = 0$ nach der Integration des  $\zeta - \zeta$ -Gleichungssystems (Kapitel 1 und 3) erhalten wurden. Die gestrichelte und die weit gepunktete Kurve sind der Real- und der Imaginärteil der Dispersionsrelation aus der Gleichung (A3-3). Die Parameter  $\alpha$ ,  $v_d$ und q wurden so bestimmt, daß die Anfangssteigungen und die Verzweigungspunkte beider komplexen Kurven gleich sind. Die Übereinstimmung beider Kurven ist erstaunlich gut.

Physikalisch liegen den beiden Kurven unterschiedliche Modelle zugrunde. Die Diokotroninstabilität ist eine Instabilität, die in einem magnetisierten Elektronen-

plasma mit einem Gradienten in den *E* x B/82-Driftprofil auftritt. Das Bifurkationsmodell auf das die Dispersionsrelation gefittet wird, ist die Dispersionsrelation der Instabilität eines Teilchenstrahls, der ein homogenes Hintergrundplasma durchströmt. Mathematisch bestehen allerdings Ähnlichkeiten. Die Symmetrieeigenschaften der Dispersionskurven  $\omega(k) = -\omega^*(-k)$  und das Auftreten einer Bifurkation im Realteil wenn der Imaginärteil verschwindet sind in beiden Modellen gleich. Deshalb ist es möglich Parameter des einen Modells so zu bestimmen, daß das andere Modell dadurch approximiert wird.

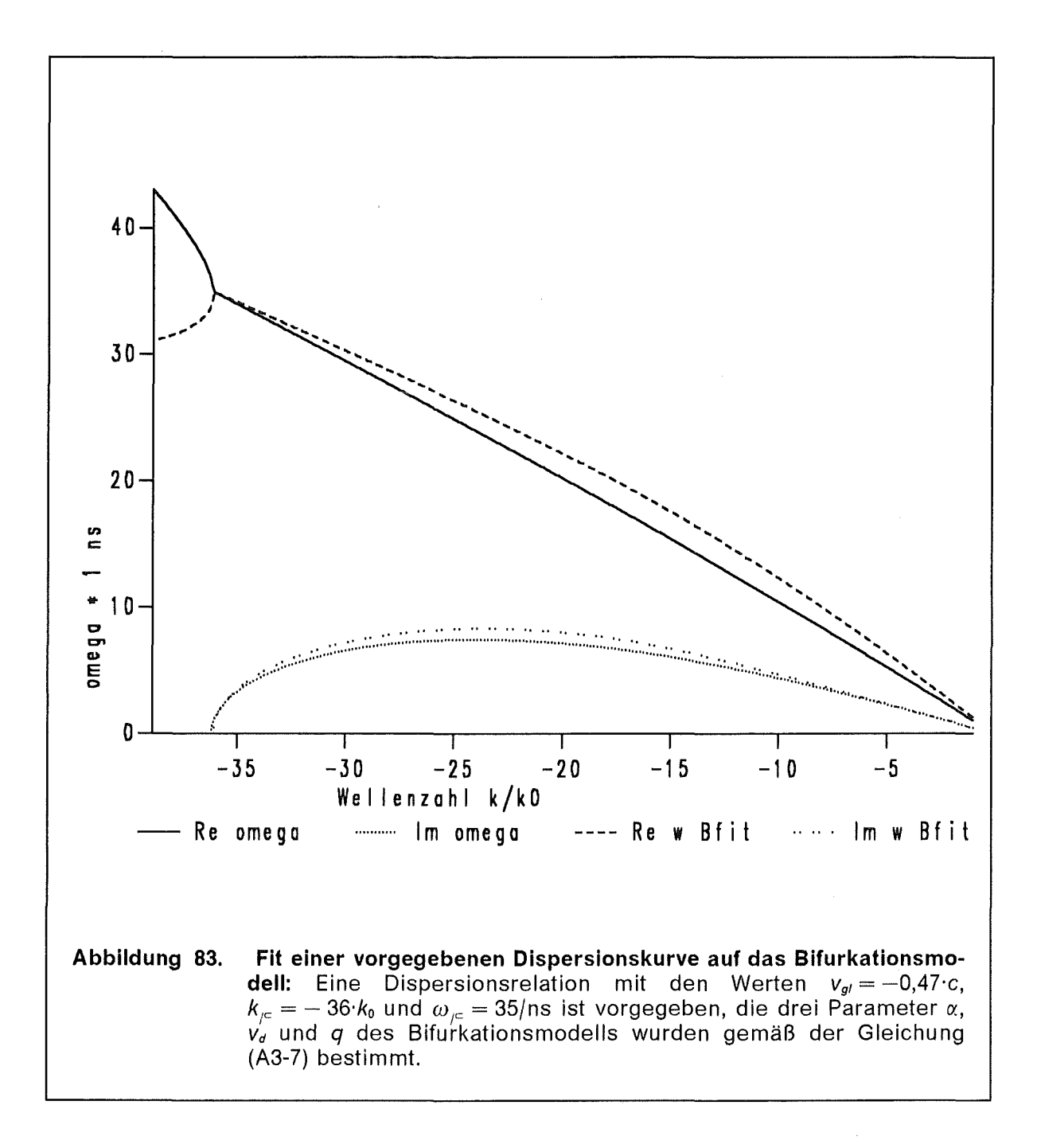

# Anhang B.

# 8.1 Monopolarer, raumladunsbegrenzter Ionenfluß

Die folgenden analytischen Betrachtungen beziehen sich auf ein kartesisches Plattenkondensatormodell mit der in der Abbildung 84 gezeigten Geometrie.

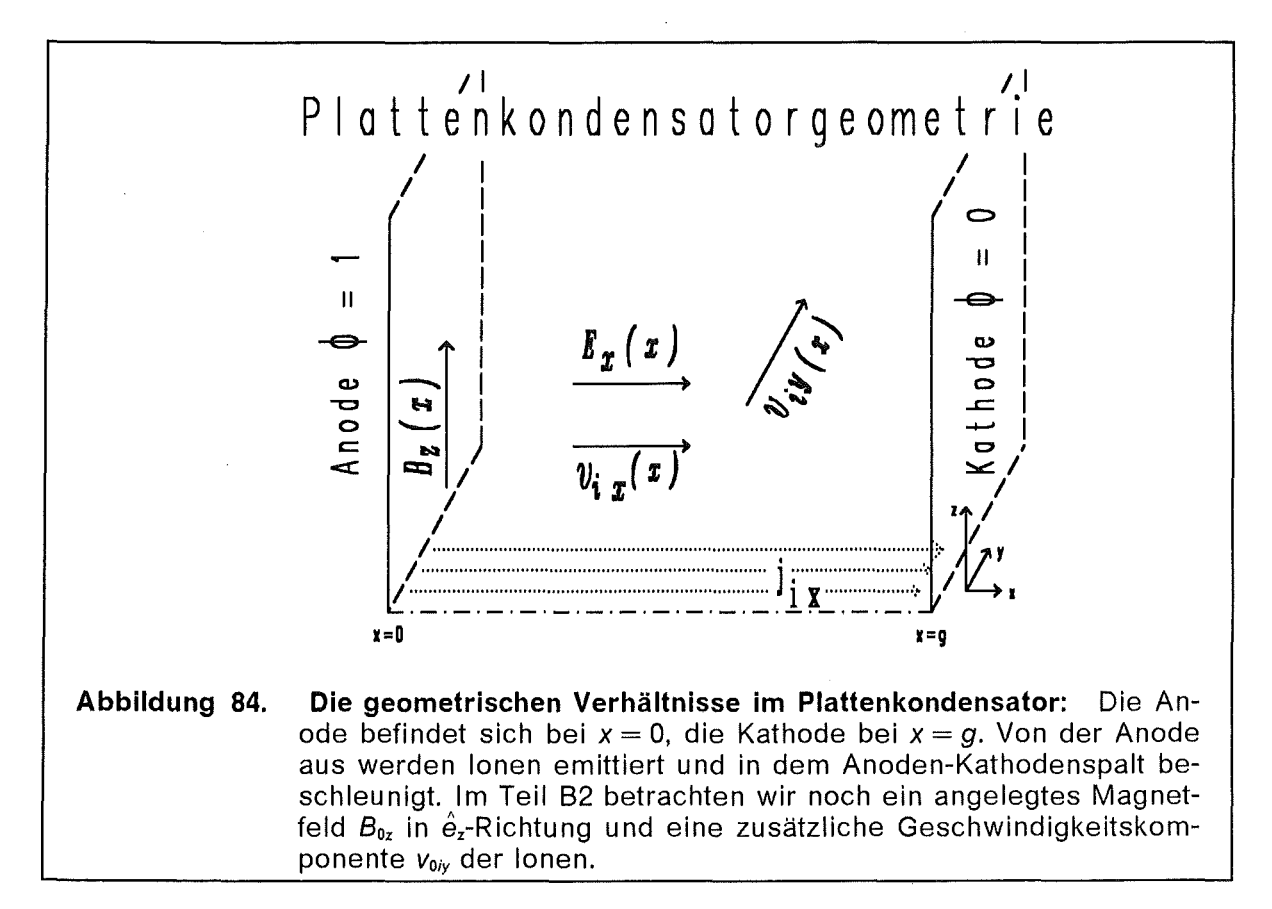

## 8.1.1 Stationärer Zustand - Child-Langmuir Gesetz

Die raumladungsbegrenzte Ionenströmung wurde schon 1911 von C. D. Child [16] und 1913 von I. Langmuir [50] publiziert.

Wir betrachten einen Plattenkondensator mit der Anode bei  $x = 0$  und der Kathode bei x = *g.* Die Anode emittiert die maximal mögliche Anzahl von Ionen pro Zeiteinheit. Diese raumladungsbegrenzte Emission manifestiert sich an der Tatsache, daß die elektrische Feldstärke an der Anode verschwindet,  $\phi'(0) = 0$ , [50]. ln diesem Modell kommen nur Ionen vor, zusätzliche Elektronen werden im Abschnitt 83 berücksichtigt. Dieses System wird durch folgende drei Gleichungen beschrieben:

Die Kontinuitätsgleichung  $j(x) = n_{0i}(x) v_{0i}(x) = j_0 = const,$  (B1-1)

die Energieerhaltung 
$$
1 = \phi(x) + \frac{1}{2} \tilde{\mu}_i v_{0i}^2(x)
$$
 (B1-2)

und die Poissongleichung  $\phi''(x) = -n_{0i}(x)$ . (B1-3)

Wir lösen die Gleichung (B1-2) nach  $v_{0i}(x)$  auf, setzten dies in die Gleichung (B1-1) ein und erhalten

$$
n_{0i}(x) = j_0 \sqrt{\frac{\widetilde{\mu}_i}{2}} \frac{1}{\sqrt{1 - \phi(x)}}.
$$
 (B1-4)

Die Gleichung (81-4) nun in die Poissongleichung (81-3) eingesetzt ergibt eine Differentialgleichung, in der nur  $\phi(x)$  vorkommt.

$$
\phi^{\prime\prime}(x) = -j_0 \sqrt{\frac{\widetilde{\mu}_j}{2}} \frac{1}{\sqrt{1-\phi(x)}}.
$$
\n(B1-5)

Nachdem wir die Gleichung (B1-5) mit dem integrierenden Faktor  $\phi'(x)$  multipliziert haben, erhalten wir auf beiden Seiten eine totale Ableitung, die wir mit den Randbedingungen  $\phi(0) = 1$  und  $\phi'(0) = 0$  einmal direkt integrieren können,

$$
\frac{1}{2} (\phi'(x))^2 = j_0 \sqrt{2\tilde{\mu}_i} \sqrt{1 - \phi(x)}.
$$
 (B1-6)

Wir können nun nach  $\phi'(x)$  auflösen, die Variabeln trennen und das Integral

$$
\int_{1}^{\phi(x)} \frac{d\Phi}{(1-\Phi)^{1/4}} = \pm \sqrt{2j_{0}\sqrt{2\tilde{\mu}_{i}}} x
$$
 (B1-7)

auswerten. Auf der rechten Seite müssen wir das Minuszeichen nehmen, damit die elektrische Feldstärke  $E_{0x} = -\partial_x \phi$  mit dem richtigen Vorzeichen herauskommt. Das Ergebnis für  $\phi(x)$  ist

$$
\phi(x) = 1 - \left(\frac{3}{4}\sqrt{2j_0\sqrt{2\tilde{\mu}_i}} x\right)^{4/3}.
$$
 (B1-8)

Die Ionenstromdichte  $j_0$  wird nun durch die Randbedingung  $\phi(g) = 0$  festgelegt,

$$
j_0 = \frac{4\sqrt{2}}{9 g^2 \sqrt{\widetilde{\mu}_i}} \ . \tag{B1-9}
$$

Dies nun ist das berühmte Child-Langmuir-Gesetz. Der Vollständigkeit geben wir noch die anderen Profile an. Das Potential ist

$$
\phi(x) = 1 - \left(\frac{x}{g}\right)^{4/3}.
$$
 (B1-10)

Die Teilchendichte ist

$$
n_{0i}(x) = \frac{4}{9 g^2} \left(\frac{x}{g}\right)^{-2/3} = \hat{n}_0 x^{-2/3}, \qquad \hat{n}_0 = \frac{4}{9} g^{-4/3}. \qquad \text{(B1-11)}
$$

Das Geschwindigkeitsprofil ist

$$
v_{0i}(x) = \sqrt{\frac{2}{\widetilde{\mu}_i}} \left(\frac{x}{g}\right)^{2/3} = \hat{v}_0 x^{2/3}, \qquad \hat{v}_0 = \left(\frac{9j_0}{2\widetilde{\mu}_i}\right)^{1/3}.
$$
 (B1-12)

Diese Entwicklung um den Ursprung wird später noch benutzt.

Die nachfolgende Abbildung 85 zeigt ein typisches Profil.

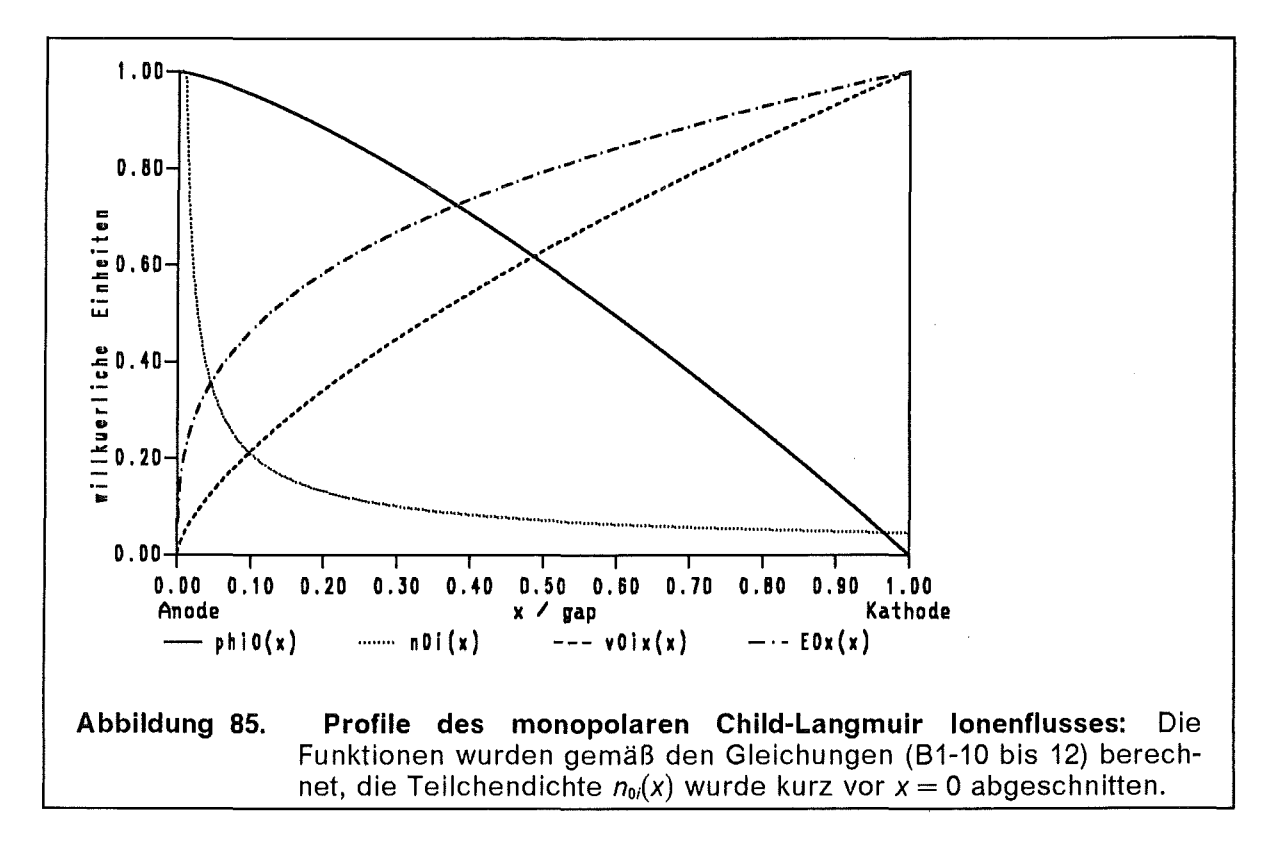

## B.1.2 Herleitung der Child-Langmuir-Stromdichte aus einem **Extremalprinzip**

Bei der Lösung der Differentialgleichung (B1-5) haben wir den Randwert  $\phi'(0) = 0$  explizit verwendet. Dies läßt sich aus der Forderung die lonenstrondichte j<sub>0</sub> soll einen Maximalwert annehmen, herleiten. Damit lassen sich die Randwerte auch für komplexere Situationen wie beispielsweise raumladungsbegrenzte lonenemission mit thermischer Anfangsgeschwindigkeit angeben.

Ein allgemeinerer Ansatz für die Randbedingung  $\phi'(0)$ , wäre zu sagen  $\phi'(0) = \psi(j_0)$ , d.h. wir betrachten die Feldstärke an der Anode als eine Funktion des lonenstroms. Diese Relation können wir umkehren  $j_0 = j_0(\psi)$  und und  $\psi$  so bestimmen, daß der lonenstrom j<sub>o</sub> einen Extremwert (Maximum) annimmt. Die Gleichung (B1-6) haben wir somit folgendermaßen zu erweitern

$$
(\phi'(x))^2 = \psi^2 + 2j_0\sqrt{2\widetilde{\mu}_i} \sqrt{1-\phi(x)} = 2j_0\sqrt{2\widetilde{\mu}_i} \left[\alpha + \sqrt{1-\phi(x)}\right].
$$
 (B1-13)

Dabei ist « eine Abkürzung für

$$
\alpha = \frac{\psi^2}{2j_0\sqrt{2\widetilde{\mu}_i}}\,. \tag{B1-14}
$$

Weiterhin benennen wir mit  $\Gamma(x)$  eine andere funktionelle Abhängigkeit von  $\phi(x)$ ,  $\Gamma(x) = \sqrt{1 - \phi(x)}$ . (B1-15)

so können wir das Integral der Gleichung (81-13) umformen

$$
\int_0^{\Gamma(x)} \frac{\xi \, d\xi}{\sqrt{\xi + \alpha}} = \mp \frac{1}{2} \sqrt{2j_0 \sqrt{2\tilde{\mu}_i}} \; x \tag{B1-16}
$$

und berechnen

$$
\frac{2}{3} \left( \Gamma(x) + \alpha \right)^{3/2} + \frac{4}{3} \alpha^{3/2} - 2 \alpha \sqrt{\Gamma(x) + \alpha} = \mp \frac{1}{2} \sqrt{2j_0 \sqrt{2 \tilde{\mu}_i}} x. \quad (B1-17)
$$

Jetzt benutzen wir die Randbedingung  $\phi(g) = 0 \rightarrow \Gamma(g) = 1$  und erhalten aus der Gleichung (B1-17) eine implizite Relation zwischen  $j_0$  und  $\psi$ ,

$$
\frac{2}{3} (1 + \alpha)^{3/2} + \frac{4}{3} \alpha^{3/2} - 2 \alpha \sqrt{1 + \alpha} = \pm \frac{1}{2} \sqrt{2j_0 \sqrt{2 \mu_j}} g.
$$
 (B1-18)

Setzen wir  $j\,=\,2\,j_{\rm 0}\,\sqrt{2\,\widetilde{\mu}_{\rm 1}}$ , dann wird  $\alpha\,=\,\frac{\psi^{\rm 2}}{i}$  und Gleichung (B1-18) reduziert sich auf  $\begin{array}{ccc} & & \cdots & \cdots & \cdots & \cdots \end{array}$ 

$$
\frac{2}{3}(j + \psi^2)^{3/2} + \frac{4}{3}\psi^3 - 2\psi^2\sqrt{j + \psi^2} = \frac{1}{2}j^2g.
$$
 (B1-19)

Nach einigen weiteren kleineren Umformungen erhalten wir eine quadratische

Gleichung für 
$$
j(\psi)
$$
, deren beiden Lösungen  $j_{1,2}$  sind:  
\n
$$
j_{1,2} = \frac{8}{9 g^2} \left[ 1 \pm \sqrt{1 - \frac{27 g^2 \psi^2 (1 - g \psi)}{4}} \right].
$$
\n(B1-20)

Für eine Diskussion der beiden Funktionen  $j_{1,2}(\psi)$  ist es zweckmäßig die Nullstel- $\partial f_1$ len der Wurzel zu kennen, um die Nullstellen der Ableitung  $\frac{q}{\gamma}$  berechnen zu können. Der Radikant besitzt folgende Zerlegung: *'P* 

$$
1 - \frac{27 g^2 \psi^2 (1 - g \psi)}{4} = \frac{27 g^3}{4} \left( \psi - \frac{2}{3g} \right)^2 \left( \psi + \frac{1}{3g} \right).
$$
 (B1-21)

Die Ableitung  $\frac{\partial J_{1,2}(\psi)}{\partial \psi}$  verschwindet bei  $\psi = 0$  und bei  $\psi = \frac{2}{3g}$ . Das Maximum von *j* liegt in dem positiven Zweig bei  $\psi = 0$  und beträgt  $j_{1\,\text{max}} = \frac{3g-16}{9\,g^2}$  und in dem negativen Zweig bei  $\psi = \frac{2}{3} \frac{1}{q}$  und beträgt  $j_{2\max} = \frac{8}{9 \frac{q^2}{c^2}}$ .

Somit fließt der größtmöglichste Strom  $j_0 = \frac{j_{1\,\text{max}}}{2\sqrt{2}} = \frac{4\,\sqrt{2}}{2\,\pi^2}$  bei der Randbedingung  $\phi'(0) = 0.$   $2\;\sqrt{2}\;\widetilde{\mu}_i$   $9\;g^2\,\sqrt{\widetilde{\mu}}_i$ 

Man kann nun raumladungsbegrenzt definieren als den Zustand bei dem der größte Ionenstrom fließt oder den Zustand, bei dem die Feldstärke an der Elektrode verschwindet. ln diesem Fall ist beides identisch, aber es gibt auch Situationen, bei denen ein Unterschied besteht, etwa bei einer thermischen Anfangsenergie der emittierten Ionen.

#### 8.1.3 Stabilität des monapolaren Child-Langmuir Flusses

Wir präsentieren eine Herleitung der Ionenresonanzinstabilität des monapolaren Child-Langmuir-lonenflusses in der kalten Fluid Approximation. ln [2] wird die Stabilität raumladungsbegrenzter Ionenströmung ohne Elektronen untersucht. Als Ergebnis wird festgehalten, daß die kalte Fluidgleichung ausreicht, die Ionenresonanzinstabilität korrekt zu beschreiben.

Von der Anode werden raumladungsbegrenzt Ionen emittiert, andere Teilchen wie Elektronen betrachten wir im Moment nicht. Der stationäre Zustand ist durch die Profile in der Abbildung 85, Gleichungen (81-10 bis 12) gegeben. Die Stabilität analysieren wir anhand einer TM-polarisierten elektomagnetischen Welle. Eine konsistente Beschreibung mit sechs Variabeln, *6Ex. 6Ey, 6Bz, 6vx, 6vy* und *6n* ist möglich. Es wird angenommen, daß diese Größen wie  $\delta\psi(x)$ ·  $\exp[i(k_y y - \omega t)]$  variieren.

Die Maxwellgleichungen und die Fluidgleichungen liefern nach einer Linearisierung folgendes Differentialgleichungssystem:

$$
\partial_x \delta E_x(x) = \frac{i\omega}{v_{0ix}} \delta E_x(x) - i k_y \delta E_y(x) + \frac{i k_y}{v_{0ix}} \delta B_z(x) - \frac{n_0}{v_{0ix}} \delta v_x(x),
$$
  

$$
\partial_x \delta E_y(x) = i k_y \delta E_x(x) + i \omega \delta B_z(x),
$$

$$
\partial_x \delta B_z(x) = i\omega \delta E_y(x) - n_0 \delta v_y(x) , \qquad (B1-22)
$$

$$
\partial_x \delta v_x(x) = \frac{1}{\widetilde{\mu}_i v_{0ix}} \delta E_x(x) + \left( \frac{i\omega}{v_{0ix}} - \frac{2}{3x} \right) \delta v_x(x),
$$
  

$$
\partial_x \delta v_y(x) = \frac{1}{\widetilde{\mu}_i v_{0ix}} \delta E_y(x) - \frac{1}{\widetilde{\mu}_i} \delta B_z(x) + \frac{i\omega}{v_{0ix}} \delta v_y(x).
$$

Die Koeffizienten dieses Gleichungssystems sind teilweise singulär. Um trotzdem eine Lösung zu finden, versuchen wir den Ansatz  $\psi_i$ (x  $\to$  0)  $\sim \ \hat{\psi}_i$  xª<sup>,</sup>. Nach einigem Probieren findet man für die führenden Terme die Entwicklung

$$
\delta E_x(x) \sim \delta \hat{E}_x x^{\alpha - 1}, \qquad \delta E_y(x) \sim \delta \hat{E}_y x^{\alpha}, \qquad \delta B_z(x) \sim \delta \hat{B}_z x^{\alpha + 2/3},
$$
  
\n
$$
\delta v_x(x) \sim \delta \hat{v}_x x^{\alpha - 2/3}, \qquad \delta v_y(x) \sim \delta \hat{v}_y x^{\alpha + 1/3}.
$$
 (B1-23)

Der Exponent  $\alpha$  muß erst noch bestimmt werden. Im Limes  $x \rightarrow 0$  erhalten wir mit dem Ansatz (81-23) aus dem Gleichungssystem (81-22) ein homogenes algebraisches Gleichungssystem der Art

$$
M(\alpha)\,\stackrel{\wedge}{\psi} = 0 \qquad \Rightarrow \qquad \det M(\alpha) = 0 \,, \tag{B1-24}
$$

so daß  $\alpha$  eine Art Eigenwert dieser Matrix M( $\alpha$ ) ist. Die Matrix M( $\alpha$ ) explizit hingeschrieben ist

$$
M(\alpha) = \begin{bmatrix} \alpha - 1 & 0 & 0 & \frac{\hat{n}_0}{\hat{v}_0} & 0 \\ -ik_y & \alpha & 0 & 0 & 0 \\ 0 & 0 & \alpha + \frac{2}{3} & 0 & \hat{n}_0 \\ \frac{-1}{\hat{u}_i \hat{v}_0} & 0 & 0 & \alpha & 0 \\ 0 & \frac{-1}{\hat{u}_i \hat{v}_0} & 0 & 0 & \alpha + \frac{1}{3} \end{bmatrix}
$$

 $(B1 - 25)$ 

Die Nullstellen der Determinante det  $M(\alpha) = 0$  sind

$$
\alpha = -\frac{2}{3}
$$
,  $\alpha = -\frac{1}{3}$ ,  $\alpha = 0$ ,  $\alpha = \frac{1}{3}$ ,  $\alpha = \frac{2}{3}$ . (B1-26)

Die funktionale Abhängigkeit der Parameter, wie z.B.  $\tilde{\mu}_i$  fällt heraus und es bleiben nur Zahlen übrig. Die Lösung mit dem kleinsten Exponenten « die die Randbedingung  $\delta E_y(0) = 0$  erfüllt, ist  $\alpha = \frac{1}{3}$ , dann ist allerdings  $\delta v_x(0)$  singulär. Also müssen wir  $\alpha = \frac{2}{3}$  wählen.

Auf Grund der Homogenität des Gleichungssystems (B1-22) können wir die Normierung der Amplituden beliebig vornehmen. Wir setzen  $\delta \hat{E}_y = 1$  und erhalten ein<br>inhomogenes 4 × 4-Gleichungssystem für die restlichen Amplituden. Die Amplitu-<br>den für  $\alpha = \frac{2}{3}$  sind:  $\delta \hat{E}_x = \frac{2}{3 i k_y} \delta \hat{E}_y$ ,  $\delta \hat{v}_x = \frac{1}{ik_y} \frac{g^{2/3}}{\sqrt{2\tilde{u}_x}} \delta \hat{E}_y$  und  $\delta \hat{v}_y = \frac{g^{2/3}}{\sqrt{2\tilde{u}_x}} \delta \hat{E}_y$ .

Wir können somit die Anfangsbedingungen des Differentialgleichungssystems (B1-22) an der Stelle  $x = \varepsilon$  vorgeben. Zu einem vorgegebenen Wert für  $k_x$  müssen wir nun  $\omega$  so bestimmen, daß  $\delta E_{\nu}(g) = 0$  ist. Das bedeutet nach der Integration des Gleichungssystems (B1-22) bis zur Stelle  $x = g$  haben wir die Nullstellen der komplexen Funktion  $D(\omega, k_y) = 0 = \delta E_y(g)$  (Abbildung 87) zu bestimmen. Die Dispersionsrelation  $\omega(k_v)$  zeigt Abbildung 88.

Die stationäre lonendichte  $n_{0i} \sim x^{-2/3}$  wird singulär für  $x \to 0$ , diese Singularität ist ein Artifakt des Modells. Durch eine Transformation kann man diese Singularität abspalten. Auch das Profil für  $\delta E_x \sim x^{-1/s}$  wird singulär, deshalb spalten wir diese<br>Singularität ab und setzen  $\xi = v_{0ix} \delta E_x \sim x^{1/s}$  Das Gleichungssystem (B1-22) wird dann

$$
\partial_x \xi(x) = \left(\frac{i\omega}{v_{0ix}} + \frac{2}{3x}\right) \xi(x) - ik_y v_{0ix} \delta E_y(x) + ik_y \delta B_z(x) - \frac{j_{0ix}}{v_{0ix}} \delta v_x(x),
$$
  

$$
\partial_x \delta E_y(x) = \frac{ik_y}{v_{0ix}} \xi(x) + i\omega \delta B_z(x),
$$
  

$$
\partial_x \delta B_z(x) = i\omega \delta E_y(x) - \frac{j_{0ix}}{v_{0ix}} \delta v_y(x),
$$
  

$$
\partial_x \delta v_x(x) = \frac{1}{\tilde{\mu}_i v_{0ix}^2} \xi(x) + \left(\frac{i\omega}{v_{0ix}} - \frac{2}{3x}\right) \delta v_x(x),
$$
  

$$
\partial_x \delta v_y(x) = \frac{1}{\tilde{\mu}_i v_{0ix}} \delta E_y(x) - \frac{1}{\tilde{\mu}_i} \delta B_z(x) + \frac{i\omega}{v_{0ix}} \delta v_y(x).
$$
  
(B1-27)

Die Amplituden für die Anfangswerte bei  $\alpha = \frac{2}{3}$  sind:

$$
\hat{\zeta} = \frac{2 \hat{v}_0}{3 i k_y} \delta \hat{E}_y, \quad \delta \hat{B}_z = -\frac{\hat{v}_0}{6} \delta \hat{E}_y, \quad \delta \hat{v}_x = \frac{\delta \hat{E}_y}{i k_y \hat{v}_0 \tilde{\mu}_i}, \quad \delta \hat{v}_y = \frac{\delta \hat{E}_y}{\hat{v}_0 \tilde{\mu}_i}.
$$
 (B1-28)

Die tangentiale elektrische Feldstärke  $\delta E_{\nu}(x)$  als Lösung des Differentialgleichungssystems (B1-27) ist in der Abbildung 86 zu sehen. An der Anode ( $x = 0$ ) sind die Ableitungen unendlich groß, deshalb muß man die Entwicklung (B1-23) an dieser Stelle einsetzen. Damit an der Kathode  $\delta E_{\nu}(g) = 0$  erfüllt ist, mußte die Frequenz  $\omega$  geeignet bestimmt werden.

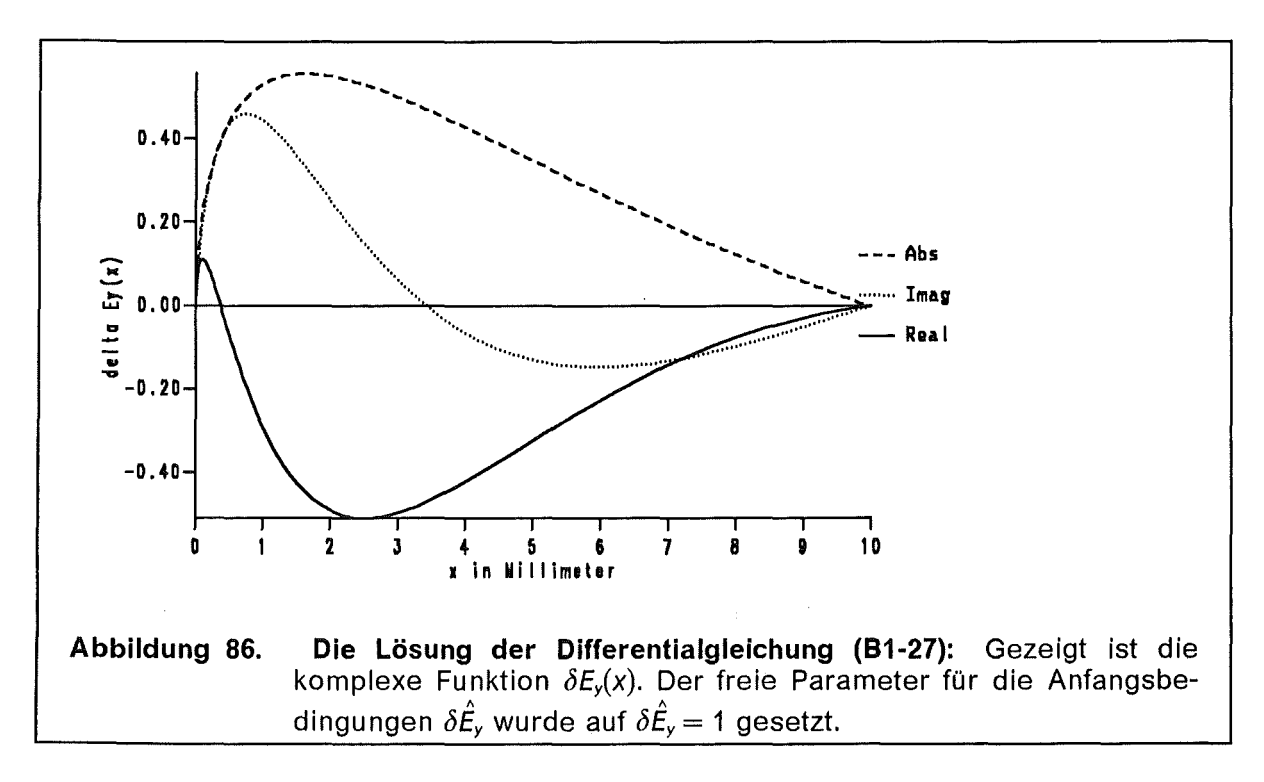

Um die komplexen Nullstellen der Funktion  $D(\omega)$  zu bestimmen, verwenden wir das Newtonverfahren. Dazu benötigen wir die Ableitung  $\partial_{\omega}D(\omega)$ . diese erhalten wir, indem wir die partielle Ableitung des gesamten Gleichungssystems (B1-27)

nach  $\omega$  bilden. Wie das oszillierende Verhalten der Funktion  $D(\omega, k_y)$  nahelegt, siehe Abbildung 87, gibt es mehrere Zweige der Funktion  $\omega(k_v)$ .

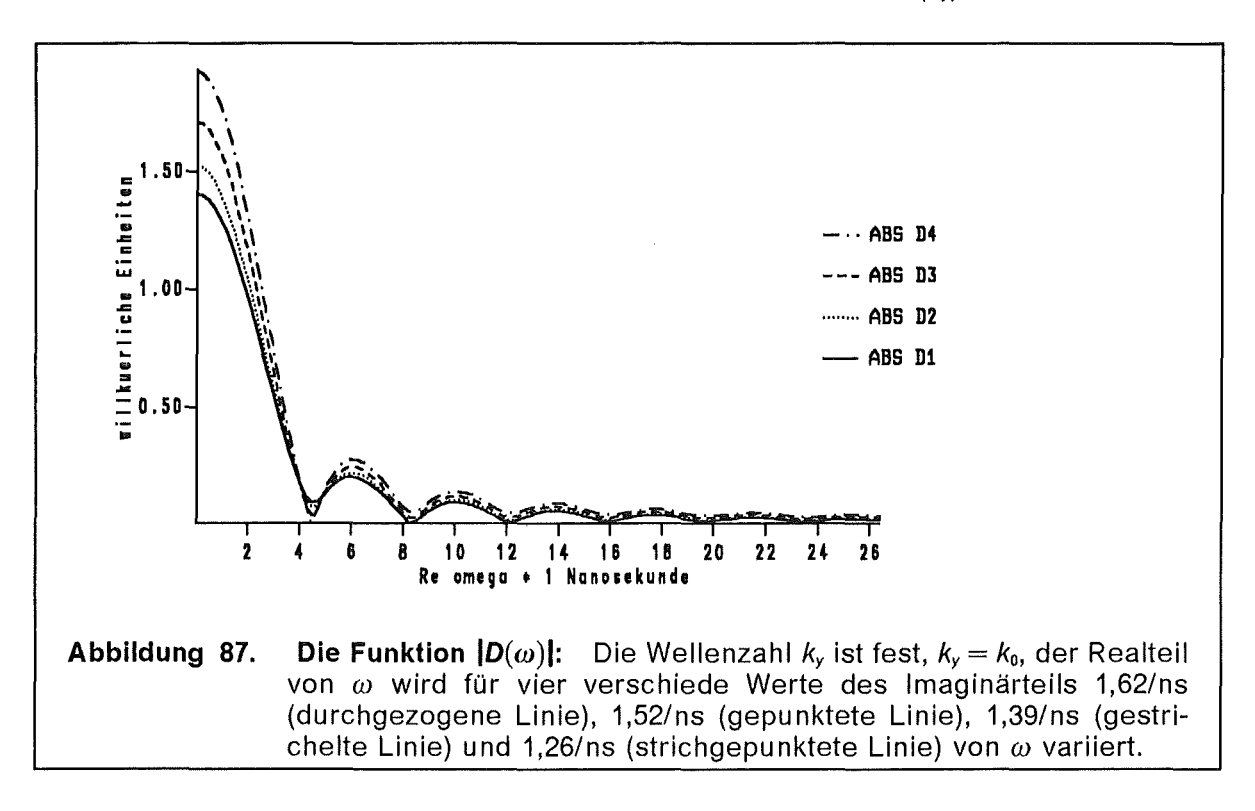

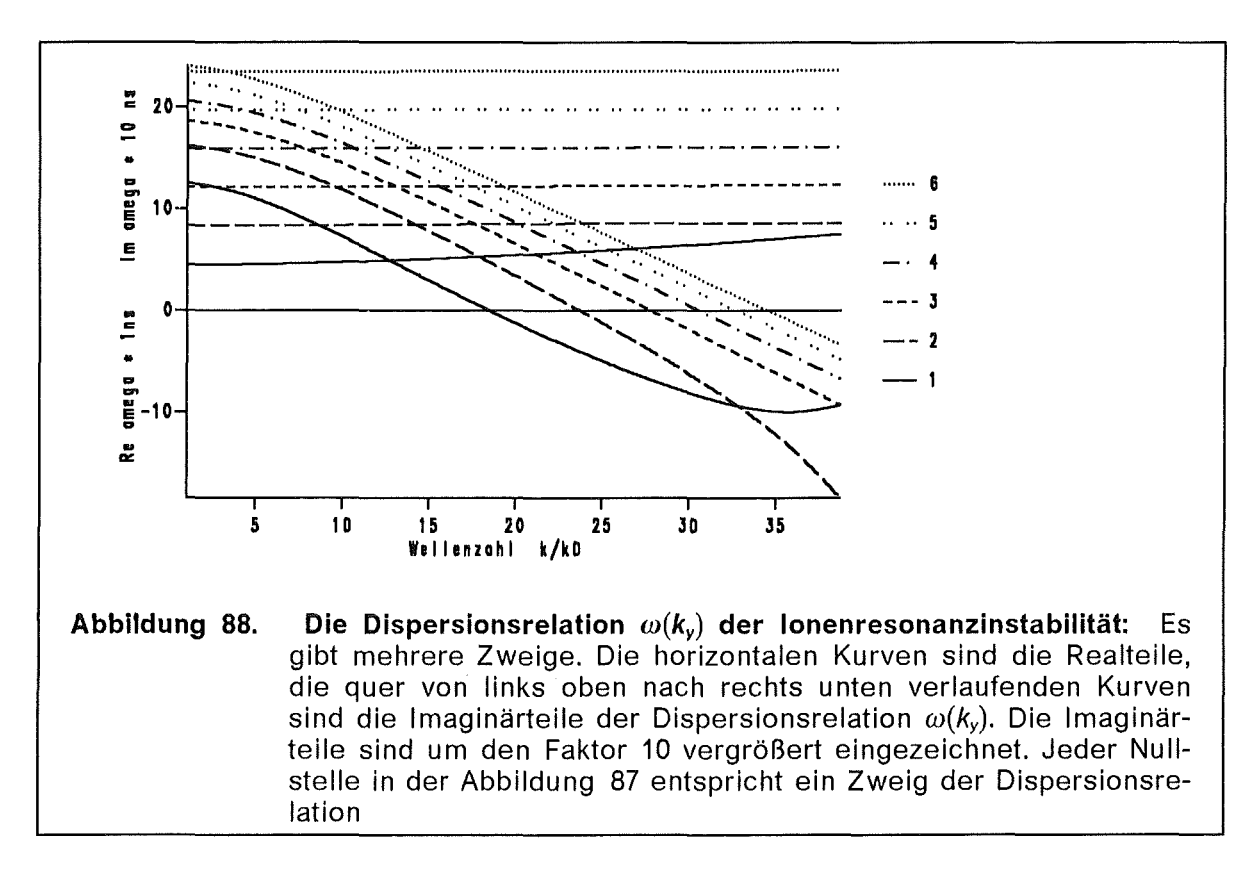

# 8.2 Child-Langmuir Ionenstrom mit angelegtem Magnetfeld

Wir erweitern die Situation des vorigen Abschnitts 81, indem wir ein angelegtes Magnetfeld *Boz(x)* annehmen und den Einfluß dieses Magnetfeldes auf die Ionen nicht vernachlässigen. ·

#### 8.2.1 Die Differentialgleichung für den stationären Zustand

Die Bewegung der Ionen in einem Plattenkondensator mit angelegtem Magnetfeld B<sub>appl</sub> wird durch das folgende Gleichungssystem beschrieben:

$$
\bar{I} \qquad \qquad 1 \ - \ \phi_0(x) \ = \ \frac{\widetilde{\mu}_i}{2} \left( v_{0ix}^2(x) \ + \ v_{0iy}^2(x) \right),
$$

$$
\underline{\mathit{II}} \quad \underline{\mathit{I}} \quad \underline{\mathit{I}} \quad
$$

$$
\overline{III} \qquad \qquad \partial_x E_{0x}(x) = n_{0i}(x) ,
$$

$$
\overline{IV} \qquad \qquad \partial_x \phi_0(x) = -E_{0x}(x) \ ,
$$

$$
\overline{V} \qquad \qquad \partial_x B_{0z}(x) = - n_{0i}(x) v_{0iy}(x) ,
$$

$$
\overline{U} \qquad \qquad \partial_x \, v_{0jy}(x) \ = \ -\frac{1}{\widetilde{\mu}_i} \, B_{0z}(x) \ .
$$

Die Gleichung *I* beschreibt die Energieerhaltung, die Gleichung *II* ist die Kontinuitätsgleichung, die Gleichungen  $\overline{III}$  und  $\overline{IV}$  sind die elektrostatischen Feldgleichungen für Potential und Feldstärke, die Gleichung  $\overline{V}$  ist die Maxwellgleichung für das Magnetfeld und die Gleichung  $\overline{V}$  ist eine Komponente der Fluidgleichung für die Ionen. Diese Gleichungen können zu einem gekoppelten Differentialgleichungssystem für die Funktionen  $\phi_0(x)$ ,  $E_{0x}(x)$ ,  $B_{0z}(x)$  und  $V_{0iv}(x)$  kombiniert werden:

$$
\partial_x \phi_0(x) = -E_{0x}, \qquad \partial_x E_{0x}(x) = \frac{j_{0ix} \sqrt{\tilde{\mu}_i}}{\sqrt{2 - 2\phi_0 - \tilde{\mu}_i v_{0iy}^2}},
$$
\n
$$
\partial_x v_{0iy}(x) = \frac{-1}{\tilde{\mu}_i} B_{0z}(x). \qquad \partial_x B_{0z}(x) = -\frac{j_{0ix} \sqrt{\tilde{\mu}_i} v_{0iy}}{\sqrt{2 - 2\phi_0 - \tilde{\mu}_i v_{0iy}^2}}.
$$
\n(B2-2)

Die weiteren Profile

$$
v_{0ix}(x) = \frac{1}{\sqrt{\widetilde{\mu}_i}} \sqrt{2 - 2\phi_0(x) - \widetilde{\mu}_i v_{0iy}^2(x)} , \qquad n_{0i}(x) = \frac{J_{0ix}}{v_{0ix}(x)}
$$

und

$$
\partial_x v_{0ix}(x) = \frac{E_{0x}(x) + v_{0iy}(x) B_{0z}(x)}{\sqrt{\tilde{\mu}_j} \sqrt{2 - 2\phi_0(x) - \tilde{\mu}_j v_{0iy}^2(x)}}
$$

(82-1)

die später noch gebraucht werden, können algebraisch aus den Lösungen des Gleichungssystems (B2-2) bestimmt werden.

#### **B.2.1.1 Die Anfangswerte dieses Differentialgleichungssystems**

An der Anode  $x = 0$  können wir nicht direkt die Anfangsbedingungen für das Differentialgleichungssystem (B2-2) angeben, da einige der Ableitungen singulär werden. Durch Vergleich mit den stationären Profilen des vorigen Abschnitts ist es aber möglich, das Verhalten für  $x \rightarrow 0$  zu bestimmen und die Anfangsbedinqungen an der Stelle  $x = \varepsilon$  anzugeben.

$$
\phi_0 \sim 1 - \hat{\phi}_0 x^{4/3},
$$
\n
$$
E_{0x} \sim \frac{4}{3} \hat{\phi}_0 x^{1/3}, \qquad \hat{\phi}_0 = \left(\frac{9}{4} j_{0ix} \sqrt{\frac{\tilde{\mu}_i}{2}}\right)^{2/3}, \qquad \hat{V}_{0iy} = -\frac{B_0}{\tilde{\mu}_i},
$$
\n
$$
B_{0z} \sim B_0 + \hat{B} x^{4/3},
$$
\n
$$
V_{0iy} \sim \hat{V}_{0iy} x, \qquad \hat{B} = \frac{3 j_{0ix} B_0}{4 \sqrt{2 \tilde{\mu}_i \hat{\phi}_0}}, \qquad \hat{V}_{0ix} = \sqrt{\frac{2 \hat{\phi}_0}{\tilde{\mu}_i}}.
$$
\n(B2-3)

Ein weiterer Randwert an das elektrische Potential ist  $\phi_0(g) = 0$ . Damit dieser erfüllt ist, muß der lonenstrom joix einen bestimmten Wert annehmen. In der Abbildung 89 ist die Ionenstromdichte als Funktion des Magnetfeldes aufgetragen.

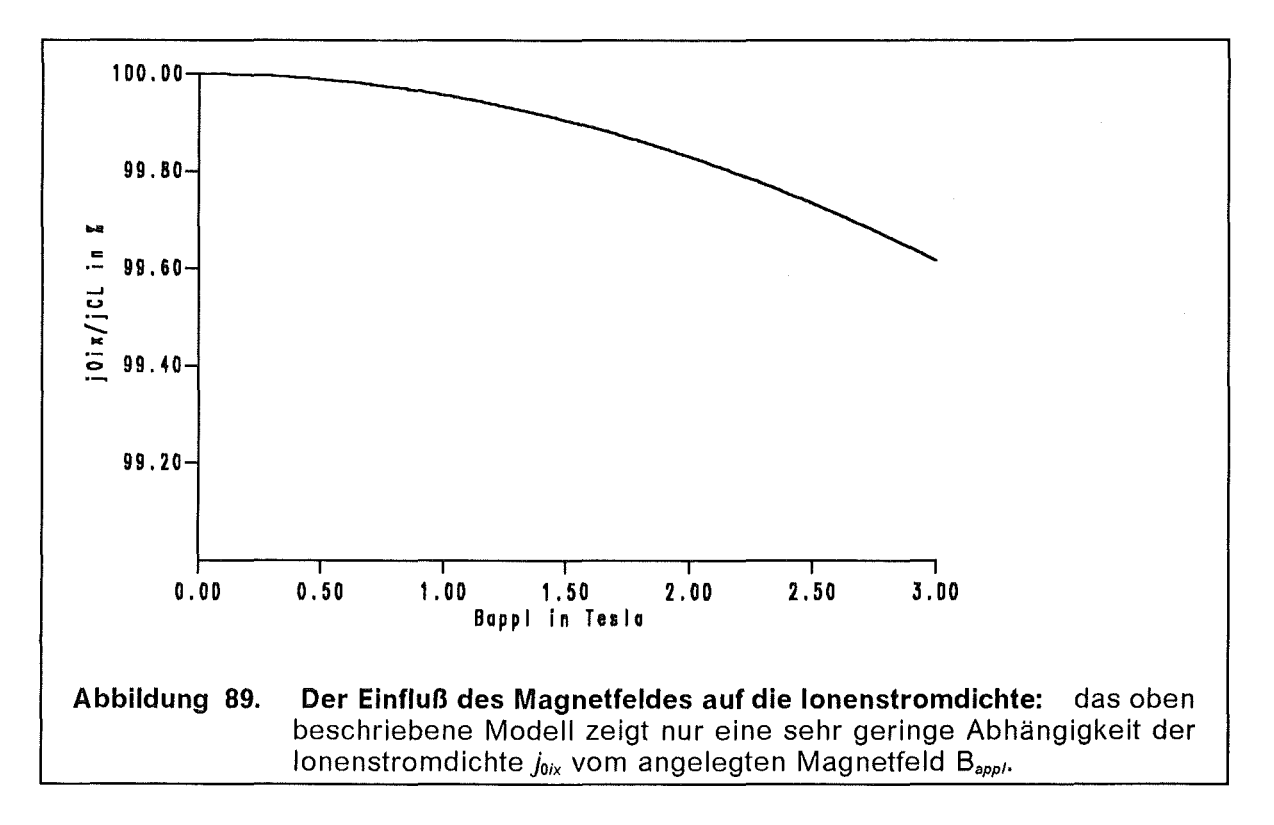

Das Magnetfeld verringert die raumladungsbegrenzte lonenstromdichte joix nur sehr schwach. Die Veringerung der Stromdichte ist geringer als ein halbes Prozent bei B<sub>appi</sub> = 3T gegenüber dem magnetfeldfreien Fall.

Der Einfluß des Magnetfeldes auf den raumladungsbegrenzten Stromfluß leichterer Teilchen, etwa Elektronen, ist viel größer. Elektronen wären bei einem Magnetfeld von B<sub>appl</sub> = 1 T längst völlig isoliert, d. h.  $j_{0ix}$ (Elektron) = 0.

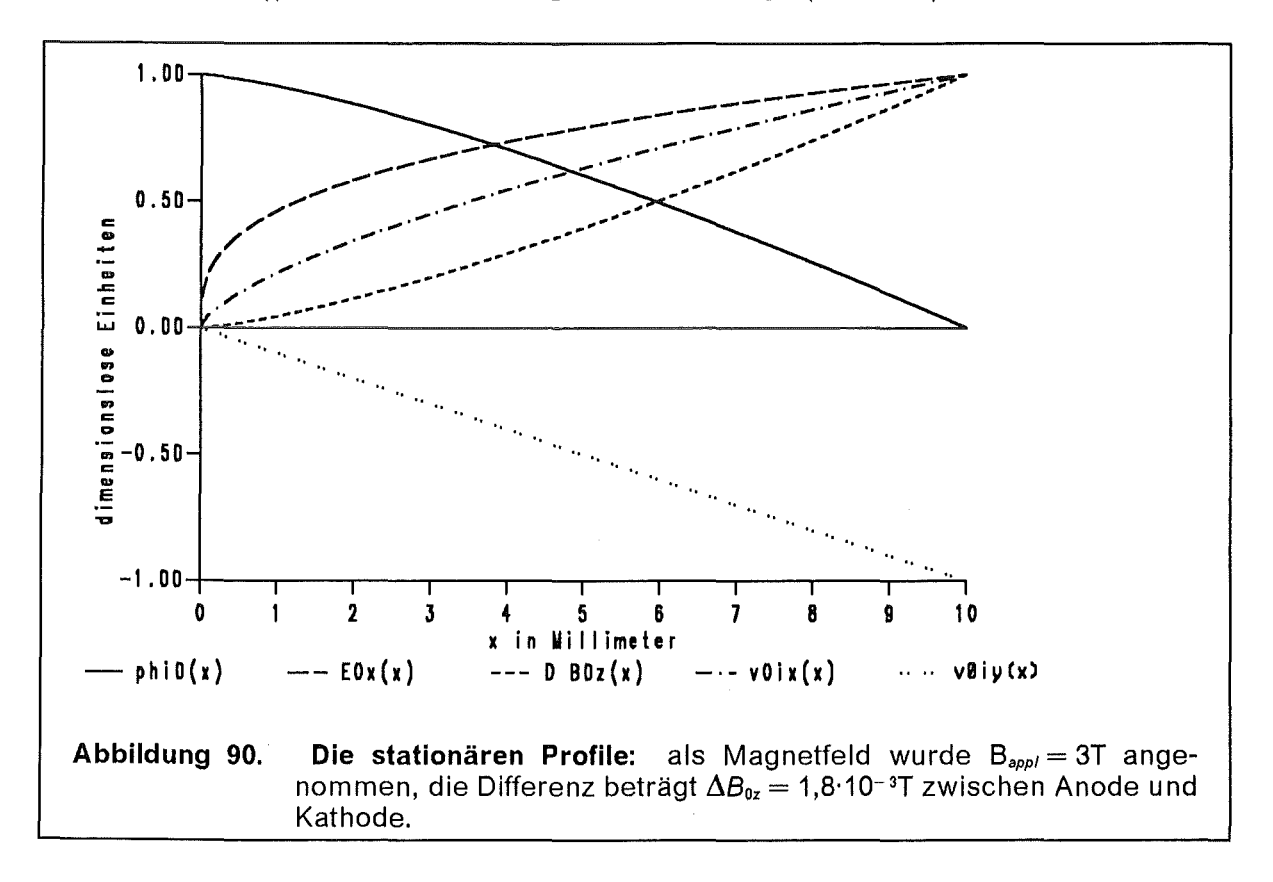

Nachdem wir den Eigenwert joix bestimmt haben, können wir zusammenfassend die stationären Profile angeben (Abbildung 90).

#### **B.2.2 Die Stabilität dieses Zustandes**

Die Untersuchung der Stabilität dieses Zustandes läuft analog zum Abschnitt B1-3, es kommen nur noch mehr Terme hinzu. Wir haben zur Bestimmung der Felder  $\delta E_x$ ,  $\delta E_y$ ,  $\delta B_z$ ,  $\delta v_{ix}$ ,  $\delta v_{iy}$  und  $\delta n_i$  vier Komponenten der Maxwell- und zwei Komponenten der Fluidgleichungen. Diese sechs Gleichungen sind:

$$
\partial_{x} \delta E_{x} = -ik_{y} \delta E_{y} + \delta n_{i},
$$
\n
$$
\partial_{x} \delta E_{y} = ik_{y} \delta E_{x} + i\omega \delta B_{z},
$$
\n
$$
ik_{y} \delta B_{z} = -i\omega \delta E_{x} + n_{0i} \delta v_{ix} + v_{0ix} \delta n_{i},
$$
\n
$$
\partial_{x} \delta B_{z} = i\omega \delta E_{y} - n_{0i} \delta v_{iy} - v_{0iy} \delta n_{i},
$$
\n
$$
v_{0ix} \partial_{x} \delta v_{ix} = \frac{1}{\tilde{\mu}_{i}} \delta E_{x} + \frac{v_{0iy}}{\tilde{\mu}_{i}} \delta B_{z} + [i(\omega - k_{y}v_{0iy}) - \partial_{x}v_{0ix}] \delta v_{ix} + \frac{B_{0z}}{\tilde{\mu}_{i}} \delta v_{iy},
$$
\n
$$
v_{0ix} \partial_{x} \delta v_{iy} = \frac{1}{\tilde{\mu}_{i}} \delta E_{y} - \frac{v_{0ix}}{\tilde{\mu}_{i}} \delta B_{z} + i(\omega - k_{y}v_{0iy}) \delta v_{iy}.
$$
\n(B2-4)

Eine Variable,  $\delta n_i$ , können wir aus diesem System elimimieren, und für die Variable  $\delta E_x$  machen wir die Variablentransformation  $\xi = \delta E_x v_{0/x}$ . Das Gleichungssystem besteht aus folgenden fünf Gleichungen:

$$
\partial_x \xi = \left(\frac{\partial_x V_{0ix}}{V_{0ix}} + \frac{i\omega}{V_{0ix}}\right) \xi - ik_y V_{0ix} \delta E_y + ik_y \delta B_z - \frac{J_{0ix}}{V_{0ix}} \delta V_{ix},
$$
\n
$$
\partial_x \delta B_z = -i\omega \frac{V_{0iy}}{V_{0ix}^2} \xi + i\omega \delta E_y - ik_y \frac{V_{0iy}}{V_{0ix}} \delta B_z + j_{0ix} \frac{V_{0iy}}{V_{0ix}^2} \delta V_{ix} - \frac{j_{0ix}}{V_{0ix}} \delta V_{iy},
$$
\n
$$
\partial_x \delta E_y = \frac{ik_y}{V_{0ix}} \xi + i\omega \delta B_z,
$$
\n(B2-5)

$$
\partial_x \delta v_{ix} = \frac{\xi}{\widetilde{\mu}_i v_{0ix}^2} + \frac{v_{0iy}}{\widetilde{\mu}_i v_{0ix}} \delta B_z + \left[ i(\omega - k_y v_{0iy}) - \partial_x v_{0ix} \right] \frac{\delta v_{ix}}{v_{0ix}} + \frac{B_{0z}}{\widetilde{\mu}_i v_{0ix}} \delta v_{iy},
$$
  

$$
\partial_x \delta v_{iy} = \frac{\delta E_y}{\widetilde{\mu}_i v_{0ix}} - \frac{\delta B_z}{\widetilde{\mu}_i} + i(\omega - k_y v_{0iy}) \frac{\delta v_{iy}}{v_{0ix}}.
$$

Im Limes  $x \rightarrow 0$  zeigen die Lösungen dieses Gleichungssystems folgendes Verhalten:

$$
\xi(x) \sim \hat{\xi}^{1} x^{1/3} + \hat{\xi}^{2} x^{2/3} + \hat{\xi}^{3} x + \hat{\xi}^{4} x^{4/3} + \dots ,
$$
  
\n
$$
\delta E_{y}(x) \sim \delta \hat{E}_{y}^{1} x^{2/3} + \delta \hat{E}_{y}^{2} x + \delta \hat{E}_{y}^{3} x^{4/3} + \delta \hat{E}_{y}^{4} x^{5/3} + \dots ,
$$
  
\n
$$
\delta B_{z}(x) \sim \delta \hat{B}_{z}^{1} x^{2/3} + \delta \hat{B}_{z}^{2} x + \delta \hat{B}_{z}^{3} x^{4/3} + \delta \hat{B}_{z}^{4} x^{5/3} + \dots ,
$$
  
\n
$$
\delta v_{x}(x) \sim \delta \hat{v}_{x}^{1} + \delta \hat{v}_{x}^{2} x^{1/3} + \delta \hat{v}_{x}^{3} x^{2/3} + \delta \hat{v}_{x}^{4} x + \dots ,
$$
  
\n
$$
\delta v_{y}(x) \sim \delta \hat{v}_{y}^{1} x + \delta \hat{v}_{y}^{2} x^{4/3} + \delta \hat{v}_{y}^{3} x^{5/3} + \delta \hat{v}_{y}^{4} x^{2} + \dots .
$$
  
\n(B2-6)

Wenn wir die Amplitude  $\delta \hat{E_y} \neq 0$  vorgeben, dann können wir alle anderen Amplituden als Vielfaches von  $\delta \hat{E}_{v}^{j}$  angeben. Die Terme der Entwicklung (B2-6) bis zur 3. Ordnung sind:

$$
\delta \hat{E}_{y}^{2} = \frac{2i \omega}{V_{0ix}} \delta \hat{E}_{y}^{1}, \qquad \delta \hat{E}_{y}^{3} = \frac{-9\omega^{2}}{4 \hat{V}_{0ix}^{2}} \delta \hat{E}_{y}^{1},
$$
\n
$$
\hat{\xi}^{1} = \frac{2 V_{0ix}}{3 ik_{y}} \delta \hat{E}_{y}^{1}, \qquad \hat{\xi}^{2} = \frac{2 \omega}{k_{y}} \delta \hat{E}_{y}^{1}, \qquad \hat{\xi}^{3} = \frac{3i\omega^{2}}{\hat{V}_{0ix}k_{y}} \delta \hat{E}_{y}^{1},
$$
\n
$$
\delta \hat{B}_{z}^{1} = \frac{\hat{V}_{0iy}}{3 ik_{y}} \delta \hat{E}_{y}^{1}, \qquad \delta \hat{B}_{z}^{2} = 0, \qquad \delta \hat{V}_{x}^{3} = \frac{i\omega^{2}}{j_{0ix}k_{y}} \delta \hat{E}_{y}^{1}, \qquad \delta \hat{V}_{x}^{1} = \frac{\delta \hat{E}_{y}^{1}}{ik_{y}\hat{V}_{0ix}\tilde{\mu}_{i}}, \qquad \delta \hat{V}_{x}^{2} = \frac{3\omega}{k_{y}\hat{V}_{0ix}\tilde{\mu}_{i}} \delta \hat{E}_{y}^{1}, \qquad \delta \hat{B}_{z}^{3} = \left(\frac{-3i\omega^{2}\hat{V}_{0iy}}{4 k_{y}\hat{V}_{0ix}^{2}} - \frac{\hat{V}_{0ix}}{6}\right) \delta \hat{E}_{y}^{1},
$$
\n
$$
\delta \hat{V}_{y}^{1} = \frac{\delta \hat{E}_{y}^{1}}{\tilde{\mu}_{i}\hat{V}_{0ix}}, \qquad \delta \hat{V}_{y}^{2} = \frac{9i\omega}{4\tilde{\mu}_{i}\hat{V}_{0ix}^{2}} \delta \hat{E}_{y}^{1}, \qquad \delta \hat{V}_{y}^{3} = \left(\frac{-3\omega^{2}}{5 j_{0ix}} - \frac{\hat{V}_{0iy}}{5 ik_{y}\tilde{\mu}_{i}}\right) \delta \hat{E}_{y}^{1}.
$$

Die Koeffizienten der Terme der 4. Ordnung sind:

$$
\delta \hat{E}_y^4 = \frac{-9i\omega^3}{5\hat{v}_{0ix}^3} + \frac{\hat{v}_{0iy}\omega}{5k_y}, \qquad \delta \hat{B}_z^4 = \frac{3i\omega}{10} + \frac{6\omega^3 \hat{v}_{0iy}}{5\hat{v}_{0ix}^3k_y},
$$
  

$$
\hat{\xi}^4 = \frac{-3\omega^3}{\hat{v}_{0ix}^2k_y}, \qquad \delta \hat{v}_x^4 = \frac{-\omega^3}{j_{0ix}\hat{v}_{0ix}k_y}, \qquad \delta \hat{v}_y^4 = \frac{-i\omega^3}{2j_{0ix}\hat{v}_{0ix}}.
$$
 (B2-8)

Einige Zweige der Dispersionsrelation  $\omega(k_y)$  sind in der Abbildung 91 aufgetragen.

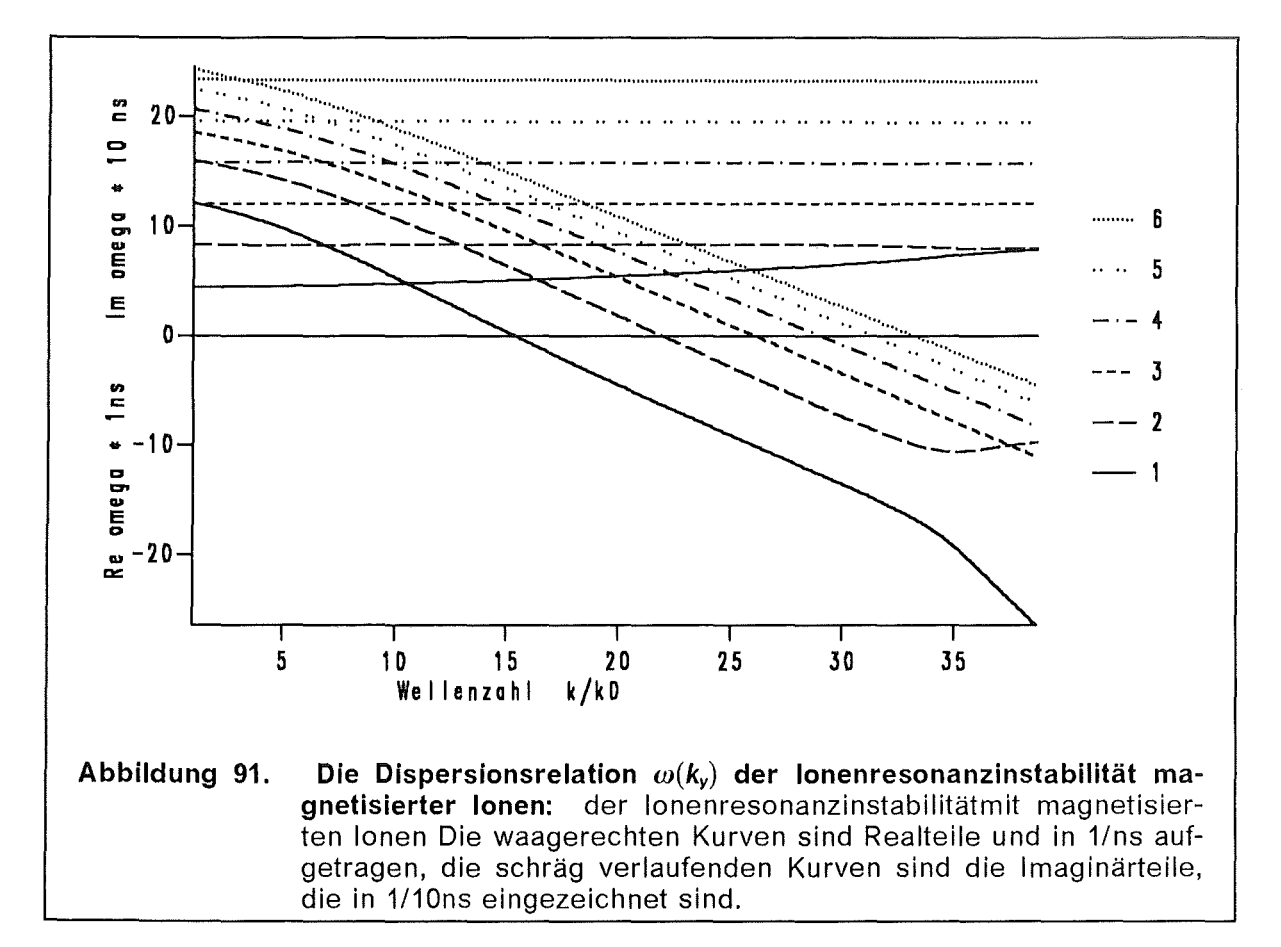

#### B.2.2.1 Direkter Vergleich der Eigenfrequenzen

Der Unterschied in der Frequenz  $\omega(k_v)$  der Schwingungsmoden aus diesem Kapitel und dem Kapitel B1-3 ist gering. Die obere Graphik der Abbildung 92 zeigt die Realteile der Dispersionsrelation. Es tritt kaum eine Verschiebung der Eigenfrequenzen auf, wenn ein Magnetfeld angelegt wird. Die Imaginärteile sind in dem unteren Schaubild gezeigt. Mit Magnetfeld sind die Anwachsraten leicht größer, aber bedeutend ist dies nicht.

[2] angegebenen **Die** Dispersionsrelationen haben **Realteile** von .in Re  $\omega = 6$ /ns - 24/ns und sind mit den hier gefundenen Eigenfrequenzen vergleichbar.

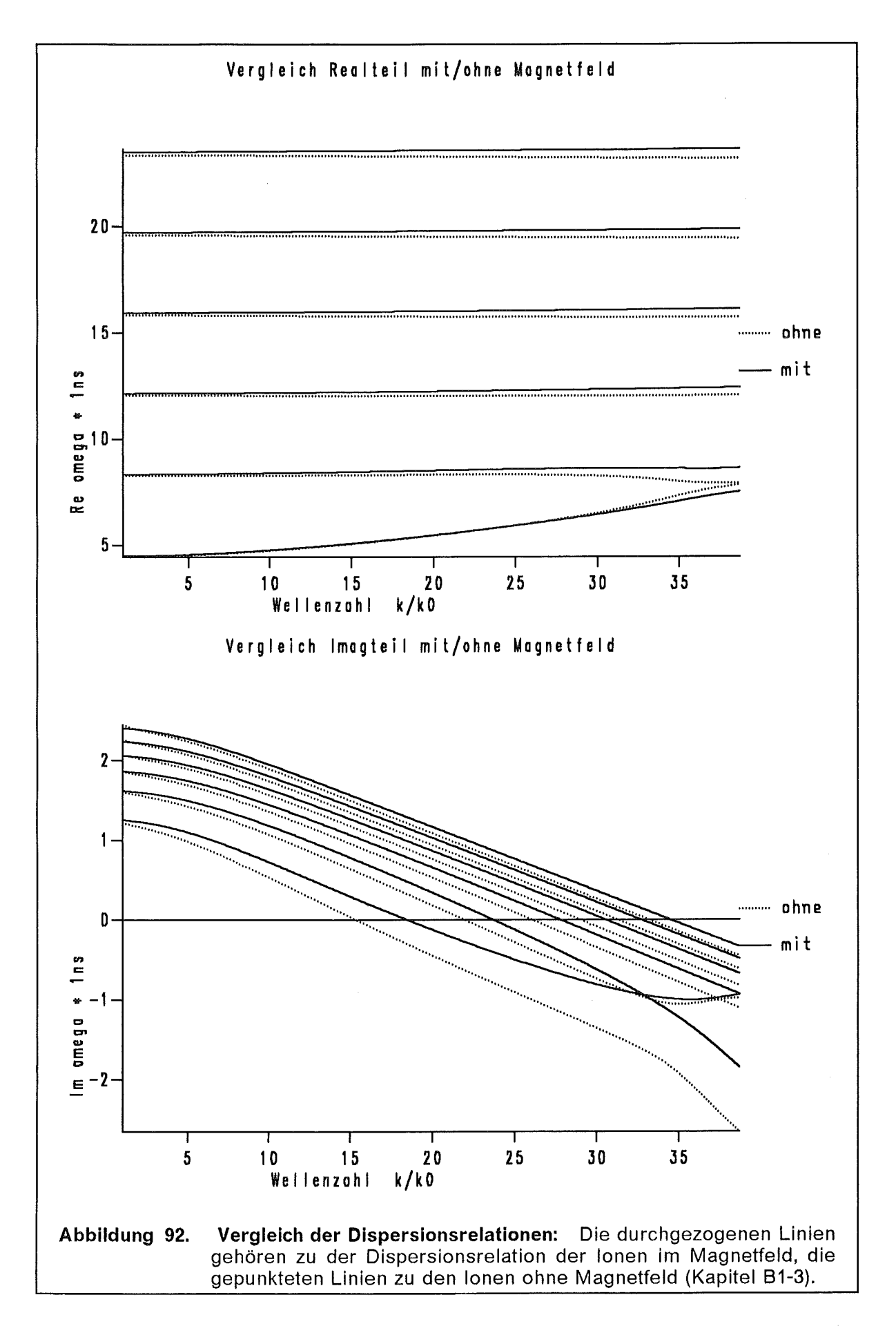

# 8.3 Umformung des Gleichungssystems (2.1.2-5 bis 13)

Wir starten mit den neun Gleichungen, die im Kapitel 2.1.2 angegeben sind. Die Gleichungen bilden die Stabilitätsuntersuchung einer magnetisierten Elektronenschicht und eines lonenstrahls in einer Diode. Von den neun Variabeln treten vier Variabeln dieses Systems ohne eine Ableitung auf, d.h. wir können durch algebraische Manipulationen das System auf fünf Variabeln reduzieren.

$$
\partial_x \delta E_x = -ik_y \delta E_y + \delta n_i - \delta n_e, \qquad (B3-1)
$$

$$
\partial_x \delta E_y = i k_y \delta E_x + i \omega \delta B_z, \qquad (B3-2)
$$

$$
\partial_x \delta B_z = i \omega \delta E_y - n_{0i} \delta v_{iy} - v_{0iy} \delta n_i + v_{0ey} \delta n_e + n_{0e} \delta v_{ey}, \qquad (B3-3)
$$

$$
ik_{y} \delta B_{z} = n_{0i} \delta v_{ix} + v_{0ix} \delta n_{i} - i\omega \delta E_{x} - n_{0e} \delta v_{ex}, \qquad (B3-4)
$$

$$
i \widetilde{\mu}_{e} (\omega - k_{y} v_{0ey}) \gamma_{0} \delta v_{ex} - B_{0z} \delta v_{ey} = \delta E_{x} + v_{0ey} \delta B_{z}, \qquad (B3-5)
$$

$$
\left[B_{0z} - \widetilde{\mu}_e \partial_x (\gamma_0 \, v_{0ey})\right] \delta v_{ex} + i \widetilde{\mu}_e \left(\omega - k_y v_{0ey}\right) \gamma_0^3 \, \delta v_{ey} = \delta E_y \,, \tag{B3-6}
$$

$$
v_{0ix} \, \partial_x \delta v_{ix} = \left[ i(\omega - k_y v_{0iy}) - \partial_x v_{0ix} \right] \delta v_{ix} + \frac{\delta E_x}{\widetilde{\mu}_i} + \frac{B_{0z}}{\widetilde{\mu}_i} \delta v_{iy} + \frac{v_{0iy}}{\widetilde{\mu}_i} \delta B_z \,, \tag{B3-7}
$$

$$
v_{0ix} \, \partial_x \delta v_{iy} = i(\omega - k_y v_{0iy}) \, \delta v_{iy} + \frac{1}{\widetilde{\mu}_i} \, \delta E_y - \frac{v_{0ix}}{\widetilde{\mu}_i} \, \delta B_z - \frac{B_{0z}}{\widetilde{\mu}_i} \, \delta v_{ix}, \qquad (B3-8)
$$

$$
v_{0ix}\,\partial_x\delta n_i = i(\omega - k_yv_{0iy})\,\delta n_i - ik_y\,n_{0i}\,\delta v_{iy} - \partial_xv_{0ix}\,\delta n_i - n_{0i}\,\partial_x\delta v_{ix} - \partial_xn_{0i}\,\delta v_{ix} \,. \tag{B3-9}
$$

Zuerst führen wir eine kleine Variablentransformation durch:

$$
\zeta = v_{0ey} \, \delta E_x + \delta B_z, \qquad \eta = v_{0ey} \, \delta E_x - \delta B_z, \qquad \zeta = i \, \delta E_y, \qquad \text{(B3-10a,b,c)}
$$

$$
\sigma = v_{0ix}^2 \delta n_i \qquad \text{und} \qquad \tau = j_{0ix} \delta v_{ix} + \sigma \,.
$$
 (B3-10d,e)

Die Variable *DV;y* bleibt ungeändert. Damit kann man die Gleichungen (83-1 und 3) zusammenfassen und dabei  $\delta n_e$  eliminieren:

$$
\partial_x \xi = \frac{\partial_x v_{0ey}}{2 v_{0ey}} (\xi + \eta) + (\omega - k_y v_{0ey}) \zeta \n- \frac{j_{0ix}}{v_{0ix}} \delta v_{iy} + \frac{v_{0ey} - v_{0iy}}{v_{0ix}^2} \sigma + n_{0e} \delta v_{ey}.
$$
\n(B3-11)

Die Gleichung (83-2) ist dann

$$
\partial_x \zeta = -\frac{1}{2v_{0ey}} \left( \omega v_{0ey} + k_y \right) \zeta + \frac{1}{2v_{0ey}} \left( \omega v_{0ey} - k_y \right) \eta \,. \tag{B3-12}
$$

Schreiben wir zur Abkürzung in der Gleichung (B3-6)  $\mathcal{T}_1$  =  $B_{\sf oz} \,-\, \widetilde{\mu}_{\sf e}\,\partial_{\sf x}(\gamma_{\sf o}\, \sf v_{\sf o_{\sf e y}})$  $\cot$ oder  $T_1 = B_{0z} - \tilde{\mu}_e \gamma_0^2 \partial_x v_{0ey}$  und  $S_1(\omega) = B_{0z} T_1 - (\omega - k_y v_{0ey})^2 \gamma_0^4 \tilde{\mu}_e^2$ . Die Gleichungen (B3-5 und 6) können wir nach  $\delta v_{\text{ex}}$  und  $\delta v_{\text{ex}}$  auflösen:

$$
i\delta v_{\rm ex} = \frac{B_{0z}}{S_1(\omega)} \zeta - \frac{(\omega - k_y v_{0ey}) \gamma_0 \tilde{\mu}_{\rm e}}{2 v_{0ey} S_1(\omega)} \left[ \gamma_0^2 (1 + v_{0ey}^2) \zeta + \eta \right], \tag{B3-13}
$$

$$
\delta v_{ey} = \frac{(\omega - k_y v_{0ey}) \gamma_0 \tilde{\mu}_e}{S_1(\omega)} \zeta - \frac{T_1 (1 + v_{0ey}^2)}{2v_{0ey} S_1(\omega)} \zeta - \frac{T_1 (1 - v_{0ey}^2)}{2v_{0ey} S_1(\omega)} \eta.
$$
 (B3-14)

Wenn wir die Gleichung (83-13) und die Gleichungen (83-10a,b) in die Gleichung (83-4) einsetzen, können wir nach *11* auflösen. Wir notieren *11* in der abgekürzten Version  $\eta = H_1 \zeta + H_2 \zeta + H_3 \tau + H_4 \delta v_{iy} + H_5 \sigma$ . Die Koeffizienten  $\bar{H}$  sind:  $2 v_{0ey}^{\prime} n_{0e} B_{0z}^{\prime}$   $6u + k_y v_{0ey} S_1(\omega)$   $72$  $H_1 = \frac{C_0}{(\omega - k_y v_{0ey}) S_2(\omega)}, \qquad H_2 = -\frac{V_0}{(\omega - k_y v_{0ey}) S_2(\omega)} - \frac{V_0}{S_2(\omega)},$ - *2ivoeyS1(w)*  (83-15a bis e)

$$
H_3 = \frac{-21 V_{0ey} S_1(\omega)}{V_{0ix}(\omega - k_y V_{0ey}) S_2(\omega)}, \qquad H_4 = 0 = H_5.
$$

Die Abkürzungen  $T_2$  und S<sub>2</sub> sind dabei  $T_2 = n_{0e} \tilde{\mu}_e (1 + v_{0e}^2) \gamma_0^3$  und  $S_2 = S_1 + n_{0e} \mu_{e} \nu_{0}$ . In einer letzten Umformung könnten wir  $\eta$  eliminieren und ein gekoppeltes 5 x 5-Gieichungssystem übrig behalten, das wir um die Ableitungen nach *w* erweitern können. Wir werfen allerdings *11* nicht explizit aus dem System, sondern verwenden es in der Form, in der es in der Gleichung (83-15) bestimmt wird. Es taucht in dem Differentialgleichungssystem nur als Hitsgröße auf, die nicht abgeleitet wird. Die Variabeln des Gleichungssystems lassen sich zu einem ~ ~ Vektor Z zusammenfassen. Die Komponenten des Vektors Z sind: (Z $_0 = \eta$ ), Z $_1 = \zeta$ ,  $Z_2 = \xi$ ,  $Z_3 = \tau$ ,  $Z_4 = \delta \nu_{iy}$  und  $Z_5 = \sigma$ . Das Gleichungssystem ist dann in der Kurznotation:

$$
\partial_x \vec{Z}(x; \omega, k_y) = M(x; \omega, k_y) \vec{Z}(x; \omega, k_y).
$$
 (B3-16)

Die Elemente der Matrix M sind:

$$
M_{1, 0} = \frac{\omega v_{0ey} - k_y}{2 v_{0ey}} , \t M_{2, 0} = \frac{\partial_x v_{0ey}}{2 v_{0ey}} - \frac{T_4}{S_1(\omega)} ,
$$
  
\n
$$
M_{1, 1} = 0 , \t M_{2, 1} = (\omega - k_y v_{0ey}) \frac{S_2(\omega)}{S_1(\omega)} ,
$$
  
\n
$$
M_{1, 2} = - \frac{\omega v_{0ey} + k_y}{2 v_{0ey}} , \t M_{2, 2} = \frac{\partial_x v_{0ey}}{2 v_{0ey}} - \frac{T_3}{S_1(\omega)} ,
$$
  
\n
$$
M_{1, 3} = 0 , \t M_{2, 3} = 0 ,
$$
  
\n
$$
M_{1, 4} = 0 , \t M_{2, 4} = -\frac{j_{0ix}}{v_{0ix}} ,
$$
  
\n
$$
M_{1, 5} = 0 , \t M_{2, 5} = \frac{v_{0ey}}{v_{0ix}^2} .
$$

$$
M_{3,0} = 0, \t M_{4,0} = \frac{1}{2 \tilde{\mu}_i},
$$
  
\n
$$
M_{3,1} = 0, \t M_{4,1} = \frac{-i}{\tilde{\mu}_i v_{0ix}},
$$
  
\n
$$
M_{3,2} = 0, \t M_{4,2} = \frac{-1}{2 \tilde{\mu}_i},
$$
  
\n
$$
M_{3,3} = \frac{\partial_x v_{0ix}}{v_{0ix}}, \t M_{4,3} = \frac{-B_{0z}}{\tilde{\mu}_i v_{0ix}/b_{ix}},
$$
  
\n
$$
M_{3,4} = -ik_y j_{0ix}, \t M_{4,4} = \frac{i(\omega - k_y v_{0iy})}{v_{0ix}},
$$
  
\n
$$
M_{4,5} = \frac{B_{0z}}{\tilde{\mu}_i v_{0ix}/b_{ix}},
$$
  
\n
$$
M_{5,0} = \frac{-j_{0ix}}{2\tilde{\mu}_i v_{0ix}} \left(\frac{1}{v_{0ey}} - v_{0iy}\right), \t M_{5,3} = \frac{1}{v_{0ix}} [2 \partial_x v_{0ix} - i(\omega - k_y v_{0iy})],
$$
  
\n
$$
M_{4,5} = \frac{1}{v_{0ix}} [2 \partial_x v_{0ix} - i(\omega - k_y v_{0iy})],
$$
  
\n
$$
M_{5,6} = \frac{-j_{0ix}}{2\tilde{\mu}_i v_{0ix}} \left(\frac{1}{v_{0ey}} - v_{0iy}\right),
$$
  
\n
$$
M_{5,7} = \frac{1}{v_{0ix}} [2 \partial_x v_{0ix} - i(\omega - k_y v_{0iy})],
$$
  
\n
$$
M_{5,8} = \frac{1}{v_{0ix}} [2 \partial_x v_{0ix} - i(\omega - k_y v_{0iy})],
$$
  
\n
$$
M_{5,8} = \frac{1}{v_{0ix}} [2 \partial_x v_{0ix} - i(\omega - k_y v_{0iy})]
$$

$$
M_{5, 4} = -J_{0ix} \left( \frac{ik_y + \frac{1}{\widetilde{\mu}_i v_{0ix}}}{\widetilde{\mu}_i v_{0ix}} \right),
$$
  

$$
M_{5, 2} = \frac{-J_{0ix}}{2\widetilde{\mu}_i v_{0ix}} \left( \frac{1}{v_{0ey}} + v_{0iy} \right),
$$
  

$$
M_{5, 5} = \frac{2i(\omega - k_y v_{0iy})}{v_{0ix}} - \frac{\partial_x v_{0ix}}{v_{0ix}}.
$$

Der Term  $T_3$  ist  $T_3 = T_1 n_{0e} (1 + v_{0ey}^2)/2v_{0ey}$ . Der Term  $T_4$  ist  $T_4 = T_1 n_{0e} (1 - v_{0ey}^2)/2v_{0ey}$ . Wie im vorigen Abschnitt geben wir bei  $x = 0$ , bzw bei  $x = \varepsilon$  die Anfangsbedingungen vor, integrieren über den Spal Funktion  $D(\omega, k_y) = \zeta(g; \omega, k_y)$  bzw die Nullstellen von  $D(\omega, k_y) = 0$ .

Die analytische Entwicklung der Lösung des Gleichungssystems (B3-16) im Limes  $x \rightarrow 0$  ergibt:  $\mathcal{L}^{\text{max}}$ 

$$
\zeta \sim \hat{\zeta}^{1} x^{2/3} + \hat{\zeta}^{2} x + \hat{\zeta}^{3} x^{4/3} + \hat{\zeta}^{4} x^{5/3} + \dots,
$$
  
\n
$$
\xi \sim \hat{\zeta}^{1} + \hat{\zeta}^{2} x^{1/3} + \hat{\zeta}^{3} x^{2/3} + \hat{\zeta}^{4} x + \dots,
$$
  
\n
$$
\tau \sim \hat{\tau}^{1} x^{1/3} + \hat{\tau}^{2} x^{2/3} + \hat{\tau}^{3} x + \hat{\tau}^{4} x^{4/3} + \dots,
$$
  
\n
$$
\delta v_{iy} \sim \delta \hat{v}_{iy}^{1} x^{1/3} + \delta \hat{v}_{iy}^{2} x^{2/3} + \delta \hat{v}_{iy}^{3} x + \delta \hat{v}_{iy}^{4} x^{4/3} + \dots,
$$
  
\n
$$
\sigma \sim \hat{\sigma}^{1} + \hat{\sigma}^{2} x^{1/3} + \hat{\sigma}^{3} x^{2/3} + \hat{\sigma}^{4} x + \dots.
$$
  
\n(B3-18)

Die Amplituden sind als Vielfaches von  $\hat{\zeta}^i \neq 0$  angebbar:

$$
\hat{\zeta}^1 = -2 \frac{\hat{v}_{0ey}}{3 k_y} , \quad \hat{\tau}^1 = \frac{2 \hat{v}_{0ix} \omega}{3 i k_y} , \quad \hat{\delta} \hat{v}_{iy}^1 = \frac{2 \hat{v}_{0ix} B_{0z}}{3 k_y \tilde{\mu}_i j_{0ix}} , \quad \hat{\sigma}^1 = \frac{2 \hat{v}_{0ix}^2}{9 k_y} , \quad (B3-19)
$$

$$
\hat{\zeta}^2 = \frac{2 i \omega}{\hat{v}_{0ix}} , \quad \hat{\zeta}^2 = -2 \frac{i \omega \hat{v}_{0ey}}{k_y \hat{v}_{0ix}} , \quad \hat{\tau}^2 = \frac{2 \omega^2}{k_y} , \quad \delta \hat{v}_{iy}^2 = \frac{2 i \omega B_{0z}}{j_{0ix} \tilde{\mu}_i k_y} , \tag{B3-20}
$$

$$
\hat{\zeta}^{2} = 0,
$$
\n
$$
\hat{\zeta}^{3} = \frac{-9 \omega^{2}}{4 \hat{v}_{0ix}^{2}} + \frac{3 B_{0z}^{2}}{4 \hat{v}_{0ix}^{2} \hat{u}_{i}^{2}},
$$
\n
$$
\hat{\zeta}^{3} = \frac{3 \omega^{2} \hat{v}_{0ey}}{\hat{v}_{0ix}^{2} k_{y}} - \frac{B_{0z}}{\tilde{\mu}_{i} k_{y}} \left(1 + \frac{B_{0z} \hat{v}_{0ey}}{\hat{v}_{0ix}^{2} \tilde{\mu}_{i}}\right),
$$
\n
$$
\hat{\zeta}^{3} = \frac{3 I \omega^{3}}{k_{y} \hat{v}_{0ix}} + \frac{\omega B_{0z}^{2}}{\hat{v}_{0ix} \tilde{\mu}_{i}^{2} k_{y}},
$$
\n
$$
\hat{\delta}^{0} = \frac{-27 \omega^{2} B_{0z}}{2 \tilde{\mu}_{i}^{2} k_{y} \hat{v}_{0ix}^{2}} - \frac{3 B_{0z}^{3}}{2 \tilde{\mu}_{i}^{4} \hat{v}_{0ix} k_{y}} - \frac{I}{\hat{v}_{0ix} \tilde{\mu}_{i}},
$$
\n
$$
\hat{\sigma}^{3} = \frac{\omega^{2}}{k_{y}} - \frac{B_{0z}}{3 \tilde{\mu}_{i}^{2} k_{y}},
$$
\n
$$
\hat{\zeta}^{4} = \frac{3 \omega B_{0z}}{5 \tilde{\mu}_{i} k_{y}} + \frac{k_{y} \hat{v}_{0iy}}{6 \omega} - \frac{9 I \omega^{3}}{5 \hat{v}_{0ix}^{3}} + \frac{9 I \omega B_{0z}^{2}}{5 \hat{v}_{0ix}^{3} \tilde{\mu}_{i}^{2}},
$$
\n
$$
\hat{\zeta}^{4} = -\frac{\hat{v}_{0ey} \hat{v}_{0iy}}{18 \omega} + \frac{3 I \omega^{3} \hat{v}_{0ey}}{\hat{v}_{0ix}^{3} k_{y}} + \frac{2 \omega B_{0z}}{k_{y} \tilde{\mu}_{i} \tilde{v}_{0ix}^{2}} - \frac{5 I \hat{v}_{0ix} \hat{v}_{0iy}}{k_{y} \tilde{\mu}_{i}^{2} \hat{v}_{0ix}^{3}},
$$
\n<math display="block</math>

Einen Wert  $\hat{\zeta}$ <sup>1</sup> muß man vorgeben, die anderen hängen dann davon ab. Die Profile<br>der Ableitungen nach *ω* sind im Limes *x* → 0 eine Ordnung in Potenzen von 1/<sub>3</sub> höher, wenn  $\hat{\zeta}$ 1 von  $\omega$  unabhängig gewählt wird.

Wenn wir in der Bestimmung des stationären Zustandes die Wechselwirkung zwischen Magnetfeld und Ionenstrom vernachlässigen, dann müssen wir dies auch konsequenterweise in der Störungsrechnung der Stabilitätsanalyse tun. Konkret bedeutet dies, daß in der Gleichung (B3-3) der Term *— v<sub>oiv</sub> δn<sub>i</sub>,* in der Gleichung (B3-7) die Terme - *ik<sub>y</sub> v<sub>oiy</sub>*  $\delta v_{ix} + (B_{oz} \delta v_{iy} + v_{oiy} \delta B_z)/\tilde{\mu}_i$ *,* in der Gleichung (83-8) die Terme  $- i k_y v_{0iy} \delta v_{iy} - (B_{0z} \delta v_{ix} + v_{0ix} \delta B_z)/\tilde{\mu}_i$  und in der Gleichung (B3-9) den Term *— ik<sub>y</sub> v<sub>oiy</sub>*  $\delta n_i$  weglassen.

# Anhang C.

# C.1 Stationäre Gleichungen in Zylindergeometrie

## C.1.1 Der Übergang von der Einteilchenbewegung zum Fluidbild

Die Bewegung eines geladenen Teilchens im Magnetfeld läßt sich zerlegen in eine Gyrationsbewegung senkrecht zum Magnetfeld um das Führungszentrum  $\bar{r}_L(t)$  und der Bewegung des Führungszentrums  $R(t)$  selbst,  $\vec{r}(t) = R(t) + \vec{r}_i(t)$ , siehe Abbildung 93. Der Radius R des Führungszentrums ist konstant, solange das Magnetfeld konstant ist. Diese Zerlegung ist besonders nützlich für hohle Elektronenstrahlen, wie sie meistens im Gyrotron vorkommen. Betrachten wir nun ein Ensemble von Teilchen, deren Führungszentren alle auf der selben Trajektorie liegen. Wenn wir den Ensemblemittelwert der Geschwindigkeiten dieser Teilchen bilden, dann löschen sich die Beiträge senkrecht zu der Trajektorie der Führungszentren weg, die parallelen Komponenten addieren sich entsprechend vektoriell. So verschwindet der Ensemblemittelwert der radialen Geschwindigkeitskomponente  $v_{0r}$  in der hier betrachteten Geometrie.

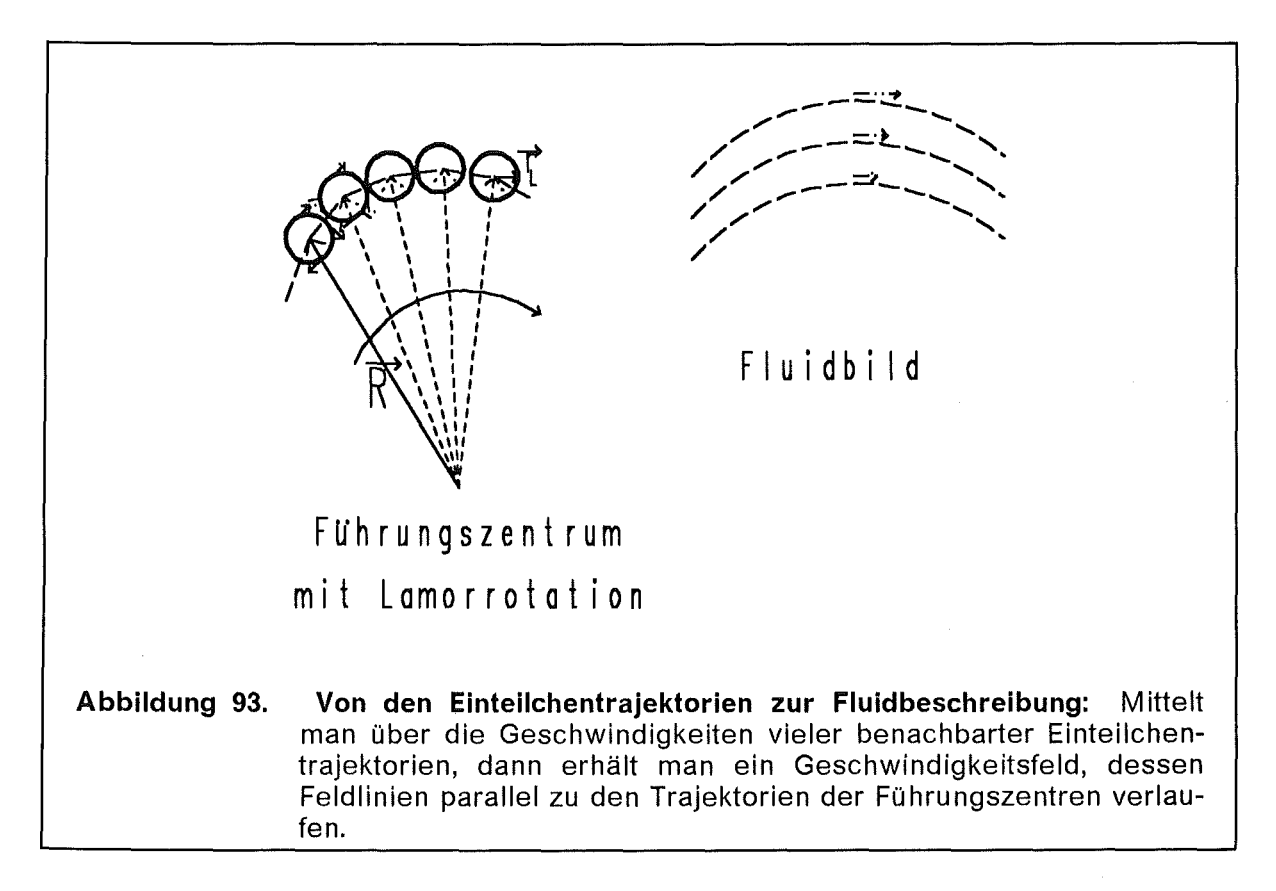

Nachdem die vorgegebene Teilchendichte für das elektrische Feld und das Potential aufintegriert wurden, bleiben noch vier Gleichungen (C1-1) für die Beschreibung des stationären Zustandes in der Fluidbeschreibung zu lösen.
$$
\bar{l} \qquad \qquad \gamma_0 \; = \; \frac{1}{\sqrt{1 \, - \, v_{0z}^2 \, - \, v_{0\theta}^2}} \; = \; 1 \, + \, \frac{\phi}{\widetilde{\mu}_e} \; ,
$$

$$
\overline{\underline{H}} \qquad \qquad \partial_r B_{0z}(r) = v_{0\theta}(r) n_0(r) ,
$$

$$
\frac{1}{r} \partial_r (r B_{0\theta}) = -v_{0z} n_0(r) ,
$$

$$
\frac{\widetilde{\mu}_e\,\gamma_0\,v_{0\theta}^2}{r} = \frac{(\phi + \widetilde{\mu}_e)\,v_{0\theta}^2}{r} = E_{0r}(r) + v_{0\theta}\,B_{0z} - v_{0z}\,B_{0\theta}.
$$

Die Gleichung  $\bar{l}$  beschreibt die Energieerhaltung, die Gleichungen  $\bar{l}\bar{l}$  und  $\bar{l}\bar{l}\bar{l}$  sind Komponenten des Durchflutungssatzes und die Gleichung  $\overline{IV}$  ist die  $\hat{e}_r$ -Komponente der Fluidgleichung. Die Indices z, *r, 0* bezeichnen die Komponenten der Vektoren in Zylindergeometrie. Die Energieerhaltung (C1-1 $\overline{l}$ ) ist auch gültig au-Berhalb der Elektronenverteilung, dort haben die Geschwindigkeiten  $\vec{v}_0$  und der relativistische Faktor  $y_0$  erst einmal nur formellen Charakter. Es ist auf den ersten Blick bedeutungslos, eine Teilchengeschwindigkeit für einen Bereich anzugeben, in dem gar keine Teilchen vorhanden sind. Es wirkt sich aber nicht negativ aus, weil daraus kein Beitrag zur Stromdichte in dem Ampere'schen Gesetz resultiert. Später in der Stabilitätsuntersuchung tauchen aber Teilchen in dem stationären Vakuumgebiet auf,  $\delta \bar{j} = \delta n \vec{v}_0 + n_0 \delta \vec{v}$  und daher muß man die Fluidfelder auch außerhalb der stationären Teilchenverteilung kennen.

 $(C1-1)$ 

### C.1.2 Die stationären Profile

Das Potential  $\phi(r)$  und das elektrische Feld  $E_{\text{or}}(r)$  können aus der Elektronendichte *noe(r)* direkt integriert werden, (Gleichung 3.1-8,9) für Hohlleiter und (Gleichung 3.3-3,4) für Koaxialleiter. Die Anfangsbedingungen für die Magnetfelder sind  $B_{0z} = B_0$  und  $B_{0\theta} = 0$  an der Stelle  $r = 0$  für die Hohlleitergeometrie, bzw an der an der Stelle  $r = r_a$  in der Koaxialgeometrie. In dem inneren Intervall  $r < r_b$  ist die Teilchendichte  $n_0(r) = 0$  und somit sind die Magnetfelder konstant. Die Lösung des Systems (C1-1) ist somit für die Hohlleitergeometrie

$$
B_{0z}(r) = B_0, \quad B_{0\theta}(r) = 0, \quad v_{0z}(r) = \frac{\sqrt{\phi^2(r) + 2\tilde{\mu}_e \phi(r)}}{\phi(r) + \tilde{\mu}_e} , \quad v_{0\theta}(r) = 0.
$$
 (C1-2)

ln der Koaxialleitergeometrie sind die Geschwindigkeiten als algebraische Lösung der Gleichungen (C1-1<sup> $\bar{l}$ </sup> und  $\bar{N}$ ) gegeben. In dem Intervall  $r_b < r \leq r_d$  müssen wir das Differentialgleichungssystem

$$
\partial_r B_{0z}(r) = v_{0\theta}(r) n_0(r) , \qquad \partial_r B_{0\theta}(r) = -v_{0z} n_0(r) - \frac{1}{r} B_{0\theta}(r) \qquad (C1-3)
$$

numerisch lösen. Die Geschwindigkeiten  $v_{0z}(r)$  und  $v_{0\theta}(r)$  sind Lösung des nichtlinearen Gleichungssystems

$$
v_{0z}(r) = \frac{\sqrt{(\phi + \widetilde{\mu}_e)^2 (1 - v_{0\theta}^2) - \widetilde{\mu}_e^2}}{(\phi + \widetilde{\mu}_e)}
$$
(C1-4)

sowie

$$
v_{0\theta}(r) = \frac{B_{0z}r}{2(\phi + \widetilde{\mu}_e)} - \sqrt{\frac{B_{0z}^2r^2}{4(\phi + \widetilde{\mu}_e)^2} + \frac{r(E_{0r} - v_{0z}B_{0\theta})}{(\phi + \widetilde{\mu}_e)}} \quad . \tag{C1-5}
$$

Hierbei müssen wir bei der Auflösung der Gleichung (C1-1<sup>IV</sup>) nach  $v_{0\theta}$  das Minuszeichen in der quadratischen Lösungsformel nehmen, damit im lnnern des Hohlleiters, wenn  $E_{or} = 0$  und  $B_{o\theta} = 0$  sind, auch  $v_{o\theta} = 0$  folgt. Die beiden Gleichungen (C1-4,5) kann man zu einer Gleichung *F(voz, Voe)* = 0 zusammenfassen und diese Funktion als Kriterium für die Genauigkeit der Bestimmung verwenden.

$$
F(v_{0z}, v_{0\theta}) = v_{0z}^2 - \frac{v_{0z} r B_{0\theta}}{(\phi + \widetilde{\mu}_e)} + \frac{v_{0\theta} r B_{0z}}{(\phi + \widetilde{\mu}_e)^2} + \frac{r E_{0r}}{(\phi + \widetilde{\mu}_e)} - \frac{\phi^2 + 2 \widetilde{\mu}_e \phi}{(\phi + \widetilde{\mu}_e)^2} = 0.
$$
 (C1-6)

Das Gleichungssystem (C1-4,5) kann man iterativ lösen, so daß wir bei festem Radius *r* und bekannten Werten der Magnetfelder  $B_{oz}(r)$  und  $B_{oz}(r)$  die Geschwindigkeiten  $v_{0z}(B_{0z}, B_{0\theta})$  und  $v_{0\theta}(B_{0z}, B_{0\theta})$  berechnen können. An der Stelle  $r = r_d$  sind nun  $v_{0\theta}(r_d)$ ,  $v_{0z}(r_d)$ ,  $B_{0\theta}(r_d)$  und  $B_{0z}(r_d) = B_s$  bekannt. Auf dem letzten Intervall  $r_d \leq r \leq r_{wall}$  gilt

$$
B_{0z}(r) = B_S, \qquad B_{0\theta}(r) = B_{0\theta}(r_d) \frac{r_d}{r} \ . \tag{C1-7}
$$

Die Geschwindigkeiten  $v_{0z}(r)$  und  $v_{0\theta}(r)$  erhalten wir aus dem Gleichungssystem (C1-4,5). Im Unterschied zu Davidson [21] ist hier kein raumladungsbegrenzter Elektronenfluß angenommen und es kann eine Vakuumregion innerhalb des Strahles vorhanden sein.

### C.1.2.1 Weitere stationäre Profile

Wir benötigen in der späteren Störungsrechnung weitere stationäre Profile. Die Ableitungen der Geschwindigkeiten sind im Intervall  $0 \le r < r_b$ :

$$
\partial_r v_{0\theta}(r) = 0, \qquad \partial_r v_{0z}(r) = 0 \qquad (C1-8)
$$

und auf dem Intervall  $r_b \le r \le r_{wall}$  wie folgt gegeben:

$$
\frac{\partial v_{0z}}{\partial r} = \frac{\tilde{\mu}_e v_{0\theta}^2 \gamma_0^3 (v_{0\theta} E_{0r} + B_{0z}) - \tilde{\mu}_e n_0 r v_{0\theta} \gamma_0 + E_{0r} (2 \tilde{\mu}_e \gamma_0 v_{0\theta} - r B_{0z})}{\tilde{\mu}_e \gamma_0^3 r (v_{0\theta} B_{0\theta} + v_{0z} B_{0z}) - 2 \tilde{\mu}_e^2 v_{0z} v_{0\theta} \gamma_0^4},
$$
\n(C1-9)

$$
\frac{\partial v_{0\theta}}{\partial r} = - \frac{\tilde{\mu}_e v_{0\theta} v_{0z} \gamma_0^3 (v_{0\theta} E_{0r} + B_{0z}) - \tilde{\mu}_e n_0 r \gamma_0 v_{0z} + r E_{0r} B_{0\theta}}{\tilde{\mu}_e \gamma_0^3 r (v_{0\theta} B_{0\theta} + v_{0z} B_{0z}) - 2 \tilde{\mu}_e^2 v_{0z} v_{0\theta} \gamma_0^4}.
$$

Desweiteren Iisten wir hier noch weitere Funktionen der Variabeln des stationären Zustandes auf, die später noch gebraucht werden:

$$
S_1 = \frac{\widetilde{\mu}_e}{r} \gamma_0^3 v_{0\theta}^2 v_{0z} + B_{0\theta} , \qquad S_2 = \frac{\widetilde{\mu}_e}{r} \nu_{0\theta} \gamma_0^3 (2 - v_{0\theta}^2 - 2v_{0z}^2) - B_{0z} , \quad (C1-10)
$$

$$
T_{1} = B_{0\theta} + \tilde{\mu}_{e} \partial_{r}(\gamma_{0}v_{0z}), \qquad T_{2} = B_{0z} - \tilde{\mu}_{e} \partial_{r}(\gamma_{0}v_{0\theta}) - \tilde{\mu}_{e} \frac{v_{0\theta}}{r} \gamma_{0},
$$
  
\n
$$
T_{3} = T_{1}v_{0z}v_{0\theta} + T_{2}(1 - v_{0\theta}^{2}), \qquad T_{4} = S_{2}(1 - v_{0\theta}^{2}) - S_{1}v_{0z}v_{0\theta},
$$
  
\n
$$
T_{5} = \frac{T_{1}S_{1} + T_{3}T_{4}\gamma_{0}^{2}}{1 - v_{0\theta}^{2}}, \qquad T_{6} = T_{5} + n_{0}\tilde{\mu}_{e}\gamma_{0}^{3}(1 - v_{0\theta}^{2}),
$$
  
\n
$$
T_{7} = n_{0}\gamma_{0}^{2}T_{4}\left(\partial_{r}v_{0\theta} - \frac{v_{0\theta}}{r} + \frac{T_{3}}{\tilde{\mu}_{e}\gamma_{0}}\right), T_{8} = \left(\partial_{r}v_{0\theta} - \frac{v_{0\theta}}{r}\right).
$$
  
\n
$$
T_{9} = T_{8}n_{0}\tilde{\mu}_{e}\gamma_{0}^{3}v_{0\theta}.
$$
  
\n(C1-11)

# C.2 Umformung des Gleichungssystems (3.1-14)

Wir starten mit dem Gleichungssystem (3.1-14):

$$
\tilde{I} \qquad \qquad \tilde{W}_e \left( \omega - \frac{\lambda v_{0\theta}}{r} \right) (\gamma_0 \, \delta v_z + \delta \gamma \, v_{0z}) - T_1 \, \delta v_r = 0 \,,
$$

$$
\overline{\underline{II}} \qquad \qquad \widetilde{I} \widetilde{\mu}_e \left( \omega - \frac{\lambda v_{0\theta}}{r} \right) \gamma_0 \, \delta v_r \, + \, S_2 \, \delta v_{\theta} \, + \, S_1 \, \delta v_z \ = \ \delta E_r \, + \, v_{0\theta} \, \delta B_z \, ,
$$

$$
\overline{III} \qquad \qquad \tilde{W}_e \left( \omega - \frac{\lambda v_{0\theta}}{r} \right) (\gamma_0 \, \delta v_\theta \, + \, \delta \gamma \, v_{0\theta}) \, + \, T_2 \, \delta v_r \; = \; \delta E_\theta \, ,
$$

$$
\overline{IV} \qquad \qquad \delta \gamma = \gamma_0^3 \left( v_{0\theta} \, \delta v_{\theta} + v_{0z} \, \delta v_z \right),
$$

$$
\frac{1}{r} \partial_r (r \,\delta E_r) + i \frac{\lambda}{r} \,\delta E_\theta = - \delta n
$$

$$
\frac{1}{r} \partial_r (r \,\delta E_\theta) - i \frac{\lambda}{r} \,\delta E_r = i \omega \,\delta B_z \,,
$$

$$
\overline{VII} \qquad i \frac{\lambda}{r} \delta B_z = -i\omega \delta E_r - n_0 \delta v_r,
$$

$$
\overline{VIII} \qquad \qquad \partial_r \delta B_z = i \omega \, \delta E_\theta + n_0 \, \delta v_\theta + v_{0\theta} \, \delta n \, .
$$

Als erstes eliminieren wir  $\delta y$ , indem wir  $\underline{IV}$  in  $\underline{III}$  und in  $\underline{I}$  einsetzen und  $\delta n$ , indem wir  $\overline{V}$  in  $\overline{VIII}$  einsetzen. Wir behalten jetzt noch sechs Gleichungen,

 $(C2-1)$ 

$$
\bar{I} \qquad \qquad \widetilde{W}_{e}\left(\omega-\frac{\lambda v_{0\theta}}{r}\right)\gamma_{0}^{3}\left[\left(1-v_{0\theta}^{2}\right)\delta v_{z}+v_{0z}v_{0\theta}\delta v_{\theta}\right]-T_{1}\delta v_{r} = 0,
$$

$$
\overline{\underline{II}} \qquad \qquad \widetilde{I} \widetilde{\mu}_e \left( \omega - \frac{\lambda v_{0\theta}}{r} \right) \gamma_0 \, \delta v_r \, + \, S_2 \, \delta v_{\theta} \, + \, S_1 \, \delta v_z \ = \ \delta E_r \, + \, v_{0\theta} \, \delta B_z \, ,
$$

136

$$
\overline{III} \qquad \qquad \widetilde{I\mu}_e \left( \omega - \frac{\lambda v_{0\theta}}{r} \right) \gamma_0^3 \left[ v_{0z} v_{0\theta} \, \delta v_z + \left( 1 - v_{0z}^2 \right) \delta v_{\theta} \right] + T_2 \, \delta v_r \; = \; \delta E_{\theta} \, ,
$$

$$
\frac{1}{r} \frac{1}{\partial_r} (r \,\delta E_\theta) - i \frac{\lambda}{r} \,\delta E_r = i \omega \,\delta B_z \,,
$$

$$
\overline{V} \qquad i \frac{\lambda}{r} \delta B_z = -i \omega \delta E_r - n_0 \delta v_r,
$$

$$
\overline{VI} \qquad \partial_r \delta B_z + v_{0\theta} \partial_r \delta E_r = -\frac{v_{0\theta}}{r} \delta E_r + i \left(\omega - \frac{\lambda v_{0\theta}}{r}\right) \delta E_\theta + n_0 \delta v_\theta
$$

Als nächstes kombinieren wir die ersten drei Gleichungen um  $\delta v_z$  zu eliminieren.<br>Wir behalten jetzt noch fünf Gleichungen,

$$
\widetilde{\mu}_{e}\left(\omega-\frac{\lambda v_{0\theta}}{r}\right)\gamma_{0}^{3}\left(1-v_{0\theta}^{2}\right)(\delta E_{r}+v_{0\theta} \delta B_{z})+\widetilde{\mu}_{e}\left(\omega-\frac{\lambda v_{0\theta}}{r}\right)\gamma_{0}^{3} \mathcal{T}_{4} \delta v_{\theta}
$$
\n
$$
=\left[\left(\omega-\frac{\lambda v_{0\theta}}{r}\right)^{2}\gamma_{0}^{4}\widetilde{\mu}_{e}^{2}\left(1-v_{0\theta}^{2}\right)-\mathcal{T}_{1}S_{1}\right]i\delta v_{r},
$$
\n
$$
\overline{\mu}\left(\omega-\frac{\lambda v_{0\theta}}{r}\right)\widetilde{\mu}_{e}\left(\omega-\frac{\lambda v_{0\theta}}{r}\right)\widetilde{\mu}_{e}\left(\omega-\frac{\lambda v_{0\theta}}{r}\right)\widetilde{\mu}_{e}\left(\omega-\frac{\lambda v_{0\theta}}{r}\right)
$$

$$
\overline{\underline{II}} \qquad -\widetilde{\mu}_e \left( \omega - \frac{\lambda V_{0\theta}}{r} \right) \gamma_0 \, \delta v_\theta \; + \; T_3 \, i \delta v_r \; = \; \left( 1 - v_{0\theta}^2 \right) i \delta E_\theta \, ,
$$

$$
\overline{III} \qquad i\partial_r \delta E_\theta = \frac{-i}{r} \delta E_\theta - \frac{\lambda}{r} \delta E_r - \omega \delta B_z, \qquad (C2-3)
$$

$$
\frac{\partial}{\partial r} \delta B_z + \omega \delta E_r = i n_0 \delta v_r,
$$

$$
\overline{V} \qquad \partial_r \delta B_z + v_{0\theta} \partial_r \delta E_r = -\frac{v_{0\theta}}{r} \delta E_r + i \left(\omega - \frac{\lambda v_{0\theta}}{r}\right) \delta E_\theta + n_0 \delta v_\theta.
$$

Wir nutzen nun die Gleichung  $\overline{IV}$  um  $i\delta v_r$  zu eliminieren.

$$
\delta B_{z} \Biggl\{ \frac{\lambda}{r} \Biggl[ \left( \omega - \frac{\lambda v_{0\theta}}{r} \right)^{2} \gamma_{0}^{4} \widetilde{\mu}_{e}^{2} (1 - v_{0\theta}^{2}) - T_{1} S_{1} \Biggr] - n_{0} \widetilde{\mu}_{e} \Biggl( \omega - \frac{\lambda v_{0\theta}}{r} \Biggr) \gamma_{0}^{3} v_{0\theta} (1 - v_{0\theta}^{2}) \Biggr\}
$$

$$
\frac{\bar{I}}{4} + \delta E_{r} \Biggl\{ \omega \Biggl[ \left( \omega - \frac{\lambda v_{0\theta}}{r} \right)^{2} \gamma_{0}^{4} \widetilde{\mu}_{e}^{2} (1 - v_{0\theta}^{2}) - T_{1} S_{1} \Biggr] - n_{0} \widetilde{\mu}_{e} \Biggl( \omega - \frac{\lambda v_{0\theta}}{r} \Biggr) \gamma_{0}^{3} (1 - v_{0\theta}^{2}) \Biggr\}
$$

$$
= n_{0} \widetilde{\mu}_{e} \Biggl( \omega - \frac{\lambda v_{0\theta}}{r} \Biggr) \gamma_{0}^{3} T_{4} \delta v_{\theta} ,
$$

$$
\overline{\underline{II}} - n_0 \widetilde{\mu}_e \left( \omega - \frac{\lambda v_{0\theta}}{r} \right) \gamma_0 \, \delta v_{\theta} + T_3 \, \frac{\lambda}{r} \, \delta B_z + T_3 \, \omega \, \delta E_r = (1 - v_{0\theta}^2) \, n_0 \, i \delta E_{\theta} \, ,
$$

$$
\overline{III} \qquad i\partial_r \delta E_\theta = \frac{-i}{r} \delta E_\theta - \frac{\lambda}{r} \delta E_r - \omega \delta B_z, \qquad (C2-4)
$$

$$
\overline{IV} \qquad \partial_r \delta B_z + v_{0\theta} \partial_r \delta E_r = -\frac{v_{0\theta}}{r} \delta E_r + i \left(\omega - \frac{\lambda v_{0\theta}}{r}\right) \delta E_\theta + n_0 \delta v_\theta.
$$

Wir eliminieren jetzt  $\delta v_{\theta}$  und behalten drei Gleichungen.

 $(C2-2)$ 

$$
\delta B_{z} \Biggl\{ \frac{\lambda}{r} \Biggl[ \left( \omega - \frac{\lambda v_{0\theta}}{r} \right)^{2} \gamma_{0}^{4} \tilde{\mu}_{e}^{2} - T_{5} \Biggr] - \eta_{0} \tilde{\mu}_{e} \Biggl( \omega - \frac{\lambda v_{0\theta}}{r} \Biggr) \gamma_{0}^{3} v_{0\theta} \Biggr\} + \delta E_{r} \Biggl\{ \omega \Biggl[ \left( \omega - \frac{\lambda v_{0\theta}}{r} \right)^{2} \gamma_{0}^{4} \tilde{\mu}_{e}^{2} - T_{5} \Biggr] - \eta_{0} \tilde{\mu}_{e} \Biggl( \omega - \frac{\lambda v_{0\theta}}{r} \Biggr) \gamma_{0}^{3} \Biggr\} + \eta_{0} \gamma_{0}^{2} T_{4} i \delta E_{\theta} = 0 ,\tilde{\mu}_{e} \gamma_{0} \Biggl( \omega - \frac{\lambda v_{0\theta}}{r} \Biggr) (\partial_{r} \delta B_{z} + v_{0\theta} \partial_{r} \delta E_{r}) = \Biggl[ T_{3} \omega - \frac{v_{0\theta}}{r} \tilde{\mu}_{e} \gamma_{0} \Biggl( \omega - \frac{\lambda v_{0\theta}}{r} \Biggr) \Biggr] \delta E_{r} + T_{3} \frac{\lambda}{r} \delta B_{z} \qquad (C2-5) + \Biggl[ \tilde{\mu}_{e} \gamma_{0} \Biggl( \omega - \frac{\lambda v_{0\theta}}{r} \Biggr)^{2} - (1 - v_{0\theta}^{2}) \eta_{0} \Biggr] i \delta E_{\theta} ,
$$

$$
\overline{III} \qquad i \partial_r \delta E_\theta = \frac{-i}{r} \delta E_\theta - \frac{\lambda}{r} \delta E_r - \omega \delta B_z,
$$

Als nächstes transformieren wir die Variabeln  $\delta E_{\theta}$ ,  $\delta E_r$  und  $\delta B_z$  auf  $\xi$ ,  $\zeta$  und  $\eta$ .  $\xi = v_{0\theta} \delta E_r + \delta B_z$ ,  $\eta = v_{0\theta} \delta E_r - \delta B_z$ ,  $\zeta = i \delta E_\theta$ .  $(C2-6)$ Aus der Definition von  $\xi$  und  $\eta$  ergibt sich:

$$
v_{0\theta} \,\partial_r \delta E_r + \partial_r \delta B_z = \xi' - \frac{\partial_r v_{0\theta}}{2v_{0\theta}} (\xi + \eta). \tag{C2-7}
$$

Somit wird das Gleichungssystem (C2-5) nun in den neuen Funktionen:

$$
\xi \left\{ \left( \omega + \frac{\lambda v_{0\theta}}{r} \right) \left[ \left( \omega - \frac{\lambda v_{0\theta}}{r} \right)^{2} \gamma_{0}^{4} \tilde{\mu}_{e}^{2} - T_{5} \right] - n_{0} \tilde{\mu}_{e} \left( \omega - \frac{\lambda v_{0\theta}}{r} \right) \gamma_{0}^{3} (1 + v_{0\theta}^{2}) \right\} \n+ \eta \left( \omega - \frac{\lambda v_{0\theta}}{r} \right) \left[ \left( \omega - \frac{\lambda v_{0\theta}}{r} \right)^{2} \gamma_{0}^{4} \tilde{\mu}_{e}^{2} - T_{6} \right] + 2 v_{0\theta} n_{0} \gamma_{0}^{2} T_{4} \zeta = 0 ,\n\xi' = \frac{\partial_{r} v_{0\theta} \tilde{\mu}_{e} \gamma_{0} \left( \omega - \frac{\lambda v_{0\theta}}{r} \right) + T_{3} \left( \omega + \frac{\lambda v_{0\theta}}{r} \right) - \frac{v_{0\theta}}{r} \tilde{\mu}_{e} \gamma_{0} \left( \omega - \frac{\lambda v_{0\theta}}{r} \right)}{2 v_{0\theta} \tilde{\mu}_{e} \gamma_{0} \left( \omega - \frac{\lambda v_{0\theta}}{r} \right)} \zeta \n\overline{\tilde{\mu}} + \frac{\tilde{\mu}_{e} \gamma_{0} \left( \omega - \frac{\lambda v_{0\theta}}{r} \right)^{2} - (1 - v_{0\theta}^{2}) n_{0}}{\tilde{\mu}_{e} \gamma_{0} \left( \omega - \frac{\lambda v_{0\theta}}{r} \right)} \zeta \qquad (C2-8)\n+ \frac{\partial_{r} v_{0\theta} \tilde{\mu}_{e} \gamma_{0} + T_{3} - \frac{v_{0\theta}}{r} \tilde{\mu}_{e} \gamma_{0}}{2 v_{0\theta} \tilde{\mu}_{e} \gamma_{0}} \eta ,\n\end{aligned}
$$

$$
\overline{III} \qquad \zeta' = \frac{-1}{r} \zeta - \frac{1}{2v_{0\theta}} \xi \left( \frac{\lambda}{r} + v_{0y}\omega \right) - \frac{1}{2v_{0\theta}} \eta \left( \frac{\lambda}{r} - v_{0y}\omega \right).
$$

Wir eliminieren  $\eta$  und erhalten ein 2 × 2-Gleichungssystem der Form  $\zeta' = A \zeta + B \xi,$  $\xi' = C \zeta + D \xi.$  $(C2-9)$ 

Die Koeffizienten A, B, C und D sind dann folgendermassen bestimmt:

$$
A = \frac{\frac{\lambda}{r} - v_{0\theta}\omega}{\omega - \frac{\lambda v_{0\theta}}{r}} \frac{n_0 \gamma_0^2 \tau_4}{\left(\omega - \frac{\lambda v_{0\theta}}{r}\right)^2 \gamma_0^4 \tilde{\mu}_e^2 - \tau_6} - \frac{1}{r},
$$
 (C2-10)

$$
B = \frac{\left(\frac{\lambda^2}{r^2} - \omega^2\right) \left[\left(\omega - \frac{\lambda v_{0\theta}}{r}\right)^2 \gamma_0^4 \tilde{\mu}_e^2 - T_5\right] + n_0 \gamma_0^3 \tilde{\mu}_e \left(\omega - \frac{\lambda v_{0\theta}}{r}\right)^2}{\left(\omega - \frac{\lambda v_{0\theta}}{r}\right) \left[\left(\omega - \frac{\lambda v_{0\theta}}{r}\right)^2 \gamma_0^4 \tilde{\mu}_e^2 - T_6\right]}
$$
\n
$$
C = \left(\omega - \frac{\lambda v_{0\theta}}{r}\right) - \frac{n_0 (1 - v_{0\theta}^2)}{\tilde{\mu}_e \gamma_0 \left(\omega - \frac{\lambda v_{0\theta}}{r}\right)}
$$
\n(C2-12)

$$
-\frac{7}{\left(\omega-\frac{\lambda v_{0\theta}}{r}\right)\left[\left(\omega-\frac{\lambda v_{0\theta}}{r}\right)^{2}\gamma_{0}^{4}\tilde{\mu}_{e}^{2}-T_{6}\right]} ,
$$
\n
$$
=\left(\partial_{r}v_{0\theta}-\frac{v_{0\theta}}{r}\right)\frac{n_{0}\tilde{\mu}_{e}\left(\omega-\frac{\lambda v_{0\theta}}{r}\right)\gamma_{0}^{3}v_{0\theta}-\frac{\lambda}{r}\left[\left(\omega-\frac{\lambda v_{0\theta}}{r}\right)^{2}\gamma_{0}^{4}\tilde{\mu}_{e}^{2}-T_{5}\right]}{\left(\omega-\frac{\lambda v_{0\theta}}{r}\right)\left[\left(\omega-\frac{\lambda v_{0\theta}}{r}\right)^{2}\gamma_{0}^{4}\tilde{\mu}_{e}^{2}-T_{6}\right]}
$$
\n
$$
-\frac{\frac{\lambda}{r}-v_{0\theta}\omega}{\omega-\frac{\lambda v_{0\theta}}{r}}\frac{n_{0}T_{3}\gamma_{0}^{2}}{\left(\omega-\frac{\lambda v_{0\theta}}{r}\right)^{2}\gamma_{0}^{4}\tilde{\mu}_{e}^{2}-T_{6}}
$$
\n(C2-13)

D

In der Abbildung 94 sind die Koeffizienten  $A(r; \lambda, \omega)$ ,  $B(r; \lambda, \omega)$ ,  $C(r; \lambda, \omega)$  und  $D(r; \lambda, \omega)$  für  $\lambda = 2$  aufgezeichnet. Die Frequenzen  $\omega(\lambda)$  sind in der Dispersionsrelation in der Abbildung 58 auf Seite 88 angegeben. Der stationäre Zustand ist in der Abbildung 53 auf Seite 82 beschrieben.

139

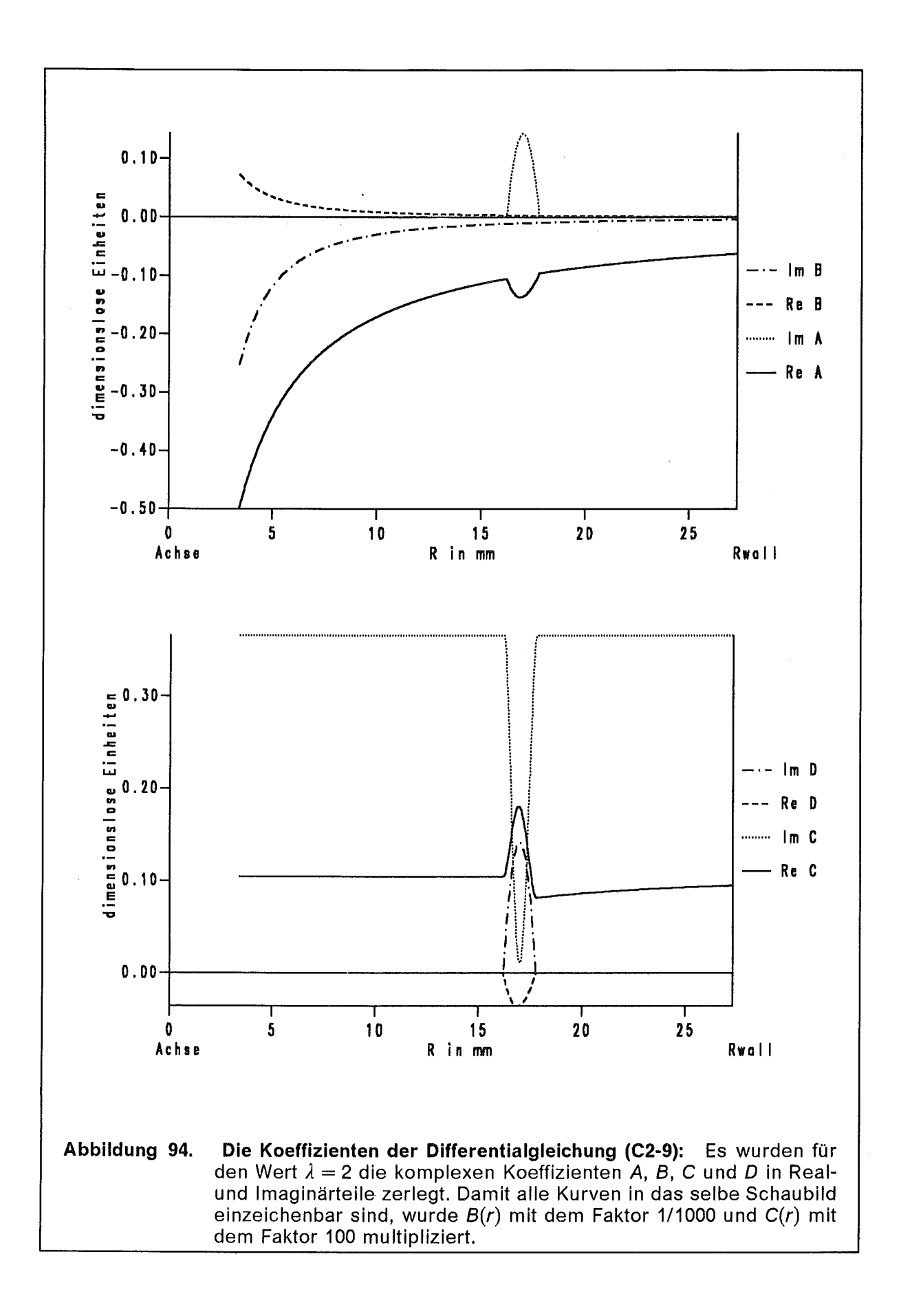

### Anhang D.

ln diesem Teil des Anhangs werden die Nebenrechnungen durchgeführt, die bei der Stabilitätsanalyse der Diokotroninstabilität auftreten.

## D.1 Stabilitätsuntersuchung des masselosen E lektronenfluid-Modells

Im Abschnitt 1.1.2 diskutieren wir knapp die Stabilität eines masselosen Elektronenfluids. Diese Arbeit wurde von Davidson et. al. [22] schon vorgenommen, wir nutzen sie als Einstiegsaufgabe in die Untersuchung der Diokotroninstabilität. Die linearisierte Störungstheorie führt uns auf das folgende Gleichungssystem:

I  $\delta E_{x} + \gamma_0 \tilde{\mu}_e \, \delta v_{ey} + v_{0ey} \, \delta B_{z} = 0 \,,$ 

$$
\overline{\underline{H}} \qquad \qquad \gamma_0 \; \widetilde{\mu}_e \; \delta v_{ex} \; = \; \delta E_y \; ,
$$

$$
\overline{\mathbf{III}} \qquad \qquad \partial_x \delta E_x + i k_y \delta E_y = - \delta n \,,
$$

$$
\overline{IV} \qquad \qquad \partial_x \delta E_v - i k_v \delta E_x = i \omega \delta B_z,
$$

$$
\overline{V} \qquad \qquad i k_y \, \delta B_z + i \omega \, \delta E_x = - q \, \gamma_0 \, \widetilde{\mu}_e \, \delta v_{ex} \, ,
$$

$$
\underline{\overline{VI}} - \partial_x \delta B_z + i \omega \delta E_y + q \gamma_0 \widetilde{\mu}_e \delta v_{ey} = -v_{0ey} \delta n \, .
$$

Als erstes eliminieren wir  $\delta n$ , indem wir  $\overline{VI}$  in  $\overline{III}$  einsetzen. Wir behalten jetzt noch fünf Gleichungen,

$$
\tilde{I} \qquad \qquad \delta E_x + \gamma_0 \tilde{\mu}_e \, \delta v_{ey} + v_{0ey} \, \delta B_z = 0 \,,
$$

$$
\overline{II} \qquad \qquad \gamma_0 \tilde{\mu}_e \, \delta v_{ex} \ = \ \delta E_y \, ,
$$

$$
\underline{III} \qquad \partial_x \,\delta B_z \,+\,v_{0ey}\,\partial_x \,\delta E_x \;=\; i(\omega - k_y v_{0ey})\,\delta E_y \,+\,q\,\gamma_0\,\widetilde{\mu}_e\,\delta v_{ey}\,,\qquad \qquad (D1-2)
$$

$$
\overline{IV} \qquad \qquad \partial_x \delta E_v - i k_v \delta E_x = i \omega \delta B_z,
$$

$$
\overline{V} \qquad \qquad i k_y \, \delta B_z + i \omega \, \delta E_x = - q \, \gamma_0 \, \widetilde{\mu}_e \, \delta v_{ex} \, .
$$

Als nächstes eliminieren wir  $\delta v_{ex}$ , indem wir  $\overline{V}$  in  $\overline{l}$  einsetzen und wir eliminieren  $\delta v_{\text{ev}}$ , indem wir  $\overline{I}$  in  $\overline{III}$  einsetzen, es bleiben dann noch drei Gleichungen:

$$
\bar{I} \qquad \qquad i \, q \, \delta E_{V} \; = \; k_{V} \, \delta B_{Z} \; + \; \omega \, \delta E_{X} \, ,
$$

$$
\overline{\underline{II}} \qquad i(\omega - k_y v_{0ey}) \,\delta E_y = \partial_x \delta B_z + v_{0ey} \,\partial_x \,\delta E_x + q \,\delta E_x + q \,v_{0ey} \,\delta B_z \,.
$$
 (D1-3)

$$
\overline{III} \qquad i \partial_x \delta E_y = -k_y \delta E_x - \omega \delta B_z.
$$

(D1-1)

Zur weiteren Vereinfachung des Gleichungssystems transformieren wir nun die Felder wie folgt,

$$
\zeta = v_{0ey} \,\delta E_x + \delta B_z, \qquad \eta = v_{0ey} \,\delta E_x - \delta B_z, \qquad \zeta = i \,\delta E_y. \tag{D1-4}
$$

Diese Transformation werden wir später noch mehrmals durchführen. Die Rücktransformation ist einfach

$$
\delta E_x = \frac{1}{2v_{0ey}} (\xi + \eta), \qquad \delta B_z = \frac{1}{2} (\xi - \eta), \qquad \delta E_y = -i \zeta. \tag{D1-5}
$$

Nach der Variabelntransformation haben wir drei neue Gleichungen,

$$
\bar{I} \qquad \qquad 2v_{0ey} q \zeta = (\omega + k_y v_{0ey}) \zeta + (\omega - k_y v_{0ey}) \eta ,
$$

$$
\overline{\underline{II}} \qquad \qquad \xi' = (\omega - k_y v_{0ey}) \zeta - q v_{0ey} \xi , \qquad (D1-6)
$$

$$
\overline{III} \qquad 2v_{0ey} \zeta' = - (k_y + v_{0ey} \omega) \zeta - (k_y - v_{0ey} \omega) \eta,
$$

dabei wurde die Geschwindigkeitsscherung  $\partial_x v_{0ey} = (1 - v_{0ey}^2) q$  (Gleichung 1.1-5) benutzt. Jetzt eliminieren wir  $\eta$ , indem wir die Gleichung  $\overline{I}$  in die anderen beiden Gleichungen  $\overline{II}$  und  $\overline{III}$  einsetzen. Nun haben wir ein Differentialgleichungssystem mit zwei gekoppelten linearen Differentialgleichungen erster Ordnung,

$$
\zeta' = - q \frac{k_y - v_{0ey} \omega}{\omega - k_y v_{0ey}} \zeta + \frac{k_y^2 - \omega^2}{\omega - k_y v_{0ey}} \zeta
$$
 (D1-7)

und

$$
\xi' = (\omega - k_y v_{0ey}) \zeta - q v_{0ey} \xi. \tag{D1-8}
$$

Da Randbedingungen an beiden Rändern  $x = 0$  und  $x = g$  vorhanden sind, besteht die vollständige Lösung des Systems nicht nur in den Funktionen  $\zeta(x)$  und  $\xi(x)$ , sondern auch aus den Eigenwerten  $\omega(k_y)$ .

Von den Funktionen  $\zeta(x)$  und  $\zeta(x)$  können wir auf die Felder  $\delta E_x(x)$ ,  $\delta E_y(x)$ ,  $\delta B_z(x)$ ,  $\delta v_{\rm ex}(x)$ ,  $\delta v_{\rm ev}(x)$ , und  $\delta n(x)$  des Gleichungssystems (D1-1) wie folgt zurückrechnen:

$$
\delta E_x = \frac{q \zeta}{\omega - k_y v_{0ey}} - \frac{k_y \zeta}{\omega - k_y v_{0ey}}, \qquad (D1-9)
$$

$$
\delta E_y = -i\zeta, \qquad (D1-10)
$$

$$
\delta B_{z} = \frac{-v_{0ey} q \zeta}{\omega - k_{y} v_{0ey}} + \frac{\omega \zeta}{\omega - k_{y} v_{0ey}}, \qquad (D1-11)
$$

$$
\delta v_{\text{ex}} = \frac{-i\zeta}{\widetilde{\mu}_e \gamma_0} \,, \tag{D1-12}
$$

$$
\delta v_{ey} = \frac{-q \zeta}{\gamma_0^3 \tilde{\mu}_e (\omega - k_y v_{0ey})} + \frac{\zeta (k_y - v_{0ey} \omega)}{\gamma_0 \tilde{\mu}_e (\omega - k_y v_{0ey})},
$$
\n(D1-13)

$$
\delta n = \frac{-q'\zeta}{\omega - k_{y}v_{0ey}} - \frac{q^{2}v_{0ey}\zeta}{\omega - k_{y}v_{0ey}} + \frac{q\omega\zeta}{\omega - k_{y}v_{0ey}}.
$$
 (D1-14)

Für den Spezialfall einer abschnittsweisen konstanten Funktion  $q(x) = q_0 \theta(x-b) \theta(d-x)$  können wir das Gleichungssystem (D1-7) und (D1-8) zu einer Differentialgleichung 2. Ordnung für  $\zeta(x)$  zusammenfassen:

$$
\zeta'' + (\omega^2 - k_y^2 - q^2) \zeta = 0.
$$
 (D1-15)

Die Funktion  $\zeta(x)$  ist stetig, aber an den Stellen  $x = b$  und  $x = d$  haben wir je eine Sprungbedingung an die Ableitung  $\zeta$ :

$$
\lim_{\varepsilon \to 0} \zeta'(b + \varepsilon) - \zeta'(b - \varepsilon) = -q_0 \frac{k_y - v_{0ey}(b) \omega}{\omega - k_y v_{0ey}(b)} \zeta(b)
$$
 (D1-16a)

und

$$
\lim_{\varepsilon \to 0} \zeta'(d + \varepsilon) - \zeta'(d - \varepsilon) = q_0 \frac{k_y - v_{0ey}(d) \omega}{\omega - k_y v_{0ey}(d)} \zeta(d) \tag{D1-16b}
$$

Mit den Anfangsbedingungen  $\zeta(0) = 0$  und  $\zeta'(0) = 1$  kann man die Lösung der Gleichung (D1-15) unter Berücksichtigung der Sprungbedingungen (D1-16) angeben. Zur Lösung der Gleichung (D1-15) tasten wir uns Abschnittsweise vor. ln dem Intervall  $0 \le x < b$  ist die Lösung mit den oben beschriebenen Anfangsbedingungen

$$
\zeta(x) = \frac{\sin\left[\sqrt{\omega^2 - k_y^2} x\right]}{\sqrt{\omega^2 - k_y^2}} \tag{D1-17}
$$

Die hier auftretenden trigonometrischen Funktionen besitzen im allgemeinen komplexe Argumente. Aus der Sprungbedingung (D1-16a) erhalten wir neue Anfangsbedingungen an der Stelle  $x = b$ 

$$
\zeta(b) = \frac{\sin\left[\sqrt{\omega^2 - k_y^2} b\right]}{\sqrt{\omega^2 - k_y^2}}
$$
\n(D1-18)

und

$$
\zeta'(b_+) = \cos\left[\sqrt{\omega^2 - k_y^2} b\right] - q_0 \frac{k_y - v_{0ey}(b) \omega}{\omega - k_y v_{0ey}(b)} \frac{\sin\left[\sqrt{\omega^2 - k_y^2} b\right]}{\sqrt{\omega^2 - k_y^2}} \ . \tag{D1-19}
$$

und in dem Intervall b < *x* < d ist die allgemeine Lösung

$$
\zeta(x) = A_{11} \sin \left[ \sqrt{\omega^2 - k_y^2 - q_0^2} (x - b) \right] + B_{11} \cos \left[ \sqrt{\omega^2 - k_y^2 - q_0^2} (x - b) \right] (D1-20)
$$

Die Koeffizienten  $A_{ij}$  und  $B_{ij}$  sind

$$
A_{II} = \frac{\cos\left[\sqrt{\omega^2 - k_y^2} b\right]}{\sqrt{\omega^2 - k_y^2 - q_0^2}}
$$
  
- 
$$
\frac{q_0}{\sqrt{\omega^2 - k_y^2 - q_0^2}} \frac{k_y - v_{0ey}(b)\omega}{\omega - v_{0ey}(b)k_y} \frac{\sin\left[\sqrt{\omega^2 - k_y^2} b\right]}{\sqrt{\omega^2 - k_y^2}},
$$
  

$$
B_{II} = \frac{\sin\left[\sqrt{\omega^2 - k_y^2} b\right]}{\sqrt{\omega^2 - k_y^2}}.
$$
 (D1-21)

An der Stelle x = *d* sind die neuen Anfangsbedingungen

$$
\zeta(d) = A_{jj} \sin \left[ \sqrt{\omega^2 - k_y^2 - q_0^2} (d - b) \right] + B_{jj} \cos \left[ \sqrt{\omega^2 - k_y^2 - q_0^2} (d - b) \right] (D1-22)
$$

und

$$
\zeta'(d_{+}) = A_{jj} \sqrt{\omega^{2} - k_{y}^{2} - q_{0}^{2}} \cos \left[\sqrt{\omega^{2} - k_{y}^{2} - q_{0}^{2}} (d - b)\right]
$$
  

$$
- B_{jj} \sqrt{\omega^{2} - k_{y}^{2} - q_{0}^{2}} \sin \left[\sqrt{\omega^{2} - k_{y}^{2} - q_{0}^{2}} (d - b)\right]
$$
  

$$
+ q_{0} \frac{k_{y} - v_{0ey}(d) \omega}{\omega - k_{y} v_{0ey}(d)} A_{jj} \sin \left[\sqrt{\omega^{2} - k_{y}^{2} - q_{0}^{2}} (d - b)\right]
$$
  

$$
+ q_{0} \frac{k_{y} - v_{0ey}(d) \omega}{\omega - k_{y} v_{0ey}(d)} B_{jj} \cos \left[\sqrt{\omega^{2} - k_{y}^{2} - q_{0}^{2}} (d - b)\right]
$$
  
(D1-23)

Die Lösung im letzten Interval 
$$
d < x \leq g
$$
 ist

\n
$$
\zeta(x) = A_{III} \sin\left[\sqrt{\omega^2 - k_y^2}(x - d)\right] + B_{III} \cos\left[\sqrt{\omega^2 - k_y^2}(x - d)\right].
$$
\n(D1-24)

Die Koeffizienten *A111* und B*111* sind

$$
B_{III} = A_{II} \sin \left[ \sqrt{\omega^2 - k_y^2 - q_0^2} (d - b) \right] + B_{II} \cos \left[ \sqrt{\omega^2 - k_y^2 - q_0^2} (d - b) \right] D1-25)
$$
  
und

$$
A_{III} = A_{II} \frac{\sqrt{\omega^2 - k_y^2 - q_0^2}}{\sqrt{\omega^2 - k_y^2}} \cos[\sqrt{\omega^2 - k_y^2 - q_0^2} (d - b)]
$$
  
+ 
$$
A_{II} \frac{q_0}{\sqrt{\omega^2 - k_y^2}} \frac{k_y - v_{0ey}(d) \omega}{\omega - k_y v_{0ey}(d)} \sin[\sqrt{\omega^2 - k_y^2 - q_0^2} (d - b)]
$$
  
- 
$$
B_{II} \frac{\sqrt{\omega^2 - k_y^2 - q_0^2}}{\sqrt{\omega^2 - k_y^2}} \sin[\sqrt{\omega^2 - k_y^2 - q_0^2} (d - b)]
$$
  
+ 
$$
B_{II} \frac{q_0}{\sqrt{\omega^2 - k_y^2}} \frac{k_y - v_{0ey}(d) \omega}{\omega - k_y v_{0ey}(d)} \cos[\sqrt{\omega^2 - k_y^2 - q_0^2} (d - b)],
$$
  
(D1-26)

Die Randbedingung an der Stelle  $x = g$ ,  $\zeta(g) = 0$  muß auch erfüllt werden. Dies ist in dem Fall jetzt die Dispersionsrelation  $\zeta(q) = D(\omega, k_y) = 0$ :

$$
D(\omega, k_y) = A_{III} \sin \left[\sqrt{\omega^2 - k_y^2} (g - d)\right] + B_{III} \cos \left[\sqrt{\omega^2 - k_y^2} (g - d)\right].
$$
 (D1-27)

An dieser Stelle wird explizit erkennbar, daß die zweite Randbedingung  $\zeta(g) = 0$ eine Bestimmungsgleichung zur Bestimmung der Eigenwerte darstellt. ln der Abbildung 95 sind die Profile  $\vert \zeta(x;\omega,k_y) \vert$  für einige ausgewählte Werte von  $k_y$  aufgetragen. Die Frequenz  $\omega(k_y)$  wurde so bestimmt, daß  $\zeta(g) = 0$  gilt.

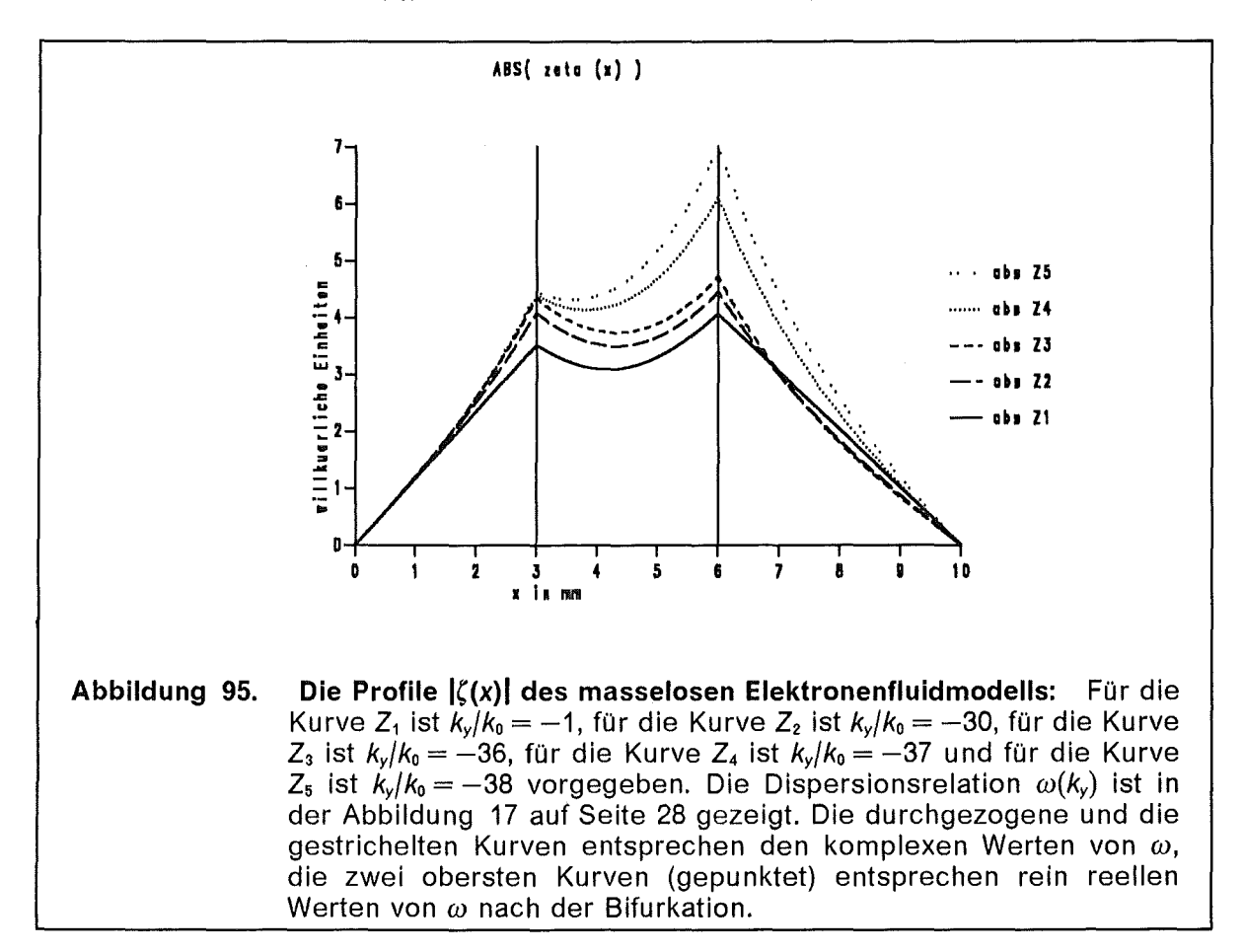

### D.2 Modell mit lonenhintergrund

Das vorhergehende Modell wird etwas erweitert. Wir betrachten hier Hintergrundionen mit konstanter Dichte zusätzlich zur magnetisierten Elektronenschicht. Als Eingabeparameter für die Elektronen wählen wir die Dichte  $n_{oe}(x)$  anstatt des Dichteparameters  $q(x)$ . Die Änderungen, die durch die Ionen -im Vergleich zu D1- auftreten, liegen im Detail verborgen. Die Dynamik der Ionen wird hier nicht berücksichtigt. Betrachten wir folgendes Gleichungssystem als gegeben

 $(D2-1)$ 

$$
\tilde{I} \qquad \qquad \delta E_x + \delta v_{ey} B_{0z} + v_{0ey} \delta B_z = 0 ,
$$

$$
\overline{II} \qquad \qquad \delta E_y - \delta v_{ex} B_{0z} = 0 \,,
$$

$$
\overline{III} \qquad \qquad \partial_x \delta E_x + i k_y \delta E_y = - \delta n_e \,,
$$

$$
\frac{1}{V} \qquad \qquad \text{ik}_y \,\delta B_z = -\delta v_{\text{ex}} \, n_{0\text{e}} - i\omega \,\delta E_x
$$

$$
\overline{V} \qquad \qquad \partial_x \delta B_z = v_{0ey} \, \delta n_e + \delta v_{ey} \, n_{0e} + i \omega \, \delta E_y \, ,
$$

$$
\overline{VI} \qquad \qquad \partial_x \delta E_y = i k_y \delta E_x + i \omega \delta B_z \, .
$$

Die erste Umformung betrifft  $\delta n_e$  und  $\delta v_{ex}$  und führt auf

$$
\tilde{l} \qquad \qquad \delta E_x + \delta v_{ey} B_{0z} + v_{0ey} \delta B_z = 0 ,
$$

$$
\overline{\underline{I}} \qquad \qquad \overline{\underline{B}}_{0z} \quad i \delta \underline{E}_y = k_y \delta \underline{B}_z + \omega \delta \underline{E}_x, \qquad (D2-2)
$$

 $\partial_x \delta B_z + v_{0ev} \partial_x \delta E_x = \delta v_{ev} n_{0e} + i(\omega - k_v v_{0ev}) \delta E_y,$  $\overline{III}$ 

$$
\overline{1V} \qquad \qquad \partial_x \delta E_y = i k_y \delta E_x + i \omega \delta B_z
$$

Die zweite Umformung betrifft  $\delta v_{eV}$  und führt auf

$$
\bar{I} \qquad \qquad \frac{n_{0e}}{B_{0z}} \; i \; \delta E_y \; = \; k_y \; \delta B_z \; + \; \omega \; \delta E_x \,,
$$

$$
\overline{\underline{II}} \quad \partial_x \delta B_z + v_{0ey} \partial_x E_{0x} = - \frac{n_{0e}}{B_{0z}} (v_{0ey} \delta B_z + \delta E_x) + i(\omega - k_y v_{0ey}) \delta E_y, \qquad (D2-3)
$$

$$
\overline{\underline{H}} \qquad \qquad \partial_x \delta E_y = i k_y \delta E_x + i \omega \delta B_z \, .
$$

Jetzt transformieren wir auf die neuen Variabeln  $\xi$ ,  $\eta$  und  $\zeta$  wie in der Gleichung (D1-4). In den neuen Koordinaten ist unser System nun

$$
\bar{I} \qquad \qquad 2 \, v_{0ey} \, \frac{n_{0e}}{B_{0z}} \, \zeta \, = \, (\omega + k_y v_{0ey}) \, \zeta \, + \, (\omega - k_y v_{0ey}) \, \eta \, ,
$$

$$
\overline{\mathit{II}} \qquad \qquad \xi' \; = \; (\omega - k_y v_{0ey})\zeta \; - \; \frac{2 \, n_{0e} \, v_{0ey}^2 \; + \; \overline{n}_{0i}}{2 \, v_{0ey} \, B_{0z}} \; \xi \; - \; \frac{\overline{n}_{0i}}{2 \, v_{0ey} \, B_{0z}} \; \eta \; , \qquad \text{(D2-4)}
$$

$$
\underline{\overline{III}} \qquad \qquad 2v_{0ey} \, \partial_x \zeta = - (k_y + v_{0ey} \omega) \, \zeta - (k_y - v_{0ey} \omega) \, \eta \; .
$$

Jetzt eliminieren wir noch 
$$
\eta
$$
 und erhalten ein 2 × 2 Differentialgleichungssystem.

\n
$$
\bar{I} \qquad \zeta' = -\frac{n_{0e}}{B_{0z}} \frac{k_y - v_{0ey}\omega}{\omega - k_y v_{0ey}} \zeta + \frac{k_y^2 - \omega^2}{\omega - k_y v_{0ey}} \zeta.
$$
\n(D2-5)

$$
\overline{\underline{II}} \quad \xi' = \frac{(\omega - k_y v_{0ey})^2 B_{0z}^2 - \overline{n}_{0i} n_{0e}}{(\omega - k_y v_{0ey}) B_{0z}^2} \zeta + \frac{\overline{n}_{0i} k_y - n_{0e} v_{0ey} (\omega - k_y v_{0ey})}{(\omega - k_y v_{0ey}) B_{0z}} \xi.
$$

Erweitern wir nun dieses Differentialgleichungssystem, indem wir die partiellen Ableitungen nach  $\omega$  mit aufnehmen. Mit  $\zeta_\omega=\partial_\omega\zeta$  und  $\xi_\omega=\partial_\omega\xi$  erhalten wir ein lineares, gekoppeltes 4 x 4 Differentialgleichungssystem für die Funktionen  $\zeta(x)$ ,  $\xi(x)$ ,  $\zeta_{\omega}(x)$  und  $\xi_{\omega}(x)$ . Nach der Integration dieses Gleichungssystems haben wir die Funktionen  $D(\omega)=\zeta(g)$  und  $\partial_\omega D(\omega)=\zeta_\omega(g)$  berechnet, die wir für die Nullstellensuche  $D(\omega, k_y) = 0$  zur Bestimmung der Dispersionsrelation  $\omega(k_y)$  gebrauchen können.

Für die Differentialgleichung ist  $\zeta(0) = 0$  und  $\zeta'(0) = 1$  vorgegeben, daraus folgen für alle Variabeln des Systems folgende Anfangsbedingungen:

$$
\zeta(0) = 0, \qquad \qquad \xi(0) = \frac{\omega - k_y v_{0ey}(0)}{k_y^2 - \omega^2},
$$
\n
$$
\zeta_{\omega}(0) = 0, \qquad \qquad \xi_{\omega}(0) = \frac{k_y^2 + \omega^2 - 2k_y v_{0ey}(0)\omega}{(k_y^2 - \omega^2)^2}.
$$
\n(D2-6)

Die Dispersionsrelation *w(ky)* dieses Modells und die Änderungen, die sich mit den Hintergrundionen gegenüber dem Zustand ohne Ionen ergeben, werden im Text in dem Kapitel 1.1.3 diskutiert

## D.3 Umformung des Gleichungssystems (1.1-9)

Wir betrachten folgendes Gleichungssystem als gegeben:

$$
\overline{I} \qquad \qquad i(\omega - k_y v_{0y}) \gamma_0 \widetilde{\mu}_e \, \delta v_x \, - \, \gamma_0 \widetilde{\mu}_e \, \delta v_y \ = \ \delta E_x \, + \, v_{0y} \, \delta B_z \, ,
$$

$$
\overline{\underline{II}} \qquad \qquad i(\omega - k_y v_{0y}) \gamma_0^3 \widetilde{\mu}_e \, \delta v_y \; + \; (1 \; - \; q) \gamma_0 \widetilde{\mu}_e \, \delta v_x \; = \; \delta E_y \, ,
$$

$$
\overline{III} \qquad \qquad \partial_x \,\delta E_x + i k_y \,\delta E_y = - \,\delta n \,, \qquad (D3-1)
$$

$$
\overline{IV} \qquad \qquad \partial_x \,\delta E_y - i k_y \,\delta E_x = i \omega \,\delta B_z \,,
$$

$$
\overline{V} \qquad \qquad i k_y \, \delta B_z \ = \ -i \omega \, \delta E_x \, - \, q \, \gamma_0 \, \widetilde{\mu}_e \, \delta v_x \, ,
$$

$$
\overline{V}I \qquad \qquad \partial_x \delta B_z = i\omega \delta E_y + q \gamma_0 \tilde{\mu}_e \delta v_y + v_{0y} \delta n \, .
$$

Als erstes eliminieren wir *6n,* indem wir VI in *II/* einsetzen. Wir behalten jetzt noch fünf Gleichungen,

$$
\tilde{I} \qquad \qquad i(\omega - k_{y}v_{0y})\,\gamma_{0}\,\tilde{\mu}_{e}\,\delta v_{x} - \gamma_{0}\,\tilde{\mu}_{e}\,\delta v_{y} = \delta E_{x} + v_{0y}\,\delta B_{z}\,,
$$

$$
\overline{\underline{II}} \qquad \qquad i(\omega - k_y v_{0y}) \gamma_0^3 \widetilde{\mu}_e \, \delta v_y \; + \; (1 \; - \; q) \gamma_0 \widetilde{\mu}_e \, \delta v_x \; = \; \delta E_y \, ,
$$

$$
\overline{III} \qquad \partial_x \delta B_z = i(\omega - k_y v_{0y}) \delta E_y - v_{0y} \partial_x \delta E_x + q \gamma_0 \tilde{\mu}_e \delta v_y, \qquad (D3-2)
$$

$$
\overline{IV} \qquad \qquad \partial_x \,\delta E_y \, - \, i k_y \,\delta E_x \, = \, i \omega \,\delta B_z \,,
$$

$$
\overline{V} \qquad \qquad i k_y \, \delta B_z \ = \ -i \omega \, \delta E_x \, - \, q \, \gamma_0 \, \widetilde{\mu}_e \, \delta v_x \, .
$$

Als nächstes eliminieren wir  $\delta v_x$ , indem wir  $\overline{V}$  in  $\overline{l}$  und  $\overline{l}\overline{l}$  einsetzen. Es verbleiben folgende vier Gleichungen,

$$
\begin{array}{lll}\n\bar{l} & \left[k_y(\omega - k_y v_{0y}) - q v_{0y}\right] \delta B_z + \left[\omega(\omega - k_y v_{0y}) - q\right] \delta E_x = q \widetilde{\mu}_e \gamma_0 \delta v_y, \\
\bar{ll} & i(\omega - k_y v_{0y}) \gamma_0^3 q \widetilde{\mu}_e \delta v_y = q \delta E_y + i(1 - q)(\omega \delta E_x + k_y \delta B_z),\n\end{array} \tag{D3}
$$

$$
i(\omega - k_y v_{0y}) \gamma_0^3 q \widetilde{\mu}_e \delta v_y = q \delta E_y + i (1 - q) (\omega \delta E_x + k_y \delta v_y)
$$
  

$$
\partial_x \delta B_z = i(\omega - k_y v_{0y}) \delta E_y - v_{0y} \partial_x \delta E_x + q \gamma_0 \widetilde{\mu}_e \delta v_y,
$$

$$
\underline{\overline{III}}
$$

$$
v_x v_{\mathbf{z}} = u(\omega - \kappa_y v_{0y}) v_{\mathbf{z}} - v_{0y} v_x v_{\mathbf{z}} + q
$$

$$
\frac{\partial}{\partial x} \delta E_y - i k_y \delta E_x = i \omega \delta B_z.
$$

Als nächstes eliminieren wir  $\delta v_y$ , indem wir  $\bar{l}$  in  $\bar{l}\bar{l}$  und  $\bar{l}\bar{l}\bar{l}$  einsetzen, es bleiben dann noch drei Gleichungen,  $i \sigma \delta E = \delta B \int k \int 4 - (x-k)^2 k^2 \sigma^2$   $\sigma v^2 (k-v \omega)$ 

$$
\bar{I}
$$

$$
Vq \partial \varepsilon_{y} = \partial \varepsilon_{z} \{ \kappa_{y} \left[ 1 - (\omega - \kappa_{y} v_{0y}) \gamma_{0} \right] - q \gamma_{0} (\kappa_{y} - v_{0y} \omega) \}
$$
  
+ 
$$
\delta \varepsilon_{x} \{ \omega \left[ 1 - (\omega - \kappa_{y} v_{0y})^{2} \gamma_{0}^{2} \right] - q \gamma_{0}^{2} v_{0y} (\kappa_{y} - v_{0y} \omega) \},
$$
  

$$
\delta \varepsilon_{y} i (\omega - \kappa_{y} v_{0y}) = v_{0y} \partial_{x} \delta \varepsilon_{x} + \delta \varepsilon_{x} \left[ q - \omega (\omega - \kappa_{y} v_{0y}) \right]
$$

 $+ \partial_x \delta B_z + \delta B_z \left[ v_{0y} q - k_y (\omega - k_y v_{0y}) \right]$ 

-3)

 $(D3-4)$ 

$$
\bar{\underline{H}}_-
$$

$$
\overline{III} \qquad \qquad \partial_x \delta E_y - i k_y \delta E_x = i \omega \delta B_z \, .
$$

148

Zur weiteren Vereinfachung des Gleichungssystems transformieren wir nun die Felder  $\delta E_x$ ,  $\delta E_y$  und  $\delta B_z$  gemäß der Gleichung (D1-4). Nach der Variabelntransformation haben wir drei neue Gleichungen,

$$
\begin{aligned}\n&\bar{I} \quad 2v_{0y} \, q \, \zeta = \left\{ (\omega + k_y v_{0y}) \left[ 1 - (\omega - k_y v_{0y})^2 \, \gamma_0^2 \right] - 2v_{0y} \, \gamma_0^2 \, q \, (k_y - v_{0y} \omega) \right\} \, \zeta \\
&+ (\omega - k_y v_{0y}) \left[ 1 - (\omega - k_y v_{0y})^2 \, \gamma_0^2 \right] \eta \,,\n\end{aligned}
$$

$$
\underline{\overline{II}} \qquad 2v_{0y} \left( \omega - k_y v_{0y} \right) \zeta = 2v_{0y} \xi' + \left[ 2v_{0y}^2 q - (\omega + k_y v_{0y}) (\omega - k_y v_{0y}) \right] \xi \qquad (D3-5)
$$

$$
- (\omega - k_y v_{0y})^2 \eta ,
$$

$$
\underline{III} \qquad \qquad 2v_{0y}\zeta' = - (k_y + v_{0y}\omega)\,\xi - (k_y - v_{0y}\omega)\,\eta \; .
$$

Jetzt eliminieren wir  $\eta$ , indem wir die Gleichung  $\overline{I}$  in die anderen beiden Gleichungen *II* und *III* einsetzen. Nun haben wir ein Differentialgleichungssystem mit zwei gekoppelten linearen Differentialgleichungen erster Ordnung,

$$
\zeta' = \frac{-q (k_y - v_{0y}\omega) \zeta}{(\omega - k_y v_{0y}) [1 - (\omega - k_y v_{0y})^2 \gamma_0^2]} + \frac{[1 - (\omega - k_y v_{0y})^2 \gamma_0^2] (k_y^2 - \omega^2) - \gamma_0^2 q (k_y - v_{0y}\omega)^2}{(\omega - k_y v_{0y}) [1 - (\omega - k_y v_{0y})^2 \gamma_0^2]} \zeta
$$
\n(D3-6)

und

$$
\xi' = \frac{q [k_y(\omega - k_y v_{0y}) - v_{0y}] \xi + (\omega - k_y v_{0y}) [1 + q - (\omega - k_y v_{0y})^2 \gamma_0^2] \zeta}{1 - (\omega - k_y v_{0y})^2 \gamma_0^2}
$$
 (D3-7)

Da Randbedingungen an beiden Rändern  $x = 0$  und  $x = d$  vorhanden sind, besteht die vollständige Lösung des Systems nicht nur in den Funktionen  $\zeta(x)$  und  $\xi(x)$ , sondern auch aus den Eigenwerten  $\omega(k_y)$ .

Von den Funktionen  $\zeta(x)$  und  $\zeta(x)$  können wir auf die Felder  $\delta E_{x}(x)$ ,  $\delta E_{y}(x)$ ,  $\delta B_{z}(x)$ ,  $\delta v_x(x)$ ,  $\delta v_y(x)$ , und  $\delta n(x)$  wie folgt zurückrechnen:

$$
\delta E_x = \frac{q \zeta + \left\{ \gamma_0^2 q \left( k_y - v_{0y} \omega \right) - k_y \left[ 1 - \left( \omega - k_y v_{0y} \right)^2 \gamma_0^2 \right] \right\} \zeta}{\left( \omega - k_y v_{0y} \right) \left[ 1 - \left( \omega - k_y v_{0y} \right)^2 \gamma_0^2 \right]},
$$
\n(D3-8)

$$
\delta E_y = -i \zeta \tag{D3-9}
$$

$$
\delta B_{z} = \frac{-v_{0y} q \zeta + \left\{\omega \left[1 - (\omega - k_{y} v_{0y})^{2} v_{0}^{2}\right] - v_{0y} v_{0}^{2} q (k_{y} - v_{0y} \omega)\right\} \zeta}{(\omega - k_{y} v_{0y}) \left[1 - (\omega - k_{y} v_{0y})^{2} v_{0}^{2}\right]}, \quad (D3-10)
$$

$$
\delta v_x = \frac{-i \zeta}{\widetilde{\mu}_e \gamma_0 \left[1 - (\omega - k_y v_{0y})^2 \gamma_0^2\right]} - \frac{i \zeta \gamma_0 (k_y - v_{0y}\omega)}{\widetilde{\mu}_e \left[1 - (\omega - k_y v_{0y})^2 \gamma_0^2\right]}, \qquad (D3-11)
$$

$$
\delta v_y = \frac{\zeta \left[ (\omega - k_y v_{0y})^2 - q (1 - v_{0y}^2) \right] + \zeta (k_y - v_{0y} \omega) (1 - q)}{\gamma_0 \tilde{\mu}_e (\omega - k_y v_{0y}) \left[ 1 - (\omega - k_y v_{0y})^2 \gamma_0^2 \right]},
$$
 (D3-12)

$$
\delta n = - \partial_x \delta E_x - i k_y \delta E_y. \tag{D3-13}
$$

Die Profile der longitudinalen elektrischen Feldstärke  $\delta E_{\nu}(x; k_{\nu})$  und die Profile der Geschwindigkeitskomponente  $\delta v_x(x; k_y)$  werden in der Abbildung 14 auf Seite 25 beziehungsweise in der Abbildung 15 auf Seite 25 aufgezeigt. Die elektrische Feldstärkekomponente  $\delta E_x(x; k_y)$  ist in der Abbildung 96 für einige  $k_y$ -Werte aufgezeigt.

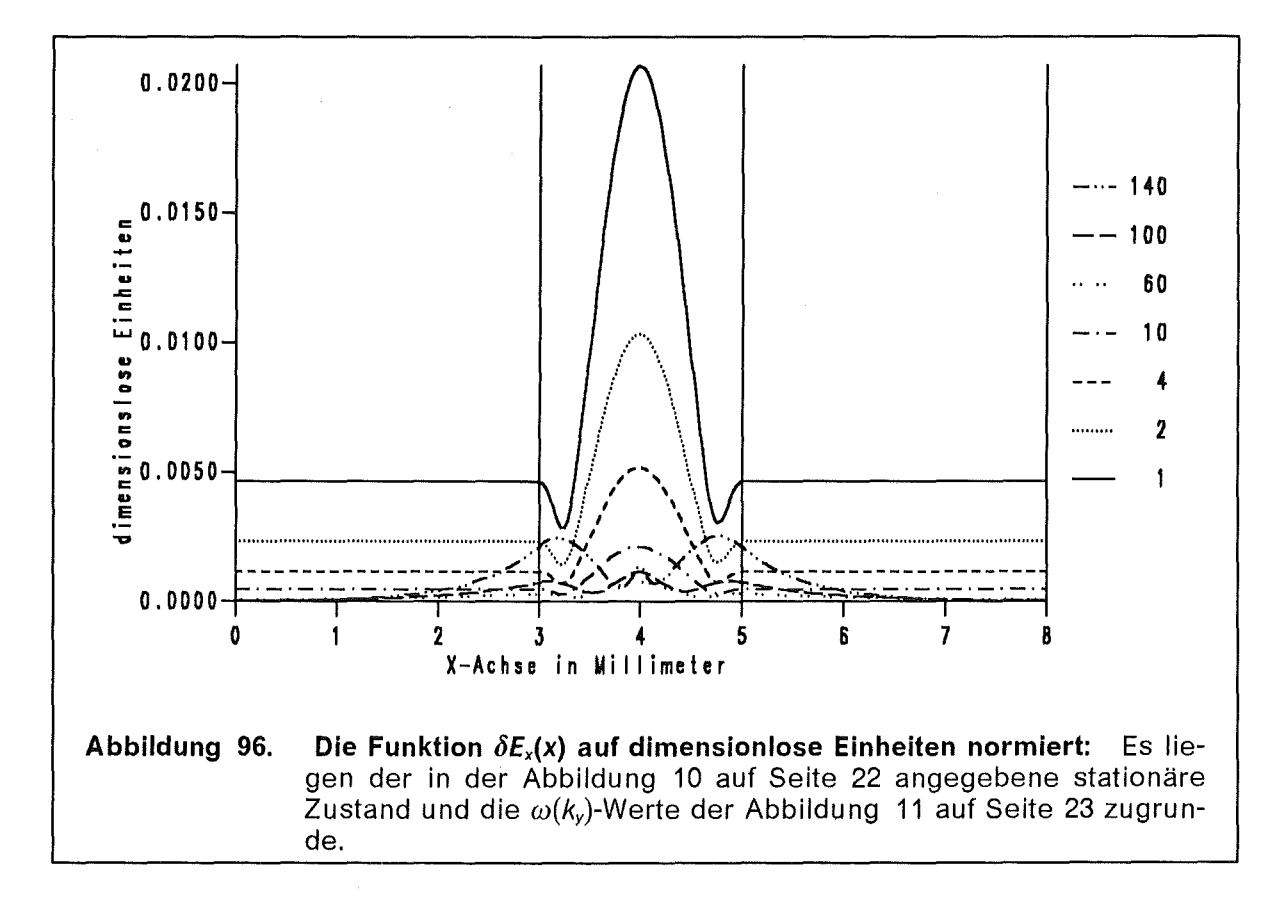

Die restlichen Funktionen lassen sich in analoger Weise angeben.

### D.3.1 Randbedingungen

Wir diskutieren nun die Randbedingungen des Differentialgleichungssystems  $(D3-6$  und 7). Für den Dichteparameter  $q(x)$ wird ein Stufenprofil  $q(x) = q_0(x) \theta(x - b) \theta(d - x)$  mit einer beliebigen Funktion  $q_0(x)$  angenommen. Auf den Randzonen, an denen  $q = 0$  gilt, ist es möglich, eine analytische Lösung anzugeben.

#### D.3.1.1 Anfangswerte des Differentialgleichungssystems

Eigentlich kennen wir nur 2 Randwerte des Systems,  $\zeta(0) = 0$  und  $\zeta(d) = 0$ . Da das Gleichungssystem homogen ist, können wir  $\zeta'(0)$  beliebig vorgeben und setzen  $\zeta'(0) = 1$ . In dem Intervall  $0 < x < b$  ist  $\omega_0^2 = 0$  und somit schrumpft dort das Gleichungssystem (D3-6 und 7) auf

$$
\zeta' = \frac{(k_y^2 - \omega^2)}{(\omega - k_y v_{0ey})} \xi \qquad \text{und} \qquad \zeta' = (\omega - k_y v_{0ey}) \zeta \qquad (D3.1-1)
$$

zusammen. Da die Elektronendriftgeschwindigkeit *Voey* in diesem Fall konstant ist, siehe Gleichung (1.1-5), können wir diese beiden Gleichungen zu einer Differentialgleichungen zweiter Ordnung für  $\zeta(x)$  zusammenfassen,

$$
\zeta'' + (\omega^2 - k_y^2) \zeta = 0. \tag{D3.1-2}
$$

Die Lösung mit den oben angegebenen Anfangsbedingungen ist dann wie folgt gegeben:

$$
\zeta(x) = \frac{\sin\left(\sqrt{\omega^2 - k_y^2} x\right)}{\sqrt{\omega^2 - k_y^2}}, \quad \zeta(x) = \frac{\omega - k_y v_{0ey}}{k_y^2 - \omega^2} \cos\left(\sqrt{\omega^2 - k_y^2} x\right). \quad (D3.1-3)
$$

Die Argumente der trigonometrischen Funktionen sind komplex, schon allein deshalb, weil  $\omega \in \mathbb{C}$  komplex ist. Auf eine spezielle Fallunterscheidung  $|\omega| \geqslant |k_{y}|$ kann deshalb verzichtet werden. Somit können wir  $\zeta(b)$  und  $\zeta(b)$  als Startwerte für die numerische Lösung der Gleichungen (D3-6 und 7) vorgeben. Wir müssen jetzt dieses Gleichungsystem (D3-6 und 7) mit den Anfangswerten

$$
\zeta(b) = \frac{1}{\sqrt{\omega^2 - k_y^2}} \sin\left(\sqrt{\omega^2 - k_y^2} b\right)
$$
 (D3.1-4a)

und

$$
\zeta(b) = \frac{\omega - k_y v_{0ey}}{k_y^2 - \omega^2} \cos\left(\sqrt{\omega^2 - k_y^2} b\right)
$$
 (D3.1-4b)

in dem Intervall  $b \le x \le d$  numerisch integrieren.

### D.3.1.2 Die Endwerte des Differentialgleichungssystems

In dem Intervall  $d < x \leq g$  können wir wieder eine analytische Lösung des Gleichungssystems angeben, allerdings müssen wir die freien Konstanten aus den numerischen Lösungen bestimmen. Die allgemeine Lösung der Gleichung (D3.1-2) lautet:

$$
\zeta(x;\,\omega,\,k_{y})\;=\;A(\omega,\,k_{y})\;\cos\left(\sqrt{\omega^{2}-k_{y}^{2}}\;x\right)\;+\;B(\omega,\,k_{y})\;\sin\left(\sqrt{\omega^{2}-k_{y}^{2}}\;x\right)\;\;\textrm{(D3.1-5a)}
$$

und

$$
\zeta(x;\omega,k_y) = \frac{\omega - k_y v_{0eyd}}{\sqrt{\omega^2 - k_y^2}} A(\omega,k_y) \sin\left(\sqrt{\omega^2 - k_y^2} x\right) -\frac{\omega - k_y v_{0eyd}}{\sqrt{\omega^2 - k_y^2}} B(\omega,k_y) \cos\left(\sqrt{\omega^2 - k_y^2} x\right).
$$
 (D3.1-5b)

Die Anfangswerte bei  $x = d$ ,  $\zeta(d; \omega, k_y)$  und  $\zeta(d; \omega, k_y)$  sind von der numerischen Integration bekannt. Die Lösung des Gleichungssystems für A $(\omega, \mathit{k_y})$  und  $\mathcal{B}(\omega, \mathit{k_y})$ ergibt:

$$
A(\omega, k_y) = \cos\left(\sqrt{\omega^2 - k_y^2} d\right) \zeta(d; \omega, k_y)
$$
\n
$$
+ \frac{\sqrt{\omega^2 - k_y^2}}{\omega - k_y v_{0eyd}} \sin\left(\sqrt{\omega^2 - k_y^2} d\right) \zeta(d; \omega, k_y),
$$
\n
$$
B(\omega, k_y) = \sin\left(\sqrt{\omega^2 - k_y^2} d\right) \zeta(d; \omega, k_y)
$$
\n
$$
- \frac{\sqrt{\omega^2 - k_y^2}}{\omega - k_y v_{0eyd}} \cos\left(\sqrt{\omega^2 - k_y^2} d\right) \zeta(d; \omega, k_y).
$$
\n(D3.1-6b)

 $\zeta(g;\omega,ky)$  definiert uns dann eine komplexe Funktion  $D(\omega,ky)$  wie folgt:  $\zeta(g; \omega, k_y)$  definent and damn eine komplexe Funktion  $D(\omega, k_y)$ <br> $\zeta(g; \omega, k_y) = D(\omega, k_y) = \cos \left[\sqrt{\omega^2 - k_y^2} (g - d)\right] \zeta(d; \omega, k_y)$  $\sqrt{\omega^2 - k_y^2}$  $\frac{\sqrt{\omega^2 - k_y^2}}{\omega - k_y v_{0eyd}} \sin \left[\sqrt{\omega^2 - k_y^2} (g-d)\right] \xi(d; \omega, k_y).$ (D3.1-7)

Für die Nullstellensuche mit der Newton-Methode brauchen wir noch die Ableitung von  $D(\omega, k_y)$  nach  $\omega$ ,

$$
\partial_{\omega} D(\omega, k_{y}) = -\frac{\omega (g - d)}{\sqrt{\omega^{2} - k_{y}^{2}}} \sin \left[\sqrt{\omega^{2} - k_{y}^{2}} (g - d)\right] \zeta(d; \omega, k_{y})
$$
\n
$$
-\frac{k_{y} (k_{y} - v_{0eyd}\omega)}{(\omega - k_{y}v_{0eyd})^{2} \sqrt{\omega^{2} - k_{y}^{2}}} \sin \left[\sqrt{\omega^{2} - k_{y}^{2}} (g - d)\right] \zeta(d; \omega, k_{y})
$$
\n
$$
-\frac{\omega (g - d)}{\omega - k_{y}v_{0eyd}} \cos \left[\sqrt{\omega^{2} - k_{y}^{2}} (g - d)\right] \zeta(d; \omega, k_{y}) \qquad (D3.1-8)
$$
\n
$$
+\cos \left[\sqrt{\omega^{2} - k_{y}^{2}} (g - d)\right] \partial_{\omega} \zeta(d; \omega, k_{y})
$$
\n
$$
-\frac{\sqrt{\omega^{2} - k_{y}^{2}}}{\omega - k_{y}v_{0eyd}} \sin \left[\sqrt{\omega^{2} - k_{y}^{2}} (g - d)\right] \partial_{\omega} \zeta(d; \omega, k_{y}).
$$

# Literaturverzeichnis

- [1] A. A. Andronov, V. A. Flyagin, A. V. Gaponov, A. L. Gol'denberg, M. I. Petelin, V. G. Usov, V. K. Yulpatov, The Gyrotron: High power source of millimetre and submillimetre waves, Infrared Physics 18 385 (1989).
- [2] T. M. Antonsen, C. L. Chang, Kinetic stability theory of spacecharge-limited flow, Phys. Fluids B1 a 1728 (1989).
- [3] T. M. Antonsen, E. Ott, Theory of intense ion beam acceleration, Phys. Fluids 19 52 (1976).
- [4] W. Bauer, H. Bluhm, P. Hoppé, H. U. Karow, H. Laqua, Erzeugung und Fokussierung von Leichtionenstrahlen mit Impulsenergien von 50 kJ und Leistungsdichten um 1 TW/cm<sup>2</sup>, KfK Nachrichten, 24 3 (1992).
- [5] W. Bauer, H. Baumung, H. J. Bluhm, H. U. Karow, Diagnostische Verfahren zur Untersuchung intensiver Ionenstrahlen und der Strahl-Target-Wechselwirkungen, KfK Nachrichten, 24 19 (1992).
- $[6]$  H. J. Bluhm, P. Hoppé, H. P. Laqua, D. Rusch, Production and lnvestigation of TW Proton Beams from an annular Diode using strong radial magnetic insulation Fields and a preformed Anode Plasma Source, IEEE, 80 995 (1992).
- [7] A. Bondeson, T. M. Antonsen, Space-charge instabilities in gyrotron beams, lnt. J. Electronics 61#6 855, (1986).
- [8] E. Borie, Review of Gyrotron Theory, KfK-Bericht 4898, (1991).
- [9] E. Borie, C. Grüber, T. Westermann, Calculation of MIG Guns for Gyrotrons using the BFCPIC Code, erscheint in lnt. J. Electronics, (1995).
- [10] R. J. Briggs, J. D. Daugherty, R. H. Levy, Role of Landau Damping in Crossed-Field Electron Beams and lnviscid Shear Flow, Phys. Fluids 13, 421 (1970).
- [11] O. Buneman, R. H. Levy, L. M. Linson, Stability of Crossed-Field Electron Beams, J. Appl. Phys. 37 3203 (1966).
- [12] C. L. Chang, D. P. Chernin, A. T. Drobot, E. Ott, T. M. Antonsen, Electromagnetic stability of highpower ion diodes, Phys. Fluids 29 1258 (1986).
- [13] H. C. Chen. The diocotron instability of a general relativistic electron beam, Phys. Fluids B  $\frac{4}{3}$ 1412 (1992).
- [14] C. Chen, B. G. Danly, G. Shvets, J. S. Wurtle, Effect of Longitudinal Space Charge Waves of a Helical Relativistic Electron Beam on the Cyclotron Maser lnstability, IEEE Transactions on Plasma Science 20 149 (1992).
- [15] D. Chernin, Y. Y. Lau, Stability of laminar electron layers, Phys. Fluids 27 2319 (1984).
- [16] C. D. Child, Discharge from hot CaO, Phys. Rev. 32, 492 (1911).
- [17] R. W. Conn, Die Technik von Fusionsreaktoren, Spektrum der Wissenschaft 50, Dezember 1983.
- [18] R. W. Conn, W. A. Tschujanow, N. lnoue, D. R. Sweetman, Der

Internationale Thermonukleare Experimental-Reaktor, Spektrum der Wissenschaft 62, Juni 1992.

- [19] C. Cook, M. P. Desjarlais, S. A. Slutz, T. R. Lockner, D. J. Johnson, S. E. Rosenthal, J. E. Bailey, R. S. Coats, R. J. Leeper, J. E. Maenchen, T. A. Mehlhorn, T. D. Pointon, J. P. Quintenz, C. L. Ruiz, R. W. Stinnett, W. A. Stygar, J. P. VanDevender, lntense Light-lon-Beam Diodes, 7. lnt. Conf. on High-Power Partide Beams, 35-45, Karlsruhe, (1988).
- [20] R. A. Correa, J. J. Barroso, Space charge effects of gyrotron electron beams in coaxial cavities, lnt. J. Electronics 74#1, 131 (1993).
- [21] R. C. Davidson, K. T. Tsang, J. A. Swegle, Macroscopic extraordinary-mode stability properties of relativistic nonneutral electron flow in a planar diode with applied magnetic field, Phys. Fluids 27 2332 (1984).
- [22] R. C. Davidson, Equilibrium and stability properties of intense non-neutral electron flow, Revievs of modern Physics 63 341  $(1991).$
- [23] R. C. Davidson, H. S. Uhm, Kinetic stability properties of nonrelativistic non-neutral electron flow in a planar diode with applied magnetic field, Phys. Rev. A 32 3554 (1985).
- [24] R. C. Davidson, Quasilinear theory of the diocotron instability for nonrelativistic non-neutral electron flow in planar geometry Phys. Fluids 28 1937 (1985).
- [25] R. C. Davidson, Nonlinear bound on unstable electrostatic fluctuation energy for nonrelativistic non-neutral electron flow in a planar diode with applied ma-

gnetic field. J. Plasma Physics 33 157 (1984).

- [26] R. C. Davidson, H. S. Uhm, Kinetic extraordinary-mode eigenvalue equation for relativistic nonneutral electron flow in planar geometry, Laserand Partide Beams 7 55 (1989).
- [27] R. C. Davidson, H. S. Uhm, Kinetic stability properties of relativistic nonneutral electron flow for low-frequency extraordinarymode perturbations, Laser and Particle Beams 7 85 (1989).
- [28] R. C. Davidson, K. Tsang, Macroscopic electrostatic stability properties of nonrelativistic nonneutral electron flow in a cylindrical diode with applied magnetic field, Phys. Rev. A 30 488 (1984).
- [29] R. C. Davidson, W. A. McMullin, Detrapping stochastic particle instability for electron motion in combined longitudinal wiggler and radiation wave fields, Phys. Rev. A 29 791 (1984).
- [30] R. C. Davidson, G. L. Johnston, W. A. McMullin, Radially confined relativistic-electron-beam equilibria for longitudinal wiggler free-electron-laser applications, Phys. Rev. A 30 1518 (1984).
- [31] M. P. Desjarlais, Theory of applied-8 ion diodes, Phys. Fluids 81 *§.* 1709 (1989).
- [32] M. P. Desjarlais, Impedadance Characteristics of Applied-8 Ion Diodes, Phys. Rev. Lett. 59 2295 (1987).
- [33] M. P. Desjarlais, T. D. Pointon, D. B. Seidel, R. S. Coats, M. L. Kiefer, J. P. Quintenz, S. A. Slutz, Evolution and Control of lon-Beam Divergence in Ap-

plied-8 Diodes, Phys. Rev. Lett. 67 3094 (1991).

- [34] M. P. Desjarlais, R. N. Sudan, Stochastic electron motion in magnetically insulated diodes Phys. Fluids 29 1245 (1986).
- [35] M. P. Desjarlais, R. N. Sudan, Electron diffusion and leakage currents in magnetically insulated diodes, Phys. Fluids 30 1536 (1987).
- [36] M. P. Desjarlais, R. N. Sudan, A thermal distribution function for relativistic magnetically insulated electron flows, Phys. Fluids 29 1746 (1986).
- [37] 8. Etlicher, A. Huetz, J. M. 8uzzi, P. Haldenwang, D. Lequeau, Microwave generation by intense reletivistic electron beams propagating in a circular waveguide, J. Appl. Phys. §161 (1980).
- [38] L. Feher, Ausbreitung von Ionenstrahlen in der Driftsektion der 8app,-Diode für die Leichtionenanlage KALIF, Diplomarbeit, Universität Karlsruhe (1993).
- [39] V. A. Flyagin, A. V. Gaponov, M. I. Petelin, V. K. Yulpatov, The Gyrotron, IEEE Transactions on Microwave Theory and Techniques  $MTT - 25$  514 (1977).
- [40] V. A. Flyagin, V. I. Khishniyak, V. N. Manuilov, A. 8. Pavelyev, V. G. Pavelyev, 8, Piosczyk, G. Dammertz, 0. Höchtel, C. latrou, S. Kern, H.-U. Nickel, M. Thumm, A. Wien, 0. Dumbrajs, Development of a 1.5 MW Coaxial Gyrotron at 140 GHz, Procesdings of the 19th international conference on infrared and millimeter waves (1994).
- [41] J. M. Grossmann, R. Kulsrud, J. M. Neri, P. F. Ottiger, lnvestigation of colisionel Effects in the

Plasma Erosion Opening Switch, J. Appl. Phys. 64 6646 (1988).

- [42] C. Grüber, Diplomarbeit, Universität Karlsruhe (in Vorbereitung).
- [43] W. B. Hermannsfeldt, SLAC-226, Stanford University, (1979).
- [44] W. J. Hogan, R. Bangerter, G. L. Kulcinski, Energy from lnertial Fusion, Physics Today  $9, 42$ (1992).
- [45] V. S. Ivanov, S. I. Krementsov, M. D. Raizer, A. A. Rukhadze, A. V. Fedotov, Filamentary structure of a hollow relativistic electron beam, Sov. J. Plasma Phys. I 430 (1981).
- [46] H. R. Jory, A. W. Trivelpiece, Exact Relativistic Solution for the One-Dimensional Diode J. Appl. Phys. 40 3924 (1969).
- [47] C. A. Kapetanakos, D. A. Hammer, C. D. Striffler, R. C. Davidson, Destructive lnstabilities in Hollow lntense Relativistic Electron 8eams, Phys. Rev. Lett. 30 1303 (1973).
- [48] A. N. Kuftin, V. K. Lygin, V. N. Manuilov, 8. V. Raisky, E. A. Solujanova, Sh. E. Tsimring, Theory of helical Electron 8eams in Gyrotrons, International Journal of Infrared and Millimeter Waves 14 783 (1993).
- [49] R. L. Kyhle, H. F. Webster, Breakup of hollow cylindrical electron beams, IRE Trans. Electron Devices ED-3, 172 (1956).
- [50] I. Langmuir, The Effect of Space Charge and Residual Gases on Thermionic Currents in High Vacuum, Phys. Rev. 2, 450 (1913).
- [51] Y. Y. Lau, Simple Macroscopic Theory of Cyclotron Maser lnstabilities, IEEE Transactions on

electron devices, ED-29#2, 320 (1982).

- [52] Y. Y. Lau, A Unified Theory of the Diocotron, Cyclotron Maser, and Negative-Mass lnstabilities, IEEE Transactions on Electron Devices, ED-31#3, 329 (1984).
- [53] Y. Y. Lau, J. Krall, M. Friedmann, V. Serlin, Nonlinear Space-Charge Waves on an lntense Relativistic Electron Beam, IEEE Transactions on Plasma Science, 16#2, 249 (1988).
- [54] H. Laqua, Das Nicht-Gleichgewichts-Plasma einer Oberflächenentladung auf einem Metallhydridfilm als lonenquelle, Dissertation Universitaet Karlsruhe 1993, KfK-Bericht 5286 (1994)
- [55] R. H. Levy, Diocotron lnstability in a Cylindrical Geometry, Phys. Fluids 8, 1288 (1965).
- [56] J. D. Lawson, Some Criteria for a Power Producing Thermonuclear Reactor, Proc. Phys. Soc. 70, 6 (1957).
- [57] H. Li, T. M. Antonsen, Space charge instabilities in gyrotron beams, Phys. Plasmas 1, 3 (1994).
- [58] J. D. Lindl, R. L. McCrory, E. M. Campbell, Progress toward lgnition and Burn Propagation in lnertial Confinement Fusion, Physics Today  $9, 32$  (1992).
- [59] V. K. Lygin, Sh. E. Tsimring, 8. I. Shevtsov, Spiral Electron-Beam Diocotron lnstability, Radiofizika 34#4, 351 (1991 ).
- [60] V. K. Lygin, V. N. Manuilov, Sh. E. Tsimring, On methods of integral equations and auxillary sources in the trajectory analysis of intense electron beams, (in

russischer Sprache), Elektronika SVCh 401#7, 36 (1987).

- [61] V. N. Manuilov, Sh. E. Tsimring, Theory of generation of relativistic helical electron beams, Sov. Phys. Tech. Phys. 26 1470 (1981 ).
- [62] P. Martin, G. Donso, A new Langmuir-Child equation including temperature effects, Phys. Fluids B1 1 247 (1989).
- [63] C. W. Mendel, D. B. Seidel, S. A. Slutz, A general theory of magnetically insulated electron flow, Phys. Fluids 26 3628 (1983).
- [64] P. A. Miller, C. W. Mendel, Analytic model of Applied-8 ion diode impedance behavior, J. Appl. Phys. 61 3203 (1987).
- [65] S. Miyamoto, A. Zakou, S. Yasumura, K. Takitani, T. Akiba, K. lmasaki, C. Yamanaka, S. Nakai, Two Stage Diode for Light Ion Fusion Driver, IAEA-Bericht Osaka (1991).
- [66] E. Ott, T. M. Antonsen, C. L. Chang, A. T. Drobot, Stability of magnetically insulated ion diodes, Phys. Fluids 28 1948 (1985).
- [67] J. R. Pierce, lnstability of hollow beam, IRE Trans. Electron Devices ED-3, 183 (1956).
- [68] J. W. Poukey, S. Humphries Jr., T. R. Lockner, Flow enhancement in magnetically insulated ion injectors, Phys. Fluids 25 1471 (1982).
- [69] M. E. Read, G. S. Nusinovich, 0. Dumbrajs, H. Q. Dinh, D. Opie, G. Bird, K. Kreischer, M. Blank, Design of a 3 Megawatt, 140 GHz Gyrotron based on a  $TE_{21,13}$  Coaxial Cavity, Proceedings of the 18th international conference on infrared and millimeter waves (1993).
- [70] C. W. Roberson, P. Sprangle, A review of free-electron Iasers, Phys. Fluids B 1 3 (1989).
- [71] D. Rusch, W. Ratajczak, Die Erzeugung hoher elektrischer Energiedichten mit dem Impulsgenerator KALIF, KfK Nachrichten, 24 13 (1992).
- [72] W. Schmidt, T. Westermann, M. Alef, K. May, D. Seldner, E. Stein, 2.5D Particle-in-Cell Code Calculations for Ion Diodes, Proc 8. lnt. Conf. on High-Power Particle Beams, July 2-5, 505-510, Novosibirsk, World Scientific Singapore (1990).
- [73] D. B. Seidel, M. L. Kiefer, R. S. Coats, T. D. Pointon, J. P. Quintenz, W. A. Johnson, The 3D, Electromagnetic, Particle-in-Cell Code, QUICKSILVER, Proc. of Europhysics Conference on Computational Physics (Ed. A. Tenner, World Scientific, Singapore), Amsterdam, Sept. 10-13, 475-482, (1990).
- [74] D. Seldner, T. Westermann, Algorithms for Interpolation and Localization in lrregular 2D Meshes, J. Comp. Phys. 79, 1-11 (1988).
- [75] S. A. Slutz, M. P. Desjarlais, Theory of multistage intense ion-beam acceleration, J. Appl. Phys. 67 6705 (1990).
- [76] S. A. Slutz, Ion emission from anode foils during multistage acceleration of intense ion beams, Phys. Fluids B 5 209 (1993).
- [77] S. A. Slutz, W. A. Johnson, The effect of a virtual cathode on the electromagnetic stability of highpower ion diodes, Phys. Fluids  $B$  4 1349 (1992).
- [78] S. A. Slutz, D. J. Johnson, J. T. Crow, The operation of a uniformly insulated extraction ap-

plied-B ion diode, J. Appl. Phys. 68 2555 (1990).

- [79] P. Sprangle, R. A. Smith, V. L. Granatstein, Free Electron Lasers and Stimulated Scattering from Relativistic Electron Beams, Infrared and Millimeter Waves, 1,7 279, Academic Press (1979).
- [80] R. N. Sudan, D. W. Longcope, Ion beam divergence from unstable fluctuations in applied-B diodes, Phys. Fluids  $B$  5 1614 (1993).
- [81] J. Swegle, E. Ott, lnstability of the Brillouin-Fiow Equilibrium in Magnetically lnsulated Structures, Phys. Rev. Lett. 46 929  $(1981).$
- [82] J. Swegle, Stability of relativistic laminar flow equilibria for electrons drifting in crossed fields, Phys. Fluids 26 1670 (1983).
- [83] J. Swegle, E. Ott, Long Wavelength, Nonlinear Perturbations of the Brillouin Flow Equilibrium on Magnetically lnsulated Lines, IEEE Transactions on Plasma Science *PS-* 10 33 (1982).
- [84] J. F. Thompson, Z. U. A. Warsi, C. W. Mastin, Boundary-Fitted Coordinate Systems for Numerica! Solution of Partial Differenti al Equations - A Review, J. Comp. Phys. 47, 1-108, (1982).
- [85] M. Thumm, State-of-the-art of high power gyro-devices and free electron masers, KfK-Bericht 5235, (1993).
- [86] T. M. Tran, D. R. Whaley, S. Merazzi, R. Gruber, DAPHNE, a 2D axisymmetric electron gun simulation code, 6th EPS-APS International Conference on Physics Computing, Lugano, (1994).
- [87] H. S. Uhm, R. C. Davidson, Kinetic equilibrium properties of

relativistic non-neutral electron flow in a cylindrical diode with applied magnetic field, Phys. Rev. A 31 2556 (1985).

- [88] J. P. VanDevender, D. L. Cook, lnertial Confinement Fusion with Light Ion Beams, Science 232, 831 (1986).
- [89] J. P. VanDevender, J. P. Quintenz, R.J. Leeper, D.J. Johnson, J. T. Crow, Self-magnetically insulated ion diode, J. Appl. Phys. 52 4 (1981 ).
- [90] S. N. Vlasov, L. I. Zagryadskaya, I. M. Orlova, Open coaxial cavities for gyrotrons, Radio Engineering and Electronic Physics, 21 96 (1976).
- [91] T. Westermann, Numerische Simulationen von technisch relevanten Ionen-Dioden mit der Particle-in-Cell Methode, KfK-Bericht 4510, (1989).
- [92] T. Westermann, A Particle-ln-Cell Method as a Tool for Diode Simulations, Nucl. lnstr. Meth. A263, 271-279 (1988).
- [93] T. Westermann, Numerical Modelling of the Stationary Maxwell-Lorentz System in Technical Devices - A Review, lnt. J. of Numerical Modelling, Electronic Networks, Devices and Fields, 7, 43 (1994). -
- [94] T. Westermann, Localization Schemes in 2D Boundary-Fitted Grids, J. Comp. Phys. 101(2), 307- 313 (1992).
- [95] T. Westermann, R. Schuldt, Numerical and Analytical lnvestigations of Diffusional Effects in Applied-8 Ion Diodes, interner Bericht (1993).
- [96] D. R. Whaley, M. Q. Tran, Equilibrium and Space-charge Wave lnstabilities of Electron Beams in

conducting and absorbing Beam Tunnels, lnt. J. of Electronics (1992).

- [97] C. M. Bender, S. A. Orszag, Advanced Mathematical Methods for Scientists and Engineers Mc Graw-Hill Book Company (1978).
- [98] E. W. Schpolski. Atomphysik I, Deutscher Verlag der Wissenschaften, Berlin (1988).
- [99] Beschleuniger in der Großforschung, Springer-Verlag (1986).
- [100] G. M. Zaslavsky, Chaos in dynamic Systems, harwood academic publishers (1987).
- [101] R. W. Hockney, J. W. Eastwood, Computer Simulation using Particles, McGraw-Hills (1981).
- [102] E. Okress Editor, Crossed-Field Microwave Devices, Academic Press (1961).
- [103] H. Koch, Einführung in die klassische Mathematik I, Springer Verlag (1986).
- [104] F. Cap, Einführung in die Plasmaphysik, Akademie Verlag Berlin (1971).
- [105] G. Barton, Elements of Green's Fundions and Propagation, Glarendon Press, Oxford (1989).
- [106] D. R. Hofstadter, Gödel, Escher, Bach, dtv/Kiett-Cotta 30017 (1993).
- [107] C. J. Edgecombe, Gyrotron Oscillators, Taylor & Francis (1993).
- [108] F. Cap, Handbook on Plasma Instabilities, Academic Press (1978).
- [109] E. Lohrmann, Hochenergiephysik, B.G.Teubner Stuttgart (1981).
- [110] G. Musiol, J. Ranft, R. Reif, D. Seeliger, Kern- und Elementar-

tellchenphysik, Deutscher Verlag der Wissenschaften Berlin (1988).

- [111] J. D. Jackson, Klassische Elektrodynamik, Walter de Gruyter Berlin (1983).
- [112] J. Raeder et al., Kontrollierte Kernfusion, B.G.Teubner Stuttgart (1981).
- [113] Langenscheids Universalwörterbuch Neugriechisch
- [114] L. D. Landau, E. M. Lifschitz, Lehrbuch der theoretischen Physik Band V, Statistische Physik, Akademie-Verlag Berlin (1984).
- [115] L. D. Landau, E. M. Lifschitz, Lehrbuch der theoretischen Physik Band VIII, Elektrodynamik der Kontinua, Akademie-Verlag Berlin (1985).
- [116] L. D. Landau, E. M. Lifschitz, Lehrbuch der theoretischen Physik Band X, Physikalische Kinetik, Akademie-Verlag Berlin (1983).
- [117] E. Okress Editor, Microwave Power Engineering, Academic Press (1968).
- [118] W. I. Smirnow, Lehrgang der höheren Mathematik, Band 1-V,

Deutscher Verlag der Wissenschaften Berlin (1982).

- [119] R. Z. Sagdeev, D. A. Usikov, G. M. Zaslavsky, Nonlinear Physics, harwood academic publishers (1988).
- [120] W. H. Press, B. P. Flannery, S. A. Teukolsky, W. T. Vetterling, Numerical Recipes (FORTRAN Version), Cambridge University Press (1989).
- [121] R. C. Davidson, Physics of Nonneutral Plasmas, Addison-Wesley (1990).
- [122] K. Nishikawa, M. Wakatani, Plasma Physics , Springer Verlag (1990).
- [123] F. F. Chen, Plasma Physics and controlled Fusion, Plenum Press New York (1984).
- [124] I. N. Bronstein, K. A. Semendjajew, Taschenbuch der Mathematik, Harri Deutsch Thun (1984).
- [125] R. C. Davidson, Theory of Nonneutral Plasmas, W. A. Benjamin (1974).
- [126] J. Wesson, Tokamaks, Clarendon Press, Oxford (1987).
- [127] L. Chen, Waves and Instabilities in Plasmas, World Scientific Singapur (1987).